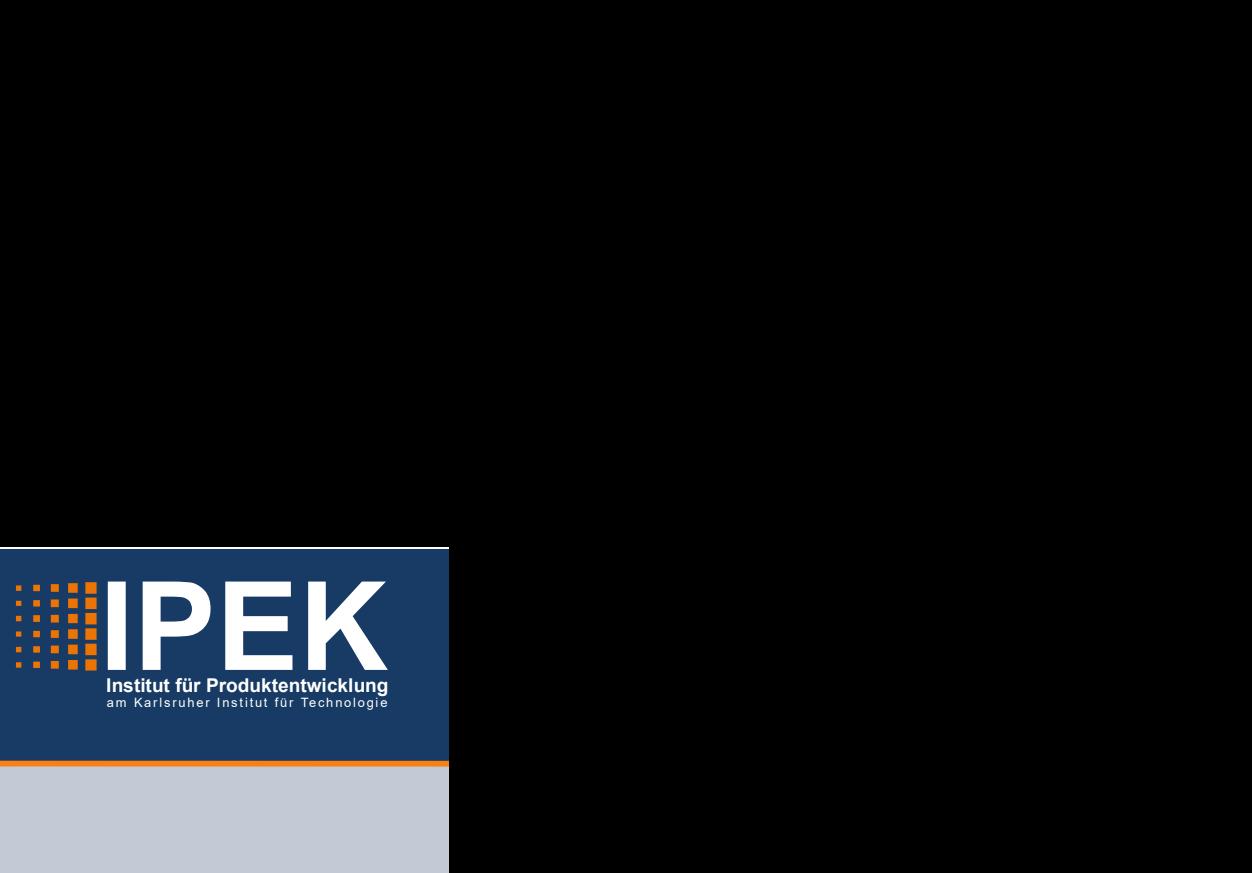

Jan-Michael Veith

# Prädiktion der Belastungskenngrößen von Bauteilen eines Fahrzeugantriebstrangs in Kurzzeitfestigkeitstests auf der Basis von Referenzmessdaten

Load characteristic prediction of vehicle powertrain components in short-term strength tests based on reference measurement data

Band 153

Systeme • Methoden • Prozesse

Univ.-Prof. Dr.-Ing. Dr. h.c. A. Albers Univ.-Prof. Dr.-Ing. S. Matthiesen (Hrsg.)

Forschungsberichte

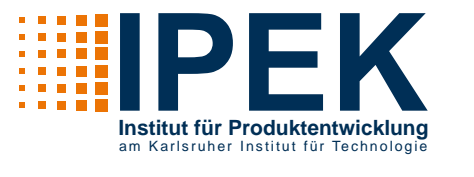

#### <span id="page-1-0"></span>**Jan-Michael Veith**

### **Prädiktion der Belastungskenngrößen von Bauteilen eines Fahrzeugantriebstrangs in Kurzzeitfestigkeitstests auf der Basis von Referenzmessdaten**

Load characteristic prediction of vehicle powertrain components in short-term strength tests based on reference measurement data

<span id="page-1-1"></span>**Band 153**

**Herausgeber: Univ.-Prof. Dr.-Ing. Dr. h.c. A. Albers Univ.-Prof. Dr.-Ing. S. Matthiesen**

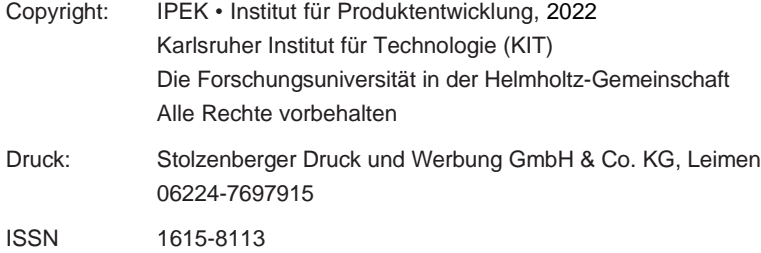

#### **Prädiktion der Belastungskenngrößen von Bauteilen eines Fahrzeugantriebstrangs in Kurzzeitfestigkeitstests auf der Basis von Referenzmessdaten**

Zur Erlangung des akademischen Grades eines

#### **Doktors der Ingenieurwissenschaften (Dr.-Ing.)**

von der KIT-Fakultät für Maschinenbau des

Karlsruher Instituts für Technologie (KIT)

angenommene

#### **DISSERTATION**

von

M.Sc. [Jan-Michael](#page-1-0) Veith

Tag der mündlichen Prüfung: 01.04.2022

Hauptreferent: Univ.-Prof. Dr.-Ing. Dr. h. c. Albert Albers Korreferent: Univ.-Prof. Dr.-Ing. Bernd-Robert Höhn

#### **Vorwort der Herausgeber (Stand: Juli 2017)**

Wissen ist einer der entscheidenden Faktoren in den Volkswirtschaften unserer Zeit. Der Unternehmenserfolg wird mehr denn je davon abhängen, wie schnell ein Unternehmen neues Wissen aufnehmen, zugänglich machen und verwerten kann. Die Aufgabe eines Universitätsinstitutes ist es, hier einen wesentlichen Beitrag zu leisten. In den Forschungsarbeiten wird ständig Wissen generiert. Dieses kann aber nur wirksam und für die Gemeinschaft nutzbar werden, wenn es in geeigneter Form kommuniziert wird. Diese Schriftenreihe dient seit mehr als 20 Jahren als eine Plattform zum Transfer und macht damit das Wissenspotenzial aus aktuellen Forschungsarbeiten am IPEK - Institut für Produktentwicklung Karlsruhe\* am Karlsruher Institut für Technologie (KIT) verfügbar. Die ForschungdesIPEKistdabeistrukturiertindieKategorienSysteme,MethodenundProzesse, um so der Komplexität heutiger Produktentwicklung ganzheitlich gerecht zu werden. Erst die Verknüpfung dieser drei Kategorien ermöglicht die Synthese innovativer Systeme durch Nutzung neuester Methoden und Prozesse. Gleichzeitig werden durch dieSystemsynthesedie erforschten neuenMethodenundProzessevalidiertundderen Mehrwert für die Praxis abgesichert. Dieses Forschungskonzept prägt nicht nur das IPEK-Leitbild, sondern auch den Charakter dieser Schriftenreihe, da immer alle drei Kategorien und deren Wechselwirkungen berücksichtigt werden. Jeder Band setzt hier individuelle Schwerpunkte und adressiert dabei folgende Forschungsgebiete des IPEK:

- das Entwicklungs- und Innovationsmanagement,
- die Entwicklungs- und Konstruktionsmethodik,
- derLeichtbauvon derEbenedesganzenSystems bis hinunterzurOptimierung des Bauteils,
- die Validierung technischer Systeme auch unter Berücksichtigung der NVH Aspekte (Noise, Vibration, Harshness) mit dem Fokus auf Schwingungen und Akustik an Komponenten und in den Gesamtsystemen sowie deren subjektiver Beurteilung durch den Menschen,
- die Antriebssystemtechnik mit den Schwerpunkten komplette Antriebslösungen für Fahrzeuge und Maschinen,
- das Design, die Tribologie und Erprobung von Kupplungen und Bremsen sowie
- die Gerätetechnik mit dem Schwerpunkt auf Power-Tools.

Die Forschungsberichte stellen Ergebnisse unserer Forschung sowohl anderen WissenschaftlernalsauchdenUnternehmenzuVerfügungumdamitdieProduktentwicklungin allen ihren Facetten mit innovativen Impulsen zu optimieren

Albert Albers und Sven Matthiesen

#### **Vorwort zu Band [153](#page-1-1)**

Im modernen Fahrzeugbau gibt es eine extreme Tendenz zu einer Anreicherung der Fahrzeuge mit zusätzlichen Funktionen und zur Steigerung der Leistungsdichte um sich so im globalen Wettbewerb zu differenzieren. Gleichzeitig ist die Optimierung der Kraftstoffverbräuche zur Reduzierung der CO2 Emissionen beziehungsweise der teilweise Übergang zur Elektromobilität mit neuen prinzipiellen Lösungen in der Antriebsentwicklung eine aktuelle Herausforderung. Diese generellen Trends zur Steigerung der Leistungsdichte und Erhöhung der Funktionsvielfalt gelten auch für das Teilsystem Fahrzeugantriebsstrang. Hier vielleicht sogar in besonderem Ausmaß, weil durch die Mechatronisierung neue Möglichkeiten bestehen, die Antriebstrangfunktionalität sehr gezielt an individuelle Nutzungsbedarfe anzupassen. All diese Ansätze führen dazu, dass bei den Automobilherstellern in den jeweiligen neuen Fahrzeuggenerationen oft umfangreiche Ergänzungen und Veränderungen durchgeführt werden. Dabei handelt es sich im Sinne des *PGE-Modells der Produktgenerationsentwicklung* nach ALBERS mehrheitlich um größere Ausprägungs- bzw. Gestaltvariationen, allerdings spielen auch Prinzipvariationen, wie zum Beispiel der Übergang vom verbrennungsmotorischen Antriebstrang hin zum hybriden oder rein elektrischen Antriebstrang, eine wichtige Rolle. Um hier effizient und effektiv arbeiten zu können, kommt es darauf an, bereits in sehr frühen Phasen möglichst gute Aussagen bezüglich der Ausprägung der technischen Systeme ableiten zu können. Wenn hier von *Früher Phase* gesprochen wird, so ist im Fokus typischerweise nicht die unmittelbar als nächstes in den Markt gehende Produktgeneration gemeint, sondern die darauffolgende – ja bis hin sogar zu der darauf noch folgenden Produktgeneration. Im Modell der Produktgenerationsentwicklung würde man diese Entwicklungsgenerationen als *Gn+1* und *Gn+2* bezeichnen. Für den Antriebstrang und die Festlegung der Hauptabmessungen ist insbesondere die *Gn+1* Entwicklung von entscheidender Bedeutung. Hier werden im Rahmen der sogenannten Projektsteckbriefe bereits die wesentlichen Architekturen festgelegt. Hier möglichst frühzeitig auch Aussagen zur Beanspruchbarkeit ableiten zu können, um so bei der Systemsynthese die Gestaltfindung entsprechend mit einer hohen Sicherheit durchführen zu können, hat eine hohe Bedeutung. Typischerweise werden bei der Dimensionierung von Fahrzeugantriebsträngen die Aspekte der Gebrauchsdauer mit zwei Ausrichtungen betrachtet. Zum einen wird durch Dauerlaufuntersuchungen die Beanspruchbarkeit hinsichtlich typischer, üblicher Belastungen abgesichert. Auf der anderen Seite wird durch sogenannte Kurzzeitfestigkeitstests der Effekt von singulären Belastungsereignissen, wie sie zum Beispiel bei der missbräuchlichen Verwendung des Fahrzeugs entstehen können, abgedeckt. Dabei meint missbräuchliche Verwendung des Fahrzeugs nicht zwingend, dass hier ein vorsätzlicher Missbrauch zugrunde liegt, sondern diese Ereignisse können auch durch spezielle Nutzungssituationen oder auch Fahrlässigkeit bei der Nutzung, aber auch durch entsprechende

Randbedingungen entstehen. Ein typisches Beispiel ist hier das sogenannte *µ-Split-Verhalten*, bei dem davon ausgegangen wird, dass die Reifen jeweils unterschiedliche Reibwerte zum Boden erfahren und so eine singuläre Belastungssituation entstehen kann. Ein Anwendungsfall wäre das Anfahren auf einer teilweise vereisten Straße, bei der dann nach einer gewissen Zeit beide Reifen greifen. Diese singulären Belastungsereignisse werden typischerweise mit Kurzzeitfestigkeitstests abgedeckt. Auf der anderen Seite geht es natürlich auch darum, besonders in der Frühen Phase einer Architekturdefinition in der Antriebstrangentwicklung, zum Beispiel Bauteil-Lastenhefte initial zu befüllen und die entsprechenden Zielgrößen und Anforderungen zu definieren. Dabei ist zu berücksichtigen, dass hier typischerweise natürlich noch keine Hardware für entsprechende Messungen und Erprobungen vorhanden sind. Hier durch Simulation, die sich im Sinne der PGE abstützt auf Referenzelemente von Vorgänger-Produktgenerationen, eine verbesserte Aussagequalität zu erreichen, ist die Aufgabenstellung die sich Herr Dr.-Ing. Jan-Michael Veith in seiner wissenschaftlichen Arbeit gestellt und zu einer methodischen Lösung geführt hat. Die Arbeit leistet einen wichtigen Beitrag zur Dimensionierungsherausforderung in frühen Phasen der Fahrzeugentwicklung.

April, 2022 Albert Albers

#### **Kurzfassung**

Kurzzeitfestigkeitstests sind ein Bestandteil der Entwicklung von Bauteilen eines Fahrzeugantriebstrangs. Sie bilden singuläre Belastungsereignisse ab, welche im Fahrbetrieb beispielsweise durch eine missbräuchliche Verwendung des Fahrzeugs entstehen können und erzeugen Belastungen, welche im Bereich der Kurzzeitfestigkeit einzelner Bauteile des Fahrzeugantriebstrangs liegen können.

Ziel der Arbeit ist eine Methode zur Prädiktion von Belastungskenngrößen von Bauteilen des Fahrzeugantriebstrangs in einem Kurzzeitfestigkeitstest (ab Vorhandensein des Projektsteckbriefs) zu einer frühen Phase der Antriebstrangentwicklung zu entwerfen, um Bauteillastenhefte initial befüllen zu können. Hierzu werden neben den wenigen, fahrzeugbeschreibenden Parametern des Projektsteckbriefs auch vorhandene Messdaten seriennaher Referenzfahrzeuge genutzt. Die Methode wird anhand des "Differentialtest µ-Split" als Leitbeispiel entwickelt und beschrieben und gliedert sich in drei Teile. Im ersten Teil werden relevante Belastungskenngrößen im betrachteten Kurzzeitfestigkeitstest durch eine Analyse der auftretenden Schadensmechanismen des sich in Entwicklung befindenden Bauteils hergeleitet. Im zweiten Teil werden mithilfe einer Datenanalyse von Messdaten des betrachteten Tests verschiedener Fahrzeuge und einer Sensitivitätsanalyse in einem Fahrdynamik-Simulationsmodell Einflussfaktoren auf die Belastungskenngrößen ermittelt. Neben bekannten, fahrzeugbeschreibenden Parametern wie die Antriebsleistung, beeinflussen hauptsächlich aktive Regelsysteme wie ein Bremseneingriff die Belastungskenngrößen. Im dritten Teil der Methode wird ein Vorgehensmodell zur Prädiktion der Belastungskenngrößen gezeigt, welches basierend auf einem Referenz-Simulationsmodell ein Prädiktions-Simulationsmodell erstellt und die Messdaten seriennaher Referenzfahrzeuge zur Findung unbekannter Simulationsparameter nutzt.

Zur Validierung der Methode wurde diese in drei Fallstudien mit steigendem Anteil an Prinzipvariation des Antriebstrangs im Vergleich zum direkten Vorgänger angewendet. Ergebnis der Fallstudien waren einerseits, dass ein steigender Anteil an Prinzipvariation die Ergebnisqualität verschlechtert und andererseits, dass durch eine gezielte Wahl der Referenzmessreihe, welche weniger Prinzipvariationsanteile besitzt, die Ergebnisqualität verbessert werden kann.

### **Abstract**

Short-term strength tests are an integral part in the development of vehicle powertrain components. They represent singular load events that can occur during driving, for example due to misuse of the vehicle, and generate loads that can be in the range of the short-term strength of individual components of the vehicle powertrain.

The aim of this work is to develop a method to predict load characteristics for vehicle powertrain components in a short-term strength test at an early stage of powertrain development (starting with the availability of the project description) in order to define the component specification sheet initially. In addition to the few basic vehicle parameters in the project description, existing measurement data from pre-series reference vehicles are also used for this purpose. The method is developed and described on the basis of the "differential test µ-split" as a leading example and is divided into three parts. In the first part, relevant load parameters in the short-term strength test under consideration are derived by analyzing the damage mechanisms occurring in the component under development. In the second part, factors influencing the load characteristics are determined by means of a data analysis on relevant measurements from different vehicles and a sensitivity analysis in a vehicle-dynamics simulation model. In addition to known, vehicle-describing parameters such as engine power, the load parameters are mainly influenced by active control systems such as brake application. In the third part a procedure model for the prediction of the load characteristics is shown, which creates a prediction simulation model based on a reference simulation model and measured data of pre-series reference vehicles to find unknown simulation parameters.

To validate the method, three case studies with an increasing rate of principle variation of the powertrain compared to its direct predecessor were conducted. The analysis shows that an increasing proportion of principle variation on the one hand impairs the quality of the results. On the other hand, the quality can be improved by a targeted selection of the reference measurement series, which has fewer principle variation components.

### **Danksagung**

Die vorliegende Dissertation entstand im Rahmen meiner Promotion am IPEK - Institut für Produktentwicklung (IPEK) am Karlsruher Institut für Technologie (KIT) und wurde bei der Dr. Ing. h.c. F. Porsche AG innerhalb der Entwicklungsabteilung "Getriebe & Triebstrang" im Entwicklungszentrum in Weissach durchgeführt.

Zunächst möchte ich dem Leiter des IPEKs, Univ.-Prof. Dr.-Ing. Dr. h.c. Albert Albers und den beiden Leitern meiner Abteilung, Gerd Bofinger und Christian Hauck für die Möglichkeit zu dieser Arbeit danken. Auch möchte ich mich bei Univ.-Prof. Dr.-Ing. Bernd-Robert Höhn für die Übernahme des Korreferats und den Anregungen und Impulsen zur Arbeit bedanken.

Ebenfalls gilt dieser Dank auch Klaus Neuhaus, Dirk Lautenschlager und Dr.-Ing. Matthias Behrendt für die organisatorische Betreuung des Themas, aber auch für die inhaltlichen Rückmeldungen und Diskussionen. Ein weiterer Dank gilt Petra Müller, welche bei organisatorischen Dingen jederzeit mit Rat und Tat zur Verfügung stand.

Mein herzlicher Dank gilt meinem Betreuer seitens der Dr. Ing. h.c. F. Porsche AG, Falk Marlé, der mir stets mit Rat und Tat zur Seite stand und auch bei herausfordernden Situationen immer Lösungsansätze parat hatte. Weiterhin danke ich Dr.-Ing. Achim Romer für seinen Beitrag zur Ausgestaltung des Themas.

Ebenfalls möchte ich mich bei meinen Kollegen aus der Forschungsgruppe und Abteilung für die zahlreichen Diskussionen, Ideen und Unterstützung danken. Namentlich sind Dr.-Ing Philipp Mall, Lucien Nigl, John Köber, Manuel Bopp und Sebastian Lutz zu nennen. Ohne sie wäre diese Arbeit nicht zu Stande gekommen.

Ein ganz besonderer Dank gilt meiner Frau Miriam, für die unzähligen Stunden des gemeinsamen Arbeitens an unseren Dissertationsschriften und die zahlreichen Gespräche.

Nicht zuletzt danke ich meiner Familie und meinen Freunden für die Unterstützung und das entgegengebrachte Verständnis.

Leonberg, den 01. April 2022 Jan-Michael Veith

"Alles was lediglich wahrscheinlich ist, ist wahrscheinlich falsch." René Descartes, 1596-1650.

## **Inhaltsverzeichnis**

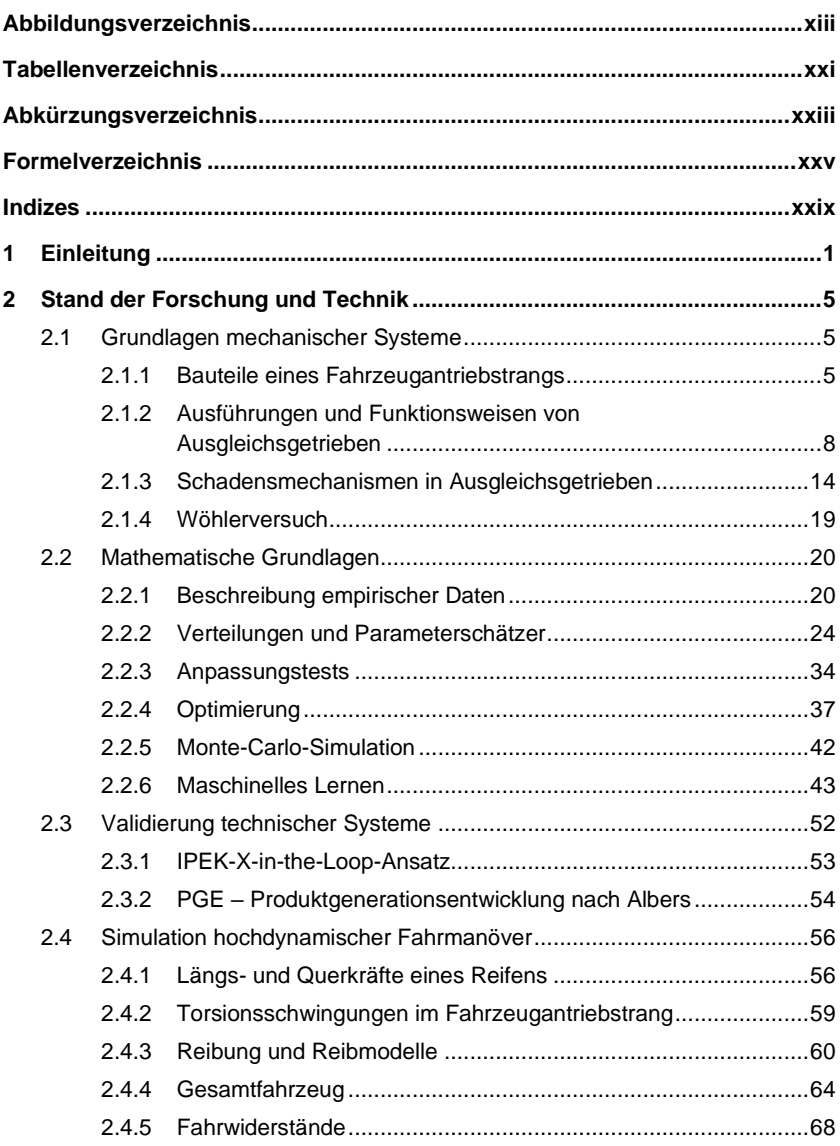

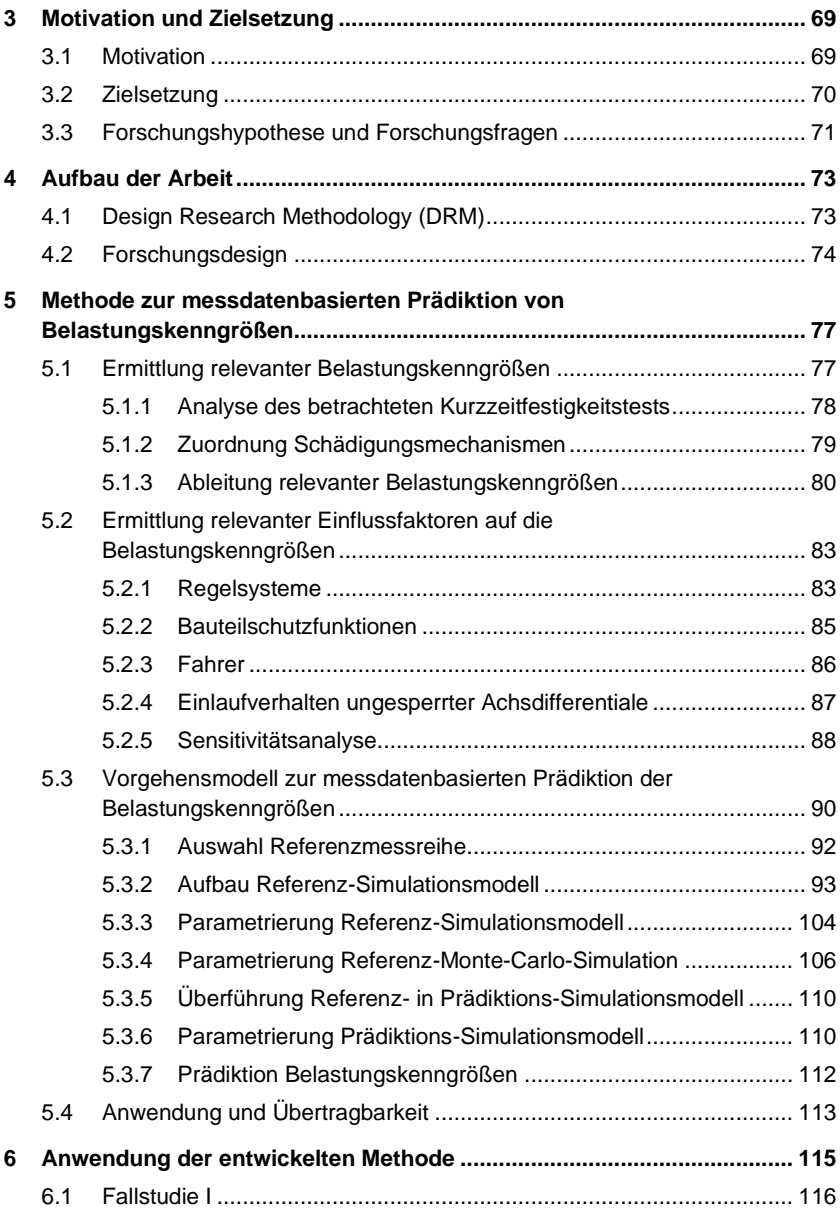

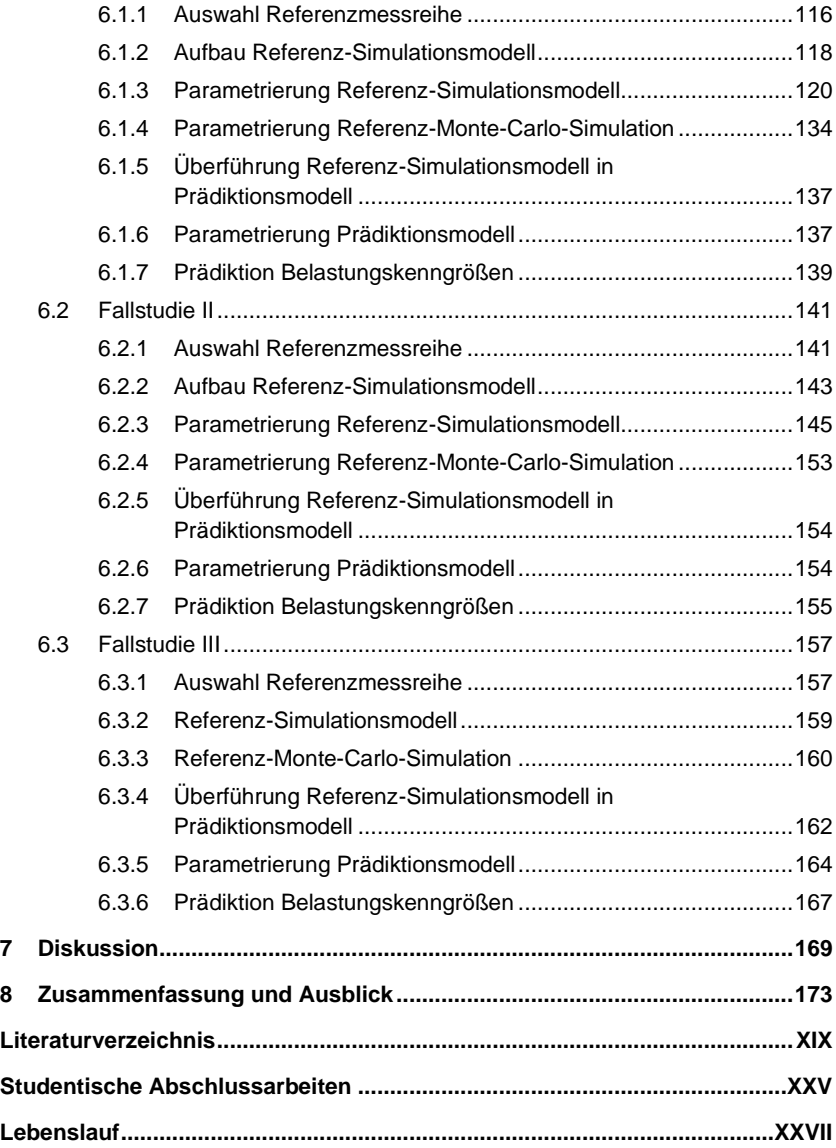

# <span id="page-21-0"></span>**Abbildungsverzeichnis**

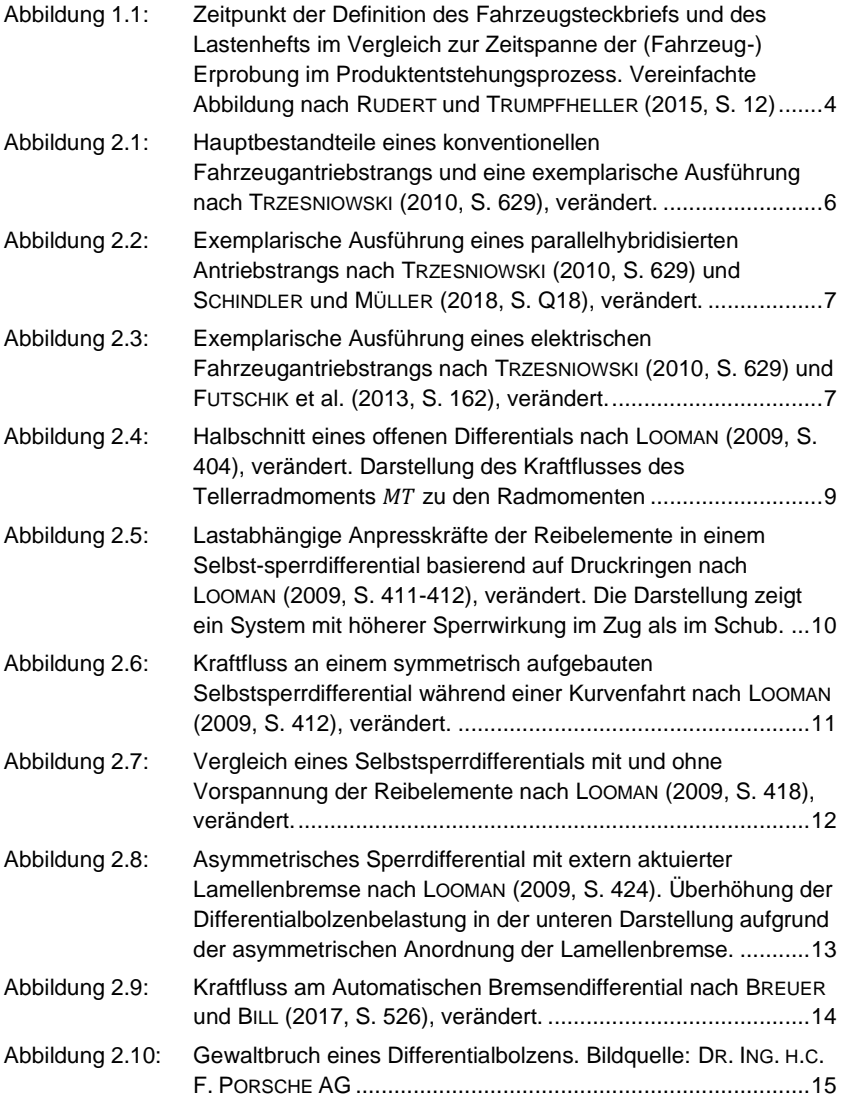

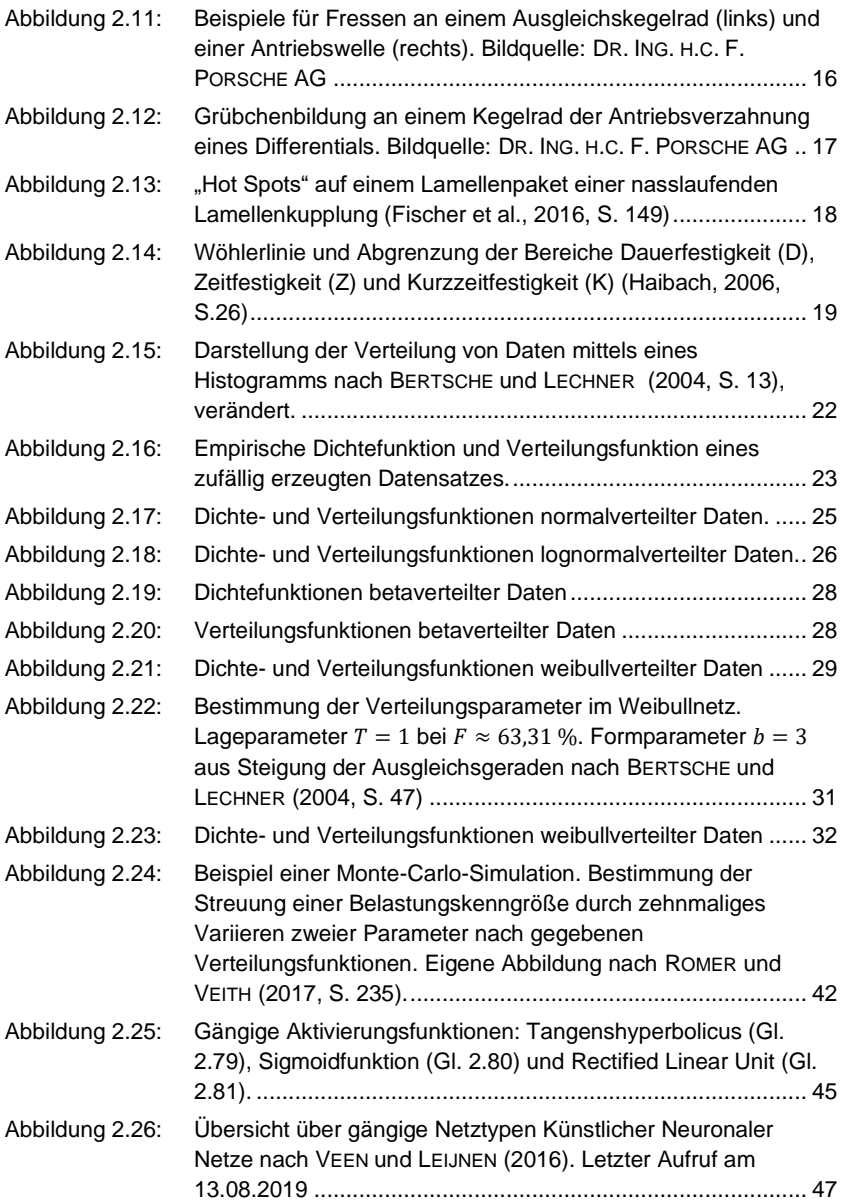

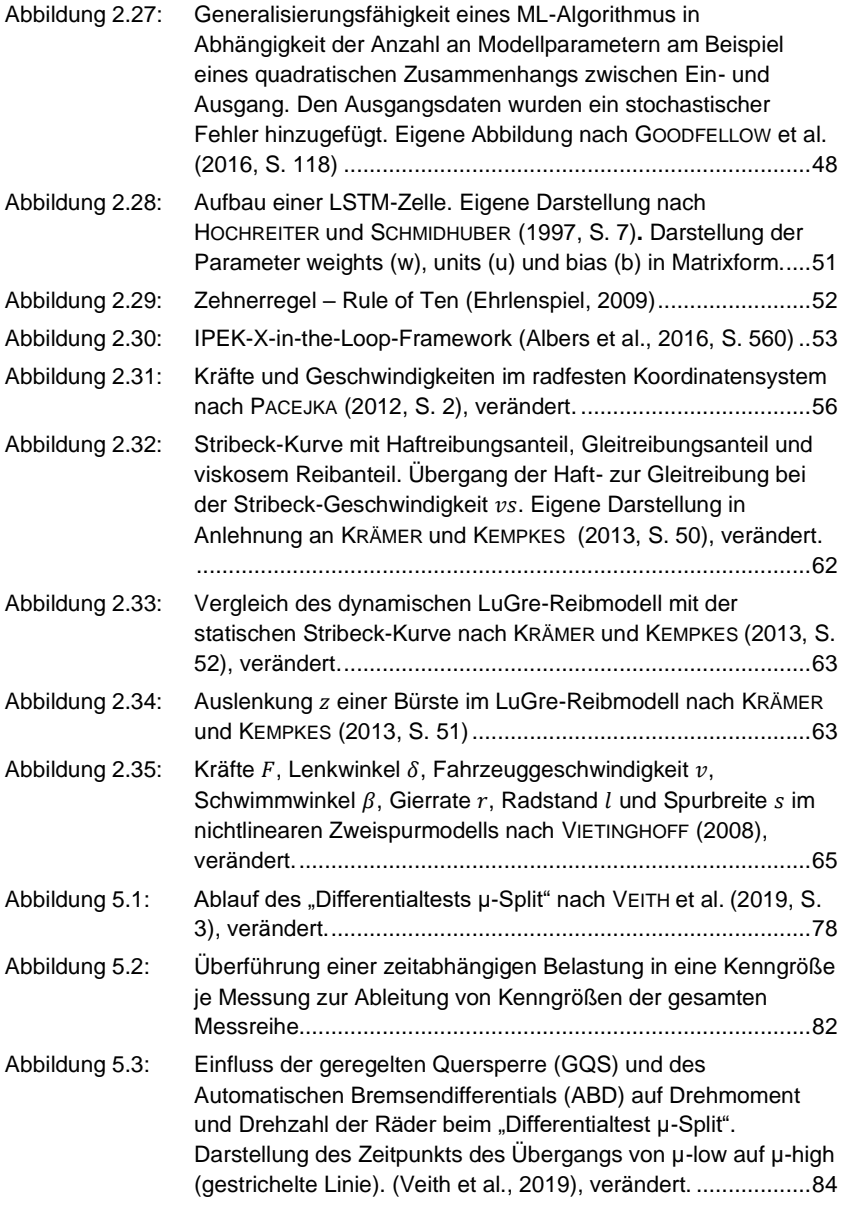

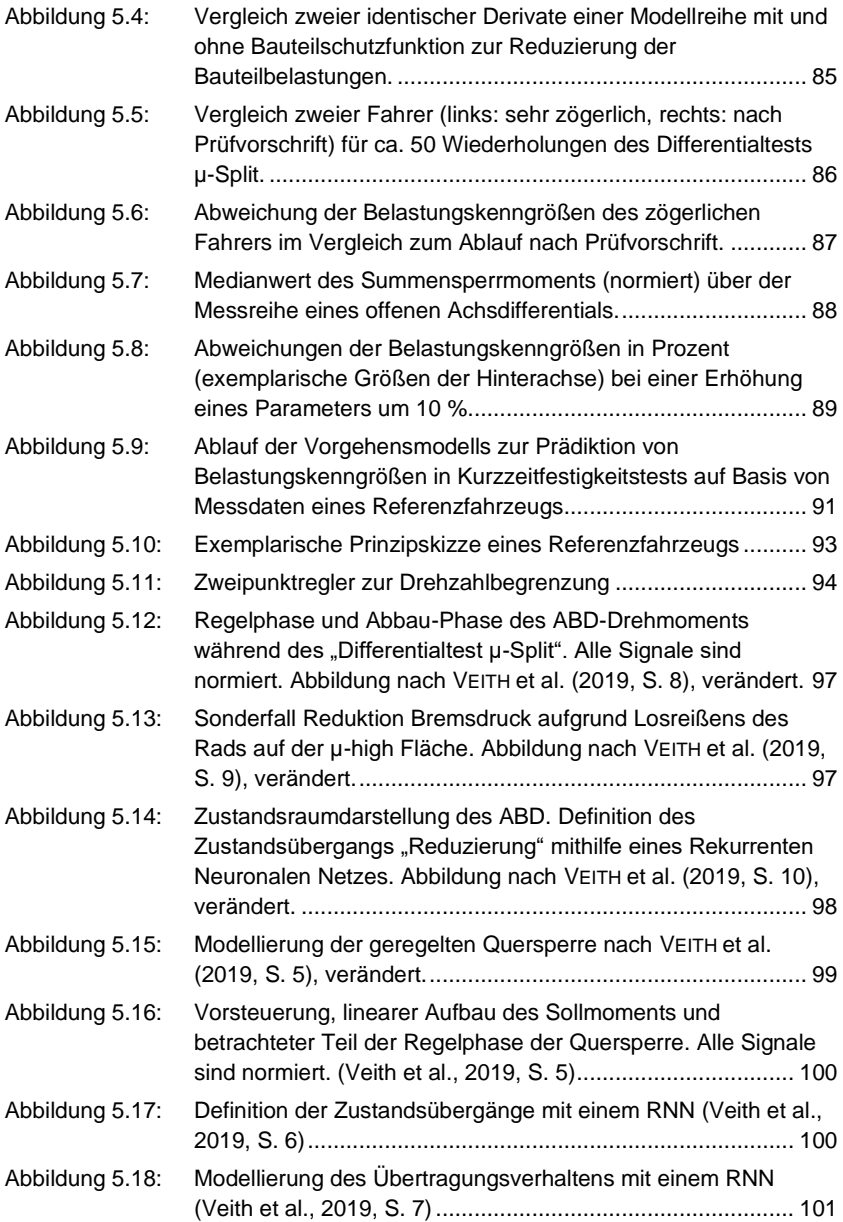

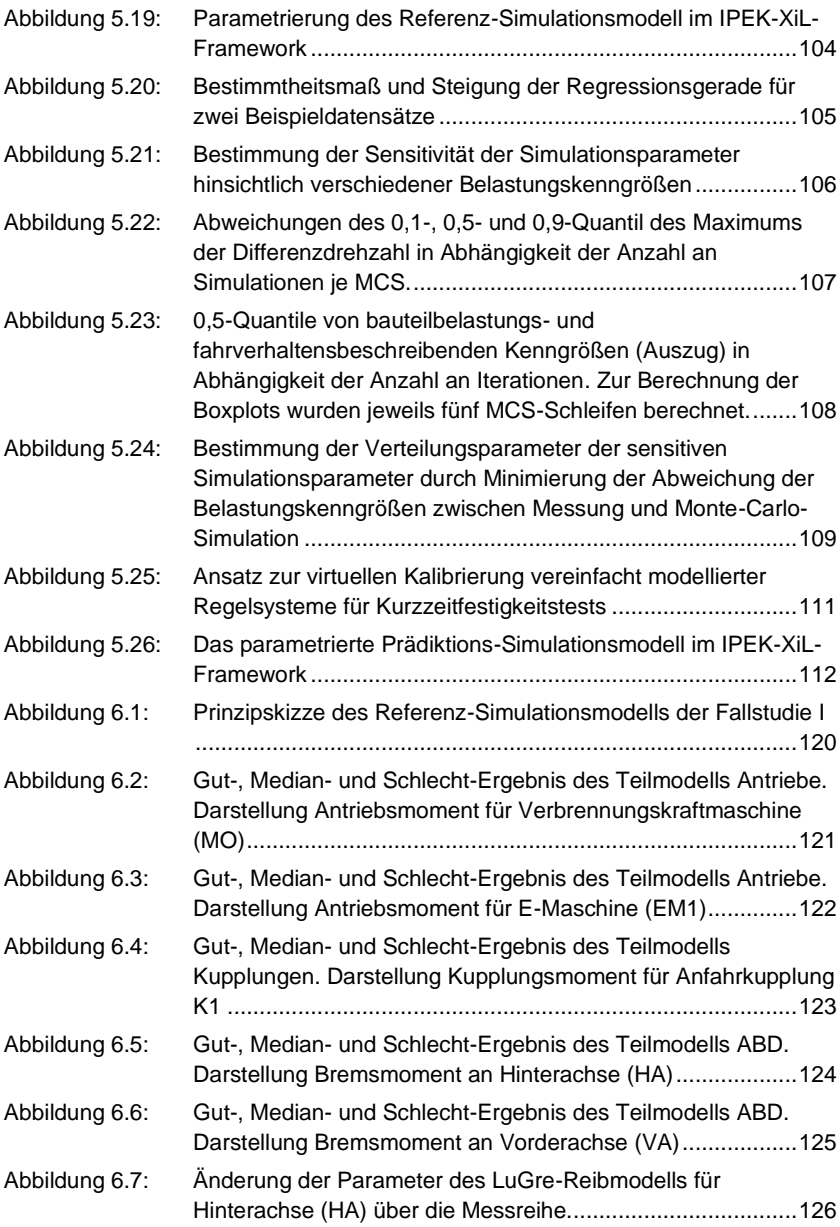

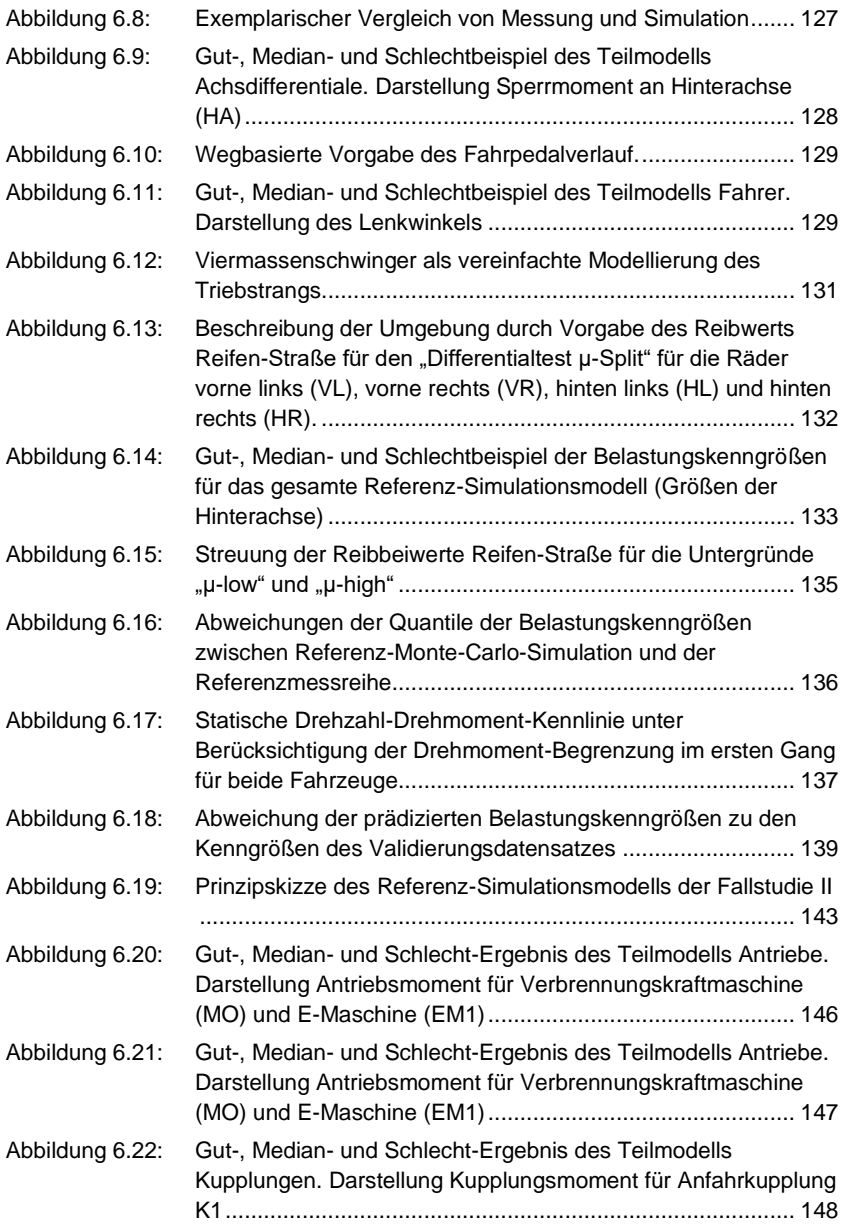

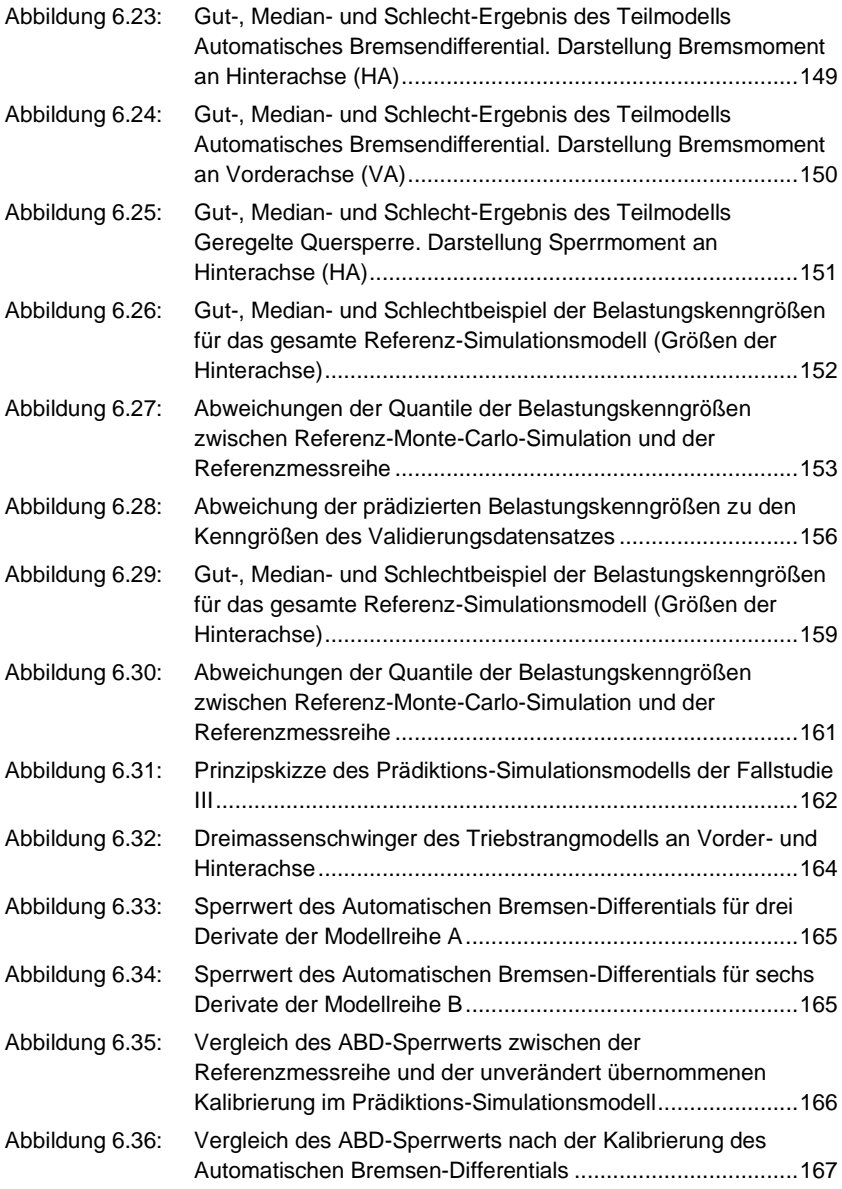

Abbildung 6.37: [Abweichung der prädizierten Belastungskenngrößen zu den](#page-206-0)  [Kenngrößen des Validierungsdatensatzes](#page-206-0) ........................... 168

# <span id="page-29-0"></span>**Tabellenverzeichnis**

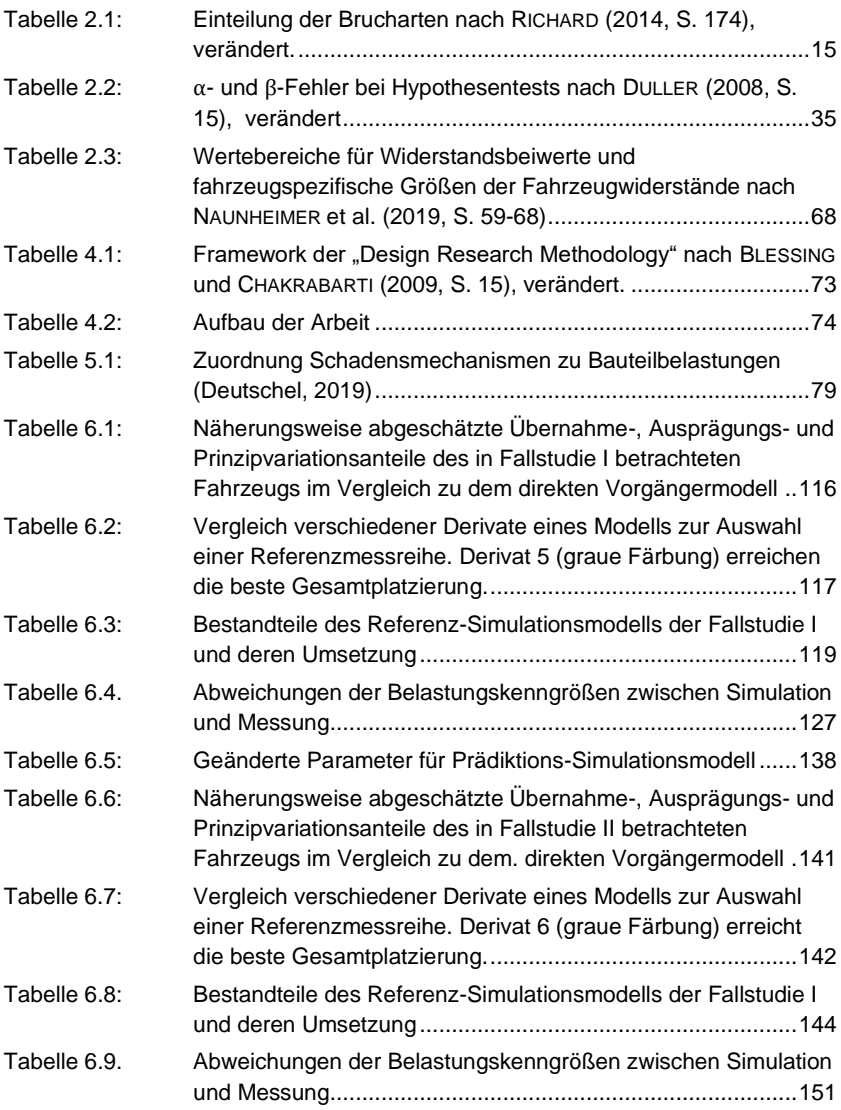

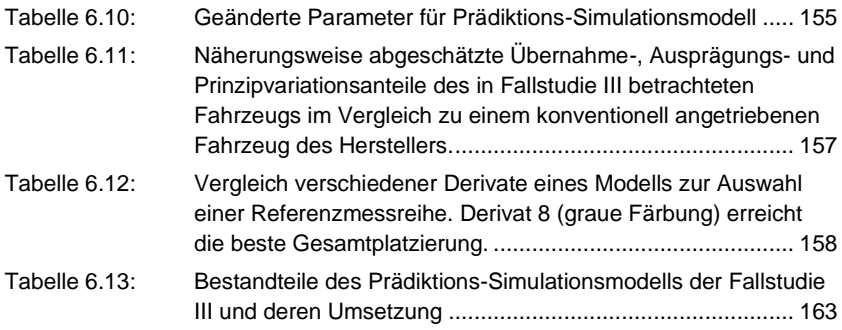

# <span id="page-31-0"></span>**Abkürzungsverzeichnis**

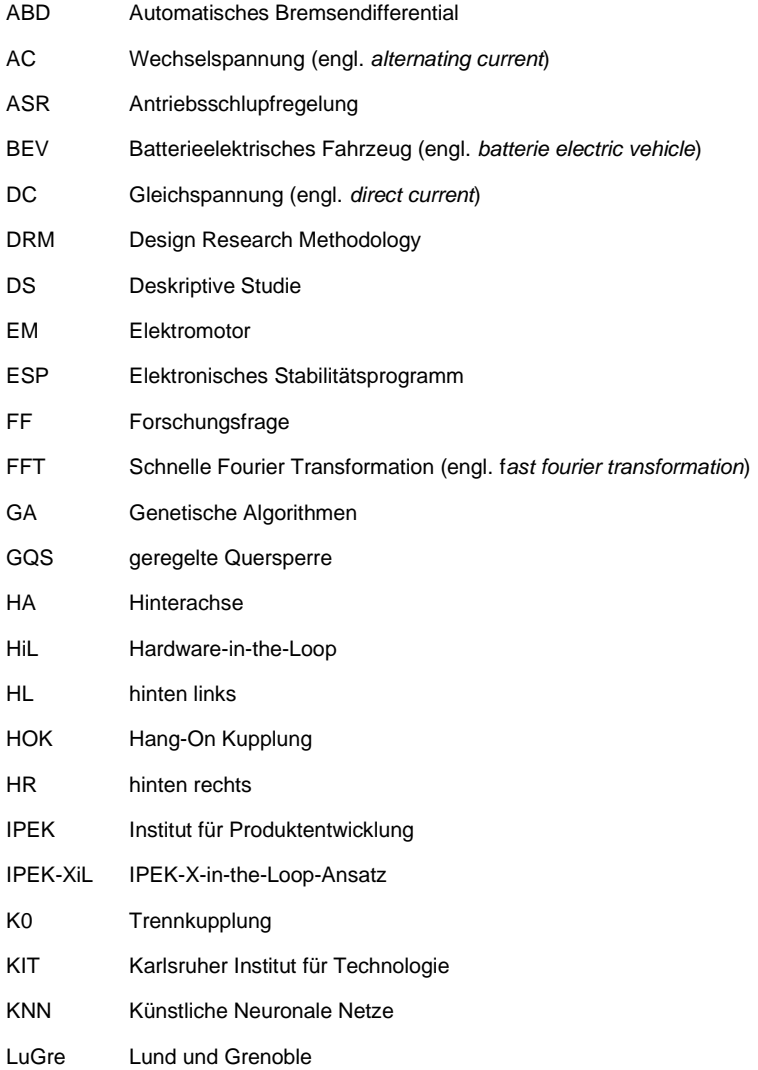

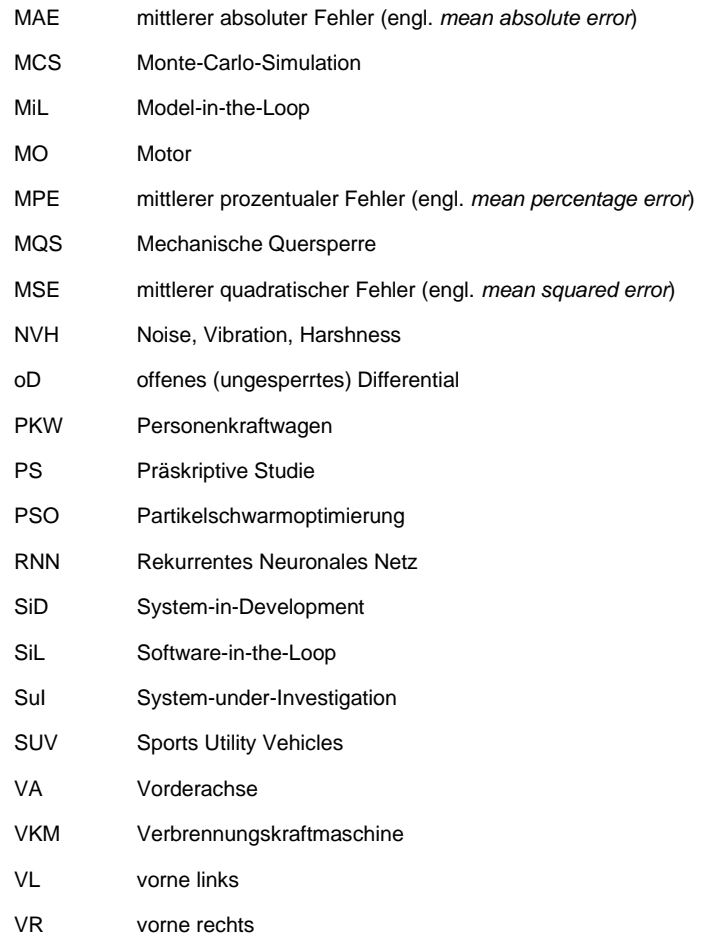

## <span id="page-33-0"></span>**Formelverzeichnis**

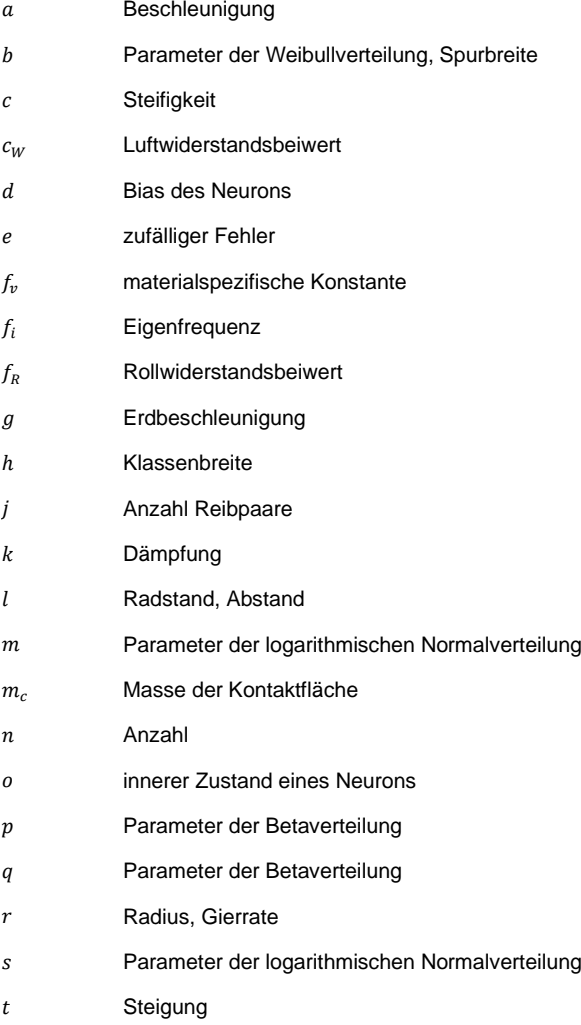

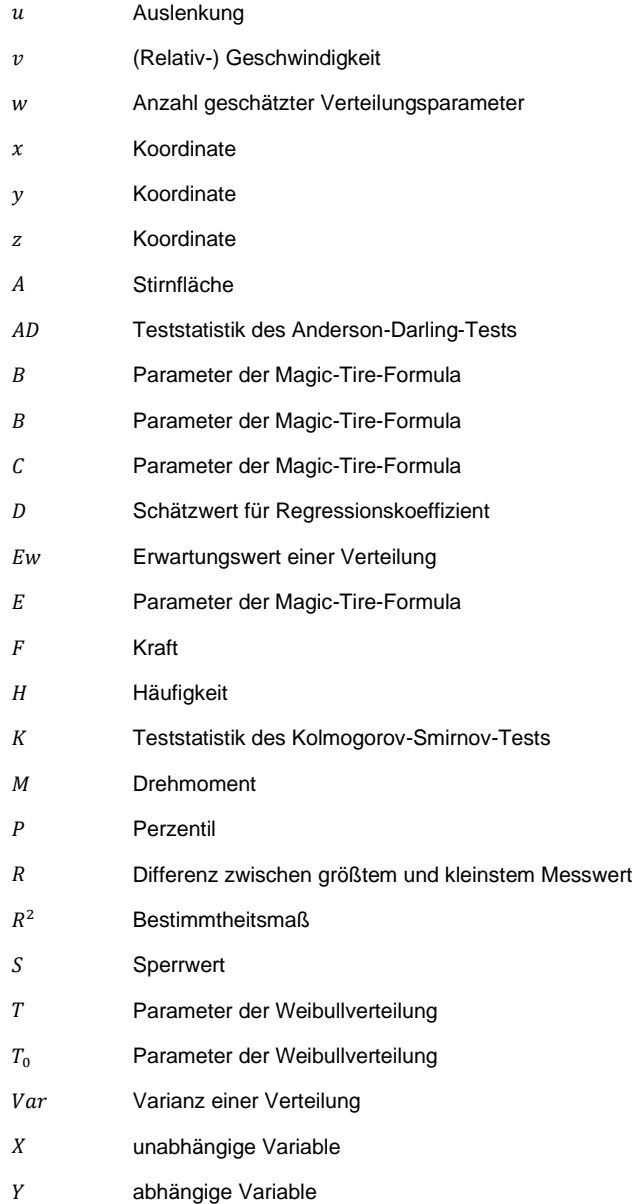

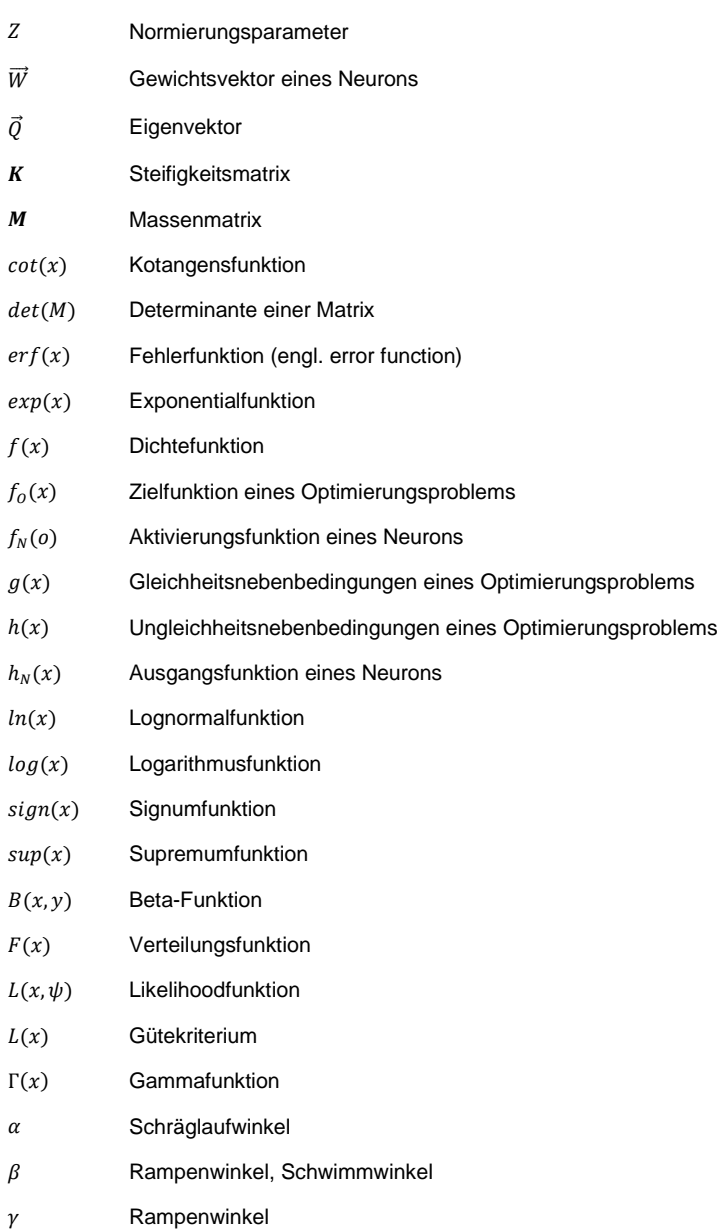
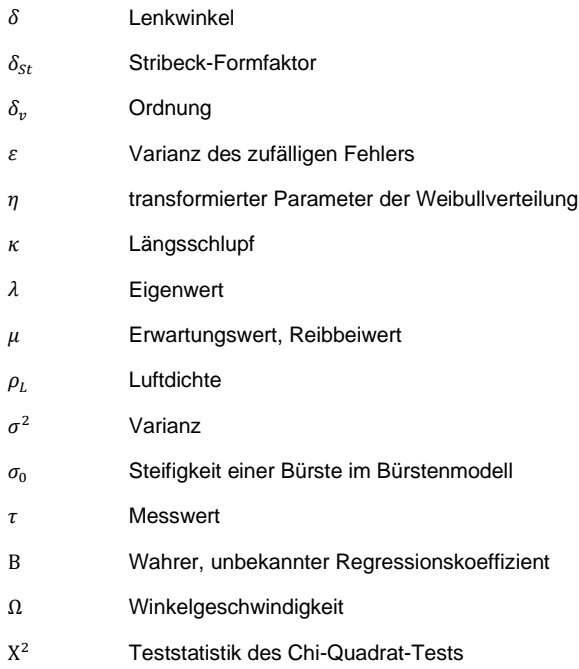

# **Indizes**

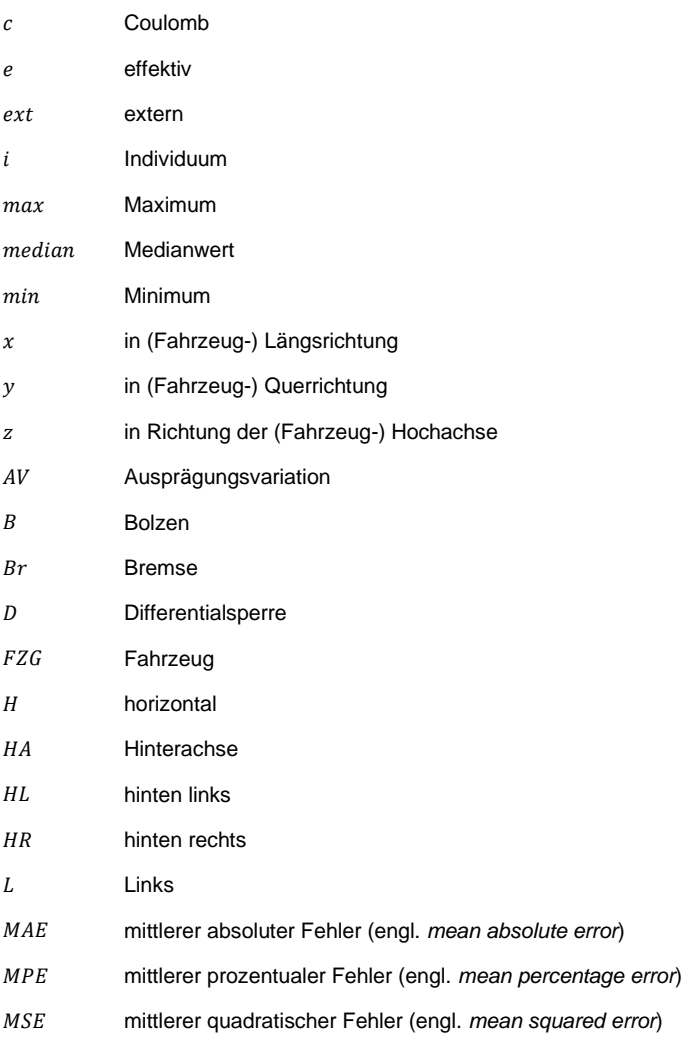

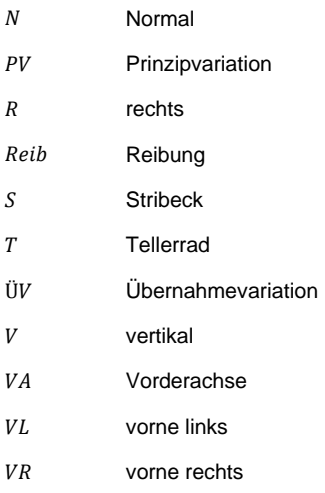

# **1 Einleitung**

Ein wesentlicher Teil der Entwicklung eines Kraftfahrzeugs ist die Auslegung und anschließende Erprobung der Bauteile des Antriebstrangs. Ziel der Auslegung ist die Dimensionierung der Bauteile, damit diese im späteren Betrieb die zu erwartenden Belastungen für das vorgesehene Nutzungsszenario ertragen. Ziel der Erprobung ist die Bewertung, inwiefern die in der Auslegung berücksichtigten Annahmen in der Realität zutreffen. In der Praxis wird dieser Nachweis in standardisierten Tests im Fahrzeug, am Prüfstand (auf Subsystem-, System- oder Supersystemebene)<sup>1</sup> oder in einer Kombination aus Prüfstand und Realfahrtsimulation durchgeführt. (Naunheimer et al., 2019, S. 699-702)

Diese Tests können anhand ihrer Zielsetzung in drei Kategorien unterteilt werden:

- Funktion: Erfüllt ein Bauteil oder System seine Funktion?
- Dauerhaltbarkeit: Stimmt die in der Auslegung berechnete Lebensdauer mit der im Test bestimmten Lebensdauer überein?
- Kurzzeitfestigkeit: Hält ein Bauteil extreme, auch durch missbräuchliche Verwendung zustande kommende Belastungen aus?

**Funktion.** Häufig werden elektromechanische Systeme betrachtet oder auch die Wechselwirkung verschiedener Systeme getestet. Beispielsweise wird geprüft, ob Schaltungen eines Doppelkupplungsgetriebes die Anforderungen an Komfort und Schaltgeschwindigkeit erfüllen, oder ob die Ansaugsicherheit einer Getriebeölpumpe in dynamischen Fahrsituationen gewährleistet ist. Diese Tests sind in der Praxis etabliert, aktuelle Forschung bezieht sich vor allem auf die Verlagerung der Tests vom Fahrversuch an einen Prüfstand oder in einem Simulationsmodell, um trotz der gegenwärtig steigenden Anzahl an Funktionen effektiv zu testen.

**Dauerhaltbarkeit.** Für viele Bauteile eines Fahrzeugantriebstrangs wie Lager, Zahnräder oder Wellen wird eine Lebensdauerabschätzung rechnerisch durchgeführt. Grundlage hierfür bildet die Bestimmung des Beanspruchungsverlaufs über der erwarteten Nutzungsdauer. Dieser Beanspruchungsverlauf wird durch eine Klassierung in ein Lastkollektiv überführt. Mithilfe der Schadensakkumulation kann für einen oder mehrere Schädigungsmechanismen die Lebensdauer errechnet werden, indem die Beanspruchung in Form des Lastkollektivs mit der Beanspruchbarkeit des Bauteils verglichen wird. In verschiedenen Teststufen, auf Subsystemebene bis zum gesamten Fahrzeug, wird die geforderte Lebensdauer der Bauteile nachgewiesen. (Naunheimer et al., 2019, S. 700).

<sup>1</sup> beispielsweise Kupplung (Subsystem), Getriebe (System) oder Antriebstrang (Supersystem) nach ROPOHL (2009, S. 76)

FISCHER zeigt die Herleitung einer charakteristischen Normgröße, welche einen relativen Schädigungsvergleich von Triebsträngen mithilfe einer charakteristischen Normgröße ermöglicht (Fischer & Albers, 2018; Fischer et al., 2021). In diesem Ansatz werden keine Fahrzeugmessdaten oder detaillierte Simulationsmodelle genutzt, um möglichst früh im Fahrzeugentwicklungsprozess eine Bewertung eines Triebstrangs hinsichtlich seiner Lebensdauer durchführen zu können. Der Ansatz wurde für konventionelle und hybride Antriebstränge gezeigt. Die im Kontext dieser Arbeit untersuchten Kurzzeitfestigkeitstests wurden dort nicht betrachtet. Der Ansatz ist für Kurzzeitfestigkeitstests weniger geeignet, da nur relative Schädigungen geschätzt werden und in diesen Tests Bauteilschäden durch andere Schädigungsmechanismen hervorgerufen werden können, welche nicht durch (relative) Schädigung beschrieben werden.

**Kurzzeitfestigkeit.** Diese Tests dienen der Absicherung von singulären, extremen Belastungsereignissen, welche auch durch eine missbräuchliche Verwendung des Fahrzeugs entstehen können. Die dabei entstehenden Belastungen können in der Höhe der Kurzzeitfestigkeit einzelner Bauteile des Fahrzeugantriebstrangs liegen (siehe Kapite[l 2.1.4\)](#page-57-0). Ein Beispiel hierfür ist bei einem Fahrzeug mit Handschaltgetriebe das seitliche Abrutschen vom Kupplungspedal im Stillstand bei gleichzeitig durchgetretenem Fahrpedal. Dies führt zu einer schlagartigen Belastung der Bauteile im Fahrzeugantriebstrang. Ein anderes Beispiel ist das Anfahren auf einer teilweise vereisten oder verschmutzen Fahrbahn, wodurch ein Rad seinen Kraftschluss verlieren kann und das andere Rad seinen Kraftschluss beibehält. Dies kann zu hohen Differenzdrehzahlen sowie Reibleistungen im Achsgetriebe führen und dessen Bauteile beschädigen. Da diese Art von Fahrmanövern als vorhersehbarer Fehlgebrauch<sup>2</sup> verstanden werden kann, muss während der Entwicklung eines Fahrzeugs sichergestellt werden, dass diese Belastungen nicht zum Ausfall einzelner Bauteile des Fahrzeugantriebstrangs führen. Die Absicherung erfolgt in so genannten Kurzzeitfestigkeitstests, welche auch Missbrauchs- oder Extrembelastungstests genannt werden. Diese Form der Kurzzeitfestigkeitstests werden häufig in einem Fahrzeug durchgeführt und stellen die missbräuchliche Verwendung eines Fahrzeugs auf einem Prüfgelände unter definierten Randbedingungen nach. In der Vergangenheit gab es immer wieder Ansätze, diese Tests auf einen Fahrzeugantriebstrangprüfstand zu verlagern, siehe BRANDHOFF et al. (1999), MÜLLER-KOSE (2004) oder SAUERLAND (2011). In der Zwischenzeit haben immer mehr aktive Regelsysteme den Einzug in ein Fahrzeug gefunden, vor allem bei Sportwagen und Premiumherstellern.

 $^2$  "Anwendung eines Produkts in einer Weise, die nicht von Produzent oder Lieferant beabsichtigt ist, die sich jedoch aus vorhersehbarem menschlichen Verhalten ergeben kann." (DIN EN 82079-1, Ausgabe 2013-06, 2018)

Diese sind beispielsweise:

- Bremseneingriff, beispielsweise "Automatisches Bremsendifferential" (Dr. Ing. h.c. F. Porsche AG, n. d.)
- Geregelte Quersperre, beispielsweise "Porsche Torque Vectoring Plus" (Dr. Ing. h.c. F. Porsche AG, 2018)
- Bauteilschutzfunktionen, beispielsweise "Antriebsschlupfregelung" (Stoffregen, 2018)
- Dynamik- oder Komfortfunktionen, oft zur Beeinflussung von Torsionsschwingungen im Fahrzeugantriebstrang, beispielsweise beschrieben in ..Control methods of powertrains with backlash and time delay" (Pham, 2019) oder auch "Aktornahe Radschlupfbegrenzung" (Bayerische Motorenwerke AG, 2019).

Diese aktiven Regelsysteme können einen sehr großen Einfluss auf Belastungen in Kurzzeitfestigkeitstests haben, da sie im Antriebstrang antriebs- oder radseitig Energie zuführen oder die Zufuhr begrenzen können. Üblicherweise werden diese Systeme kontinuierlich über den Fahrzeugentwicklungsprozess abgestimmt. Da diese Belastungen für manche Bauteile des Antriebstrangs auslegungsrelevant sind, müssen diese in einer frühen Phase der Antriebstrangentwicklung bekannt sein. Insbesondere zu dem Zeitpunkt, an dem der Fahrzeugsteckbrief vorhanden ist, welcher fahrzeugbeschreibende Parameter wie Abmessungen, Massen und Leistungsdaten enthält (Rudert & Trumpfheller, 2015, S. 11-12) und das Lastenheft des Antriebstrangs initial erstellt werden muss. Dieser frühe Zeitpunkt (siehe Abbildung 1.1) steht im Widerspruch zu der nicht vorhandenen oder nicht abgeschlossenen Kalibrierung der aktiven Regelsysteme, welche aber beispielsweise für eine Simulation in einer Hardware-in-the-Loop (HiL)- oder Software-in-the-Loop (SiL)-Umgebung notwendig sind. Eine derzeitige Lösung ist ein erfahrungsbasiertes Abschätzen der Belastungen, da teilweise jahrzehntelange Erfahrung mit den Kurzzeitfestigkeitstests in diversen Baureihen vorliegt. Dieses implizite Wissen ist in Teilen auch explizit durch Versuchsergebnisse in Form von Fahrzeugmessdaten dieser Tests verfügbar. Detaillierte Aussagen über die Belastungskenngrößen, wie statistische Maßzahlen oder quantifizierte Einflussfaktoren können mit der erfahrungsbasierten Vorgehensweise nicht gemacht werden.

In dieser Arbeit soll daher untersucht werden, ob das erfahrungsbasierte Abschätzen von Belastungskenngrößen in Kurzzeitfestigkeitstests mithilfe von Messdaten von Referenzfahrzeugen in einem Fahrdynamik-Simulationsmodell, unter besonderer Berücksichtigung der Abbildung der aktiven Regelsysteme, nachgebildet werden kann.

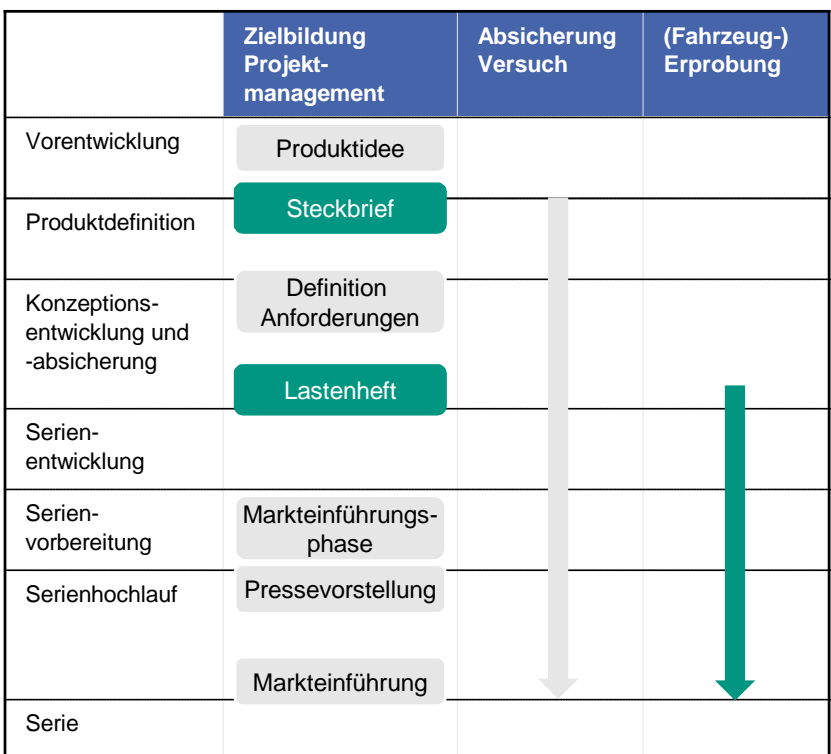

Abbildung 1.1: Zeitpunkt der Definition des Fahrzeugsteckbriefs und des Lastenhefts im Vergleich zur Zeitspanne der (Fahrzeug-) Erprobung im Produktentstehungsprozess. Vereinfachte Abbildung nach RUDERT und TRUMPFHELLER (2015, S. 12)

# **2 Stand der Forschung und Technik**

In diesem Kapitel werden Grundlagen und Definitionen der in dieser Arbeit betrachteten Themenfelder zusammengetragen. Im ersten Teil werden die Grundlagen mechanischer Systeme eingeführt. Danach folgen Grundlagen der Statistik. Der dritte Teil besteht aus den Grundlagen der Produktentwicklung. Den Abschluss bildet eine Sammlung der grundlegen Zusammenhänge zur Simulation dynamischer Fahrmanöver.

# **2.1 Grundlagen mechanischer Systeme**

Nachfolgend werden die Bauteile eines Fahrzeugantriebstrangs betrachtet, um anschließend detaillierter die verschiedenen Ausführungen von Achsdifferentialen, deren Funktionsweisen und dazugehörige Schadensmechanismen zu erläutern.

# **2.1.1 Bauteile eines Fahrzeugantriebstrangs**

Dieses Kapitel erläutert die Bauteile eines Fahrzeugantriebstrangs beispielhaft an einem konventionellen, einem hybridischen und einem elektrischen Fahrzeugantriebstrang. Der Antriebstrang eines Fahrzeugs umfasst alle Bauteile im Leistungsfluss zwischen dem Antrieb eines Fahrzeugs und den Rädern. Ein konventioneller Antriebstrang, welcher nur eine Verbrennungskraftmaschine (VKM) zum Erzeugen des Vortriebs nutzt, besteht üblicherweise aus ebendiesem Antrieb, einem Anfahrelement, einem Getriebe und einem Endantrieb, wie [Abbildung 2.1](#page-44-0) zeigt. (Trzesniowski, 2010, S. 627-726)

Fahrzeugantriebstränge werden im Allgemeinen danach unterschieden, welche Achse angetrieben ist (Front-, Heck- oder Allradantrieb). Weitere Klassifizierungsmerkmale sind beispielsweise die Einbaulage (längs oder quer zur Fahrtrichtung) oder die Position des Motors (vor, auf oder hinter einer Achse). (Naunheimer et al., 2019, S. 139-158)

Hybridelektrische Fahrzeuge besitzen zwei verschiedene Energiespeicher und zwei verschiedene Energiewandler zur Erzeugung des Vortriebs. Eine typische Ausführung ist ein Fahrzeug, welches neben einer Verbrennungskraftmaschine auch einen Elektromotor (EM) zum Erzeugen des Vortriebs nutzt. Diese Ausführung bietet beispielsweise den Vorteil, dass die VKM durch eine Verschiebung ihres Lastpunkts effizienter betrieben werden kann. Außerdem kann freiwerdende Energie während eines Bremsvorgangs durch den generatorischen Betrieb des EMs teilweise wieder zurückgewonnen werden. Bezogen auf den Antriebstrang lassen sich diese in Parallel-, Seriell- oder leistungsverzweigte Hybridantriebssysteme unterteilen. (Schindler & Müller, 2018, S. Q17-Q19)

[Abbildung 2.2](#page-45-0) zeigt exemplarisch den Antriebstrang eines parallelhybridischen Fahrzeugs. Zusätzlich zu den Komponenten eines konventionellen Antriebstrangs wird ein Elektromotor zwischen Motor und Getriebe verbaut. Durch eine Trennkupplung (K0) kann die VKM abgekoppelt werden, um ihre Reibungsverluste im rein elektrischen Fahrbetrieb nicht aufbringen zu müssen. Weitere Bestandteile sind die Traktionsbatterie und Leistungselektronik, welche die Gleichspannung (DC) der Batterie in eine Wechselspannung (AC) zum Betreiben des EM umrichtet.

Die Hauptbestandteile des Antriebstrangs eines Elektrofahrzeugs sind Elektromotor, Getriebe mit einem bis zwei Gängen, Differential, sowie eine Traktionsbatterie und die Leistungselektronik. Üblicherweise entfallen das Anfahrelement und das Verteilergetriebe. Allradantrieb wird meist durch eine zweite Motor-Getriebe-Einheit, wie i[n Abbildung 2.3](#page-45-1) dargestellt, realisiert. Eine Sonderform stellen Radnaben-Elektromotoren dar, in denen je Rad eine Motor-Getriebe-Einheit verbaut ist. In dieser Bauform entfällt das Differential. Sie spielt bisher aufgrund höherer Kosten und höheren Reparaturkosten bei leichten Unfällen eine eher untergeordnete Rolle. (Futschik et al., 2013, S. 161-166)

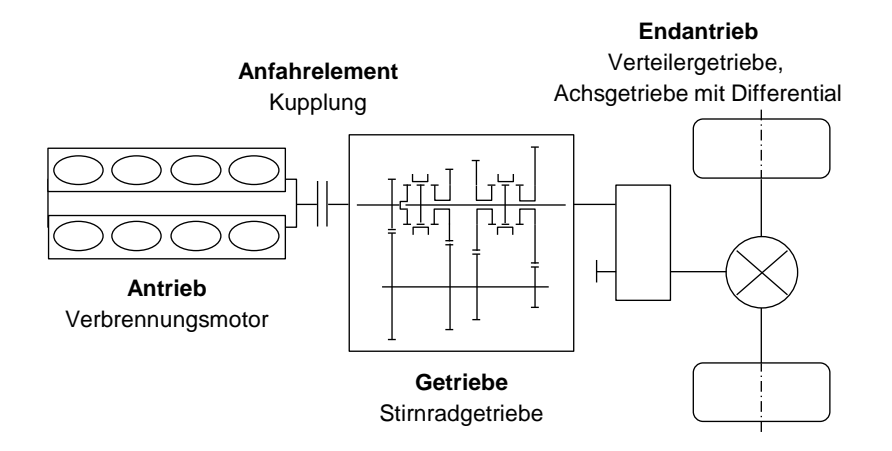

<span id="page-44-0"></span>Abbildung 2.1: Hauptbestandteile eines konventionellen Fahrzeugantriebstrangs und eine exemplarische Ausführung nach TRZESNIOWSKI (2010, S. 629), verändert.

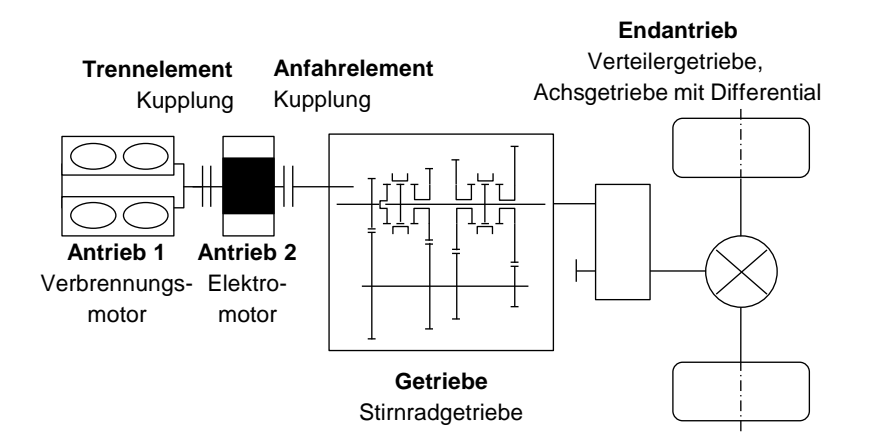

<span id="page-45-0"></span>Abbildung 2.2: Exemplarische Ausführung eines parallelhybridisierten Antriebstrangs nach TRZESNIOWSKI (2010, S. 629) und SCHINDLER und MÜLLER (2018, S. Q18), verändert.

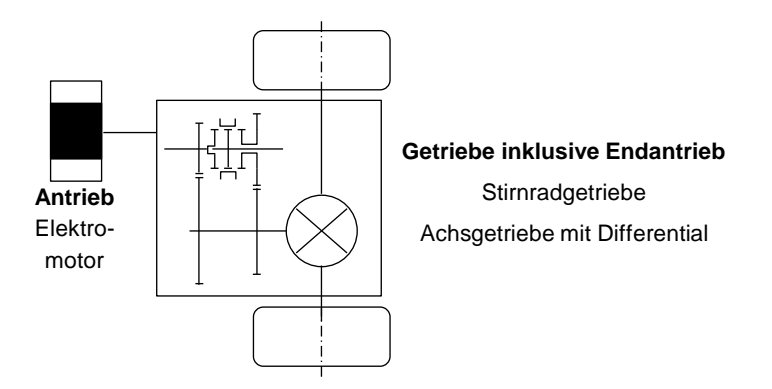

<span id="page-45-1"></span>Abbildung 2.3: Exemplarische Ausführung eines elektrischen Fahrzeugantriebstrangs nach TRZESNIOWSKI (2010, S. 629) und FUTSCHIK et al. (2013, S. 162), verändert.

# **2.1.2 Ausführungen und Funktionsweisen von Ausgleichsgetrieben**

Ein zentraler Bestandteil eines Fahrzeugantriebstrangs ist das Achsgetriebe mit Differential, auch Ausgleichsgetriebe genannt. Hierfür gibt es diverse Ausführungen. welche nachfolgend in Anlehnung an die Standardwerke von LOOMAN (2009, S. 404- 448) und NAUNHEIMER et al. (2019, S. 637-643), erläutert werden. Abschließend wird der Sonderfall eines virtuellen Sperrdifferentials vorgestellt, welches gezielte Radbremseingriffe nutzt, um eine Sperrwirkung zu erzielen.

Ein Ausgleichsgetriebe besteht im Allgemeinen aus einer Übersetzungsstufe zur Wandlung von Drehzahl und Drehmoment und einem Differential, welches Drehzahlunterschiede zwischen linkem und rechtem Rad ausgleicht, ohne die Antriebswellen zu verspannen. Drehzahlunterschiede entstehen beim Durchfahren einer Kurve aufgrund der unterschiedlichen Kurvenradien beider Räder, können aber auch durch unterschiedliche Kraftschlusspotentiale (beispielsweise durch eine einseitig verschmutzte Fahrbahn) verursacht werden. (Naunheimer et al., 2019, S. 239- 243)

Es existieren drei gängige Bauformen für den Achsantrieb eines Ausgleichsgetriebes im Fahrzeugbau, per Stirnrad, Kegelrad (Spiralkegel- oder Hypoidverzahnung) oder Schneckenrad. Der Einsatzzweck hängt einerseits davon ab, ob der Antrieb achsparallel oder um 90° verdreht erfolgt, und anderseits, in welchem Bereich die geforderte Übersetzung des Antriebs liegen soll. (Naunheimer et al., 2019, S. 240)

## **2.1.2.1 Offenes Differential**

Ein offenes Differential wie in [Abbildung 2.4](#page-47-0) dargestellt, verteilt das Drehmoment auf beide Räder zu gleichen Teilen, sofern an beiden Rädern Kraftschluss herrscht. Der Kraftfluss erfolgt hierbei vom Tellerrad über den Differentialkorb und den oder die Differentialbolzen (2- oder 4-Planeten-Ausführung) zu den Ausgleichskegelrädern und von dort aus über die Achskegelräder und den Antriebswellen zu den Rädern. Bei Geradeausfahrt laufen die Ausgleichskegelräder mit dem Differentialkorb um, bei Kurvenfahrt ermöglichen sie eine Differenzdrehzahl zwischen linkem und rechtem Rad. Da offene Differentiale das Antriebsmoment symmetrisch verteilen, kann bei einseitig sehr niedrigem Kraftschlusspotential der Fall auftreten, dass das Fahrzeug sich überhaupt nicht in Bewegung setzt. In dieser Situation muss die Ausgleichsbewegung reduziert werden, um Vortrieb erzeugen zu können. (Naunheimer et al., 2019, S. 247)

Hierzu gibt es verschiedene technische Lösungen, welche sich in folgende Kategorien einteilen lassen: (Naunheimer et al., 2019, S. 247-249)

- Differentialsperren (starres Verblocken beider Räder, beispielsweise durch das Schließen einer Klauenkupplung.)
- Selbstsperrdifferentiale (Ausgleichsbewegung erzeugt (zumeist Reib-) Kräfte, welche eine Sperrwirkung erzeugen.)
- Sperrdifferentiale (Der Ausgleichsbewegung können gezielt Kräfte entgegenwirken, beispielsweise durch extern angesteuerte Lamellenkupplungen zwischen Differentialkorb und Antriebswelle.)
- Kombination dieser Lösungen

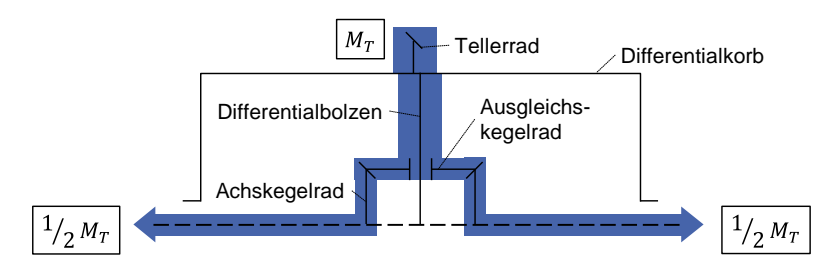

<span id="page-47-0"></span>Abbildung 2.4: Halbschnitt eines offenen Differentials nach LOOMAN (2009, S. 404), verändert. Darstellung des Kraftflusses des Tellerradmoments  $M_T$  zu den Radmomenten

#### **2.1.2.2 Sperrwert**

Der Sperrwert  $S$  ist das Verhältnis aus Sperrmoment  $M<sub>D</sub>$  und Antriebsmoment bzw. Tellerradmoment  $M_T$  und wird üblicherweise in Prozent angegeben. (Naunheimer et al., 2019, S. 249)

$$
S = \frac{M_D}{M_T}
$$
 Gl. 2.1

Ein offenes Differential hat einen theoretischen Sperrwert von 0 %, wobei Reibungsverluste (beispielsweise zwischen Achskegelrad und Differentialkorb) eine gewisse Sperrwirkung, ein Selbstsperrmoment, erzeugen. Ein starrer Durchtrieb hat einen Sperrwert von 100 %, ein Drehzahlausgleich findet nicht statt. (Naunheimer et al., 2019, S. 249)

### **2.1.2.3 Selbstsperrdifferential**

Da Differentialsperren in Personenkraftwagen (PKW) eine untergeordnete Rolle spielen, wird nun näher auf die Funktionsweise der Selbstsperrdifferentiale eingegangen. Aufgrund ihres weichen sowie gleichmäßigen Eingreifens und ihrer reproduzierbaren Sperrwirkung haben sich Selbstsperrdifferentiale mit Reibelementen zwischen Differentialkorb und Antriebswellen bzw. Achskegelrädern durchgesetzt. Die Reibkräfte setzten sich aus lastabhängigen (beispielsweise durch Spreizkräfte der Kegelradverzahnung) und konstant wirkenden Kräften (beispielsweise durch Anpresskräfte von Tellerfedern) zusammen und wirken der Ausgleichsbewegung entgegen. (Looman, 2009, S. 408-428)

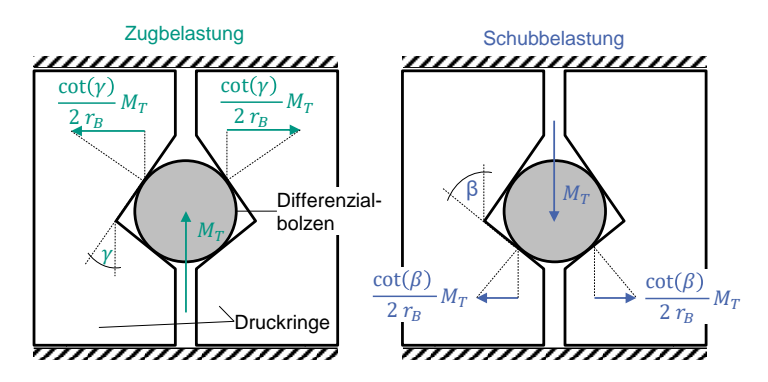

<span id="page-48-0"></span>Abbildung 2.5: Lastabhängige Anpresskräfte der Reibelemente in einem Selbstsperrdifferential basierend auf Druckringen nach LOOMAN (2009, S. 411-412), verändert. Die Darstellung zeigt ein System mit höherer Sperrwirkung im Zug als im Schub.

[Abbildung 2.5](#page-48-0) zeigt eine Bauart, in welcher der Differentialbolzen nicht fest mit Differentialkorb verbunden ist, sondern durch eine Relativbewegung zum Differentialkorb die Anpresskraft der Reibelemente erhöht. Für dieses System lässt sich der lastabhängige Anteil des Sperrmoments  $M_D$  [\(Gl. 2.2\)](#page-49-0) aus dem Tellerradmoment  $M_T$ , der wirksamen Bolzenlänge  $r_R$ , dem Rampenwinkel  $\gamma$  bzw.  $\beta$ , und den Parametern der Reiblamellen (effektiver Reibradius  $r_e$ , Anzahl der Reibpaarungen j und dem Reibbeiwert  $\mu$ ) berechnen.

$$
M_D = 2 \frac{\cot(\beta)}{2 r_B} M_T \mu r_e j = \cot(\beta) \mu j \frac{r_e}{r_B} M_T
$$
 Gl. 2.2

<span id="page-49-0"></span>
$$
r_e = \frac{2}{3} \cdot \frac{r_{außen}^3 - r_{inner}^3}{r_{außen}^2 - r_{inner}^2}
$$
 Gl. 2.3

[Abbildung 2.6](#page-49-1) zeigt den Halbschnitt eines symmetrisch aufgebautes Sperrdifferentials (Reibelemente an beiden Antriebswellen) mit einem exemplarischen Sperrwert  $S = 50$  %. Auf der Seite des Rads mit höherem Kraftschlusspotential, addiert sich das halbe Sperrmoment an der Reibscheibe hinzu, an der Seite mit niedrigerem Kraftschlusspotential wird das halbe Sperrmoment subtrahiert.

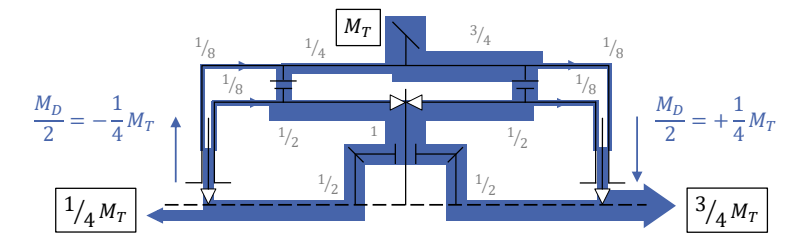

<span id="page-49-1"></span>Abbildung 2.6: Kraftfluss an einem symmetrisch aufgebauten Selbstsperrdifferential während einer Kurvenfahrt nach LOOMAN (2009, S. 412), verändert.

Neben der Verwendung von Druckringen wie i[n Abbildung 2.5](#page-48-0) gezeigt, können auch die Spreizkräfte der Kegelräder genutzt werden, um eine Sperrwirkung zu erzeugen. Bei gleicher Auslegung der Reibelemente ist die Sperrwirkung der Druckringe jedoch drei- bis fünfmal größer und die Sperrwirkung kann unabhängig von der Kegelradverzahnung erzeugt werden, was deren Verschleiß verringert. In der Praxis hat sich die Kombination aus lastabhängigen Sperrkräften durch Druckringe und eine Vorspannung des Lamellenpakets durch Federkräfte etabliert. Die Vorspannung ermöglicht zum einen, dass das Lamellenpaket direkt greift (kein Verdrängen des Öls zwischen den Lamellen notwendig), und zum anderen, dass bei einem einseitig sehr geringen Kraftschlusspotential (beispielsweise Rad in der Luft) trotzdem Drehmoment abgesetzt werden kann, wie in [Abbildung 2.7](#page-50-0) dargestellt. (Looman, 2009, S. 408-428)

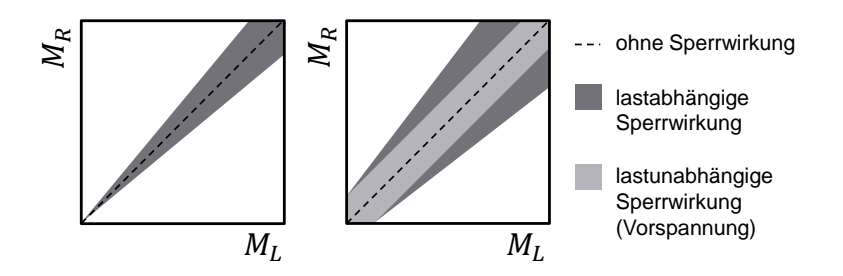

<span id="page-50-0"></span>Abbildung 2.7: Vergleich eines Selbstsperrdifferentials mit und ohne Vorspannung der Reibelemente nach LOOMAN (2009, S. 418), verändert.

#### **2.1.2.4 Sperrdifferential**

Da Selbstsperrdifferentiale häufig Reibkräfte zur Erzeugung der Sperrwirkung nutzen, ist der Wirkungsgrad im Vergleich zu offenen Differentialen schlechter, was sich negativ auf CO<sub>2</sub>-Emissionen oder die elektrisch erzielbare Reichweite eines Fahrzeugs auswirkt. Sperrdifferentiale können variable Sperrwerte bis zu 100 % darstellen und so bedarfsgerecht Sperrmoment stellen. Hierzu werden häufig Lamellenbremsen zwischen Antriebswelle und Differentialkäfig verbaut, welche extern angesteuert werden können, beispielsweise durch Aufbringen der Anpresskräfte durch eine Hydraulik oder elektromechanisch durch einen Kugelrampenaktuator, welcher eine Drehbewegung eines Motors in eine Längsbewegung axial zur Antriebswelle umsetzt. Aufgrund der benötigten Aktuatorik zur Ansteuerung der Differentialbremsen werden solche Systeme oftmals einseitig mit einer Differentialbremse versehen, was zu erhöhten Bauteilbelastungen führt, wie in [Abbildung 2.8](#page-51-0) dargestellt. Hat das Rad auf Seite der durch die Kraft  $F_{ext}$  aktuierten Lamellenbremse ein höheres Kraftschlusspotential als das linke Rad, so addiert sich zu dem Drehmoment am Achskegelrad das Sperrmoment. Das Sperrmoment wird in Abhängigkeit der Fahrsituation berechnet. In diesem Beispiel wird ein Sperrmoment in der Höhe des halben Tellerradmoments gestellt, was zu einer Belastung des Differentialbolzens ebenfalls in Höhe des halben Tellerradmoments führt. Im unteren Teil ist der Kraftfluss in einer anderen Fahrsituation eingezeichnet. Hier hat das Rad auf Seite der Lamellenbremse ein niedrigeres Kraftschlusspotential. Mit dem selben Sperrmoment ergibt sich nun eine Belastung des Differentialbolzens in Höhe des 1,5-fachen Tellerradmoments, da die einseitig platzierte Differentialsperre einen geschlossenen Kraftfluss zwischen Lamellenbremse, Differentialbolzen und Antriebswelle erzeugt. Diese Mehrbelastung des Differentialbolzens muss in der Auslegung des Ausgleichsgetriebes berücksichtigt werden. (Naunheimer et al., 2019, S. 250)

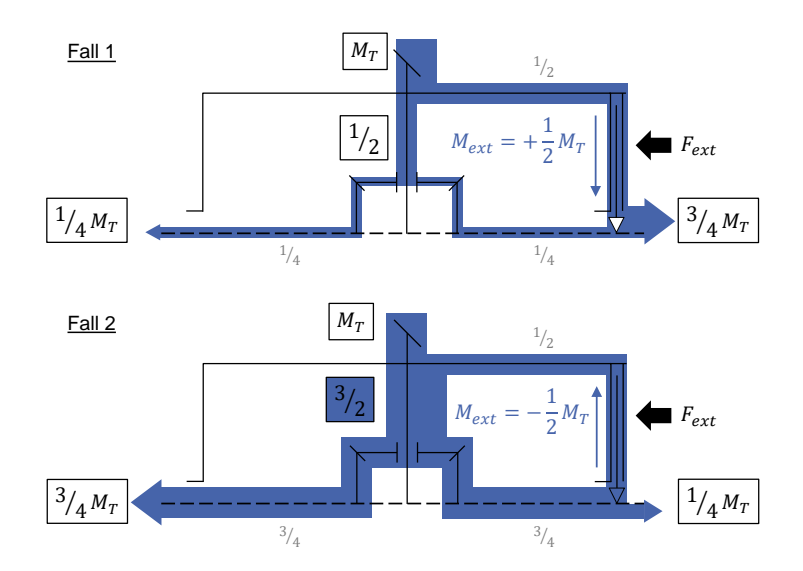

<span id="page-51-0"></span>Abbildung 2.8: Asymmetrisches Sperrdifferential mit extern aktuierter Lamellenbremse nach LOOMAN (2009, S. 424). Überhöhung der Differentialbolzenbelastung in der unteren Darstellung aufgrund der asymmetrischen Anordnung der Lamellenbremse.

## **2.1.2.5 Bremseneingriff**

Ein Sonderfall stellt der Bremseneingriff der Antriebsschlupfregelung (ASR)<sup>1</sup> eines Fahrzeugs dar. Im Kontext dieser Arbeit wird für Differentiale in Verbindung mit einem Bremseneingriff der Begriff "Automatisches Bremsendifferential" (ABD)<sup>2</sup> verwendet. Anders als bei einem Sperrdifferential werden nicht Antriebswelle und Differentialkorb über Lamellenbremsen verzögert, sondern die Antriebswelle über die Radbremse zur Karosserie. Vorteile des Systems sind geringere Kosten als herkömmliche Sperrdifferentiale, da das Elektronische Stabilitäts-Programm (ESP)<sup>3</sup> und somit ASR in vielen Ländern bei Neuwagen verpflichtend vorgeschrieben ist

<sup>1</sup> Markenname nach ROBERT BOSCH GMBH (2004, S. 102)

<sup>2</sup> Markenname nach DR. ING. H.C. F. PORSCHE AG (n. d., S. 1)

<sup>3</sup> Markenname nach ROBERT BOSCH GMBH (Reif, 2011, S. 208)

und der Entwicklungsaufwand sich rein auf die Abstimmung des Systems beschränkt. Nachteilig ist die geringere Fahrperformance des Fahrzeugs gegenüber einem herkömmlichen Sperrdifferential, da das Bremsmoment nicht auf das Rad mit höherem Kraftschlusspotential umgeleitet werden kann. (Breuer & Bill, 2017, S. 524- 526)

[Abbildung 2.9](#page-52-0) zeigt den Kraftfluss im ABD bei einem Sperrwert von 50 %. Der Vergleich mit einem Sperrdifferential [\(Abbildung 2.8\)](#page-51-0) zeigt die geringere Fahrperformance dieses Systems aufgrund des Wegführens des Sperrmoments in die Karosserie.

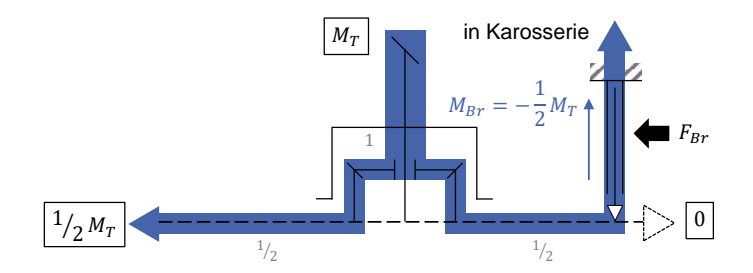

<span id="page-52-0"></span>Abbildung 2.9: Kraftfluss am Automatischen Bremsendifferential nach BREUER und BILL (2017, S. 526), verändert.

# **2.1.3 Schadensmechanismen in Ausgleichsgetrieben**

Ursachen für das Versagen eines Bauteils können nach RICHARD et al. (2014, S. 173) in einer unzulässig großen plastischen Verformung, Rissbildung (bis Bruch), Korrosion, Verschleiß oder einer Kombination dieser Ursachen sein. Im Folgenden werden typische Schadensmechanismen in Ausgleichsgetrieben anhand der Werke von RICHARD et al. (2014, S. 173-176), LOOMAN (2009, S. 464-473), NAUNHEIMER (2019, S. 275-282) und SOMMER (2014, S. 14-31) eingeführt.

#### <span id="page-52-1"></span>**2.1.3.1 Bruch**

Der Bruch von Bauteilen eines Ausgleichsgetriebes stellt eine Versagensart dar, welche im Betrieb eines Fahrzeugs nicht auftreten darf, da beispielsweise das plötzliche Wegfallen des Antriebsmoments zu kritischen Fahrsituationen führen kann. Ein Beispiel zeigt [Abbildung 2.10.](#page-53-0) (Richard et al., 2014, S. 173-176)

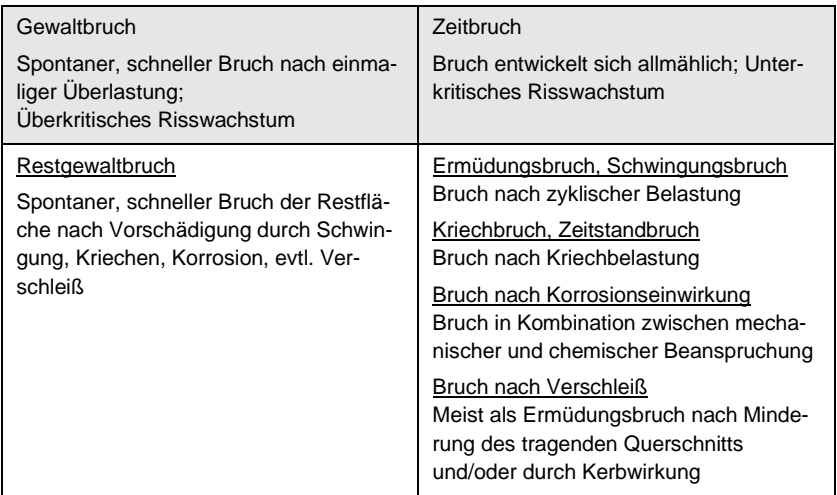

<span id="page-53-1"></span>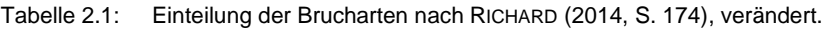

Der Bruch eines Bauteils kann verschiedene Ursachen haben, wie in [Tabelle 2.1](#page-53-1) dargestellt und lässt sich in Gewaltbrüche (direkter Bruch nach einmaliger Überlast), und Zeitbrüche (allmähliche Entwicklung aufgrund der Betriebslasten) unterteilen. Der Restgewaltbruch beschreibt das schnelle Brechen der Restfläche eines Zeitbruchs durch die Betriebslasten.

<span id="page-53-0"></span>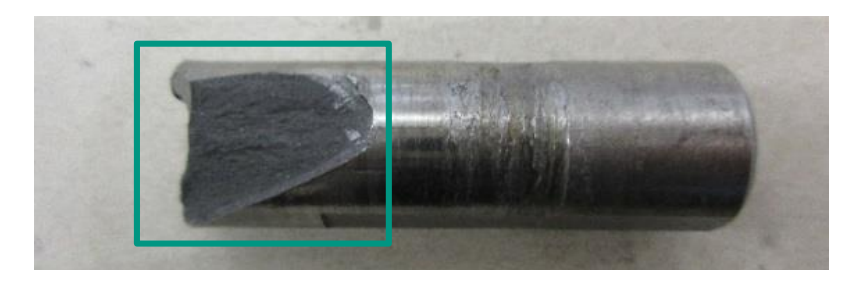

Abbildung 2.10: Gewaltbruch eines Differentialbolzens. Bildquelle: DR. ING. H.C. F. PORSCHE AG

### **2.1.3.2 Fressen**

Ein häufiges Schadensbild in Ausgleichsgetrieben ist der Fressen, da viele Bauteile eines Differentials gleitgelagert sind und Fressen bei Gleitreibung auftreten kann. Ursächlich ist ein Überschreiten einer zulässigen Gleitgeschwindigkeit oder Flächenpressung, was zu einer Unterbrechung des Schmierfilms zwischen den Gleitpartnern führt. Dies kann zu einer unzulässigen Erwärmung der Reibpartner führen und infolgedessen zu einem Verschweißen beider Oberflächen. Erneute Relativbewegungen beider Reibpartner trennen diese Verbindung wieder, dabei löst sich Material aus den Oberflächen der jeweiligen Reibpartner, was wiederum zu einer Verschlechterung der Gleiteigenschaften führt und schlimmstenfalls Folgeschäden mit sich zieht, die zum Versagen des Gesamtsystems führen können. (DIN ISO 14635- 1, 2006)

[Abbildung 2.11](#page-54-0) zeigt im linken Bild ein Ausgleichskegelrad mit Fressen an der Gleitlagerstelle zu einer Anlaufscheibe am Differentialkorb, welche die Spreizkräfte der Verzahnung aufnimmt. Im rechten Bild ist eine Antriebswelle dargestellt, welche an der Gleitlagerstelle zum Differentialkorb Fressen aufzeigt. Eine weitere Gleitlagerstelle im Differential ist häufig die Lagerung des Ausgleichskegelrads zum Differentialbolzen.

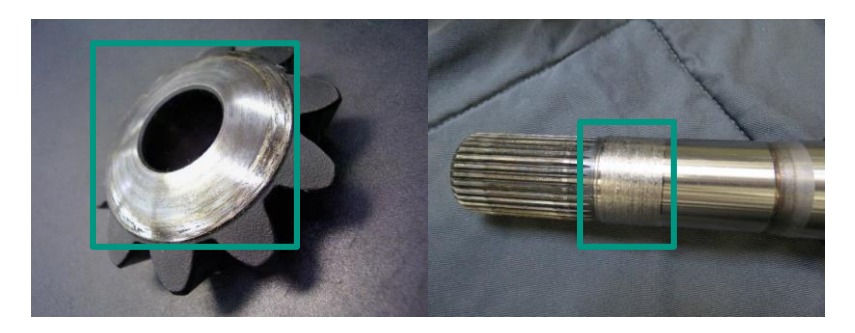

<span id="page-54-0"></span>Abbildung 2.11: Beispiele für Fressen an einem Ausgleichskegelrad (links) und einer Antriebswelle (rechts). Bildquelle: DR. ING. H.C. F. PORSCHE AG

## <span id="page-55-1"></span>**2.1.3.3 Grübchenbildung**

Die Grübchenbildung (auch Pitting genannt) entsteht durch lokales Überschreiten der zulässigen Hertzschen Pressung. Das Maximum der Bauteilspannung tritt hierbei unter der Oberfläche des Materials auf, was zum Ausbrechen von Material führt. Die Grübchenbildung kann an Bauteilen auftreten, welche aufeinander abwälzen, wie beispielsweise Verzahnungen (siehe [Abbildung 2.12\)](#page-55-0) oder Wälzkörper eines Lagers. Durch das Ausbrechen von Material verringert sich die verbleibende Oberfläche, was die Flächenpressung wiederum erhöht und so den Mechanismus weiter voranschreiten lässt. (ISO 6336-2, 2019)

<span id="page-55-0"></span>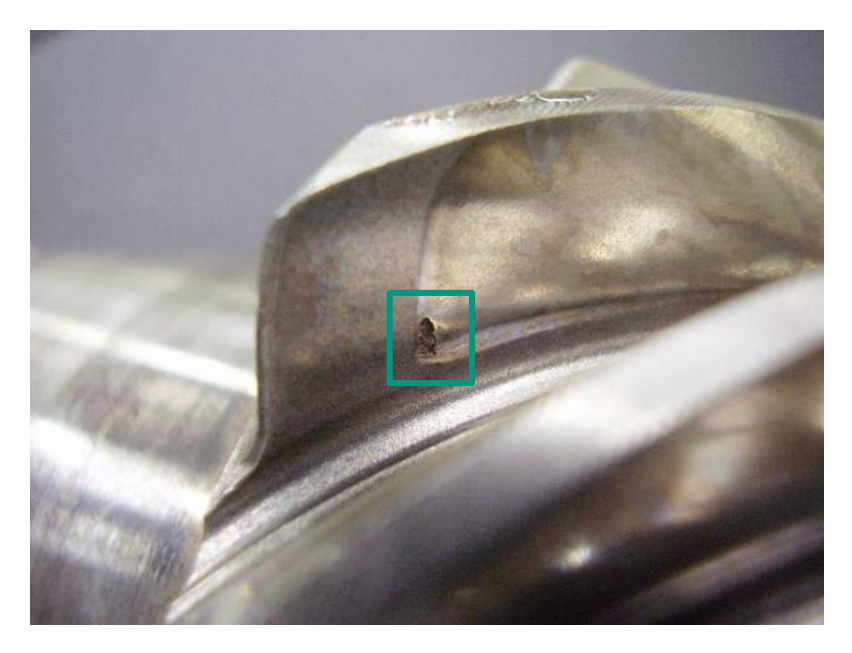

Abbildung 2.12: Grübchenbildung an einem Kegelrad der Antriebsverzahnung eines Differentials. Bildquelle: DR. ING. H.C. F. PORSCHE AG

## **2.1.3.4 Thermische Beanspruchung**

Sowohl Sperrdifferentiale als auch Selbstsperrdifferentiale nutzen häufig Reibelemente zur Erzeugung des Sperrmoments. Diese bestehen üblicherweise aus Reibbelägen, welche auf einen Träger aufgeklebt werden. Für diese Bauteile stellt die thermische Beanspruchung einen wichtigen Schadensmechanismus dar, sobald sie zu einer unzulässigen Erwärmung der Bauteile führt. Relevant hierfür ist das Verhältnis des Energieeintrags in das System und dessen Kühlleistung bzw. thermische Kapazität zur Aufnahme von Leistungsspitzen. Ein Überschreiten zulässiger Bauteiltemperaturen von Reibbelägen kann verschiedene Schäden hervorrufen: (Fischer et al., 2016, S. 149-150)

- Verglasen der Oberflächen der Reibbeläge durch Überschreiten zulässiger Bauteiltemperaturen. Dies führt zu sinkenden Reibwerten bzw. Sperrwirkung
- Spontanschäden wie "Hot Spots" durch Überschreiten zulässiger Reibleistungen (dargestellt i[n Abbildung 2.13\)](#page-56-0)
- Ablösen der Reibbeläge durch Überschreiten zulässiger Bauteiltemperaturen der (Klebe-) Verbindung zwischen Belag und Träger

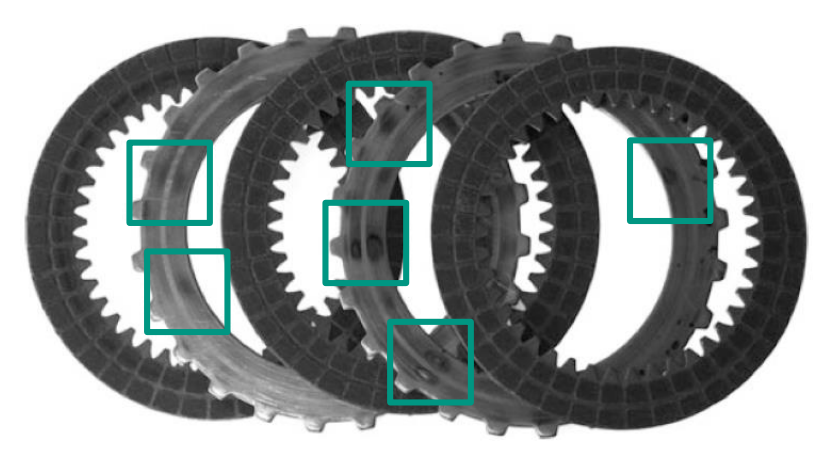

<span id="page-56-0"></span>Abbildung 2.13: "Hot Spots" auf einem Lamellenpaket einer nasslaufenden Lamellenkupplung (Fischer et al., 2016, S. 149)

# <span id="page-57-0"></span>**2.1.4 Wöhlerversuch**

Nach HAIBACH (2006, S.21-50) bildet der Wöhlerversuch den einfachsten Fall einer Schwingungsbeanspruchung, eine zwischen zwei Grenzwerten schwingende Beanspruchungs-Zeit-Funktion, ab. In einem Wöhlerversuch wird für eine definierte Beanspruchung die Schwingspielzahl bis Versagen ermittelt. Hierbei können verschiedene Versagenskriterien wie Anriss oder Bruch betrachtet werden. Beanspruchungen können beispielsweise eine Normalspannung, eine Schubspannung, ein Drehmoment, eine Kraft oder eine Dehnung sein. Aus mehreren Wöhlerversuchen mit unterschiedlichen Belastungshöhen wird anschließend eine Wöhlerlinie gebildet, wie i[n Abbildung 2.14](#page-57-1) dargestellt. Die Wöhlerlinie kann in drei Bereiche eingeteilt werden:

- Kurzzeitfestigkeit: Wenige Schwingspiele führen zu einem Versagen des Bauteils.
- Zeitfestigkeit: In diesem Bereich hängen die logarithmierte Beanspruchung (beispielsweise Spannungsamplitude) linear mit der logarithmierten Schwingspielzahl zusammen.
- Dauerfestigkeit: Bauteile mit Beanspruchungen bis zur Höhe der Dauerfestigkeit können theoretisch beliebig viele Schwingspiele ertragen (abhängig vom betrachteten Werkstoff und Bauteil).

Unterschiedliche Schädigungsmechanismen (siehe Kapitel [2.1.3.1](#page-52-1) und [2.1.3.3\)](#page-55-1) ergeben unterschiedliche Wöhlerlinien.

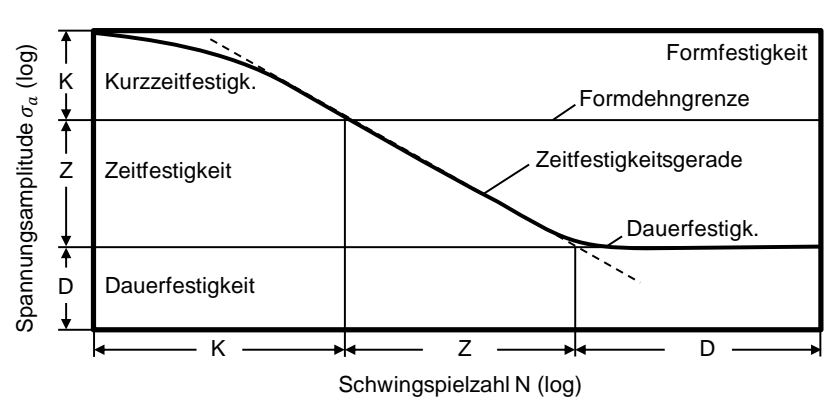

**Wöhlerlinie**

<span id="page-57-1"></span>Abbildung 2.14: Wöhlerlinie und Abgrenzung der Bereiche Dauerfestigkeit (D), Zeitfestigkeit (Z) und Kurzzeitfestigkeit (K) (Haibach, 2006, S.26)

# **2.2 Mathematische Grundlagen**

Dieses Kapitel gibt einen Überblick über grundlegende Definitionen der Statistik und die verschiedenen Beschreibungsmöglichkeiten von Daten und deren Eigenschaften. Den Abschluss bilden die Grundlagen des Maschinellen Lernens und der Optimierung.

# **2.2.1 Beschreibung empirischer Daten**

In Anlehnung an die Standardwerke von BERTSCHE und LECHNER (2004, S. 7-77), SCHIEFER und SCHIEFER (2018, S. 21-36, 65-108) und CLEFF (2012, S. 40-65, 147- 178) werden in diesem Kapitel die Beschreibungsmöglichkeiten empirischer Daten und die Definitionen statistischer Maßzahlen aufgezeigt.

### **2.2.1.1 Statistische Maßzahlen**

Ein Datensatz  $x$  mit der Anzahl an Datenpunkten  $n$  kann durch den arithmetischen Mittelwert  $\bar{x}$  [\(Gl. 2.4\)](#page-58-0), das Minimum  $x_{min}$  [\(Gl. 2.5\)](#page-58-1) und das Maximum  $x_{max}$  [\(Gl. 2.6\)](#page-58-2) beschrieben werden: (Schiefer & Schiefer, 2018, S. 21-27)

$$
\overline{x} = \frac{1}{n} \cdot (x_1 + x_2 + \dots + x_n) = \frac{1}{n} \sum_{i=1}^{n} x_i
$$
 Gl. 2.4

<span id="page-58-1"></span><span id="page-58-0"></span>
$$
x_{min} = \min(x) \tag{Gl. 2.5}
$$

<span id="page-58-2"></span>
$$
x_{max} = \max(x) \tag{Gl. 2.6}
$$

Der arithmetische Mittelwert wird von Ausreißern im Datensatz beeinflusst. Enthält ein Datensatz beispielsweise einen Wert, welcher um einige Größenordnungen größer als die restlichen Datenpunkte ist, so übersteigt auch der arithmetische Mittelwert um Größenordnungen alle restlichen Datenpunkte und beschreibt so nicht den "durchschnittlichen" Wert des Datensatzes. Hierzu eignet sich der Median  $x_{median}$ [\(Gl. 2.7\)](#page-59-0). Bei einem Datensatz, welcher der Größe seiner Werte nach sortiert ist, wird der Datenpunkt in der Mitte des Datensatzes als Median bezeichnet. Bei einer geraden Anzahl an Datenpunkten  $n$  ist der Median der arithmetische Mittelwert des unteren und oberen Medians: (Bertsche & Lechner, 2004, S. 28-30)

<span id="page-59-0"></span>
$$
x_{median} = \begin{cases} x_{i=\frac{n+1}{2}}, & n \text{ ungerade} \\ \frac{1}{2} \left( x_{i=\frac{n}{2}} + x_{i=\frac{n+2}{2}} \right), & n \text{ gerade} \end{cases}
$$
 Gl. 2.7

Der Median ist eine Sonderform empirischer Maßzahlen, welche mithilfe einer empirischen Dichte- bzw. Verteilungsfunktion für klassierte Datensätze bestimmt werden können.

#### **2.2.1.2 Klassierte Datensätze und das Histogramm**

Zur Beantwortung der Frage, ob sich bestimmte Werte eines Bereichs in einem Datensatz häufen, werden Datensätze klassiert. Hierzu werden Klassenbreiten innerhalb der Spannweite  $R$  [\(Gl. 2.8\)](#page-59-1) festgelegt und danach gezählt, wie viele Datenpunkte innerhalb einer Klasse liegen. Die Klassenbreiten können alle den gleichen Wert besitzen, es gibt aber auch Klassierungen mit unterschiedlichen Klassenbreiten. Wählt man die Klassenbreite h zu gering, so sind die Klassen kaum besetzt und viele Klassen bleiben leer. Bei einer zu hohen Klassenbreite (Extremfall  $h = R$ ) liegen alle Datenpunkte innerhalb einer Klasse und die Klassierung liefert keine Aussage über die Verteilung der Datenpunkte. In der Literatur sind einige Berechnungsmöglichkeiten zur Bestimmung der Klassenbreite vorgeschlagen, siehe [Gl. 2.9.](#page-59-2) (Bertsche & Lechner, 2004, S. 11-12)

<span id="page-59-2"></span><span id="page-59-1"></span>
$$
R = x_{max} - x_{min} \tag{S. 2.8}
$$

$$
h = \frac{R}{1 + 3.32 \cdot \log(n)} \tag{Gl. 2.9}
$$

Die Anzahl der Datenpunkte innerhalb einer Klasse werden als absolute Häufigkeiten bezeichnet. Teilt man die absoluten Häufigkeiten durch die Anzahl an Datenpunkten, so erhält man relative Häufigkeiten. Eine geläufige Darstellungsform relativer oder absoluter Häufigkeiten ist das Histogramm, wie in [Abbildung 2.15](#page-60-0) dargestellt. Es stellt die Häufigkeiten über einem Wertebereich dar, wobei dieser die Klassenmitte (alternativ Klassenunter- oder -obergrenze) beschreibt. Das Histogramm dient der graphischen Darstellung der Verteilung von Daten und zeigt, in welchen Klassen Datenpunkte gehäuft vorkommen. (Bertsche & Lechner, 2004, S. 11)

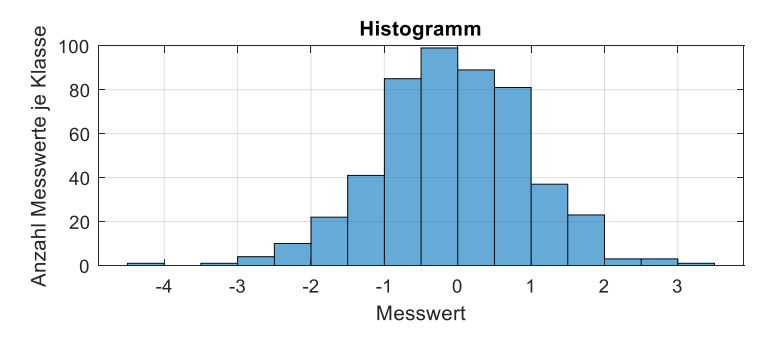

<span id="page-60-0"></span>Abbildung 2.15: Darstellung der Verteilung von Daten mittels eines Histogramms nach BERTSCHE und LECHNER (2004, S. 13), verändert.

Eine andere Darstellungsform relativer Häufigkeiten sind empirische Dichte- und Verteilungsfunktionen.

#### **2.2.1.3 Empirische Dichtefunktionen, Verteilungsfunktionen und Quantile**

Werden die relativen Häufigkeiten über den Klassenuntergrenzen aufgetragen, so erhält man die empirische Dichtefunktion eines Datensatzes. Das Aufsummieren der relativen Häufigkeiten über die jeweilige Klasse führt zur empirischen Verteilungsfunktion, wie in [Abbildung 2.16](#page-61-0) dargestellt. (Bertsche und Lechner, 2004, S. 15-18)

Anhand der empirischen Verteilungsfunktionen können empirische Quantile abgelesen werden. Diese beschreiben, wie viele der Datenpunkte unterhalb bzw. oberhalb eines Werts liegen. Diese Quantile tragen abhängig ihrer Größe Eigennamen: (Cleff, 2012, S. 53-54)

- Unteres und oberes Terzil (1/3- bzw. 2/3-Quantil)
- Median (1/2-Quantil)
- Unteres und oberes Quartil (1/4- bzw. 3/4-Quantil)
- Quintile  $(i/5$ -Quantil mit  $i = 1-4$ )
- Dezile (i/10-Quantil mit  $i = 1-9$ )
- Perzentile (i/100-Quantil mit  $i = 1-99$ )

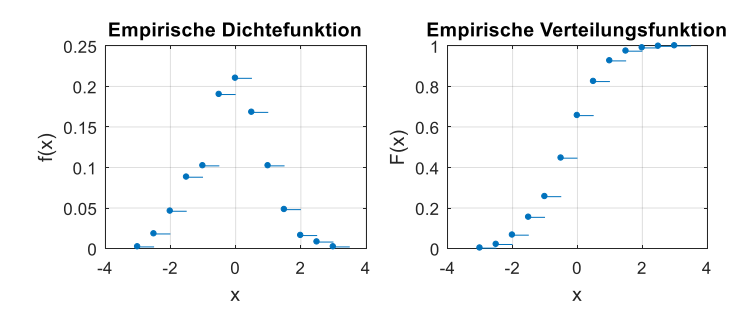

<span id="page-61-0"></span>Abbildung 2.16: Empirische Dichtefunktion und Verteilungsfunktion eines zufällig erzeugten Datensatzes.

Zur Bestimmung von Quantilen, welche nicht direkt aus der empirischen Verteilungsfunktion abgelesen werden können, kann zwischen den beiden angrenzenden Werten linear interpoliert werden. Beispielsweise kann in [Abbildung 2.16](#page-61-0) der Median aus den 0,44- und 0,64-Quantilen abgeschätzt werden. Der Perzentilschätzer nach Harrel-Davis [\(Gl. 2.10\)](#page-61-1) führt für sehr kleine oder sehr große Quantile zu besseren Ergebnissen als eine lineare Interpolation. (Harris & Boyd, 1995, S. 35-39)

<span id="page-61-1"></span>
$$
x_{[P]} = \sum_{i=1}^{n} W_i \cdot x_i
$$
 Gl. 2.10

$$
W_i = I_{\frac{i}{n}}(P(n+1), (1-P)(n+1)) - I_{\frac{i-1}{n}}(P(n+1), (1-P)(n+1)) \qquad \text{Gl. 2.11}
$$

$$
I_x(a,b) = \frac{1}{B(a,b)} \int_0^x t^{a-1} (1-t)^{b-1} dt
$$
 Gl. 2.12

## **2.2.2 Verteilungen und Parameterschätzer**

Neben der im vorherigen Kapitel beschriebenen Möglichkeit, Datensätze durch empirische Verteilungsfunktion zu beschreiben, können Daten auch durch (stetige) Verteilungen beschrieben werden, welche anhand ihrer Verteilungsparameter charakterisiert werden. In den nachfolgenden Unterkapiteln werden die in technischen Anwendungen häufig genutzten Verteilungen anhand der Werke von ABERNETHY (1983), BEICHELT und MONTGOMERY (2003, S. 1-106), HÄRTLER (2016, S. 17-68) und BERTSCHE und LECHNER (2004, S. 36-77) eingeführt. Des Weiteren werden zu jeder Verteilung Verfahren vorgestellt, wie die Verteilungsparameter für einen vorliegenden Datensatz geschätzt werden können.

#### **2.2.2.1 Normalverteilung**

Die Normalverteilung ist eine symmetrische Verteilung und findet in vielen Gebieten der Wissenschaft Anwendung, beispielsweise zur Beschreibung von Abweichungen eines Messwerts. Sie wird durch den Formparameter  $\sigma^2$  und den Lageparameter  $\mu$ beschreiben. Vorteilhaft ist das einfache Bestimmen der beiden Verteilungsparameter. Weiterhin sind Erwartungswert und Varianz der Verteilung direkt durch die beiden Form- und Lageparameter definiert. Die Bestimmung der Verteilungsfunktion muss hingegen numerisch gelöst werden, da die darin enthaltene Fehlerfunktion nicht geschlossen darstellbar ist. Auch ist die Verteilungsfunktion nicht umkehrbar, weshalb beispielsweise für das Erzeugen normalverteilter Daten aus gleichverteilten Zufallszahlen ebenfalls numerische Verfahren angewendet werden müssen. (Härtler, 2016, S. 29-31)

<span id="page-62-0"></span>Dichtefunktion 
$$
f(x) = \frac{1}{\sqrt{2\pi\sigma^2}} \exp\left(-\frac{(x-\mu)^2}{2\sigma^2}\right)
$$
 Gl. 2.13

Verteilungsfunktion 
$$
F(x) = \frac{1}{2} \left( 1 + \text{erf} \left( \frac{x - \mu}{\sqrt{2\sigma^2}} \right) \right)
$$
 Gl. 2.14

mit Fehlerfunktion erf(x) = 
$$
\frac{2}{\sqrt{\pi}} \int_0^x \exp(-\tau^2) d\tau = \frac{2}{\sqrt{\pi}} \sum_{n=0}^{\infty} \frac{(-1)^n x^{2n+1}}{(2n+1)n!}
$$
 Gl. 2.15

$$
Ewartungswertder Verteilung  $Ew = \mu$  \t\t\t\t\t
$$
Gl. 2.16
$$
$$

<span id="page-62-1"></span>Varianz

\nVar teltung

\n
$$
Var = \sigma^2
$$
\nGl. 2.17

[Abbildung 2.17](#page-63-0) zeigt die Dichte- und Verteilungsfunktionen der Normalverteilung für unterschiedliche Form- und Lageparameter. Die Berechnungsvorschriften für Dichte- und Verteilungsfunktion sowie der Erwartungswert und die Varianz der Verteilung sind i[n Gl. 2.13](#page-62-0) bis [Gl. 2.17](#page-62-1) zusammengefasst.

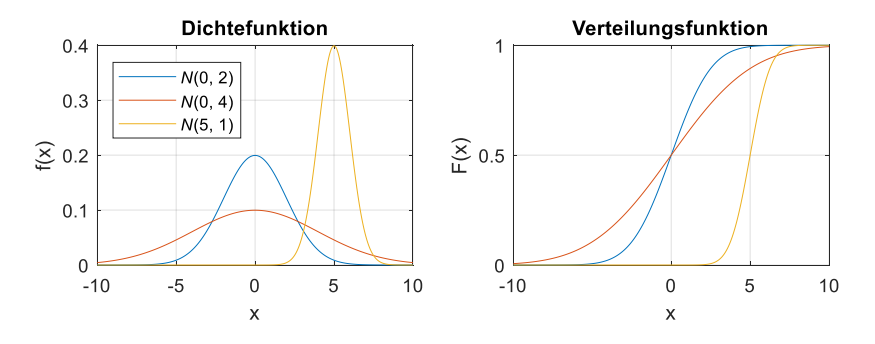

<span id="page-63-0"></span>Abbildung 2.17: Dichte- und Verteilungsfunktionen normalverteilter Daten.

Beide Parameter der Verteilung können direkt aus einem Datensatz berechnet werden. Hierbei ist jedoch zu beachten, dass durch die reine Bestimmung der Parameter nicht gezeigt wird, dass der untersuchten Datensatz auch normalverteilt ist. Dies ist durch geeignete Anpassungstests (siehe Kapitel [2.2.3\)](#page-72-0) zu beweisen.

Lageparameter 
$$
\mu = \frac{1}{n} \sum_{i=1}^{n} x_i
$$
 Gl. 2.18

Formparameter 
$$
\sigma^2 = \frac{1}{n-1} \sum_{i=1}^{n} (x_i - \overline{x})^2
$$

\nGl. 2.19

#### **2.2.2.2 Logarithmische Normalverteilung**

Die logarithmische Normalverteilung kann aus der Normalverteilung abgeleitet werden und wird durch den Formparameter  $s$  und den Lageparameter  $m$  beschrieben. Im Gegensatz zur Normalverteilung kann sie eine Schiefe bzw. Steilheit aufweisen, also Datensätze beschreiben, in denen Daten an einem Rand der Verteilung gehäuft vorkommen, siehe [Abbildung 2.18.](#page-64-0) (Bertsche & Lechner, 2004, S. 56-59)

<span id="page-64-1"></span>Dichtefunktion 
$$
f(x) = \frac{1}{x\sqrt{2\pi s^2}} \exp\left(-\frac{(\ln(x) - m)^2}{2s^2}\right), x > 0
$$
 Gl. 2.20

Vertelungsfunktion 
$$
F(x) = \frac{1}{2} \left( 1 + \text{erf} \left( \frac{\ln(x) - m(s+1)}{\sqrt{2} s^2} \right) \right), x > 0
$$
 \tGl. 2.21

$$
E{\text{wartungswert}} \quad Ew = \exp\left(m + \frac{s^2}{2}\right) \quad \text{Gl. 2.22}
$$

<span id="page-64-2"></span>\n
$$
\text{Varianz } Var = \exp(2m + s^2)(\exp(s^2) - 1)
$$
\n

\n\n $\text{Gl. 2.23}$ \n

Die logarithmische Normalverteilung ist auf den Wertebereich  $x > 0$  beschränkt. Die Berechnungsvorschriften für Dichte- und Verteilungsfunktion sowie der Erwartungswert und die Varianz der Verteilung sind i[n Gl. 2.20](#page-64-1) bis [Gl. 2.23](#page-64-2) zusammengefasst.

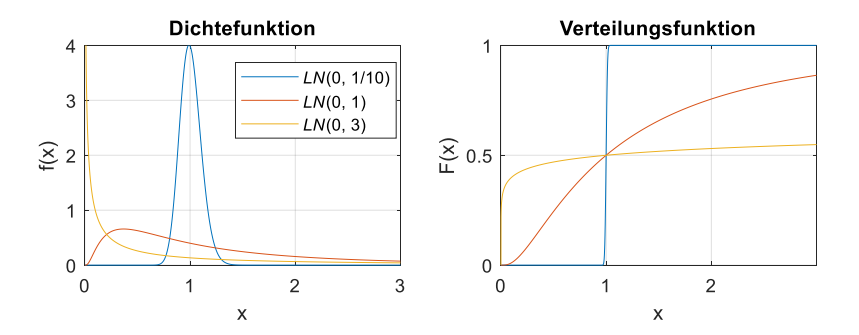

<span id="page-64-0"></span>Abbildung 2.18: Dichte- und Verteilungsfunktionen lognormalverteilter Daten.

Die Bestimmung von Lage- und Formparameter ist mithilfe der Momentenmethode möglich: Hierzu wird der Erwartungswert und die Varianz der Verteilung mit denen des Datensatzes gleichgesetzt:  $E(x) = \mu$  und  $Var(x) = \sigma^2$ , wobei  $\mu$  und  $\sigma^2$  analog der Normalverteilung berechnet werden. Dies ergibt für die beiden Parameter der logarithmischen Normalverteilung: (Bertsche & Lechner, 2004, S. 238-240)

Lageparameter 
$$
m = \log\left(\frac{\mu^2}{\sqrt{\sigma^2 + \mu^2}}\right)
$$
 Gl. 2.24

Formparameter 
$$
s = \log\left(\frac{\sigma^2}{\mu^2} + 1\right)
$$

\nGl. 2.25

#### **2.2.2.3 Betaverteilung**

Die Betaverteilung wird durch zwei Formparameter  $p$  und  $q$  mit  $p, q > 0$  beschrieben. Sie ist auf den Wertebereich [0, 1] beschränkt und benötigt daher keinen Lageparameter. Die Berechnungsvorschriften für Dichte- und Verteilungsfunktion sowie der Erwartungswert und die Varianz der Verteilung sind in [Gl. 2.26](#page-65-0) bis [Gl. 2.31](#page-65-1) zusammengefasst. [Abbildung 2.19](#page-66-0) zeigt Dichtefunktionen für verschiedene Formparameter  $p$  und  $q$ . Die Betaverteilung kann sowohl symmetrisch, als auch links- bzw. rechtsschief sein und eignet sich somit zur Beschreibung vieler Systeme bzw. Prozesse. Für den Spezialfall  $p = 1$  und  $q = 1$  ergibt sich eine Gleichverteilung, alle Zahlenwerte des Bereichs [0, 1] treten gleichwahrscheinlich auf. [Abbildung 2.20](#page-66-1) zeigt die zugehörigen Verteilungsfunktionen. (Bertsche & Lechner, 2004, S. 277- 279)

<span id="page-65-0"></span>Dichtefunktion 
$$
f(x) = \frac{1}{B(p,q)} t^{p-1} (1-t)^{q-1}, x \in [0,1]
$$
 Gl. 2.26

$$
\text{mit Betafunktion } B(p,q) = \frac{\Gamma(p)\Gamma(q)}{\Gamma(p+q)} \tag{Gl. 2.27}
$$

$$
\text{mit Gammafunktion } \Gamma(x) = \int_0^\infty e^{-t} t^{x-1} dt \tag{Gl. 2.28}
$$

Verteilungsfunktion 
$$
F(x) = \frac{1}{B(p,q)} \int_0^x t^{p-1} (1-t)^{q-1} dt
$$
,  $x \in [0,1]$  Gl. 2.29

$$
Ewartungswertder Verteilung  $Ew = \frac{p}{p+q}$  Gl. 2.30
$$

<span id="page-65-1"></span>
$$
\text{Varianz } Var = \frac{pq}{(p+q)^2(p+q+1)} \tag{Gl. 2.31}
$$

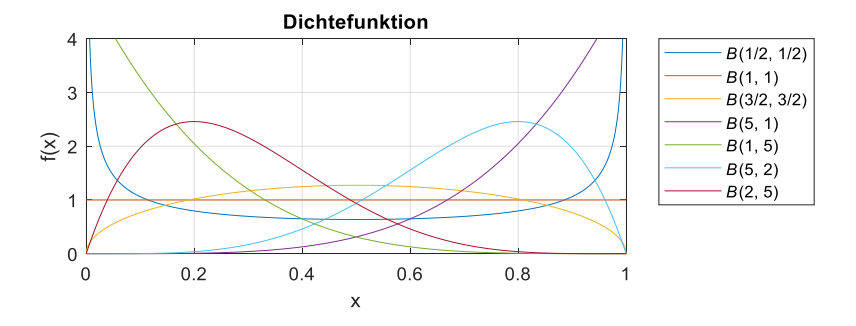

<span id="page-66-0"></span>Abbildung 2.19: Dichtefunktionen betaverteilter Daten

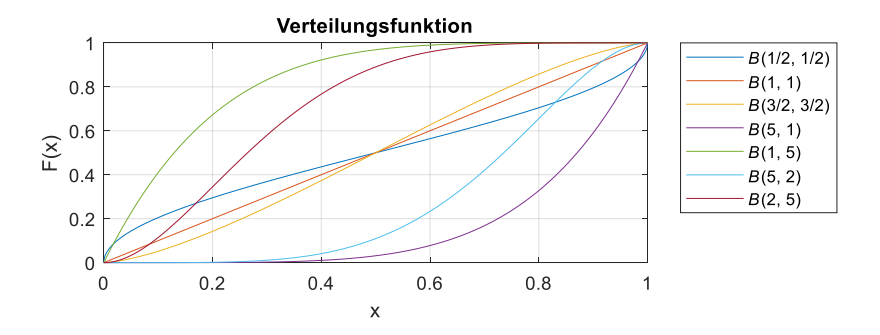

<span id="page-66-1"></span>Abbildung 2.20: Verteilungsfunktionen betaverteilter Daten

Die beiden Formparameter können über die Momentenmethode ( $E(x) = \mu$  und  $Var(x) = \sigma^2$ ) bestimmt werden. Dies ergibt:

Formparameter 1

\n
$$
p = \mu \left( \frac{\mu (1 - \mu)}{\sigma^2} - 1 \right)
$$
\nGl. 2.32

Formparameter 2  $q = \frac{1-\mu}{\sigma}$  $\mu$ Gl. 2.33

#### **2.2.2.4 Zweiparametrische Weibullverteilung**

Die zweiparametrische Weibullverteilung besitzt einen Formparameter b und einen Lageparameter T. Sie findet Anwendung in der Zuverlässigkeitstechnik um dort das Ausfallverhalten von Produkten zu beschreiben. Vorteilhaft ist die geschlossene Darstellung der Verteilungsfunktion, welche auch umkehrbar ist. Zu beachten ist die Beschränkung des Wertebereichs auf positive Zahlen. Die Berechnungsvorschriften für Dichte- und Verteilungsfunktion sowie der Erwartungswert und die Varianz der Verteilung sind in [Gl. 2.34](#page-67-0) bis [Gl. 2.37](#page-67-1) zusammengefasst. (Abernethy et al., 1983, S. 14-15)

<span id="page-67-0"></span>Dichtefunktion 
$$
f(x) = \frac{b}{T} \left(\frac{x}{T}\right)^{b-1} \exp\left(-\left(\frac{x}{T}\right)^b\right), x > 0
$$
 Gl. 2.34

Verteilungsfunktion 
$$
F(x) = 1 - \exp\left(-\left(\frac{x}{T}\right)^b\right), x > 0
$$
 Gl. 2.35

$$
E{\text{wartungswert}}\n\text{der Verteilung } Ew = T\Gamma\left(1 + \frac{1}{b}\right)
$$
\n\qquad>\n\text{Gl. 2.36}

<span id="page-67-1"></span>Varianz 
$$
Var = T^2 \left( \Gamma \left( 1 + \frac{2}{b} \right) - \Gamma^2 \left( 1 + \frac{1}{b} \right) \right)
$$
 Gl. 2.37  
der Verteilung  $Var = T^2 \left( \Gamma \left( 1 + \frac{2}{b} \right) - \Gamma^2 \left( 1 + \frac{1}{b} \right) \right)$ 

[Abbildung 2.21](#page-67-2) zeigt Dichte- und Verteilungsfunktionen weibullverteilter Daten für unterschiedliche Form- und Lageparameter.

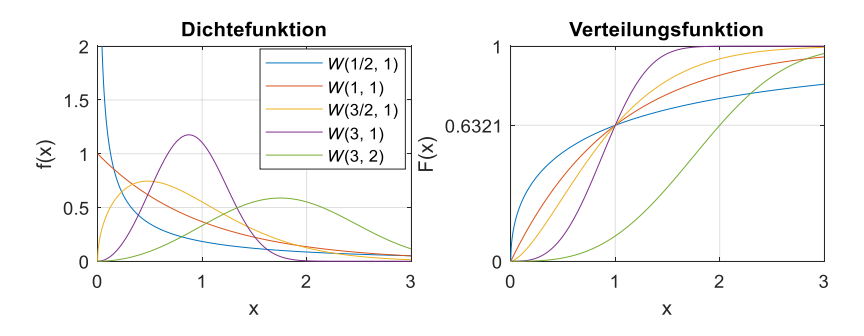

<span id="page-67-2"></span>Abbildung 2.21: Dichte- und Verteilungsfunktionen weibullverteilter Daten

Auffällig ist, dass die Verteilungsfunktion für  $x = T$  denselben Wert unabhängig von den Werten der Parameter  $b$  und  $T$  ergibt, siehe [Gl. 2.38.](#page-68-0) (Bertsche & Lechner, 2004, S. 46)

$$
F(T) = 1 - \exp\left(-\left(\frac{T}{T}\right)^b\right) = 1 - \exp(-1) \approx 63{,}21\,\%
$$
 Gl. 2.38

Zur Bestimmung der Verteilungsparameter eines Datensatzes ist die Momentenmethode nicht geeignet, da die Gammafunktion (in Erwartungswert bzw. Varianz der Verteilung) nicht invertierbar ist. Eine Möglichkeit ist die Bestimmung der Verteilungsparameter im Weibullnetz. Folgende Schritte sind hierzu notwendig:

- Sortieren der Datenpunkte der Größe nach (aufsteigend).
- Bestimmung der zugehörigen Werte der Verteilungsfunktion über Median  $F_i$ [\(Gl. 2.39\)](#page-68-1)

<span id="page-68-1"></span><span id="page-68-0"></span>
$$
F_i = \frac{i - 0.3}{n + 0.4}
$$
 Gl. 2.39

Eintragen der Punkte in Weibullnetz: log ( $-$  log( $1 - F(x)$ ) über log (x)

Im nächsten Schritt können die Verteilungsparameter graphisch oder rechnerisch bestimmt werden. Für die graphische Lösung gilt: (Bertsche & Lechner, 2004, S. 47- 53)

- Einzeichnen der Ausgleichsgerade
- Ablesen von Lageparameter T bei  $F(T) = 1 \exp(-1) \approx 63.21\%$
- Formparameter  $b$  entspricht der Steigung der Ausgleichsgeraden.

Für die rechnerische Lösung wird die Ausgleichsgerade beispielsweise über die Methode der kleinsten Fehlerquadrate (siehe Kapitel [2.2.6.1\)](#page-81-0) bestimmt[. Gl. 2.40](#page-68-2) bi[s Gl.](#page-68-3)  [2.42](#page-68-3) zeigt hierfür den Ansatz.

$$
[b -b \cdot \log(T)] = \frac{X' \cdot X}{X' \cdot Y}
$$
 Gl. 2.40

<span id="page-68-3"></span><span id="page-68-2"></span>
$$
X_i = [\log(x_i) \quad 1] \tag{Gl. 2.41}
$$

$$
Y_i = \log\left(-\log(1 - F_i)\right)
$$
 Gl. 2.42

[Abbildung 2.22](#page-69-0) zeigt exemplarisch eine Weibullverteilung im Weibullnetz mit den Parametern  $b = 3$  und  $T = 1$ .

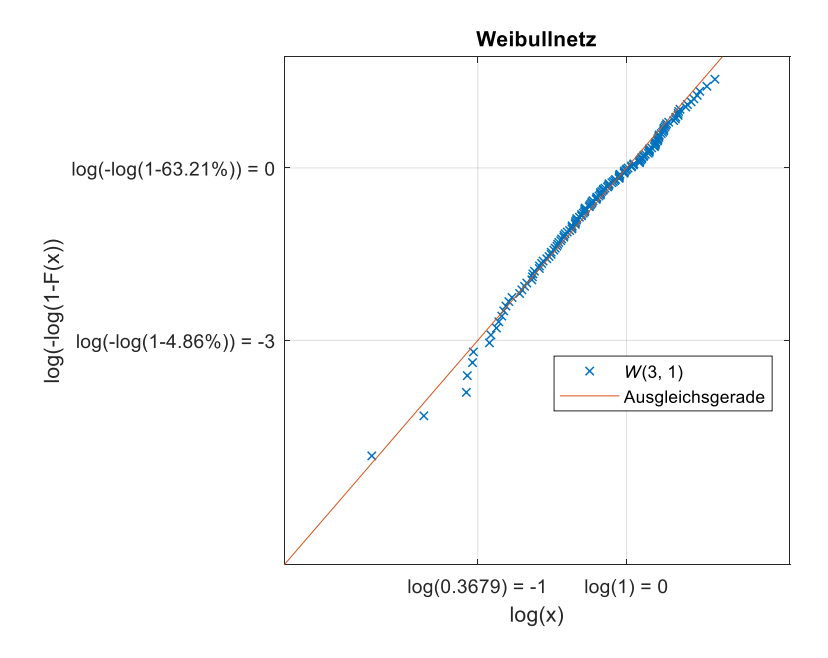

<span id="page-69-0"></span>Abbildung 2.22: Bestimmung der Verteilungsparameter im Weibullnetz. Lageparameter  $T = 1$  bei  $F \approx 63,31$  %. Formparameter  $b = 3$  aus Steigung der Ausgleichsgeraden nach BERTSCHE und LECHNER (2004, S. 47)

#### **2.2.2.5 Dreiparametrische Weibullverteilung**

Die dreiparametrische Weibullverteilung besitzt zusätzlich einen Lageparameter  $T_0$ . Dieser verschiebt die Funktion im Wertebereich. [Abbildung 2.23](#page-70-0) zeigt exemplarische Dichte- und Verteilungsfunktionen für verschiedene Lageparameter  $T_0$ . In der Anwendung der Zuverlässigkeitstechnik beschreibt er die ausfallfreie Zeit eines Bauteils. Die Berechnungsvorschriften für Dichte- und Verteilungsfunktion sowie der Erwartungswert und die Varianz der Verteilung sind in [Gl. 2.43](#page-70-1) bis [Gl. 2.46](#page-70-2) zusammengefasst. (Bertsche & Lechner, 2004, S. 42-47)

<span id="page-70-1"></span>Dichtetunktion 
$$
f(x) = \frac{b}{T - T_0} \left(\frac{x - T_0}{T - T_0}\right)^{b-1} \exp\left(-\left(\frac{x - T_0}{T - T_0}\right)^b\right), x
$$
 Gl. 2.43

Verteilungsfunktion 
$$
F(x) = 1 - \exp\left(-\left(\frac{x - T_0}{T - T_0}\right)^b\right), x > T_0
$$
 Gl. 2.44

$$
E{\text{wartungswert}} \quad Ew = (T - T_0) \Gamma\left(1 + \frac{1}{b}\right) + T_0
$$
 Gl. 2.45

<span id="page-70-2"></span>Varianz 
$$
Var = \left( \int_{-\infty}^{\infty} x^2 \cdot f(x) dx \right) - (E(x))^2
$$
 Gl. 2.46

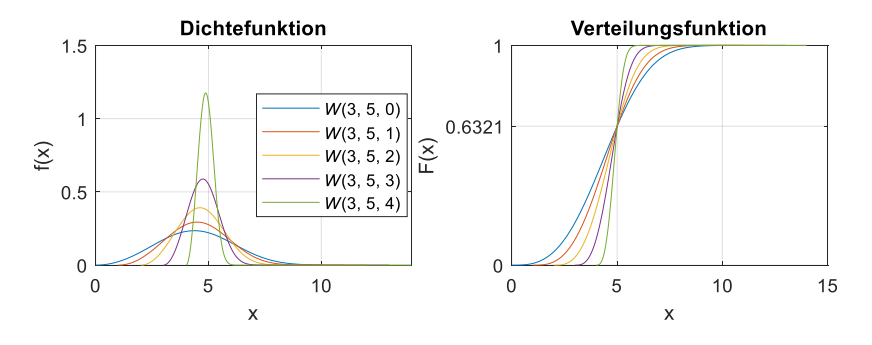

<span id="page-70-0"></span>Abbildung 2.23: Dichte- und Verteilungsfunktionen weibullverteilter Daten

Die Verteilungsparameter eines Datensatzes können im Weibullnetz bestimmt werden. Die Bestimmung der Ausgleichsgeraden mithilfe der Methode der kleinsten Fehlerquadrate ist sehr anfällig für Ausreißer, welche in realen Datensätzen aber oft vorkommen. Hierfür ist die Maximum Likelihood-Methode besser geeignet. Diese wird im Folgenden eingeführt. Die Wahrscheinlichkeit  $L$  dass eine Datenmenge  $x$  in einer Verteilung auftritt, welche durch k Parameter  $\psi = \psi_1, \psi_j, ..., \psi_k$  beschrieben werden, berechnet sich über die Likelihoodfunktion  $L$  [\(Gl. 2.47\)](#page-71-0). (Beichelt & Montgomery, 2003, S. 245-248)

<span id="page-71-0"></span>Likelihoodfunction 
$$
L(x, \psi) = f(x_1, \psi) \cdot ... \cdot f(x_n, \psi) = \prod_{i=1}^n f(x_i, \psi)
$$
 Gl. 2.47

Die Methode basiert auf der Maximierung der Likelihoodfunktion unter Variation der Verteilungsparameter. Es werden also diejenigen Verteilungsparameter  $\psi$  gesucht, welche die Messdaten am besten beschreiben. Hierzu bietet sich das Logarithmieren der Likelihoodfunktion (auch Log-Likelihoodfunktion) an, welche die Produkt- in eine Summenformel umwandelt [\(Gl. 2.48\)](#page-71-1). Anschließend kann das Berechnen des Maximums über Nullsetzen der partiellen Ableitungen [\(Gl. 2.49\)](#page-71-2) nach den Verteilungsparametern erfolgen. (Beichelt & Montgomery, 2003, S. 245-248)

Logarithmierte 
$$
log(L(x, \psi)) = \sum_{i=1}^{n} log(f(x_i, \psi))
$$
 Gl. 2.48  
Likelihoodfunktion

<span id="page-71-2"></span><span id="page-71-1"></span>
$$
\text{partielle} \quad \frac{\partial \log(L(x,\psi))}{\partial \psi_j} = \sum_{i=1}^n \frac{1}{\log(f(x_i,\psi))} \cdot \frac{\partial f(x_i,\psi)}{\partial \psi_j} \quad \text{Gl. 2.49}
$$

Mit  $\eta = T - T_0$  ergibt sich für die Maximum-Likelihood-Funktion einer dreiparametrische Weibullverteilung:

$$
\log(L(x, b, \eta, T_0)) = n \cdot \log\left(\frac{b}{\eta^b}\right) + \left(\sum_{i=1}^n (b-1) \log(x_i - T_0) - \left(\frac{x_i - T_0}{\eta}\right)^b\right)
$$
 Gl. 2.50

Das Bilden der partiellen Ableitungen ergibt ein nichtlineares Gleichungssystem:

$$
\frac{\partial \log(L(x, b, \eta, T_0))}{\partial b} = \frac{n}{b} + \sum_{i=1}^n \log\left(\frac{x_i - T_0}{\eta}\right) \left(1 - \left(\frac{x_i - T_0}{\eta}\right)^b\right) = 0
$$
 Gl. 2.51

$$
\frac{\partial \log(L(x, b, \eta, T_0))}{\partial \eta} = -n + \frac{1}{\eta^b} \sum_{i=1}^n (x_i - T_0)^b = 0
$$
 Gl. 2.52

$$
\frac{\partial \log(L(x, b, \eta, T_0))}{\partial T_0} = \sum_{i=1}^n \left( \frac{1-b}{x_i - T_0} + \frac{b}{\eta} (x_i - T_0)^{b-1} \right) = 0
$$
 Gl. 2.53

Eine übliche Vorgehensweise zur Lösung des nichtlinearen Gleichungssystems mithilfe numerischer Verfahren wird im Folgenden beschrieben. Im ersten Schritt wird [Gl. 2.52](#page-71-3) nach  $\eta$  aufgelöst. (Bertsche & Lechner, 2004, S. 246-250)

<span id="page-71-3"></span>
$$
\eta = \sqrt[b]{\left(\frac{1}{n}\sum_{i=1}^{n}(x_i - T_0)^b\right)}
$$
 Gl. 2.54
Nun wird iterativ ein  $\widetilde{T_0}$  im Bereich  $0 < T_0 < x_1$  gewählt, um damit  $\widetilde{\eta}$  au[s Gl. 2.54](#page-71-0) und damit  $\tilde{b}$  durch numerisches Lösen von [Gl. 2.53](#page-71-1) zu bestimmen. Mit den Parametern  $\tilde{b}$ ,  $\tilde{\eta}$  und  $\tilde{T_0}$  kann nun der Wert der Log-Likelihood-Funktion log ( $\tilde{L}$ ) berechnet werden. Zur Maximierung der Log-Likelihood-Funktion bieten sich das Minimieren von  $-\log(L)$  in Abhängigkeit von  $T_0$  mithilfe numerischer Verfahren an. Ergebnis der Optimierung ist ein Parametersatz  $b$ ,  $\eta$  und  $T_0$ , der den gegebenen Datensatz bestmöglich beschreibt. Mit der Rücktransformation  $T = \eta + T_0$  kann die oben eingeführte Darstellung der Weibullverteilung wieder genutzt werden. (Bertsche & Lechner, 2004, S. 246-250)

Hierbei ist zu beachten, dass die Verteilungsparameter nun zwar so gewählt sind, dass sie den Datensatz bestmöglich beschreiben. Ob die Daten aber weibullverteilt vorliegen und welches Konfidenzintervall eingehalten wird, kann nur mithilfe eines Anpassungstests ermittelt werden.

### **2.2.3 Anpassungstests**

Im vorherigen Kapitel wurden Parameterschätzer für verschiedene Verteilungen vorgestellt. Diese liefern aber noch kein Maß für die Güte der Schätzung. Hierzu finden verschiedene Anpassungstests Anwendung, wie der

- Chi-Quadrat-Test
- Kolmogorov-Smirnov-Test
- Anderson-Darling-Test

Diese Anpassungstests werden nachfolgend anhand der Literatur von HEDDERICH und SACHS (2018, S. 445-795) und DULLER (2008, S. 1-20, 108-147) eingeführt.

Grundlage der Anpassungstests ist die Entscheidung, ob die Nullhypothese  $H_0$  oder die Alternativhypothese  $H_1$  angenommen werden kann. Diese lauten:

- $\bullet$   $H_0$ : Die Daten der Stichprobe unterliegen der gegebenen Häufigkeitsverteilung.
- $\bullet$   $H_1$ : Die Daten der Stichprobe unterliegt signifikant nicht der gegebenen Häufigkeitsverteilung.

Da ein vorliegender Datensatz immer nur eine Stichprobe einer Grundgesamtheit darstellt, unterliegt die Entscheidung über Annahme bzw. Ablehnung einer Hypothese einer Unsicherheit. Diese Unsicherheit wird mit einem  $\alpha$ - und  $\beta$ -Fehler beschrieben, siehe [Tabelle 2.2.](#page-73-0) (Duller, 2008, S. 14-19)

Bei der Durchführung eines Anpassungstests wird in der Regel eine Maßzahl berechnet, welche größer oder gleich einer tabellierten Maßzahl (entsprechend einem Signifikanzniveau) sein muss, damit  $H_0$  abgelehnt werden muss.

### <span id="page-73-0"></span>Tabelle 2.2:  $\alpha$ - und  $\beta$ -Fehler bei Hypothesentests nach DULLER (2008, S. 15), verändert

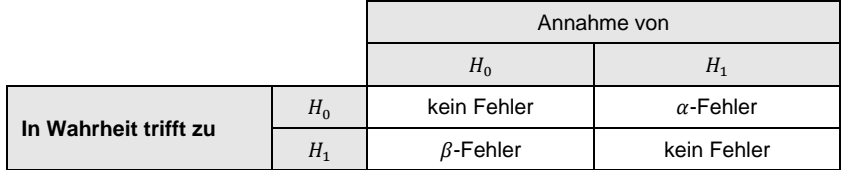

### **2.2.3.1 Chi-Quadrat-Test**

Die Teststatistik  $\chi^2$  des Chi-Quadrat-Tests [\(Gl. 2.55\)](#page-73-1) berechnet sich in Abhängigkeit der empirischen Häufigkeiten  $H^e$  und der erwarteten Häufigkeiten  $H^0$  entsprechend der geschätzten Verteilungsparametern. Die empirischen Häufigkeiten  $H^e$  werden aus dem vorliegenden Datensatz berechnet, siehe Kapitel [2.2.1.](#page-58-0) Die erwarteten Häufigkeiten  $H^0$  berechnen sich aus der geschätzten Dichtefunktion an den Werten der Klassenmitten multipliziert mit der Anzahl an Datenwerten  $n$ . Die Teststatistik  $\chi^2$ wird anschließend mit kritischen Werten verglichen. Diese kritischen Werte sind anhand des Signifikanzniveaus  $\alpha$  und der Anzahl an Freiheitsgraden tabelliert (Gl. [2.56\)](#page-73-2). Die Anzahl an Freiheitsgraden berechnet sich aus der Anzahl an Klassen  $m$ und der Anzahl der geschätzten Verteilungsparametern w. (Hedderich & Sachs, 2018, S. 479-783)

<span id="page-73-2"></span><span id="page-73-1"></span>Teststatistik 
$$
\chi^2 = \sum_{i=1}^{m} \frac{(H_i^0 - H_i^e)^2}{H_i^e}
$$
 GI. 2.55

Ablehnung von  $H_0$   $\chi^2 \geq \chi^2_{1-\alpha,m-w-1}$  Gl. 2.56

Der Chi-Quadrat-Test ist von der Anzahl an Klassen abhängig, was ihn für Stichproben mit kleinem Umfang unbrauchbar werden lässt. Jede erwartete Häufigkeit  $H_i^0$ muss daher mindestens fünf betragen. (Hedderich & Sachs, 2018, S. 479-783)

### **2.2.3.2 Kolmogorov-Smirnov-Test**

Der Kolmogorov-Smirnov-Test vergleicht die empirische Verteilungsfunktion  $F_e(x)$ und die erwartete Verteilungsfunktionen  $F_0(x)$  (entsprechend der geschätzten Verteilungsparameter) miteinander und setzt daher keine Klassierung der Daten voraus. Das Supremum ist die kleinste obere Schranke der einzelnen Differenzen, also die betragsmäßig größte Differenz zwischen den Verteilungsfunktionen an einem Punkt  $x_i$ . (Hedderich & Sachs, 2018, S. 483-486)

Teststatistik 
$$
K_n = \sup_{x \in \mathbb{R}} |F_0(x) - F_e(x)|
$$
 \t\t\tGI. 2.57

$$
Ablehnung von H_0 \t K_n \ge K_{1-\alpha}
$$
 Gl. 2.58

Die empirische Verteilungsfunktion  $F_e(x)$  wird analog der in Kapitel [2.2.1](#page-58-0) beschriebenen Vorgehensweise aus dem vorliegenden Datensatz bestimmt. Die Werte für die erwartete Verteilungsfunktion  $F_0(x)$  wird mit den geschätzten Verteilungsparametern berechnet. Die kritischen Werte sind bis  $n = 35$  tabelliert, darüber existieren verschiedene Näherungsformeln. (Hedderich & Sachs, 2018, S. 483-486)

<span id="page-74-1"></span><span id="page-74-0"></span>
$$
K_{1-\alpha} = \sqrt{\frac{-1/2 \log(1/2 \alpha)}{\sqrt{n}}}, n > 35
$$
 Gl. 2.59

Werden die Verteilungsparameter aus den vorliegenden Daten geschätzt, so ist die Modifikation nach Lilliefors zu bevorzugen, da dann der einfache Kolmogorov-Smirnov-Test eher konservativ ist. Die Modifikation unterscheidet sich durch eine alternative Definition des kritischen Werts  $K_{1-\alpha}$ , welche ebenfalls tabelliert vorliegen bzw. näherungsweise bestimmt werden können. (Hedderich & Sachs, 2018, S. 483- 486)

#### **2.2.3.3 Anderson-Darling-Test**

Der Anderson-Darling-Test ist ein modifizierter Kolmogorov-Smirnov-Test, welcher die Differenzen zwischen beiden Verteilungsfunktionen an den Rändern stärker gewichtet um dort eine höhere Güte zu erzielen. Ein weiterer Unterschied ist, dass die kritischen Werte von der angenommenen Verteilung abhängig sind und daher nur für einige Verteilungen vorliegen (beispielsweise Normal-, Lognormal-, Weibullverteilung). Die Teststatistik [\(Gl. 2.57\)](#page-74-0) wird nur in Abhängigkeit der erwarteten Verteilungsfunktion berechnet und anschließend mit den kritischen Werten verglichen [\(Gl.](#page-74-1)  [2.58\)](#page-74-1). (Hedderich & Sachs, 2018, S. 488)

$$
AD^{2} = -n - \frac{1}{n} \sum_{i=1}^{n} (2i - 1)
$$
  
Teststatistik  

$$
\cdot \left[ \ln(F_{0}(x_{i})) + \ln(1 - F_{0}(x_{n+1-i})) \right]
$$
GI. 2.60

Ablehnung von  $H_0$ ,  $AD^2 > AD_{n-1-\alpha}^2$ <sup>2</sup> Gl. 2.61

## **2.2.4 Optimierung**

Dieses Unterkapitel beschreibt die Grundlagen von Optimierungsverfahren zum Auffinden einer besten Lösung eines mathematisch formulierten Problems. Zu Beginn werden grundlegende Elemente vorgestellt. Anschließend werden gradientenbasierte und stochastische Verfahren vorgestellt sowie exemplarisch eingeführt.

### **2.2.4.1 Grundlagen**

Zur mathematischen Formulierung eines Problems wird ein Gütekriterium benötigt, welches die Qualität des Entwurfs anhand eines Einzahlenwerts beschreibt. Häufig sind Optimierungsprobleme so formuliert, dass die Minimierung eines Fehlerwerts die Optimierung darstellt [\(Gl. 2.62\)](#page-75-0). In dieser Darstellung beschreibt  $x$  die zu optimierenden Parameter,  $D$  stellt den Lösungsraum dar. Die mathematische Beschreibung des Gütekriteriums ist die Zielfunktion  $f_0(x)$ . Um unzulässige Werte aus dem Lösungsraum auszuschließen, können Gleichheits- [\(Gl. 2.63\)](#page-75-1) und Ungleichheitsnebenbedingungen [\(Gl. 2.64\)](#page-75-2) formuliert werden. (Nocedal & Wright, 2006, S. 1-133)

<span id="page-75-0"></span>
$$
\min_{x \in \mathbb{D}} f_0(x) \qquad \qquad \text{Gl. 2.62}
$$

<span id="page-75-1"></span>
$$
g(x) = 0
$$
 Gl. 2.63

<span id="page-75-2"></span>
$$
h(x) \le 0
$$
 Gl. 2.64

In dieser Arbeit werden Optimierungsverfahren vor allem dazu genutzt, um die Parameter von Fahrdynamik-Simulationsmodellen derart zu bestimmen, dass dessen Ergebnisse möglichst gut mit vorhandenen Messdaten realer Testfahrten übereinstimmen. Für diesen Anwendungszweck kann das Gütekriterium des Optimierungsproblems durch Vergleichen einer Zielgröße aus der Modellierung (Parameter  $y$ ) mit der Messung (Parameter  $\tau$ ) bestimmt werden. Zur Bewertung, ob beide Größen übereinstimmen, gibt es verschiedene Fehlermaße. Häufig werden der mittlere quadratische Fehler (MSE, engl. für "mean squared error", [Gl. 2.65\)](#page-76-0), der mittlere absolute Fehler (MAE, engl. für "mean absolute error", [Gl. 2.66\)](#page-76-1) und der mittlere relative Fehler (MPE, engl. für "mean percentage error", [Gl. 2.67\)](#page-76-2) verwendet. Hierbei bezeichnet *n* die Anzahl an Datenpunkten. (Nocedal & Wright, 2006, S. 1-133)

<span id="page-76-0"></span>
$$
L_{MSE} = \frac{1}{n} \sum_{i=1}^{n} (y_i - \tau_i)^2
$$
 Gl. 2.65

<span id="page-76-1"></span>
$$
L_{MAE} = \frac{1}{n} \sum_{i=1}^{n} |y_i - \tau_i|
$$
GI. 2.66

<span id="page-76-2"></span>
$$
L_{MPE} = \frac{1}{n} \sum_{i=1}^{n} \left| \frac{y_i - \tau_i}{y_i} \right|
$$
 Gl. 2.67

Der mittlere quadratische Fehler bestraft größere Abweichungen stärker durch das Quadrieren des Fehlerwerts. Hierbei ist zu beachten, dass Zahlen unter Eins nach dem Quadrieren betragsmäßig kleiner werden, Zahlen über Eins hingegen betragsmäßig größer. Das Fehlermaß sollte daher während der Optimierung nicht um den Wert Eins schwanken, da dies möglicherweise zu ungewünschten Effekten führen kann. In diesem Fall wäre der mittlere absolute Fehler zu bevorzugen. Der mittlere relative Fehler hat hingegen den Vorteil, dass er in Abhängigkeit des Werts der Zielgröße den Fehlerwert berechnet. Er findet deshalb dann Anwendung, wenn die Zielgröße nur eine geringe prozentuale Abweichung zur Messung zeigen darf. (Nocedal & Wright, 2006, S. 1-133)

### **2.2.4.2 Normierung**

Enthält ein Lösungsraum mehrere unabhängige Variablen, deren Werte innerhalb unterschiedlicher Größenordnungen liegen, empfiehlt sich die Normierung der Variablen. Dies wirkt der Dominanz der Variable mit größten Größenordnung während der Optimierung entgegen. Gängige Verfahren sind die Standardisierung oder die Min-Max-Normierung

**Standardisierung.** Die Standardisierung, auch z-Transformation genannt, transformiert eine Größe  $x$ , sodass diese den Erwartungswert Null und die Standardabweichung Eins besitzt. Hierzu wird ihr Erwartungswert  $\mu$  von der Größe subtrahiert und diese Differenz durch ihre Varianz  $\sigma^2$  geteilt [\(Gl. 2.68\)](#page-76-3). Sind Erwartungswert und Varianz der Größe unbekannt, beispielsweise bei empirisch erhobenen Messdaten, so kann das arithmetische Mittel und die empirische Varianz verwendet werden. In diesem Fall spricht man auch von einer Studentisierung. (Bortz & Schuster, 2010, S. 35)

<span id="page-76-3"></span>
$$
Z = \frac{x - \mu}{\sigma^2}
$$
 Gl. 2.68

**Min-Max-Normierung.** Bei der Min-Max-Normalisierung wird eine Größe x auf den Wertebereich [0, 1] transformiert. Hierzu wird das Minimum von der Größe subtrahiert und diese Differenz durch die Differenz zwischen Maximum und Minimum geteilt [\(Gl. 2.69\)](#page-77-0). (Kotsiantis et al., 2006, S. 114)

<span id="page-77-0"></span>
$$
Z = \frac{x - x_{min}}{x_{max} - x_{min}}
$$
 Gl. 2.69

### <span id="page-77-1"></span>**2.2.4.3 Gradientenbasierte Optimierungsverfahren**

Gradientenbasierte Optimierungsverfahren basieren auf der Berechnung des Gradients der Zielfunktion in Richtung der Optimierungsparameter. Von einem Startpunkt aus bewegen sich die Zwischenlösungen so lange in Richtung des negativen Gradienten, bis ein Abbruchkriterium erreicht wird und gegebenenfalls ein Minimum des Fehlerwerts gefunden wurde. Es existieren verschiedene Verfahren, welche sich beispielsweise in der Wahl des Abbruchkriteriums oder der Berechnung der Schrittweite unterscheiden. Nachfolgend wird das Gradientenabstiegsverfahren und ein verfeinertes Verfahren, das Adam-Verfahren vorgestellt.

**Gradientenabstiegsverfahren.** Initial wird eine Schrittweite  $\varepsilon$  und ein Startpunkt  $x_0$ festgelegt. Davon ausgehend wird der Gradient der Zielfunktion gebildet. Das Verfahren bestimmt nun den nächsten Punkt in Richtung des steilsten Abstiegs um die Schrittweite  $\varepsilon$ . Dies geschieht so lange, bis der Fehlerwert wieder ansteigt. Nun kann die Schrittweite verkleinert werden, um das Minima mit einer höheren Genauigkeit zu finden. Das Verfahren läuft so lange, bis ein Abbruchkriterium erfüllt ist. Dieses kann beispielsweise die Unterschreitung einer Mindest-Schrittlänge oder Überschreiten einer Maximalanzahl an Iterationen beziehungsweise einer bestimmten Zeitdauer sein. (Goodfellow et al., 2016, S. 290-292)

**Adam-Verfahren.** Das Adam-Verfahren basiert auf dem Gradientenabstiegverfahren. Der Unterschied lässt sich sinnbildlich durch einen Ball, welcher auf einer Fläche des Fehlermaßes über zweier Optimierungsparameter aufgespannt wird, verdeutlichen. Im Gegensatz zum vereinfachten Verfahren besitzt der Ball des Adam-Verfahrens Masse und seine Bewegung ist reibungsbehaftet. Mithilfe der Masse können lokale Minima "übersprungen" werden, mithilfe der Reibung kommt der Ball bei flachen Minima schneller zur Ruhe, die Konvergenzgeschwindigkeit des Verfahrens passt sich an. Die Trägheitswirkung wird durch Momente erster und zweiter Ordnung abgebildet. Beide Momente hängen vom aktuellen Gradienten und dem Wert der Momente im letzten Rechenschritt ab. Das Reibungsverhalten wird durch das Reduzieren der Schrittweite in Abhängigkeit beider Momente abgebildet. (Kingma & Ba, 2015, S. 1-3)

### <span id="page-78-0"></span>**2.2.4.4 Stochastische Optimierungsverfahren**

Stochastische Optimierungsverfahren kommen üblicherweise dann zum Einsatz, wenn die Bildung eines Gradienten des Fehlermaßes bezüglich der Optimierungsparameter nicht möglich, fehlerbehaftet oder zu aufwändig ist. Stochastische Optimierungsverfahren basieren auf Zufallszahlen, wobei die hauptsächlichen Unterschiede der Verfahren in der Vorgehensweise beim iterativen Einschränken des Suchraums liegen. Nachfolgend werden die Monte-Carlo-Optimierung, Genetische Algorithmen und die Partikelschwarmoptimierung vorgestellt. Für weitere Verfahren wie "Simulated Annealing" wird auf die einschlägige Literatur wie SCHRÖDER und BUSS (2017, S. 377-382) verwiesen.

**Genetische Algorithmen.** Genetische Algorithmen (GA) sind durch den Prozess der Evolution motiviert. In diesem Prozess haben Individuen eine größere Chance, Nachkommen zu erzeugen, wenn diese sehr gut an Umwelterfordernisse angepasst sind. Dieser Prozess wird auf das Lösen von Optimierungsproblemen übertragen. Der grundsätzliche Ablauf sieht wie folgt aus: (Heistermann, 1994, S. 23-24)

- Definition eines Gütekriteriums in Form eines einzahligen Fehlerwerts.
- Definition eines Abbruchkriteriums, beispielsweise das Unterschreiten eines geforderten Fehlerwerts.
- Genetische Kodierung: Die lernrelevanten Parameter werden eindeutig als Gene kodiert. Je nach verwendetem Algorithmus werden die Gene mithilfe reeller Zahlen oder binärer Zahlen beschrieben.
- Festlegung der genetischen Operatoren, diese sind im Allgemeinen Rekombination, Mutation und Selektion.
- Anfangsbelegung vornehmen: Zufälliges Erzeugen einer Anfangspopulation. Für jedes Individuum wird sein Fehlermaß bestimmt.
- Selektion: Ein Individuum wird kopiert, wobei die Anzahl der Kopien von dem erzielten Fehlermaß des Individuums abhängt.
- Rekombination: Ein Individuum erzeugt mit einem anderen Individuum Nachkommen durch die zufällige Kombination ihrer Gene.
- Mutation: Einzelne Werte der Gene einzelner Individuen werden zufällig neu gesetzt.
- Wiederholen der genetischen Operatoren, bis Abbruchkriterium erfüllt ist.

**Partikelschwarmoptimierung.** Die Partikelschwarmoptimierung (PSO) ist durch die Bewegung eines Tierschwarms motiviert. Bei der Bewegung eines Tierschwarms orientieren sich die Individuen an der Bewegung des gesamten Schwarms und halten einen Mindestabstand zueinander ein. Die Suche nach einem Rastplatz des Schwarms bildet die logische Brücke zum Lösen eines Optimierungsproblems, weil dort die Bewegung des Schwarms von den Eigenschaften der Umgebung beeinflusst wird. Der grundsätzliche Ablauf sieht wie folgt aus: (Eberhart & Kennedy, 1995)

- Definition eines Gütekriteriums in Form eines einzahligen Fehlerwerts.
- Definition eines Abbruchkriteriums, beispielsweise bei einer geringen Verbesserung des Ergebnisses über viele Rechenschritte hinweg.
- Startposition und -geschwindigkeit der Partikel bestimmen: Beide Parameter werden in der einfachsten Ausführung des Verfahrens zufallsbasiert bestimmt. Für alle Partikel wird ein Fehlermaß an der Startposition berechnet.
- Neuberechnung der Geschwindigkeit jedes Partikels in Abhängigkeit
	- o einer Trägheit.
	- o eines kognitiven, konstanten Gewichtungsfaktors, eines zufallsbasierten Gewichtungsfaktors und der Differenz zwischen aktuellem Fehlerwert und dem bisher besten Fehlerwert des Partikels.
	- o eines sozialen, konstanten Gewichtungsfaktors, eines zufallsbasierten Gewichtungsfaktors und der Differenz zwischen aktuellem Fehlerwert des Partikels und dem bisher besten Fehlerwert des Schwarms.
- Wiederholen des letzten Schritts bis Abbruchbedingung erfüllt ist.

**Monte-Carlo-Optimierung.** Das einfachste stochastische Optimierungsverfahren ist das Monte-Carlo-Verfahren. Es beschreibt das zufällige Ziehen der Optimierungsparameter. Durch viele Iterationen und Festschreiben des besten Fehlerwerts kann dieser systematisch minimiert werden. Einsatzzweck der Monte-Carlo-Optimierung ist vor allem das Optimieren von Parametern welche durch Nominalskalen beschrieben werden, wie beispielsweise eine Reihenfolge oder eine Karosserievariante wie Coupé, Cabriolet etc. Durch geschicktes Einengen des Suchfelds kann die Konvergenzgeschwindigkeit des Verfahrens gesteigert werden, wie beispielsweise in ALBERS et al. (2017a) beschrieben. (Nahrstedt, 2015)

# **2.2.5 Monte-Carlo-Simulation**

Eine Monte-Carlo-Simulation (MCS) bezeichnet das zufällige Variieren von Parametern eines Systems, um Aussagen über die Streuung eines oder mehrerer Ausgangsparameter des Systems zu treffen. Anders als die Monte-Carlo-Optimierung (vgl. Kapitel [2.2.4.4\)](#page-78-0) stellt die MCS kein Optimierungsverfahren dar. In der Anwendung der manöverbasierten Fahrdynamiksimulation kann so der Einfluss streuungsbehafteter Größen auf eine Zielgröße, beispielsweise eine Belastungskenngröße, ermittelt werden. [Abbildung 2.24](#page-80-0) zeigt beispielhaft eine Monte-Carlo-Simulation. Vorgegeben sind die Verteilungsfunktionen zweier Parameter, welche streuungsbehaftet modelliert werden. In einem Simulationsdurchgang werden analog der Verteilungsfunktion Parameter zufällig erzeugt und das zu untersuchende Manöver simuliert. In diesem Beispiel wurden zehn Simulationen durchgeführt. Als Belastungskenngröße wurde das Maximum der Belastung gewählt. Die Streuung der Belastungskenngröße bildet nun das Ergebnis der Monte-Carlo-Simulation. (Nahrstedt, 2015)

Da das Ziehen der Zufallszahlen nach einer gegebenen Verteilung selbst dem Zufall unterliegt, führt ein Wiederholen der MCS zu anderen Ergebnissen. Dieser Effekt wird geringer, je höher die Anzahl an Simulationen innerhalb einer MCS ist. Die Beschreibung der Zielgröße bzw. der Zielgrößen kann nun empirisch oder wiederum durch geeignete Verteilungen geschehen, siehe Kapitel [2.2.1](#page-58-0) und Kapite[l 2.2.2.](#page-62-0)

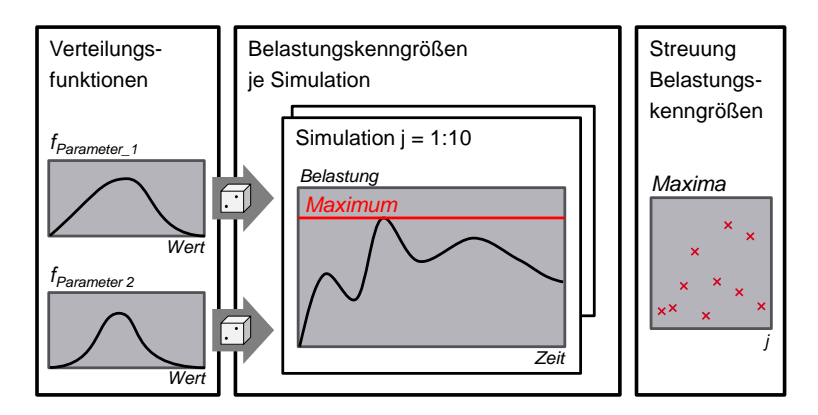

<span id="page-80-0"></span>Abbildung 2.24: Beispiel einer Monte-Carlo-Simulation. Bestimmung der Streuung einer Belastungskenngröße durch zehnmaliges Variieren zweier Parameter nach gegebenen Verteilungsfunktionen. Eigene Abbildung nach ROMER und VEITH (2017, S. 235).

# **2.2.6 Maschinelles Lernen**

Dieses Kapitel gibt einen Überblick über maschinelle Lernverfahren. Unter dem Begriff werden Methoden bzw. Ansätze verstanden, welche das Erkennen von Mustern oder Gesetzmäßigkeiten in Datensätzen erlernen. Grundsätzlich lassen sich diese Verfahren in überwachtes und unüberwachtes Lernen einteilen. (Bishop, 2009)

Beim überwachten Lernen gibt es zwei Phasen. In der Trainingsphase werden aus gegebenen Eingangs- und Ausgangsdaten Zusammenhänge gelernt, häufig durch das Vergleichen des geschätzten Werts des Algorithmus mit den gemessenen Ausgangsdaten. In der Prädiktionsphase werden die gelernten Zusammenhänge genutzt, um für neue Eingangsdaten eine Schätzung des Ausgangswerts durchzuführen. Beim unüberwachten Lernen liegen lediglich die Eingangsdaten vor. Das Ziel unüberwachter Lernverfahren ist das Finden von Mustern in den Eingangsdaten, um sie beispielsweise in Cluster einteilen zu können. (Bishop, 2009)

Beide Lernverfahren können nach der Art ihrer Anwendung, Klassifizierung oder Regression, eingeteilt werden (Bishop, 2009). Klassifizierungsalgorithmen haben zum Ziel, Objekte oder Zustände Klassen zuzuordnen, wie beispielsweise bei der Erkennung von Verkehrsschildern. Regressionsalgorithmen schätzen eine Zielgröße auf der Grundlage von einer oder mehreren Eingangsgrößen. Ein Beispiel hierfür wäre die Vorhersage des Verhaltens von anderem Verkehrsteilnehmer auf der Basis ihres bisherigen Verhaltens und anderen Indikatoren wie beispielsweise Lichtzeichen. Nachfolgend werden Regressionsanalyse (Regression) und Künstliche Neuronale Netze (Regression und Klassifizierung) näher erläutert.

### **2.2.6.1 Regressionsanalyse**

In diesem Kapitel wird die lineare Regression anhand der Werke von ROSS (2006, S. 319-375) und KRONTHALER (2016, S. 191-226) eingeführt. Bei einer linearen Regression wird ein Zusammenhang zwischen einer abhängigen Variable  $Y$  und  $i$  unabhängigen Variablen  $X$  [\(Gl. 2.70\)](#page-82-0) angenommen. Mit den wahren, aber unbekann-ten Regressionskoeffizienten B [\(Gl. 2.71\)](#page-82-1) und dem zufälligen Fehler e (Erwartungswert Null, Varianz  $\sigma$ ) gilt: (Kronthaler, 2016, S. 191-226)

<span id="page-82-1"></span><span id="page-82-0"></span>
$$
X = \begin{bmatrix} 1 \\ x_1 \\ \dots \\ x_j \end{bmatrix}
$$
 Gl. 2.70

$$
B = [\beta_0 \quad \beta_1 \quad \cdots \quad \beta_j]
$$
 Gl. 2.71

$$
Y = \beta_0 + \beta_1 x_1 + \dots + \beta_j x_j + e = B \cdot X + e
$$
 Gl. 2.72

Das Ergebnis der linearen Regression ist ein Schätzwert  $B$  [\(Gl. 2.71\)](#page-82-1) für die wahren Regressionskoeffizienten D. Aus der Variation des quadratischen Fehlers zwischen Messung und Schätzung  $\varepsilon^2$  [\(Gl. 2.74\)](#page-82-2) und der Variation der abhängigen Variable Y [\(Gl. 2.75\)](#page-82-3) kann für *n* Messungen das Bestimmtheitsmaß  $R^2$  [\(Gl. 2.76\)](#page-82-4) berechnet werden. Das Bestimmtheitsmaß ist ein Maß für den prozentualen Anteil der Varianz der abhängigen Variable, welcher durch die Regression erklärt werden kann. (Kronthaler, 2016, S. 191-226)

<span id="page-82-2"></span>
$$
D = (X^T X)^{-1} X^T Y
$$
 Gl. 2.73

$$
S_{\varepsilon\varepsilon} = \sum_{i=1}^{n} (Y_i - D \cdot X_i)^2
$$
 Gl. 2.74

<span id="page-82-4"></span><span id="page-82-3"></span>
$$
S_{YY} = \sum_{i=1}^{n} (Y_i - \overline{Y})^2
$$
 Gl. 2.75

$$
R^{2} = 1 - \frac{S_{\varepsilon\varepsilon}}{S_{YY}}, R^{2}\varepsilon[0...1]
$$
 Gl. 2.76

Bei einer linearen Regression können die unabhängigen Variablen beliebig (auch nichtlinear) verrechnet werden, um höhere Bestimmtheitsmaße zu erzielen, also den Zusammenhang zwischen abhängiger Variable und den unabhängigen Variablen besser zu beschreiben. Hierzu wird  $\tilde{X}$  eingeführt, welcher die Transformation der unabhängigen Variablen beschreibt, wie exemplarisch in [Gl. 2.77](#page-82-5) dargestellt.

<span id="page-82-5"></span>
$$
\tilde{X}_{bsp} = \begin{bmatrix} 1 \\ x_1 - 1 \\ x_2^2 \\ \sin x_3 + x_1 \end{bmatrix}
$$
GI. 2.77

### <span id="page-83-1"></span>**2.2.6.2 Künstliche Neuronale Netze**

Künstliche Neuronale Netze (KNN) sind dem Lernprozess des menschlichen Gehirns nachempfunden und gewinnen immer weiter an Bedeutung, weil durch die weiter voranschreitende Digitalisierung immer Daten generiert werden, die durch diese Algorithmen nutzbar gemacht werden können. Dieses Unterkapitel orientiert sich an den Werken von GOODFELLOW et al. (2016, S. 96-161, 164-270) und NIEL-SEN (2015). Nachfolgend werden alle grundlegenden Bestandteile beziehungsweise Techniken vorgestellt. Da viele Begrifflichkeiten in englischsprachiger Literatur definiert sind, werden diese analog den Quellen benutzt und bei der Einführung übersetzt.

**Künstliches Neuron.** Bestandteile eines künstlichen Neurons ist der Eingangsvektor x (mit n Eingängen), ein Gewichtsvektor  $\vec{W}$ , der skalare Bias d, sein skalarer innerer Zustand  $o(x)$ , seine Aktivierungsfunktion  $f<sub>N</sub>(z)$  und sein skalarer Ausgang  $h_N(x)$ .

$$
h_N(x) = f_N(o(x)) = f_N(d + w_1x_1 + \dots + w_nx_n)
$$
 Gl. 2.78

Die Verwendung einer nichtlinearen Aktivierungsfunktion  $f(z)$  ermöglicht es, nichtlineare Zusammenhänge zwischen Eingangs- und Ausgangsdaten zu erlernen. Gängige Aktivierungsfunktionen sind der Tangenshyperbolicus, die Sigmoidfunktion, oder die "Rectified Linear Unit (ReLU)", siehe [Abbildung 2.25.](#page-83-0) (Goodfellow et al., 2016, S. 164-223)

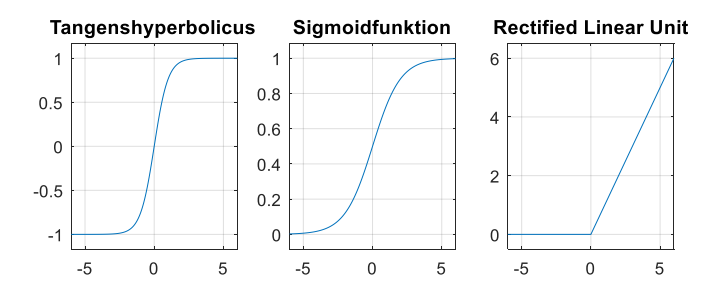

<span id="page-83-0"></span>Abbildung 2.25: Gängige Aktivierungsfunktionen: Tangenshyperbolicus [\(Gl. 2.79\)](#page-84-0), Sigmoidfunktion [\(Gl. 2.80\)](#page-84-1) und Rectified Linear Unit [\(Gl. 2.81\)](#page-84-2).

<span id="page-84-1"></span><span id="page-84-0"></span>Tangens-  
hyperbolicus 
$$
f_N(z) = \tanh(z)
$$
 Gl. 2.79

Sigmoidfunktion 
$$
f_N(z) = \frac{1}{1 - \exp(-z)}
$$
 Gl. 2.80

<span id="page-84-2"></span>Rectified Linear  
\nUnit 
$$
f_N(z) = \begin{cases} z, z > 0 \\ 0, \text{const} \end{cases}
$$

\nGl. 2.81

Die Sigmoidfunktion als Aktivierungsfunktion schränkt den Wertebereich des Ausgangs eines Neurons auf [0, 1] ein. Wählt man diese Aktivierungsfunktion auf der Ausgangsschicht eines Neurons, so kann dieses Netz auch zum Lösen von Klassifikationsaufgaben verwendet werden und der Ausgangswert als Auftretenswahrscheinlichkeit der zu klassifizierten Zustände bzw. Objekte interpretiert werden.

**Künstliches Neuronales Netz.** Ein Künstliches Neuronales Netz besteht üblicherweise aus mindestens zwei Schichten mit jeweils mindestens einem Neuron. Die erste Schicht wird als Eingangsschicht, die letzte Schicht als Ausgangsschicht bezeichnet. Die Schichten zwischen Eingang und Ausgang werden als versteckte Schichten bezeichnet, oder bei Verwendung besonderer Neuronen (z.B. Speicherzellen) mit dem Namen des Zelltyps[. Abbildung 2.26](#page-85-0) zeigt einen Überblick gängiger neuronaler Netze und darin verwendeter Neuronen-Typen. Die Verbindung der Neuronen hängt vom Typ des neuronalen Netzes ab. Die Anzahl der Neuronen je Schicht ist bei den meisten Netztypen frei wählbar, jedoch sollte die Anzahl der Neuronen der Ausgangsschicht der Anzahl der Zielgrößen entsprechen. (Goodfellow et al., 2016, S. 164-223)

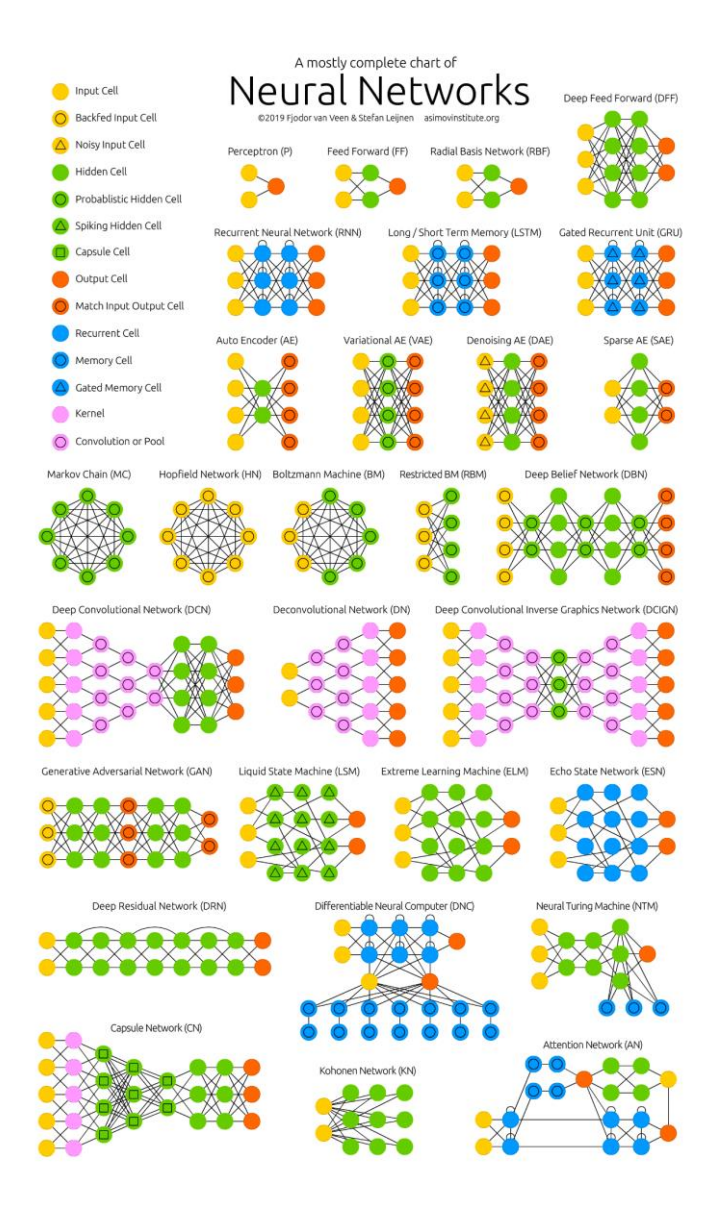

<span id="page-85-0"></span>Abbildung 2.26: Übersicht über gängige Netztypen Künstlicher Neuronaler Netze nach VEEN und LEIJNEN (2016). Letzter Aufruf am 13.08.2019

**Training.** In der Trainingsphase werden die Modellparameter gezielt verändert, um ein zuvor definiertes Fehlermaß zu minimieren. Grundsätzlich eignen sich hierfür diverse Optimierungsverfahren, im Bereich des überwachten Lernens haben sich gradientenbasierte Verfahren in vielen Anwendungen durchgesetzt (siehe auch Kapite[l 2.2.4.3\)](#page-77-1).

Ein wichtiger Aspekt des Trainings neuronaler Netze ist die Wahl der Modellkomplexität. [Abbildung 2.27](#page-86-0) zeigt diesen Sachverhalt anhand einer linearen Regression von verrauschten Eingangsdaten (quadratische Funktion). Das Modell mit zwei Parametern ist nicht komplex genug, um den Zusammenhang zwischen Eingangs- und Ausgangsdaten sinnvoll zu beschreiben. Das Modell mit drei Parametern bildet den generellen Zusammenhang der Daten ab, die Modellkomplexität entspricht der Komplexität des Zusammenhangs. Das Modell mit elf Parametern hat zwar das beste Fehlermaß, bildet aber nicht den generellen Zusammenhang zwischen den Daten ab, man spricht in diesem Fall auch von Überanpassung. (Goodfellow et al., 2016, S. 96-161)

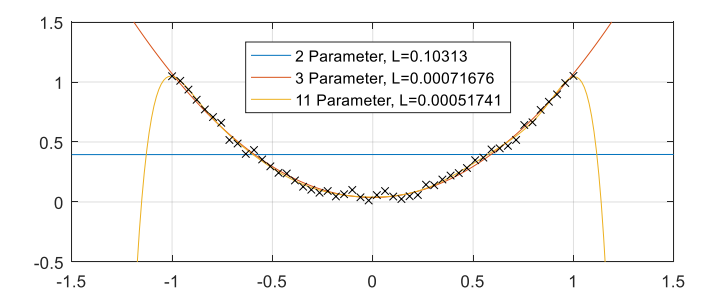

<span id="page-86-0"></span>Abbildung 2.27: Generalisierungsfähigkeit eines ML-Algorithmus in Abhängigkeit der Anzahl an Modellparametern am Beispiel eines quadratischen Zusammenhangs zwischen Ein- und Ausgang. Den Ausgangsdaten wurden ein stochastischer Fehler hinzugefügt. Eigene Abbildung nach GOODFELLOW et al. (2016, S. 118)

Um Überanpassung zu erkennen, wird der Datensatz, mit dem ein neuronales Netz trainiert werden soll, in einen Trainings- und Testdatenteil aufgeteilt. Die Trainingsdaten werden zur Optimierung der Netzparameter genutzt, die Testdaten explizit nicht. Liegt keine Überanpassung vor, so erzielt das Netz für beide Datensätze vergleichbare Fehlermaße. Im Fall der Überanpassung ist das Fehlermaß der Trainingsdaten deutlich besser als das Fehlermaß der Testdaten. (Goodfellow et al., 2016, S. 96-161)

**Regularization<sup>4</sup> .** Zur Vermeidung überangepasster Netze können grundsätzlich mehr Trainingsdaten erzeugt oder die Netzstruktur einfacher gestaltet werden. Alternativ gibt es verschiedene Techniken, welche die Verwendung einer komplexen Netzstruktur ermöglichen, ohne überangepasste Netze zu erhalten. Diese können im Vergleich zu weniger komplexen Netzen zu besseren Ergebnissen führen. Folgende Techniken sind hierbei zu erwähnen: (Goodfellow et al., 2016, S. 224-270)

- Dropout: Stochastisches Nichtberücksichtigen von einzelnen Neuronen bzw. derer Parameter während des Trainings.
- L1 & L2-Regularization: Die mittlere Summe aller Gewichte (L1: Betrag der Gewichte, L2: Quadrat der Gewichte) ergibt einen zusätzlichen Term des Fehlermaßes.

**Feed Forward Network<sup>5</sup> (FFN).** Dieser Netztyp besteht üblicherweise aus drei Schichten, wobei alle Neuronen nur in Richtung des Ausgangs beziehungsweise mit den Neuronen in der nächsten Schicht verbunden sind. Aufgrund seines vergleichsweise einfachen Aufbaus wird er auch als "plain vanilla network"<sup>6</sup> bezeichnet. (Goodfellow et al., 2016, S. 164-223)

**Recurrent Neural Network<sup>7</sup> (RNN).** Dieser Netztyp enthält Neuronen, welche Rückkopplungen in der Netzstruktur enthalten. Durch diese Rückkopplungen können Zustände der Neuronen der vorherigen Rechenschritte bei der Berechnung des aktuellen Zustands berücksichtigt werden. Dies ermöglicht das Lernen eines zeitabhängigen Verhaltens. RNN sind daher für die Verarbeitung von Datensequenzen geeignet. (Graves, 2014)

Da der Zustand eines Neurons mit Rückkopplung neben seinem Eingang auch vom Zustand vor einem Zeitschritt abhängt, kann die Berechnungsvorschrift für den aktuellen Zustand nicht explizit formuliert werden. Für das Trainieren des Netzes ist aber eine explizite Formulierung notwendig. Diese erhält man, wenn man das Netz über der Zeitachse "abrollt", also die vergangenen Zustände jeweils in Abhängigkeit des Vorgänger-Zustands formuliert. Prinzipiell ist diese Vorgehensweise bis zum

<sup>4</sup> Regularisierung

<sup>5</sup> "Vorwärts gerichtete neuronale Netze"

<sup>&</sup>lt;sup>6</sup> etwa "Standard Netztyp"

<sup>7</sup> Rekurrente Neuronale Netze, also Neuronale Netze mit Rückführung

Beginn der Sequenz möglich. Aus Effizienzgründen wird häufig nur über der Zeitdauer explizit formuliert, über die das Netz auch dynamische Effekte abbilden soll. (Graves, 2014)

Sollen Langzeitabhängigkeiten mit RNN abgebildet werden, so tritt während des Trainings das "Problem der verschwindenden bzw. explodierenden Gradienten" auf: Das Abrollen des Netzes über einen langen Zeitraum sorgt für eine hohe Anzahl (virtueller) Schichten in der expliziten Darstellung. Durch das Aufmultiplizieren der Gradienten des Fehlermaßes über die Anzahl der Schichten verschwinden diese, wenn sie betragsmäßig kleiner Eins sind (und explodieren für Beträge größer eins). Dieses Problem lässt sich nur durch strukturelle Anpassungen des Netzes beheben. (Graves, 2014)

**Long Short-Term Memory Cell<sup>8</sup> .** LSTM Zellen sind eine spezielle Form eines Neurons in einem RNN und wurden für das Problem der verschwindenden bzw. explodierenden Gradienten entworfen. Dies geschieht durch das Einführen von zellinternen Rückführungen. [Abbildung 2.28](#page-89-0) zeigt den Aufbau einer LSTM-Zelle. Der State Candidate<sup>9</sup> berechnet sich aus dem Eingang in Abhängigkeit der Netzparameter. Zusätzlich gibt es drei sogenannte Tore:

- Forget Gate<sup>10</sup>: Bestimmt den Anteil des vorherigen Zustands, welcher vergessen wird.
- Input Gate<sup>11</sup>: Bestimmt den Anteil des Kandidaten für den neuen Zustand.
- Output gate<sup>12</sup>: Bestimmt den Anteil des Zustands für den Ausgang der Zelle

Die Zelle enthält zwei interne Rückführungen, der Wert des Ausgangs und der Wert des Zustands im vorherigen Zeitschritt. (Hochreiter & Schmidhuber, 1997)

Durch das Vorhandensein der beiden Speicherglieder ( $c_{t-1}$  und  $h_{t-1}$ ) können LSTM-Zellen dynamische Vorgänge abbilden. Ein Anwendungsfall ist beispielsweise das Schätzen von Drehmomenten im Fahrzeugantriebstrang wie in ALBERS et al. (2018) gezeigt.

<sup>&</sup>lt;sup>8</sup> etwa "Langer Kurzzeitspeicher"-Zelle

<sup>9</sup> Kandidat für den zukünftigen Zustand

<sup>10</sup> etwa "Vergess-Tor"

<sup>&</sup>lt;sup>11</sup> etwa "Eingangs-Tor"

<sup>&</sup>lt;sup>12</sup> etwa "Ausgangs-Tor"

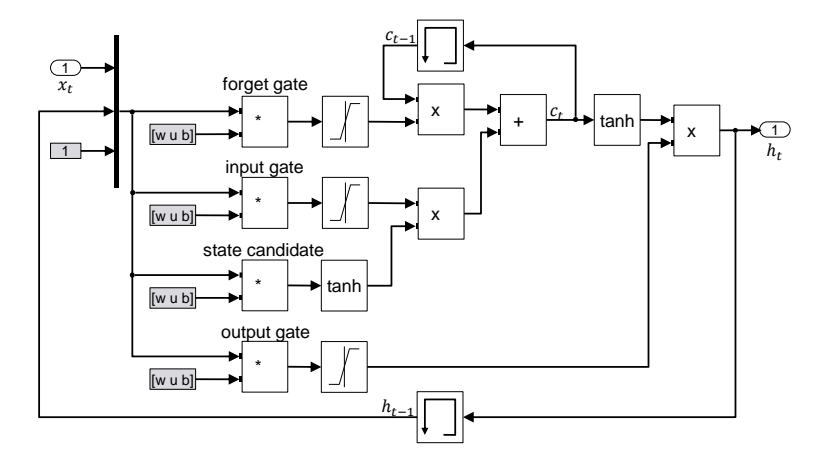

<span id="page-89-0"></span>Abbildung 2.28: Aufbau einer LSTM-Zelle. Eigene Darstellung nach HOCHREITER und SCHMIDHUBER (1997, S. 7)**.** Darstellung der Parameter weights (w), units (u) und bias (b) in Matrixform.

# **2.3 Validierung technischer Systeme**

Nach ALBERS (2010) ist die Validierung die zentrale Aktivität im Produktentstehungsprozess. Sie soll kontinuierlich über die Entwicklung hinweg erfolgen, da Änderungen am Produkt umso teurer werden, je später sie im Produktentstehungsprozess durchgeführt werden müssen (Albers et al., 2016)[. Abbildung 2.29](#page-90-0) verdeutlicht diesen Zusammenhang mithilfe der "Zehnerregel".

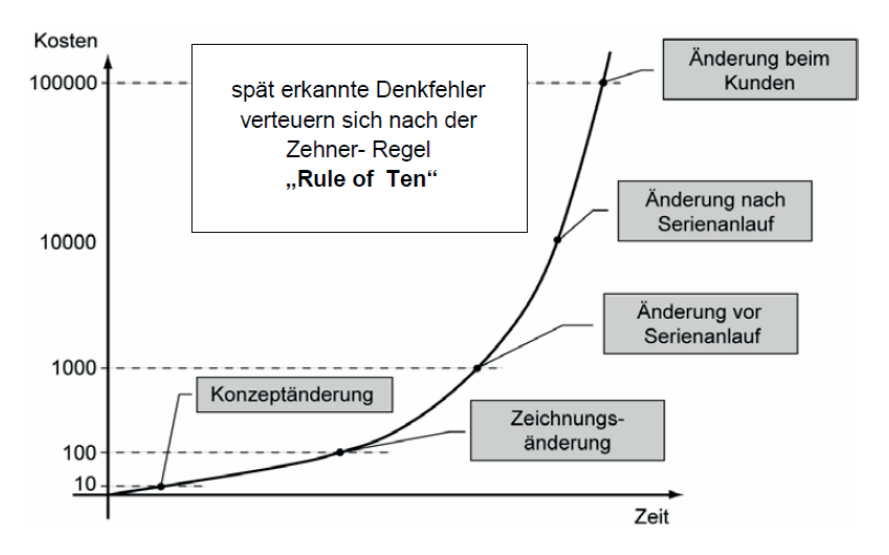

<span id="page-90-0"></span>Abbildung 2.29: Zehnerregel – Rule of Ten (Ehrlenspiel, 2009)

Die Anzahl der physisch vorhandenen Teilsysteme eines Produkts nimmt mit dem Entwicklungsfortschritt zu, wie i[n Abbildung 1.1](#page-42-0) in Kapite[l 1](#page-39-0) dargestellt. Für eine effiziente und effektive Validierung wird also ein Ansatz benötigt, der unabhängig von der Art des Vorhandenseins der Teilsysteme (physisch, virtuell oder gemischt) gleichermaßen genutzt werden kann. Der IPEK-X-in-the-Loop-Ansatz (IPEK-XiL) erfüllt diese Anforderung und wird daher in dieser Arbeit genutzt.

Ein weiterer wesentlicher Teil dieser Arbeit ist das Nutzen von Validierungsergebnissen in Form von Fahrzeugmessdaten vorangegangener Produktgenerationen. Hierbei wird ein Gradmesser für die "Unterschiedlichkeit" zwischen den betrachteten Produktgenerationen benötigt. Das Modell der PGE – Produktgenerationsentwicklung nach Albers liefert hierfür ein geeignetes Beschreibungsmodell.

## **2.3.1 IPEK-X-in-the-Loop-Ansatz**

Der IPEK-X-in-the-Loop-Ansatz (IPEK-XiL) nach ALBERS et al. (2016, S. 558-563) integriert bestehende Ansätze wie

- Model-in-the-Loop (MiL)
- Software-in-the-Loop (SiL)
- Hardware-in-the-Loop (HiL)

und ergänzt diese um die Belange der Mechanik und Mechatronik sowie die der Entwickler verschiedener Fachdisziplinen.

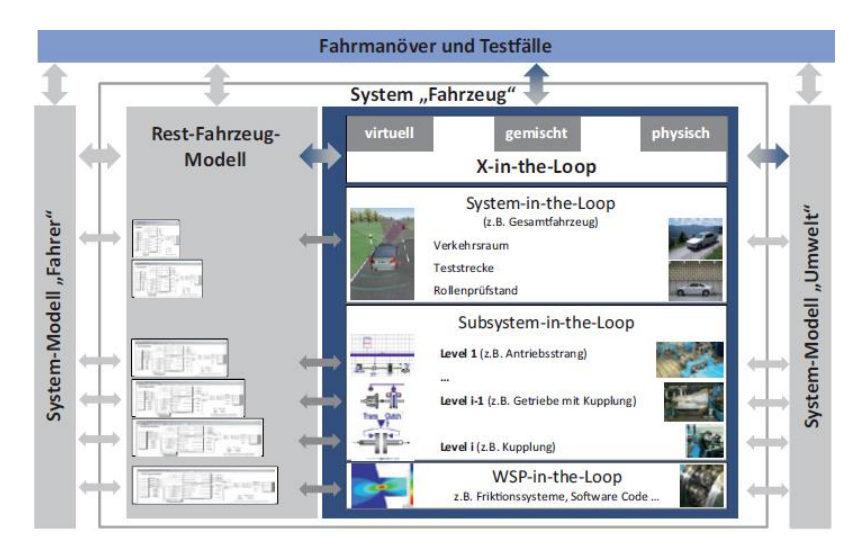

<span id="page-91-0"></span>Abbildung 2.30: IPEK-X-in-the-Loop-Framework (Albers et al., 2016, S. 560)

Bei der Entwicklung eines (Teil-) Systems müssen oft andere (Teil-) Systeme berücksichtig werden, oder beeinflussen das Verhalten des Systems. Dieser Zusammenhang wird durch das Unterscheiden des "System-in-Development" (SiD), beispielsweise ein Fahrzeuggetriebe, von dem "System-under-Investigation" (SuI), beispielsweise Regelsysteme der Fahrdynamik, verdeutlicht. So hängen Bauteilbelastungen des SiD "Fahrzeuggetriebe" von dem Sul "Regelsystem Fahrdynamik" ab. Ein Betrachten diese Regelsystems ist für die Auslegung und Erprobung des Fahrzeuggetriebes essenziell. Wichtiger Gegenstand der Entwicklung ist daher das exakte Beschreiben des SuI auf das SiD, damit alle Einflussfaktoren auf das SiD bekannt sind und berücksichtigt werden können. Hierbei hilft das Framework des IPEK-XiL, wie i[n Abbildung 2.30](#page-91-0) dargestellt. Es wurde für manöverbasiertes Testen entworfen und besteht aus dem System "Fahrzeug", sowie den beiden System-Modellen "Fahrer" und "Umwelt". Das System "Fahrzeug" enthält üblicherweise das SiD, welches rein virtuell, physisch, oder gemischt physisch-virtuell abgebildet sein kann. Die Granularität der SiDs kann auf verschiedenen Systemlayern (Wirkflächenpaar-Ebene über Subsysteme bis hin zum Gesamtfahrzeug) beschrieben werden. Der Teil des Fahrzeugs, welcher weder SiD noch SuI ist, wird im Rest-Fahrzeug-Modell abgebildet. (Albers et al., 2016, S. 558-563)

## **2.3.2 PGE – Produktgenerationsentwicklung nach Albers**

Das Modell der PGE – Produktgenerationsentwicklung nach Albers ist ein Beschreibungsmodell, welches die Entwicklung neuer Produktgenerationen basierend auf zwei Kernhypothesen beschreibt. Die erste Kernhypothese besagt, dass jede Entwicklung eines technischen Systems auf mindestens einem bereits existierenden technischen System beruht. Diese Systeme werden als Referenzprodukte bezeichnet und können viele Ursprünge haben:

- Unternehmenseigene Vorgängergeneration
- Unternehmenseigene Vorentwicklungsprojekte
- Wettbewerbsprodukte
- Systeme aus anderen Branchen

Diese Referenzprodukte sind Ausgangslage für die Entwicklung eines neuen technischen Systems, sowohl für seine Struktur, als auch für seine Teilsysteme. (Albers et al., 2015, S. 4-5)

Der zweiten Kernhypothese nach werden auf der Grundlage von Referenzprodukten neue Produktgenerationen durch drei Variationsarten entwickelt:

- Übernahmevariation
- Ausprägungsvariation
- **Prinzipvariation**

Eine Übernahmevariation bezeichnet die Übernahme eines Bauteils aus dem Referenzprodukt. Dies kann beispielsweise die Übernahme eines Sitzes aus der Vorgängergeneration sein. Leichte Anpassungen wie die Anbindung des Sitzes an die Karosserie sind im Sinne der Übernahmevariation zulässig. Eine Ausprägungsvariation liegt dann vor, wenn ein System aus einem Referenzprodukt übernommen wird, dabei aber dessen Gestalt bezüglich seiner Funktion verändert wird, um beispielsweise den Anforderungen der neuen Produktgeneration zu genügen. Ein Beispiel hierfür ist die Übernahme einer Bremsentechnologie mit gleichzeitiger Vergrößerung der Bremsscheibe und der Kolbenfläche. Eine Prinzipvariation bezeichnet die

Abänderung der Art und Weise, wie ein System seine Funktion erfüllt. Das Ersetzen einer Verbrennungskraftmaschine durch eine E-Maschine ist ein Beispiel für eine Prinzipvariation. (Albers et al., 2020, S. 2241-2242)

Die Anteile der Bauteile entsprechend ihrer Variation geteilt durch die Gesamtanzahl der Bauteile bestimmt den jeweiligen Variationsanteil. Diese werden wie folgt eingeführt:

- Übernahmevariationsanteil  $\delta_{\text{UV}}$ <sub>n+1</sub>
- Ausprägungsvariationsanteil  $\delta_{AV,n+1}$
- Prinzipvariationsanteil  $\delta_{\nu\nu}$ <sub>n+1</sub>

Der Neuentwicklungsanteil einer neuen Produktgeneration setzt sich aus allen Ausprägungs- und Prinzipvariationen zusammen. Mithilfe des Neuentwicklungsanteils und der bisher gesammelten Erfahrung mit dem Referenzprodukt beeinflussen das Entwicklungsrisiko und -kosten. Aus der Betrachtung der Variationsanteile lassen sich unterschiedliche Auswirkungen auf die Gestalt-Funktions-Zusammenhänge eines technischen Systems beobachten. (Albers et al., 2020)

# **2.4 Simulation hochdynamischer Fahrmanöver**

Nachfolgend werden Modellierungsansätze beschrieben, um die Kräfte und Bewegungen eines Fahrzeugs zu beschreiben. Diese gliedern sich in

- Modellierung der Längs- und Querkräfte eines Reifens
- Modellierung des Schwingungsverhaltens eines Systems mit mehreren Freiheitsgraden zur Beschreibung der Wellen und Verzahnungen im Fahrzeugantriebstrang
- Modellierung des Fahrverhaltens des Gesamtfahrzeugs unter Berücksichtigung von Fahrwiderständen

# **2.4.1 Längs- und Querkräfte eines Reifens**

Zur Modellierung der Reifenkräfte existieren zahlreiche Beschreibungsansätze. Weit verbreitet ist der Ansatz nach PACEJKA (2012). Nachfolgend wird ein vereinfachtes Modell beschrieben, welches Änderungen der Modellparameter in Abhängigkeit des Reifenluftdrucks, des Radsturzes und der Aufstandskraft nicht abbildet. [Abbildung 2.31](#page-94-0) zeigt die Größen zur Beschreibung der Kräfte und Geschwindigkeiten am Reifen.

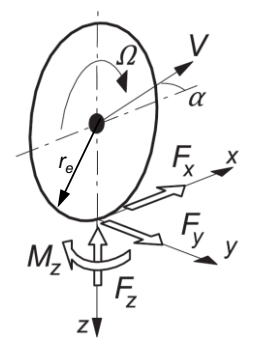

Größen

- Geschwindigkeit  $\nu$
- Schräglaufwinkel  $\alpha$
- Winkelgeschwindigkeit Ω
- Längskraft  $F_r$
- Querkraft  $F_v$
- Aufstandskraft  $F_{\rm z}$
- Rückstellmoment  $M_{\rm z}$
- Effektiver Rollradius  $r_e$

<span id="page-94-0"></span>Abbildung 2.31: Kräfte und Geschwindigkeiten im radfesten Koordinatensystem nach PACEJKA (2012, S. 2), verändert.

Nachfolgend werden die Gleichungen zur Beschreibung der Längs- und Querkräfte eingeführt. Auf die Beschreibung des Rückstellmoments  $M<sub>z</sub>$  kann verzichtet werden, da dieses in der späteren Modellierung nicht benötigt wird, weil das Lenken durch

den Fahrer weg- und nicht kraftbasiert modelliert wird. Aus den Längs- und Querkomponenten der Geschwindigkeit  $v_x$  und  $v_y$ des Reifens an seinem Schwerpunkt und seiner Winkelgeschwindigkeit lassen sich Längsschlupf  $\kappa$  und Schräglaufwinkel  $\alpha$  berechnen: (Pacejka, 2012)

Längsschlupf 
$$
\kappa = -\frac{v_x - r_e \Omega}{v_x} = -\frac{v_{sx}}{v_x}
$$
 Gl. 2.82

Schräglaufwinkel an() = − Gl. 2.83

In Abhängigkeit des Längsschlupfs  $\kappa$  und der Reifenparameter  $B_x, C_x, E_x, S_H, S_V$  sowie dem Reibbeiwert Reifen-Straße  $\mu_x$  kann die Längskraft am Reifen für eine reine Längsdynamik beschrieben werden:

$$
F_{x0}(\kappa) = \mu_x F_z \sin\left(C_x \operatorname{atan}\left(B_x \kappa_x - \mathbb{E}_x \left(B_x \kappa_x - \operatorname{atan}\left(B_x \kappa_x\right)\right)\right)\right) + S_{Vx} \qquad \text{Gl. 2.84}
$$

$$
\kappa_x = \kappa + S_{Hx} \tag{S. 2.85}
$$

Analog hierzu ergibt sich für eine reine Querdynamik:

$$
F_{y0}(\alpha) = \mu_y F_z \sin\left(C_y \tan\left(B_y \alpha_y - \mathbb{E}_y \left(B_y \alpha_y - \tan\left(B_y \alpha_y\right)\right)\right)\right) + S_{y} \quad \text{Gl. 2.86}
$$

$$
\alpha_y = \alpha + S_{Hy} \tag{Gl. 2.87}
$$

Ein Reifen kann nicht gleichzeitig maximale Längs- und Querdynamik aufbringen. Für die Längskraft bei gleichzeitig anliegender Querkraft gilt:

= 0 Gl. 2.88

$$
G_{x\alpha} = \cos\left(C_{x\alpha}\operatorname{atan}\left(B_{x\alpha}\alpha_{S} - \mathbb{E}_{x\alpha}\left(B_{x\alpha}\alpha_{S} - \operatorname{atan}(B_{x\alpha}\alpha_{S})\right)\right)\right) / G_{x\alpha 0} \qquad \text{Gl. 2.89}
$$

$$
G_{xa0} = \cos\left(C_{xa}\,\text{atan}\left(B_{xa}S_{Hxa} - \mathbb{E}_{xa}\left(B_{xa}S_{Hxa} - \text{atan}(B_{xa}S_{Hxa})\right)\right)\right)
$$
 Gl. 2.90

$$
\alpha_S = \alpha + S_{Hx\alpha} \tag{Gl. 2.91}
$$

Analog gilt für die Querkraft bei gleichzeitig anliegender Längskraft:

$$
F_y = G_{y\kappa} F_{y0} + S_{Vy\kappa}
$$
 Gl. 2.92

$$
G_{y\kappa} = \cos\left(C_{y\kappa}\operatorname{atan}\left(B_{y\kappa}k_S - E_{y\kappa}\left(B_{y\kappa}k_S - \operatorname{atan}\left(B_{y\kappa}k_S\right)\right)\right)\right)/G_{y\kappa 0}
$$
 Gl. 2.93

$$
G_{y\kappa 0} = \cos\left(C_{y\kappa} \operatorname{atan}\left(B_{y\kappa} S_{Hy\kappa} - \mathbb{E}_{y\kappa} \left(B_{y\kappa} S_{Hy\kappa} - \operatorname{atan}\left(B_{y\kappa} S_{Hy\kappa}\right)\right)\right)\right)
$$
 Gl. 2.94

$$
\kappa_S = \kappa + S_{Hy\kappa} \tag{Gl. 2.95}
$$

Die obenstehend eingeführten Gleichungen basieren auf der Berechnung des Längsschlupfs. In dieser wird durch die Längsgeschwindigkeit geteilt, was zu numerischen Problemen bei Geschwindigkeiten nahe Null führt. Da in dieser Arbeit Kurzzeitfestigkeitstests beschrieben werden, welche auch das Anfahren aus dem Stillstand beinhalten, wird der transiente Schlupf  $\kappa'$  nach (Pacejka, 2012) verwendet:

- Transienter Schlupf  $\kappa'$
- Masse des Teils der Reifenkarkasse auf der Kontaktfläche  $m_c$
- Steifigkeit der Reifenkarkasse  $c_{cx}$
- Dämpfung der Reifenkarkasse  $k_{cr}$
- Auslenkung  $u$ , Auslenkungsgeschwindigkeit  $\dot{u}$
- Längskraft an Kontaktfläche  $F_x(\kappa')$
- Längskraft an Felge  $F_{xa}$

Grundidee hierbei ist die Berücksichtigung der Masse der Kontaktfläche  $m_c$  des Reifens, welcher über eine Steifigkeit  $c_{cr}$  und Dämpfung  $k_{cr}$  an die Felge angebunden ist. Die an der Felge angreifende Kraft  $F_{xa}$  beschleunigt das Fahrzeug:

$$
F_{xa} = k_{cx}\dot{u} + c_{cx}u
$$
 Gl. 2.96

$$
\dot{u} = v_{sx}^* - v_{sx}
$$
 Gl. 2.97

$$
\dot{v}_{sx}^{*} = \frac{F_x(\kappa') - F_{xa}}{m_c}
$$
 Gl. 2.98

$$
\frac{d\kappa'}{dt} = -\frac{1}{\sigma_c} (|v_x|\kappa' + v_{sx}^*)
$$
 Gl. 2.99

### **2.4.2 Torsionsschwingungen im Fahrzeugantriebstrang**

Ein Fahrzeugantriebstrang kann als verzweigte Torsionsschwingerkette vom Antrieb bis zu den Rädern modelliert werden. Eine Torsionsschwingerkette besteht grundsätzlich aus

- Drehmassen, beispielsweise die Drehmasse eines Rads
- Torsionssteifigkeiten, beispielsweise die Torsionssteifigkeit einer Antriebswelle
- Dämpfer, beispielsweise Reibung von Gelenken

Die direkte Modellierung aller Massen bzw. Feder-Dämpfer-Elemente des Antriebsstrangs ist nach DRESIG und FIDLIN (2014, S. 23-25) nicht sinnvoll, da dies zu steifen Differentialgleichungen führt, welche bei der numerischen Lösung Probleme bereiten können. Eine Möglichkeit zur Vereinfachung der Schwingerkette, also zur Beantwortung der Frage, welche Steifigkeiten als starr angenommen werden können, um Drehmassen zusammenzufassen, bildet die Modalanalyse ab. Mithilfe einer Modalanalyse können Eigenwerte und Eigenvektoren eines Schwingungssystems identifiziert werden. Hierzu werden die einzelnen Drehmassen der Torsionsschwingerkette freigeschnitten. Unter Vernachlässigung der Dämpfung kann mit der Massenmatrix M, der Steifigkeitsmatrix K und der Koordinate  $\varphi$  die Bewegungsglei-chung aufgestellt werden [\(Gl. 2.100\)](#page-98-0). Die Eigenwerte  $\vec{\lambda}$  bestimmen sich durch das Lösen von [Gl. 2.101.](#page-98-1) Die Eigenfrequenzen  $f_i$  berechnen sich aus den Eigenwerten [\(Gl. 2.102\)](#page-98-2). Die zugehörigen Eigenvektoren  $O_i$  bestimmen sich nach [Gl. 2.103.](#page-98-3) (Wittenburg, 1996, S. 93-101)

<span id="page-98-0"></span>
$$
M\ddot{\varphi} + K\varphi = 0 \qquad \qquad \text{Gl. 2.100}
$$

$$
\det(\mathbf{K} - \vec{\lambda}\mathbf{M}) = 0
$$
 Gl. 2.101

<span id="page-98-3"></span><span id="page-98-2"></span><span id="page-98-1"></span>
$$
f_i = \frac{\sqrt{\lambda_i}}{2\pi}
$$
 Gl. 2.102

$$
(\mathbf{K} - \lambda_i \mathbf{M})Q_i = 0
$$
 Gl. 2.103

Liegen Messwerte der zu modellierenden Schwingungen vor, so können diese über eine Schnelle Fourier-Transformation (FFT)<sup>13</sup> bezüglich der auftretenden Frequenzen untersucht werden. Das Modell kann nun dadurch vereinfacht werden, dass nur diejenigen Steifigkeiten modelliert werden, deren Eigenfrequenzen in den Messungen zugrundeliegenden Manövern bzw. Kurzzeitfestigkeitstests angeregt werden. Die restlichen Verbindungen werden starr abgebildet.

### **2.4.3 Reibung und Reibmodelle**

Unter Reibung versteht man die Umwandlung von kinetischer Energie in Wärme, wenn zwei Körper gegeneinander bewegt werden. Es bestehen diverse Modellierungsansätze für verschiedene Problemstellungen, von denen die wichtigsten im Folgenden vorgestellt werden. Grundsätzlich wird in statische Modelle (Coulomb-, Haft- und viskose Reibung) und dynamische Modelle (beispielsweise das LuGre<sup>14</sup>-Reibmodell) unterschieden. (Krämer & Kempkes, 2013, S. 48-52)

#### **2.4.3.1 Coulomb-Reibung**

Die Coulomb-Reibung, oder auch Gleitreibung, beschreibt eine konstante Reibkraft entgegen der Bewegungsrichtung eines Körpers zu seiner Unterlage. Sie ist abhängig von dem Gleitreibbeiwert  $\mu_c$  und der Anpresskraft des Körpers  $F_N$  zur Unterlage.

<sup>&</sup>lt;sup>13</sup> engl. Fast Fourier Transformation. Beschreibung beispielsweise in PETERSEN und WERKLE (2017, S. 1640-1668)

<sup>14</sup> benannt nach den Universitäten Lund (Schweden) und Grenoble (Frankreich)

$$
F_c = F_N \mu_c \, sign(v) \tag{S. 2.104}
$$

Durch die Verwendung der Signum-Funktion kann eine Umkehr der Kraft relativ zur Bewegungsrichtung abgebildet werden. Allerdings ist diese nicht stetig differenzierbar und daher für den Einsatz in Simulationsmodellen weniger geeignet. Abhilfe schafft das Ersetzen des Signum-Funktion durch die Tangens-Hyberbolicus-Funktion, siehe Kapite[l 2.2.6.2.](#page-83-1) (Krämer & Kempkes, 2013, S. 48-52)

#### **2.4.3.2 Haftreibung**

Die Haftreibung beschreibt eine Reibkraft entgegen dem Versuch, einen Körper zu bewegen. Diese ist üblicherweise höher als die beobachtete Gleitreibungskraft. Die Haftreibungskraft baut sich proportional zu der Kraft auf, mit der versucht wird einen Körper zu bewegen und kann als maximale Widerstandskraft verstanden werden. (Krämer & Kempkes, 2013, S. 48-52)

$$
F_s = F_N \mu_s \tag{S. 2.105}
$$

#### **2.4.3.3 Viskose Reibung**

Die viskose Reibung beschreibt eine geschwindigkeitsabhängige Reibkraft entgegen der Bewegungsrichtung eines Fluides relativ zur Umgebung. Sie ist abhängig von einer materialspezifischen Konstante  $f_n$ , der Relativgeschwindigkeit  $v$  und der Ordnung  $\delta_v$ . (Krämer & Kempkes, 2013, S. 48-52)

$$
F_V = f_V |v|^{\delta_v} sign(v)
$$
 Gl. 2.106

Die Ordnung  $\delta_n$  wird gemäß Literatur zwischen Eins und Zwei gewählt.

#### **2.4.3.4 Stribeck-Kurve**

Die Stribeck-Kurve beschreibt eine Kombination der drei zuvor beschriebenen Reibkräfte und bildet damit viele reale Reibkontakte ab. Es existieren hierzu verschiedene Beschreibungsansätze. (Krämer & Kempkes, 2013, S. 48-52)

$$
\mathbf{F}_{St} = \left[ F_N \left( \mu_c + (\mu_s - \mu_c) \exp\left( -\left| \frac{v}{v_{St}} \right|^{S_{St}} \right) \right) + f_V \left| v \right|^{S_v} \right] sign(v) \qquad \text{Gl. 2.107}
$$

Zu den zuvor eingeführten Größen kommt die Stribeck-Geschwindigkeit  $v_{sr}$  hinzu, welche die Geschwindigkeit beschreibt, bei dem die Haftreibung in Gleitreibung übergeht. Der Stribeck-Formfaktor  $\delta_{\text{Sf}}$  beschreibt die Form des exponentiellen Übergangs der beiden Reibmodelle. (Krämer & Kempkes, 2013, S. 48-52)

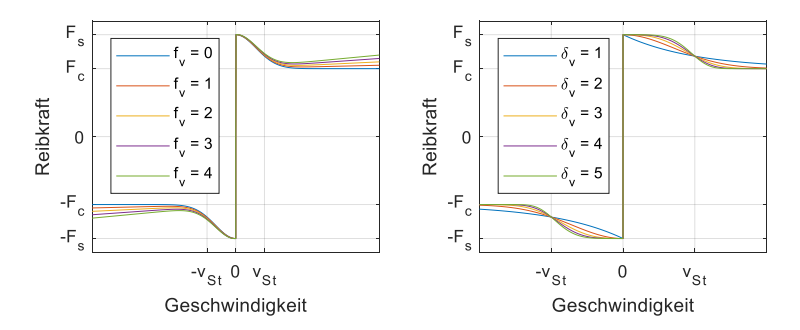

Abbildung 2.32: Stribeck-Kurve mit Haftreibungsanteil, Gleitreibungsanteil und viskosem Reibanteil. Übergang der Haft- zur Gleitreibung bei der Stribeck-Geschwindigkeit  $v_{\rm s}$ . Eigene Darstellung in Anlehnung an KRÄ-MER und KEMPKES (2013, S. 50), verändert.

### **2.4.3.5 LuGre-Reibmodell**

Das LuGre-Reibmodell ist ein dynamisches Reibmodell, der Auf- und Abbau der Reibkraft unterliegt einem Hystereseverhalten. [Abbildung 2.33](#page-101-0) stellt das Verhalten im Vergleich zu einer statischen Stribeck-Kurve dar. Das LuGre-Reibmodell erhält seinen dynamischen Charakter durch das Verwenden eines Bürstenmodells, siehe [Abbildung 2.34.](#page-101-1) Hierbei beschreibt  $z$  die Auslenkung einer Bürste und  $v$  die Differenzgeschwindigkeit zwischen Körper und Reibpartner. Die Reibkraft berechnet sich aus der Steifigkeit der Bürste  $\sigma_o$ , der Dämpfung der Bürste  $\sigma_1$  und dem viskosen Anteil der Reibung. Die Auslenkung der Bürste  $u$  wird über eine Differentialgleichung beschrieben. Für die Dämpfung kann auch ein exponentieller Verlauf verwendet werden. (Krämer & Kempkes, 2013, S. 48-52)

$$
F_{Reib} = \sigma_o u + \sigma_1 u + f_V |v|^{\delta_v} sign(v)
$$
 Gl. 2.108

$$
\dot{\mathbf{u}} = \mathbf{v} - \sigma_o \left| \nu \right| \left( F_N \left( \mu_c + (\mu_s - \mu_c) \exp \left( - \left| \frac{\nu}{v_{St}} \right|^{S_{St}} \right) \right) \right)^{-1}
$$
 Gl. 2.109

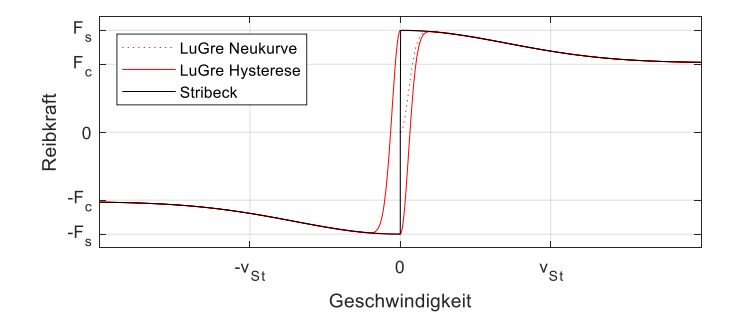

<span id="page-101-0"></span>Abbildung 2.33: Vergleich des dynamischen LuGre-Reibmodell mit der statischen Stribeck-Kurve nach KRÄMER und KEMPKES (2013, S. 52), verändert.

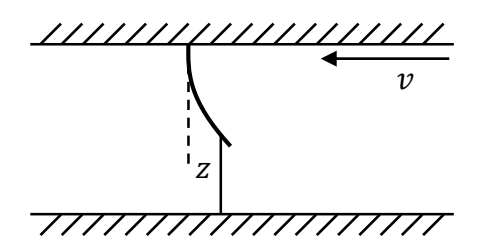

<span id="page-101-1"></span>Abbildung 2.34: Auslenkung z einer Bürste im LuGre-Reibmodell nach KRÄMER und KEMPKES (2013, S. 51)

## **2.4.4 Gesamtfahrzeug**

Für die Beschreibung der Bewegung eines Fahrzeugs existieren zahlreiche Modelle für verschiedene Anwendungsfälle, wie in SCHRAMM et al. (2013, S. 1-17). Zur Beschreibung wenig dynamischer Fahrmanöver wie Parkieren ist beispielweise ein linearisiertes Einspurmodell geeignet. Nichtlineare Einspurmodelle genügen in vielen Fällen zur Beschreibung von dynamischer Fahrweise, wie beispielsweise auf einer Rennstrecke. In dieser Arbeit werden Kurzzeitfestigkeitstests betrachtet, in welchen unterschiedliche Reibbeiwerte zwischen Reifen und Straße auf linker und rechter Fahrzeugseite auftreten können. Hierfür ist ein Nichtlineares Zweispurmodell geeignet, wie es in VIETINGHOFF (2008, S. 9-34) beschrieben wird[. Abbildung 2.35](#page-103-0) zeigt alle Größen des Zweispurmodells im fahrzeugfesten Koordinatensystem.

- $\bullet$  Längskräfte am Radmittelpunkt  $F_{x,i}$  je Rad
- Querkräfte am Radmittelpunkt  $F_{y,i}$  je Rad
- $\bullet$  Lenkwinkel  $\delta_i$  je Rad
- Radstand *I*
- Abstand des Schwerpunkts zur Hinterachse  $l<sub>b</sub>$
- Abstand des Schwerpunkts zur Vorderachse  $l_n$
- Spurbreite an der Hinterachse  $b<sub>b</sub>$
- Spurbreite an der Vorderachse  $b_n$
- Geschwindigkeit des Fahrzeugs im Schwerpunkt  $v$
- Schwimmwinkel  $\beta$
- Gierrate r

Zur besseren Unterscheidung der Koordinatensysteme werden nun die im vorherigen Kapitel beschriebenen Längs- und Querkräfte des Reifens mit den Indizes *l*und s versehen:

- Reifenlängskraft  $F_i$
- Reifenquerkraft  $F_s$

Des Weiteren wird folgende Konvention bezüglich der Reihenfolge der Räder eingeführt:

$$
\vec{F} = \begin{pmatrix} F_{HL} \\ F_{HR} \\ F_{VL} \\ F_{VR} \end{pmatrix}
$$
 bzw.  $\vec{\delta} = \begin{pmatrix} \delta_{HL} \\ \delta_{HR} \\ \delta_{VL} \\ \delta_{VR} \end{pmatrix}$  und  $\vec{v} = \begin{pmatrix} v_{HL} \\ v_{HR} \\ v_{VL} \\ v_{VR} \end{pmatrix}$  Gl. 2.110

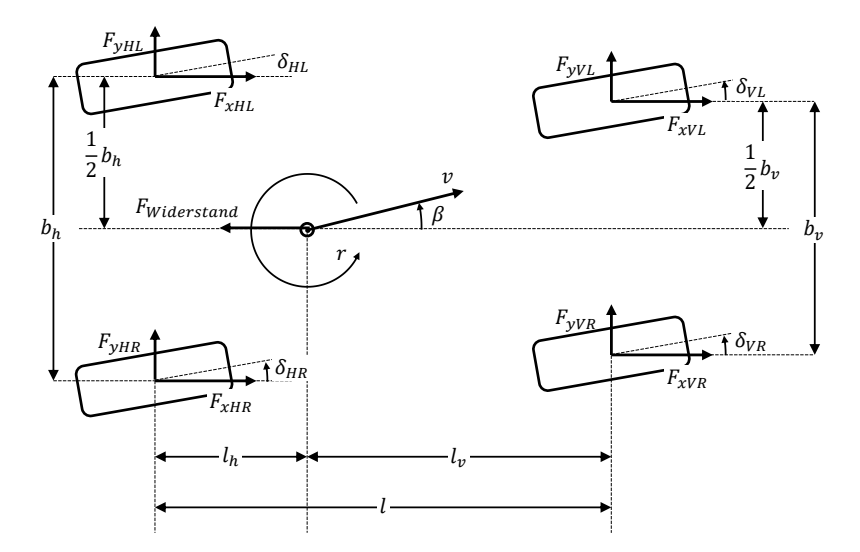

<span id="page-103-0"></span>Abbildung 2.35: Kräfte F, Lenkwinkel  $\delta$ , Fahrzeuggeschwindigkeit  $v$ , Schwimmwinkel  $\beta$ , Gierrate  $r$ , Radstand  $l$  und Spurbreite  $s$  im nichtlinearen Zweispurmodells nach VIETINGHOFF (2008), verändert.

Zur Überführung der Reifenkräfte in das fahrzeugfeste Koordinatensystem müssen diese um den jeweiligen Lenkwinkel  $\delta_i$  gedreht werden:

$$
\overrightarrow{F_x} = \overrightarrow{F_l} \cos(\overrightarrow{\delta}) - \overrightarrow{F_s} \sin(\overrightarrow{\delta})
$$
 Gl. 2.111

$$
\overrightarrow{F_y} = \overrightarrow{F_i} \sin(\overrightarrow{\delta}) + \overrightarrow{F_s} \cos(\overrightarrow{\delta})
$$
 Gl. 2.112

Aus den Bewegungsgleichungen um den Fahrzeugschwerpunkt (längs, quer und Drehung um die Hochachse) lassen sich drei Differentialgleichungen aufstellen. Diese lauten: (Schramm et al., 2013, S. 1-17)

$$
\dot{v} = \frac{1}{m} \Big( \cos(\beta) \sum F_x + \sin(\beta) \sum F_y \Big) \tag{S. 2.113}
$$

$$
\dot{\beta} = \frac{1}{mv} \Big( \cos(\beta) \sum F_y - \sin(\beta) \sum F_x \Big) - r
$$
 Gl. 2.114

$$
\dot{r} = \frac{1}{J_z} \left( \left( -\frac{b_h}{2} \frac{b_h}{2} - \frac{b_v}{2} \frac{b_v}{2} \right) \cdot \vec{F_x} + \left( -l_h - l_h \ l_v \ l_v \right) \cdot \vec{F_y} \right)
$$
 Gl. 2.115

Durch  $v, \beta$  und  $r$  wird die Bewegung des Fahrzeugs nun beschrieben. Das im vorherigen Kapitel eingeführte Pacejka-Reifenmodell benötigt zur Berechnung des Schlupfs und des Schräglaufwinkels die Längs- und Querkomponenten der Fahrzeuggeschwindigkeit am Reifen. Hierzu wird die Fahrzeuggeschwindigkeit im ersten Schritt in die Reifenmittelpunkte verschoben: (Schramm et al., 2013, S. 1-17)

$$
\overrightarrow{v_x} = \begin{pmatrix} v \cos(\beta) \\ v \cos(\beta) \\ v \cos(\beta) \\ v \cos(\beta) \end{pmatrix} + r \begin{pmatrix} -\frac{b_h}{2} \\ +\frac{b_h}{2} \\ -\frac{b_v}{2} \\ +\frac{b_v}{2} \end{pmatrix}
$$
GI. 2.116  
\n
$$
\overrightarrow{v_y} = \begin{pmatrix} v \sin(\beta) \\ v \sin(\beta) \\ v \sin(\beta) \end{pmatrix} + r \begin{pmatrix} -l_h \\ -l_h \\ +l_v \end{pmatrix}
$$
GI. 2.117

Anschließend werden die Geschwindigkeiten unter Berücksichtigung der Lenkwinkel  $\delta_i$  in das radfeste Koordinatensystem überführt: (Schramm et al., 2013, S. 1-17)

$$
\overrightarrow{v_i} = \overrightarrow{v_x} \cos(\overrightarrow{\delta}) + \overrightarrow{v_y} \sin(\overrightarrow{\delta})
$$
 Gl. 2.118

$$
\overrightarrow{v_s} = -\overrightarrow{v_x} \sin(\overrightarrow{\delta}) + \overrightarrow{v_y} \cos(\overrightarrow{\delta})
$$
 Gl. 2.119

Die Geschwindigkeiten des Fahrzeugs im radfesten Koordinatensystem können nun für die im vorherigen Kapitel beschriebene Berechnung von Radschlupf und Schräglaufwinkel genutzt werden. Zur Beschreibung der Wegstrecke, welches das Fahrzeug während des Fahrmanövers zurückgelegt hat, wird der Winkel  $\vartheta = \psi + \beta$  eingeführt, wobei  $\psi = \int r dt$  gilt. Damit ergeben sich folgende Differentialgleichungen für x- und y-Komponente der Wegstrecke: (Schramm et al., 2013, S. 1-17)

$$
\dot{x} = v \cos(\theta) \tag{G. 2.120}
$$

$$
\dot{y} = v \sin(\vartheta) \tag{Gl. 2.121}
$$

Die Beschleunigungskomponenten in Fahrzeuglängs- und Querrichtung ergeben sich aus der Ableitung der Fahrzeuggeschwindigkeit  $v$  im fahrzeugfesten Koordinatensystem, welches um die Gierrate r rotiert. (Schramm et al., 2013, S. 1-17)

$$
a_x = \dot{v} \cos \beta - v(\dot{\beta} + r) \sin \beta \qquad \qquad \text{Gl. 2.122}
$$

$$
a_y = \dot{v} \sin \beta + v(\dot{\beta} + r) \cos \beta
$$
 Gl. 2.123

Aus den Beschleunigungen in fahrzeuglängs- und -querrichtung lassen sich die Veränderung der Aufstandskräfte an den vier Reifen berechnen. Stammen diese aus obigen Gleichungen und nicht aus Messdaten, so kann ein Zeitverzögerungsglied die nicht näher modellierten Fahrwerkskomponenten abbilden. (Schramm et al., 2013, S. 1-17)

$$
F_{z,HL} = m\left(\frac{l_v}{l}g + \frac{h_s}{l}a_x\right)\left(\frac{1}{2} - \frac{h_s}{b_h}\frac{a_y}{g}\right)
$$
GI. 2.124

$$
F_{z,HR} = m\left(\frac{l_v}{l}g + \frac{h_s}{l}a_x\right)\left(\frac{1}{2} + \frac{h_s}{b_h}\frac{a_y}{g}\right)
$$
GI. 2.125

$$
F_{z,VL} = m\left(\frac{l_h}{l}g - \frac{h_s}{l}a_x\right)\left(\frac{1}{2} - \frac{h_s}{b_v}\frac{a_y}{g}\right)
$$
GI. 2.126

$$
F_{z,VR} = m\left(\frac{l_h}{l}g - \frac{h_s}{l}a_x\right)\left(\frac{1}{2} + \frac{h_s}{b_v}\frac{a_y}{g}\right)
$$
GI. 2.127

### **2.4.5 Fahrwiderstände**

Fahrwiderstände wirken den Antriebskräften entgegen und müssen in einer Fahrdynamiksimulation abgebildet werden. Für die stationäre Fahrt gliedern sich die Fahrwiderstände nach NAUNHEIMER et al. (2019, S. 59) in:

- Radwiderstand  $F_R$
- Luftwiderstand  $F_t$
- Steigungswiderstand  $F_{cr}$

Diese Berechnung der Widerstände ist in [Gl. 2.128](#page-106-0) bi[s Gl. 2.130](#page-106-1) dargestellt. Hierbei bezeichnet  $m_{FZG}$  die Fahrzeugmasse,  $v_{FZG}$  die Relativgeschwindigkeit des Fahrzeugs bei Geradesausfahrt und Windstille zur Umgebung,  $\alpha_{St}$  den Steigungswinkel,  $q$  die Steigung,  $g$  die Erdbeschleunigung und  $\rho_L$  die Luftdichte. (Naunheimer et al., 2019, S. 59-62)

$$
F_R = f_R \, m_{FZG} \, g \cos(\alpha_{St})
$$
 Gl. 2.128

<span id="page-106-1"></span><span id="page-106-0"></span>
$$
F_L = \frac{1}{2} \rho_L c_W A v_{FZG}^2
$$
 Gl. 2.129

$$
F_{St} = m_{FZG} g \sin(\alpha_{St}) \approx m_{FZG} g t
$$
 Gl. 2.130

[Tabelle 2.3](#page-106-2) stellt einige Zahlenwerte für die Widerstandsbeiwerte beziehungsweise fahrzeugspezifische Größen dar. Hierbei ist zu beachten, dass diese Werte lediglich eine Vorstellung der Größenordnung geben sollen und je nach Anwendungsfall genau bestimmt werden müssen.

<span id="page-106-2"></span>Tabelle 2.3: Wertebereiche für Widerstandsbeiwerte und fahrzeugspezifische Größen der Fahrzeugwiderstände nach NAUNHEIMER et al. (2019, S. 59-68)

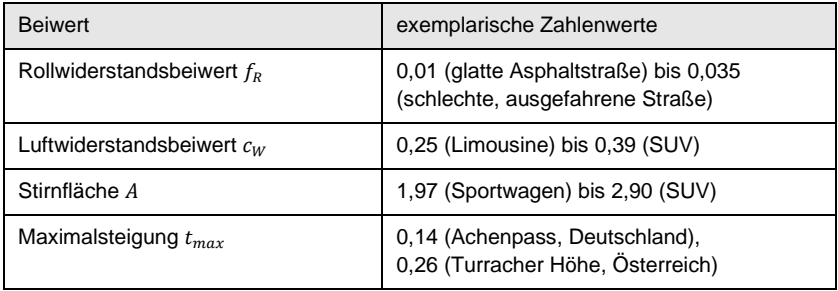

# **3 Motivation und Zielsetzung**

Nachfolgend werden Motivation und Zielsetzung dieser Arbeit beschrieben, woraus sich anschließend eine Forschungshypothese und zugehörige Forschungsfragen ableiten.

# **3.1 Motivation**

Wie in der Einleitung (Kapitel [1\)](#page-39-0) beschrieben, stehen Belastungen von Bauteilen im Fahrzeugantriebstrang resultierend aus Kurzzeitfestigkeitstests im Fokus dieser Arbeit. Betrachtet wird eine frühe Phase der Antriebstrangentwicklung, in welcher lediglich ein Fahrzeugsteckbrief zur Verfügung steht, der wenige, fahrzeugbeschreibende Parameter enthält. Die Bauteilbelastungen werden in dieser Phase für die Dimensionierung des Fahrzeugantriebstrangs benötigt und beispielsweise in einem Lastenheft verwendet. Zur Prädiktion dieser Größen existieren verschiedene Vorgehensweisen, auf welche im Folgenden näher eingegangen wird.

Eine Möglichkeit ist der Aufbau eines Prototyps aus Bauteilen der vorherigen Produktgeneration. Der Prototyp wird bezüglich Motorleistung, Abmessungen und Massen so nah wie möglich an die Daten des Zielfahrzeugs angepasst. Anschließend wird das Fahrzeug mit Messtechnik ausgestattet und die Kurzzeitfestigkeitstests durchgeführt, um die Bauteilbelastungen zu ermitteln. Diese Vorgehensweise erzeugt umso bessere Ergebnisse, je kleiner die Unterschiede der beiden Produktgenerationen bezüglich ihrer technischen Eigenschaften sind. Nachteilig sind Kostenund Zeitaufwand.

Eine weitere Möglichkeit ist das erfahrungsbasierte Abschätzen der Bauteilbelastungen auf Basis von Messdaten der vorherigen Produktgeneration oder eines anderen Referenzfahrzeugs durch Experten. Diese Möglichkeit hat Vorteile bezüglich Kosten und Aufwand, ist aber stark von der Erfahrung der beteiligten Entwickler abhängig. Des Weiteren sind detaillierte Aussagen über die Bauteilbelastungen wie statistische Kenngrößen oder quantifizierte Einflussfaktoren nicht oder nur eingeschränkt möglich.

Grundsätzlich ist die Simulation eines Fahrzeugantriebstrangs eine weitere Möglichkeit zur Prädiktion der Bauteilbelastungen und sowohl in der Literatur hinreichend beschrieben als auch in der Praxis etabliert. In Kurzzeitfestigkeitstests beeinflussen aktive Regelsysteme jedoch maßgeblich die entstehenden Bauteilbelastungen, siehe Kapitel [5.2.1.](#page-121-0) Diese aktiven Regelsysteme werden üblicherweise in Fahrver-
suchen kalibriert. Diese Abstimmung wird auch während des Entwicklungsprozesses immer weiter verfeinert. Zum Zeitpunkt der Auslegung der Bauteile des Fahrzeugantriebstrangs sind aber meist weder Prototypenteile noch ganze Fahrzeuge verfügbar. Daher sind auch die aktiven Regelsysteme zu diesem Zeitpunkt noch nicht kalibriert. Die Prädiktion von Bauteilbelastungen in Kurzzeitfestigkeitstests durch eine Simulation des Fahrzeugantriebstrangs ist unter diesen Randbedingungen nicht zielführend, insbesondere, weil die Kalibrierung der aktiven Regelsysteme fehlt.

Insgesamt bedarf es einer Methode, mit der Bauteilbelastungen in Kurzzeitfestigkeitstests in einer frühen Phase der Antriebstrangentwicklung prädiziert werden können. Diese muss die Einflüsse aktiver Regelsysteme auf die Bauteilbelastungen berücksichtigen und die Untersuchung weiterer Einflussfaktoren ermöglichen. Zusätzlich sollte der Kosten- und Zeitaufwand der Methode geringgehalten werden.

# **3.2 Zielsetzung**

Das Ziel dieser Arbeit ist die erfahrungsbasierte Vorgehensweise eines Experten bei der Prädiktion dimensionierender Bauteilbelastungen methodisch nachzubilden, damit detailliertere Aussagen über die Belastungskenngrößen getroffen werden können. Dazu gehören statistische Maßzahlen und quantifizierte Einflussfaktoren der Belastungskenngrößen. Die Methode soll in einem Fahrdynamik-Simulationsmodell ohne die Verwendung eines Fahrzeugs oder Prototypenteile umgesetzt werden, damit Kosten und zeitlicher Aufwand geringgehalten werden können. Des Weiteren ist zu beachten, dass aufgrund der frühen Phase der Antriebstrangentwicklung, in der die Methode angewendet werden soll, nur wenige, fahrzeugbeschreibende Parameter aus dem Fahrzeugsteckbrief bekannt sind. Außerdem existieren zahlreiche Versuchsergebnisse der Kurzzeitfestigkeitstests in Form von Messdaten verschiedener, seriennaher Modelle und Derivate, welche genutzt werden können. Diese Zielsetzung wird im Folgenden als Forschungshypothese formuliert, welche durch das Beantworten von Forschungsfragen geprüft werden kann.

# <span id="page-109-0"></span>**3.3 Forschungshypothese und Forschungsfragen**

Aus der Zielsetzung dieser Arbeit leitet sich die folgende Forschungshypothese ab:

#### **Forschungshypothese**

*In der frühen Phase der Antriebstrangentwicklung (ab Vorhandensein des Projektsteckbriefs) können dimensionierende Bauteilbelastungen aus auslegungskritischen Kurzzeitfestigkeitstests anhand von Versuchsergebnissen in Form von Messdaten seriennaher Referenzfahrzeuge unter Berücksichtigung des simulierten Fahr- und Fahrerverhaltens detaillierter abgeschätzt werden als durch eine rein erfahrungsbasierte Vorgehensweise.*

Ausgehend von der Forschungshypothese werden nun vier Forschungsfragen formuliert, anhand derer die Hypothese überprüft werden kann. Ergebnis der ersten drei Forschungsfragen ist eine Methode zur Prädiktion der Belastungskenngrößen. Zur Validierung der Methode werden ein Kurzzeitfestigkeitstest und das zugehörige "System in Development" (siehe Kapitel [2.3.1\)](#page-91-0) des Fahrzeugantriebstrangs ausgewählt und die Methode in drei Fallstudien angewendet.

#### **Forschungsfrage I (FF-I)**

<span id="page-109-1"></span>*Welche auslegungsrelevanten Bauteilbelastungen im Fahrzeugantriebstrang resultieren aus einem Kurzzeitfestigkeitstest und durch welche Kenngrößen können diese Bauteilbelastungen quantifiziert werden?*

Die Beschreibung der Bauteilbelastungen bildet den ersten Teil der Methode und wird basierend auf den Schadensmechanismen des "System in Development" durchgeführt.

#### **Forschungsfrage II (FF-II)**

<span id="page-109-2"></span>*Welchen Einflussfaktoren unterliegen die Bauteilbelastungen im Fahrzeugantriebstrang resultierend aus einem Kurzzeitfestigkeitstest?*

Ziel ist das Finden der Einflussfaktoren auf die Bauteilbelastungen im Fahrzeugantriebstrang für den betrachteten Kurzzeitfestigkeitstest. Die gefundenen Einflussfaktoren werden für die spätere Erstellung des Fahrdynamik-Simulationsmodells genutzt, um alle benötigten Schadensmechanismen abbilden zu können.

#### **Forschungsfrage III (FF-III)**

<span id="page-110-0"></span>*Wie können Messdaten seriennaher Referenzfahrzeuge in einem Fahrdynamik-Simulationsmodell nutzbar gemacht werden, um relevante Belastungskenngrößen in einem Kurzzeitfestigkeitstest zur Auslegung von Bauteilen des Fahrzeugantriebstrangs auf Basis weniger, fahrzeugbeschreibender Parameter abschätzen zu können?* 

Die bisherige, erfahrungsbasierte Vorgehensweise nutzt vorliegende Versuchsergebnisse in Form von Messdaten seriennaher Referenzfahrzeuge als Basis für eine Schätzung der Belastungskenngrößen zukünftiger Derivate oder Modelle. Zur Nachbildung der Vorgehensweise muss also ein Vorgehensmodell entworfen werden, welches systematisch Messdaten in die Modellbildung integriert, damit ein vereinfachtes Fahrdynamik-Simulationsmodell mit den zu Projektbeginn verfügbaren Parametern die entstehenden Bauteilbelastungen abbilden kann.

#### **Forschungsfrage IV (FF-IV)**

*Inwieweit verbessern Messdaten seriennaher Referenzfahrzeuge die Aussagefähigkeit des Fahrdynamik-Simulationsmodells?*

Mit dieser Frage wird untersucht, ob die in den Forschungsfragen FF-I bis FF-III erarbeitete Methode einen Mehrwert gegenüber der bisherigen, erfahrungsbasierten Vorgehensweise bietet.

# **4 Aufbau der Arbeit**

Dieses Kapitel beschreibt zunächst das Forschungsdesign, welches sich an der "Design Research Methodology (DRM)" nach BLESSING und CHAKRABARTI (2009) orientiert. Anschließend wird daraus der Aufbau dieser Arbeit abgeleitet.

# <span id="page-111-0"></span>**4.1 Design Research Methodology (DRM)**

Nach DRM werden zu Beginn eines Forschungsvorhabens dessen Erfolgskriterien definiert. Diese Erfolgskriterien werden anschließend quantifiziert, um den Erfolg des Forschungsvorhabens messen zu können. Nächste Phase ist die Deskriptive Studie I (DS-I), in welcher Einflussfaktoren auf die zuvor definierten, messbaren Erfolgskriterien untersucht werden. Diese kann entweder aufbauend auf oder ausschließlich als Literaturrecherche durchgeführt werden. Basierend auf diesen Ergebnissen wird die Präskriptive Studie (PS) durchgeführt. Ergebnis dieser Studie ist eine Methode oder ein Werkzeug, welches gezielt die Einflussfaktoren auf die messbaren Erfolgskriterien adressiert. In der Deskriptiven Studie II (DS-II) wird die generelle Tauglichkeit der Methode bzw. des Werkzeugs untersucht. Kriterien hierzu sind u.a. Umsetzbarkeit, Effizienz und Auswirkungen. (Blessing & Chakrabarti, 2009)

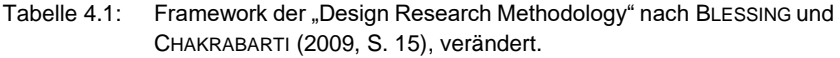

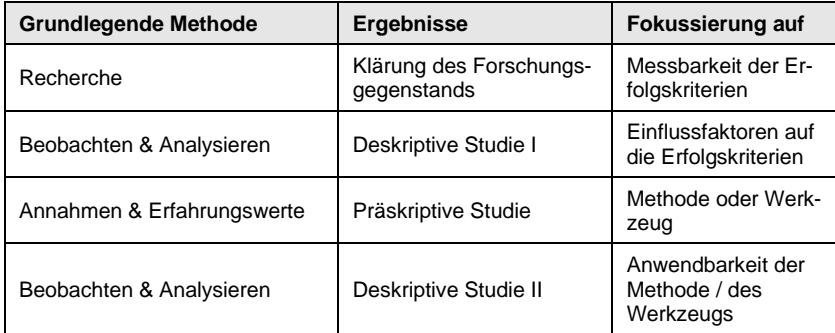

# **4.2 Forschungsdesign**

[Tabelle 4.2](#page-112-0) zeigt die Verknüpfung der vier Teilschritte der vorliegenden Forschungsarbeit nach DRM zu deren Forschungsfragen, welche in Kapitel [3.3](#page-109-0) formuliert wurden. Außerdem wird die Verortung der Teilschritte und Forschungsfragen in den jeweiligen Kapiteln dieser Arbeit dargestellt. Auf das Forschungsdesign wird darauffolgend näher eingegangen.

| Ergebnisse nach DRM                    | Kapitel                                                                                     | Forschungsfragen |  |
|----------------------------------------|---------------------------------------------------------------------------------------------|------------------|--|
| Klärung des Forschungs-<br>gegenstands | 5.1 Ermittlung relevanter Be-<br>lastungskenngrößen                                         | FF-I             |  |
| Deskriptive Studie I<br>(DS-I)         | 5.2<br>Ermittlung relevanter Ein-<br>flussfaktoren auf die Belas-<br>tungskenngrößen        | FF-II            |  |
| Präskriptive Studie<br>(PS)            | 5.3 Vorgehensmodell zur<br>messdatenbasierten Prädik-<br>tion der Belastungskenngrö-<br>ßen | FF-III           |  |
| Deskriptive Studie II<br>(DS-II)       | 6 Anwendung der entwickel-<br>ten Methode                                                   | FF-IV            |  |
|                                        | 7 Diskussion                                                                                |                  |  |

<span id="page-112-0"></span>Tabelle 4.2: Aufbau der Arbeit

In Kapitel [5](#page-115-1) wird eine Methode zur Prädiktion der Belastungskenngrößen in einem Kurzzeitfestigkeitstest auf der Basis von Messdaten eines seriennahen Referenzfahrzeugs gezeigt.

In Kapitel [5.1](#page-115-0) werden messbare Erfolgskriterien nach DRM ermittelt, um relevante Belastungskenngrößen zu ermitteln. Hierfür werden drei Expertengespräche mit Entwicklern geführt, welche langjährige Berufserfahrung in der Auslegung und Erprobung von Fahrzeugantriebsträngen haben. Ziel der Gespräche ist das Festlegen relevanter Schadensmechanismen in einem Kurzzeitfestigkeitstest für ein betrachtetes System bzw. dessen Subsysteme. Die Belastungskenngrößen werden anschließend aus der Berechnungsvorschrift der Schadensmechanismen, bezogen auf die entsprechende Bauteilebene, bestimmt.

Zur Bestimmung der Einflussfaktoren auf die Belastungskenngrößen werden in der Deskriptiven Studie I vorhandene Messdaten verschiedener Fahrzeuge des Kurzzeitfestigkeitstests untersucht. Die DS-I wird in Kapite[l 5.2](#page-121-0) beschrieben. Die Messdaten umfassen fünf Modellreihen für einen Kurzzeitfestigkeitstest, wobei jede Modellreihe Daten von zwei bis sechs Derivaten und ein bis drei Entwicklungsgenerationen beinhaltet. Außerdem wird das in dieser Arbeit entwickelte Fahrdynamik-Simulationsmodell für eine Sensitivitätsanalyse der Fahrzeug-, Fahrer- und Umgebungsparameter genutzt.

Die Präskriptive Studie dieser Arbeit beschreibt ein Vorgehensmodell zur messdatenbasierten Prädiktion der zuvor ermittelten Belastungskenngrößen. Das Vorgehensmodell wird in einzelnen Schritten realisiert und parallel an einem Fallbeispiel angewendet, um es iterativ weiterzuentwickeln. Kapitel [5.3](#page-128-0) zeigt das finale Vorgehensmodell. Für die Umsetzung werden teilweise gängige Simulationskonzepte genutzt, wie im Grundlagenkapitel (Kapitel [2.4\)](#page-94-0) beschrieben. Die vereinfachte Abbildung der aktiven Regelsysteme und die Kalibrierung mithilfe eines Fahrdynamik-Simulationsmodell in Verbindung mit einer statistischen Auswertung stellt den Kern der Präskriptiven Studie dar.

Im Ergebnisteil (Kapitel [6\)](#page-153-0) wird die Deskriptive Studie II vorgestellt. Diese validiert die im vorherigen Kapitel erarbeitete Methode anhand dreier Fallstudien. Hierbei werden die zuvor definierten, messbaren Erfolgskriterien zur Beurteilung der Ergebnisse herangezogen. Die drei Fallstudien zeichnen sich durch einen steigenden Grad ihres Neuentwicklungsanteils aus.

Abschließend wird in Kapite[l 7](#page-207-0) die erarbeitete Methode anhand der Ergebnisse der drei Fallstudien bewertet und deren Anwendungsgrenzen aufgezeigt.

# <span id="page-115-1"></span>**5 Methode zur messdatenbasierten Prädiktion von Belastungskenngrößen**

In diesem Kapitel wird eine Methode zur Prädiktion von Belastungskenngrößen in einem Kurzzeitfestigkeitstest auf der Basis von Messdaten eines Referenzfahrzeugs gezeigt. Kapitel [5.1](#page-115-0) zeigt den ersten Teil der Methode. Dieser besteht aus der Ermittlung relevanter Belastungskenngrößen in einem Kurzzeitfestigkeitstest. Nach DRM (siehe Kapitel [4.1\)](#page-111-0) stellen Abweichungen dieser Belastungskenngrößen zwischen Prädiktion und Messdaten messbare Erfolgskriterien dieser Arbeit dar. Kapite[l 5.2](#page-121-0) beinhaltet die erste Deskriptive Studie dieser Arbeit. In dieser Studie werden relevante Einflussfaktoren auf die zuvor definierten Belastungskenngrößen untersucht. Aufbauend auf diesen Ergebnissen, wird in Kapite[l 5.3](#page-128-0) die Präskriptive Studie in Form eines Vorgehensmodells zur Prädiktion der Belastungskenngrößen vorgestellt.

# <span id="page-115-0"></span>**5.1 Ermittlung relevanter Belastungskenngrößen**

Dieses Kapitel beantwortet die erste Forschungsfrage (siehe Kapitel [3.3\)](#page-109-0):

#### **Forschungsfrage I (FF-I)**

*[Welche auslegungsrelevanten Bauteilbelastungen im Fahrzeugantriebstrang re](#page-109-1)[sultieren aus einem Kurzzeitfestigkeitstest und durch welche Kenngrößen kön](#page-109-1)[nen diese Bauteilbelastungen quantifiziert werden?](#page-109-1)*

Als Erfolgskriterium dieser Arbeit kann das möglichst exakte Abschätzen von Belastungen von Bauteilen des Fahrzeugantriebstrangs in Kurzzeitfestigkeitstests mithilfe von Messdaten eines Referenzfahrzeugs formuliert werden.

Zur Definition messbarer Erfolgskriterien müssen die relevanten Bauteilbelastungen für einen Kurzzeitfestigkeitstest quantifiziert werden, um Abweichungen zwischen den prädizierten und gemessenen Bauteilbelastungen bestimmen zu können. Hierzu wird der Test hinsichtlich abzubildender Belastungen und Bauteile, welche im Fokus des Tests stehen, untersucht. Anschließend erfolgt eine Zuordnung der Bauteile zu während des Tests wirkenden Schädigungsmechanismen. Daraus werden Belastungskenngrößen abgeleitet, mit denen die Bauteilbelastungen quantifiziert werden können.

## <span id="page-116-0"></span>**5.1.1 Analyse des betrachteten Kurzzeitfestigkeitstests**

Im ersten Schritt der Bestimmung relevanter Belastungskenngrößen müssen das System-in-Development und die hauptsächlich während des Tests wirkenden Bauteilbelastungen festgehalten werden. Dazu werden die Zielstellung und der Ablauf des Tests untersucht. Folgende Fragestellungen helfen hierbei:

- Welcher Belastungsfall vor Kunde soll mit dem Test abgeprüft werden?
- Welche Bauteile des Fahrzeugantriebstrangs bilden das System-in-Development (SiD), welche Bauteile sind System-under-Investigation (SuI)?

Nachfolgend wird exemplarisch der "Differentialtest µ-Split" betrachtet, welcher ein hochdynamisches Anfahrmanöver auf unterschiedlichen Reibbeiwerten Reifen zu Straße  $(\mu)$  nachstellt. Ziel dieses Tests ist die Absicherung des Achsdifferentials (SiD) hinsichtlich Kurzzeitfestigkeit und Energieeintrag in das Tribosystem. Der gesamte Fahrzeugantriebstrang beeinflusst diese Belastung und stellt somit das System-under-Investigation dar. Der Test besteht aus einer Volllastbeschleunigung aus dem Stand auf Flächen mit unterschiedlichen Werten von  $\mu$ . Dieser Test stellt beispielsweise das Anfahren auf einer teilweise vereisten oder verschmutzen Fahrbahn nach.

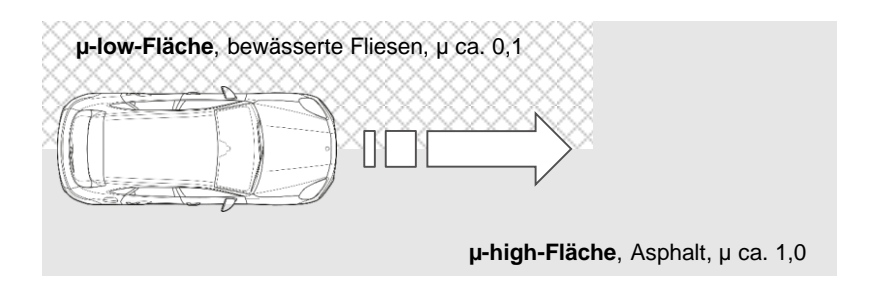

Abbildung 5.1: Ablauf des "Differentialtests u-Split" nach VEITH et al. (2019, S. 3). verändert.

Der "Differentialtest µ-Split" wird häufig auf einem Prüfgelände gefahren, welches eine µ-low-Fläche durch eine Bahn mit bewässerten Fliesen darstellt. Andere Möglichkeiten sind hierzu metallische Oberflächen, welche aber schneller verschleißen. Das Fahrzeug steht zu Beginn des Tests mit den Reifen einer Fahrzeugseite auf der µ-high-Fläche (üblicherweise Asphalt), mit der anderen Fahrzeugseite auf der µ-low-Fläche. Der Fahrer führt nun eine Volllastbeschleunigung durch und fährt bis zum Übergang der µ-low- auf die µ-high-Fläche. Hierbei werden vor allem die Achsdifferentiale belastet, da das Rad auf µ-low durchdreht, während das Rad auf µ-high Drehmoment absetzen kann (begrenzt durch die Sperrwirkung des Differentials). Beim Übergang des Rads am Ende der Bahn kann es, abhängig von der Differenzdrehzahl, zu einer Stoßbelastung im Antriebstrang kommen. Der Test wird ca. 100 mal wiederholt, um eine statistische Absicherung zu gewährleisten.

## **5.1.2 Zuordnung Schädigungsmechanismen**

Zur Ermittlung relevanter Bauteilbelastungen muss das System-in-Development in seine Einzelbestandteile zerlegt und auftretenden Schadensmechanismen im Test zugeordnet werden[. Tabelle 5.1](#page-117-0) zeigt diese Zuordnung der Schadensmechanismen zu den einzelnen Bauteilen eines offenen Differentials (oD), eines Differentials mit mechanischer Quersperre (MQS) und geregelter Quersperre (GQS) für den "Differentialtest µ-Split". Die Zuordnung ist das Ergebnis eines Experteninterviews, welche im Rahmen einer Abschlussarbeit (Deutschel, 2019) entstanden ist. Hierbei werden nur initiale Schäden aufgeführt, welche andere Schadensmechanismen als Folgeschäden hervorrufen können. Die Belastungen sind Achsdrehmoment  $M$ , Summensperrmoment  $dM$ , Achsdrehzahl  $n$  und die Differenzdrehzahl  $dn$ . Um einen Energieeintrag in ein System berücksichtigen zu können, werden aus Drehmoment und Drehzahl eine Leistung berechnet, welche über der Zeit integriert wird.

<span id="page-117-0"></span>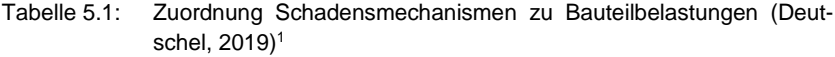

| Schadensmech.          | <b>Bauart</b>   | <b>Bauteil</b>                                              | <b>Belastung</b> |
|------------------------|-----------------|-------------------------------------------------------------|------------------|
| <b>Fressverschleiß</b> | oD, MQS,<br>GOS | Tellerradverzahnung                                         | n, M             |
|                        |                 | Anlaufscheibe                                               | dn, M            |
|                        |                 | Gleitlagerung Ausgleichskegel-<br>rad zu Differentialbolzen | dn, M            |
|                        |                 | Ausgleichskegelrad                                          | dn, M            |
|                        |                 | Achskegelrad                                                | dn, M            |
|                        |                 | Gleitlagerung Antriebswelle im<br>Differentialkäfig         | dn               |

<sup>1</sup> Co-betreute Abschlussarbeit

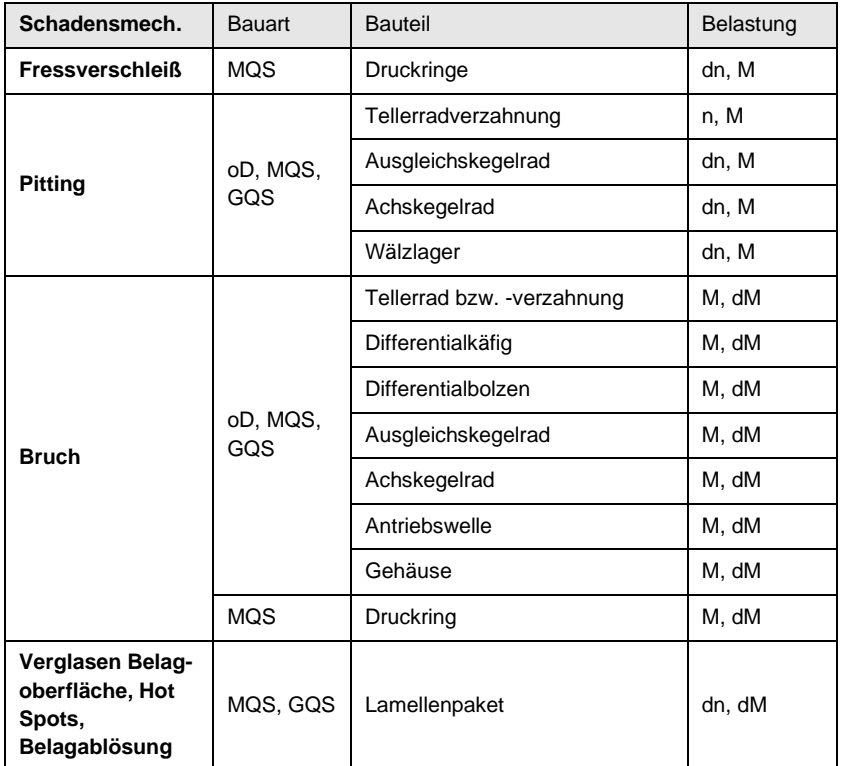

## **5.1.3 Ableitung relevanter Belastungskenngrößen**

Im vorherigen Unterkapitel wurden die relevanten Bauteilbelastungen aus den im Test relevanten Schädigungsmechanismen abgeleitet. Nun folgt die Definition von Belastungskenngrößen, welche die Belastungen einer gesamten Messreihe beschreiben. Nachfolgend wird die Berechnung der Belastungen für den "Differentialtest µ-Split" dargestellt. Die Vorzeichenkonvention gilt im Folgenden für alle gezeigten Auswertungen. (Deutschel, 2019)<sup>2</sup>

<sup>2</sup> Co-betreute Abschlussarbeit

Achsdrehzahl 
$$
n = \frac{1}{2}(n_L + n_R)
$$
 Gl. 5.1

Differentized integral 
$$
dn = n_L - n_R
$$
 Gl. 5.2

$$
Summen-Achsmoment \t M = M_L + M_R
$$
 Gl. 5.3

$$
Spermoment \, dM = M_R - M_L \tag{S. 5.4}
$$

Leistung aus *M* und 
$$
n P_{M,n} = 2\pi \cdot |M| \cdot |n|
$$
 Gl. 5.5

Leistung aus *M* und 
$$
dn P_{M,dn} = 2\pi \cdot |M| \cdot |dn|
$$
 \t\t\t\t**G**l. 5.6

Leistung aus *dM* und 
$$
n P_{dM,n} = 2\pi \cdot |dM| \cdot |n|
$$
 Gl. 5.7

Energieeintrag aus *M* und *n* 
$$
E_{M,n} = \int P_{M,n} dt
$$
 Gl. 5.8

Energieeintrag aus *M* und 
$$
dn E_{M,dn} = \int P_{M,dn} dt
$$
 Gl. 5.9

Energieeintrag aus dM und  $n E_{M,n} = \int P_{dM,n} dt$  Gl. 5.10

Alle Größen sind zeitabhängig, ändern sich also über den Test. Zur Beurteilung der Belastung einer gesamten Messreihe müssen Einzahlenwerte bestimmt werden. Anhand dieser Werte kann die Streuung der Belastung über alle Messungen der gesamten Messreihe bewertet werden.

[Abbildung 5.2](#page-120-1) stellt die Vorgehensweise exemplarisch für eine Belastung dar. Zur Bestimmung der Belastungskenngröße je Messung wird bei allen Belastungen (außer den Energieeinträgen) das Maximum der Größe berechnet. Zur Bestimmung von Kenngrößen der gesamten Messreihe wird mithilfe des empirischen Perzentilschätzer nach Harrel-Davis das 0,9-Quantil der Maximalwerte bestimmt (vgl. Kapitel [2.2.3\)](#page-72-0). Das 0,9-Quantil verhindert eine mögliche Verfälschung der Ergebnisse durch Messaureißer.

Die 0,9-Quantile aller betrachteten Belastungen bilden damit die Belastungskenngrößen einer Messreihe des "Differentialtest µ-Split". Die prozentuale Abweichung zwischen Messreihe und Prädiktion für jede Belastungskenngröße stellt ein messbares Erfolgskriterium nach DRM dar.

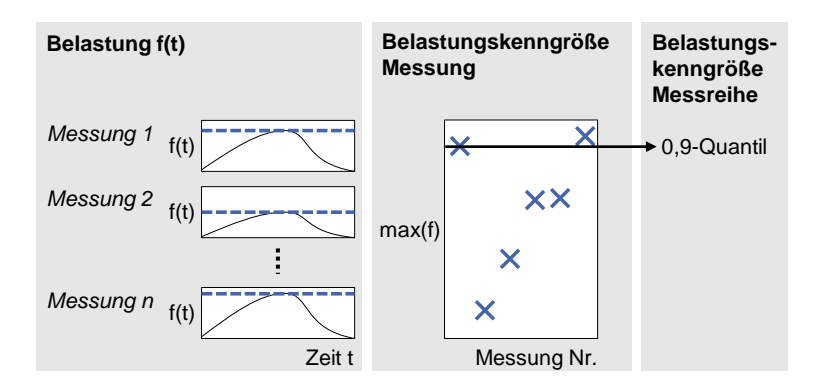

<span id="page-120-1"></span><span id="page-120-0"></span>Abbildung 5.2: Überführung einer zeitabhängigen Belastung in eine Kenngröße je Messung zur Ableitung von Kenngrößen der gesamten Messreihe.

# <span id="page-121-0"></span>**5.2 Ermittlung relevanter Einflussfaktoren auf die Belastungskenngrößen**

Dieses Kapitel beschreibt die erste deskriptive Studie dieser Arbeit nach DRM (siehe Kapitel [4.1\)](#page-111-0) und beantwortet die zweite Forschungsfrage (siehe Kapitel [3.3\)](#page-109-0). Diese lautet:

#### **Forschungsfrage II (FF-II)**

*[Welchen Einflussfaktoren unterliegen die Bauteilbelastungen im Fahrzeugan](#page-109-2)[triebstrang resultierend aus einem Kurzzeitfestigkeitstest?](#page-109-2)*

Hierzu werden die Einflussfaktoren auf die zuvor definierten, relevanten Belastungskenngrößen untersucht. Zuerst erfolgt die Bestimmung des Einflusses der Regelsysteme auf die Bauteilbelastungen. Im nächsten Schritt werden Bauteilschutzfunktionen, welche während des Tests aktiv sind, auf ihren Einfluss hin untersucht. Danach wird der Fahrer betrachtet. Abschließend erfolgt eine Sensitivitätsanalyse einzelner Fahrer-, Fahrzeug- und Umgebungsparameter mithilfe eines Fahrdynamik-Simulationsmodells.

## **5.2.1 Regelsysteme**

Regelsysteme (beispielsweise elektronische Fahrhilfen) können direkt Bauteilbelastungen beeinflussen. Um deren Einfluss zu bestimmen, kann (in Simulation oder im Versuch) die einzelnen Regelsysteme zu- und abgeschaltet werden. Für den "Differentialtest µ-Split" zeig[t Abbildung 5.3](#page-122-0) den Einfluss einer geregelten Quersperre und des Automatischen Bremsendifferential auf entstehende Raddrehzahlen und -drehmomente. Diese Untersuchung wurde mithilfe eines Fahrdynamik-Simulationsmodells durchgeführt. Generell lässt sich zeigen, dass beide Systeme ein Sperrmoment erzeugen, welches das Fahrzeug schneller beschleunigen lässt, da der Zeitpunkt des Übergangs von µ-low auf µ-high bei gleichbleibender Anfahrlänge früher eintritt. Infolgedessen steigen die Raddrehmomente, die Drehzahl des durchdrehenden Rads wird deutlich abgesenkt. Liegt zum Zeitpunkt des Übergangs eine Differenzdrehzahl zwischen beiden Achsen an, so tritt eine Stoßbelastung im Fahrzeugantriebstrang auf, da die durchdrehende Achse schlagartig abgebremst wird. Durch das Sperrmoment verstärkt sich dieser Effekt noch. Insgesamt lässt sich zeigen, dass beide Regelsysteme einen großen Einfluss auf entstehende Bauteilbelastungen haben.

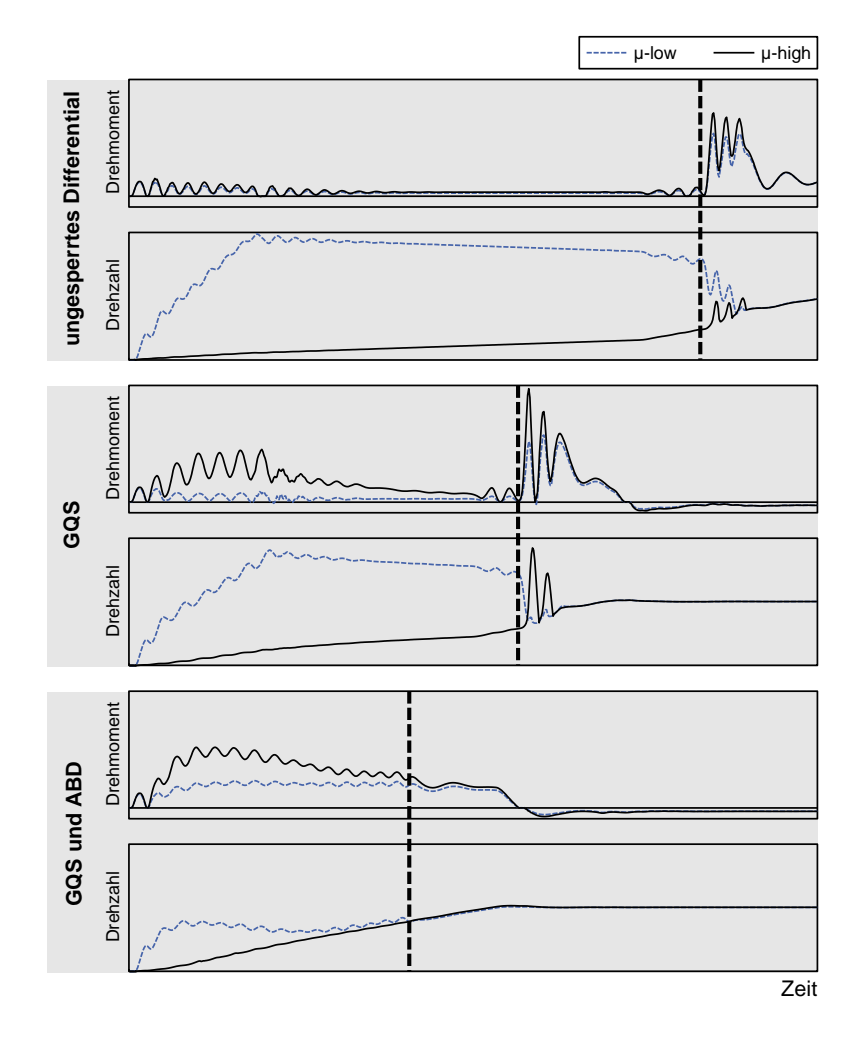

<span id="page-122-0"></span>Abbildung 5.3: Einfluss der geregelten Quersperre (GQS) und des Automatischen Bremsendifferentials (ABD) auf Drehmoment und Drehzahl der Räder beim "Differentialtest µ-Split". Darstellung des Zeitpunkts des Übergangs von µ-low auf µ-high (gestrichelte Linie). (Veith et al., 2019), verändert.

## **5.2.2 Bauteilschutzfunktionen**

Neben direkten Bauteilschutzfunktionen, welche spezifisch für ein Fahrmanöver entworfen wurden, gibt es oft auch indirekte Bauteilschutzfunktionen, welche beispielsweise eine Reduktion des Antriebsmoments nach sich ziehen und so einen Bauteilschutz darstellen.

Im "Differentialtest µ-Split" existiert in manchen der in dieser Arbeit betrachteten Modellreihen eine direkte Bauteilschutzfunktion, welche u.a. in Abhängigkeit der anliegenden Differenzdrehzahl das Antriebsmoment reduziert. [Abbildung 5.4](#page-123-0) vergleicht die Belastungskenngrößen eines gleichen Derivats für den "Differentialtest µ-Split" mit und ohne Bauteilschutzfunktion. Diese reduziert die Belastungskenngrößen deutlich.

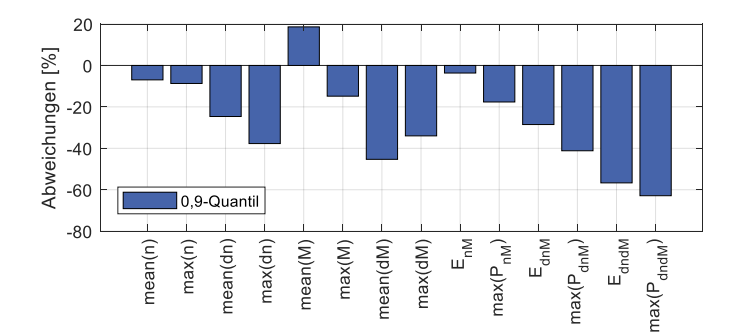

<span id="page-123-0"></span>Abbildung 5.4: Vergleich zweier identischer Derivate einer Modellreihe mit und ohne Bauteilschutzfunktion zur Reduzierung der Bauteilbelastungen.

Weiterhin gibt es eine indirekte Bauteilschutzfunktion. Erkennt das Fahrzeug (mit Doppelkupplungsgetriebe), dass an einem oder mehreren Rädern ein Radschlupf größer einem Schwellwert anliegt, so schaltet es nicht in den nächsthöheren Gang, wenn die maximale Motordrehzahl erreicht wird. Dieses Verhalten stellt eine indirekte Beschränkung des Antriebsmoments dar, da bei Erreichen der maximalen Motordrehzahl der Motor abgeregelt wird und somit nahezu kein Drehmoment mehr anliegt. Da direkte und indirekte Bauteilschutzfunktionen die Bauteilbelastungen verringern, müssen diese in einer späteren Simulation berücksichtigt und abgebildet werden.

#### **5.2.3 Fahrer**

Der Fahrer hat im "Differentialtest µ-Split" zwei Aufgaben, die Durchführung einer Volllastbeschleunigung und das Fahrzeug in Spur zu halten. Das Spurhalten ist notwendig, da die unterschiedlichen Reibbeiwerte ein Giermoment des Fahrzeugs erzeugt. Ist der Fahrer nur durch Lenken nicht in der Lage, das Fahrzeug in der Spur zu halten, verringert er das Fahrpedal, um das Antriebsmoment und somit das Giermoment zu verringern.

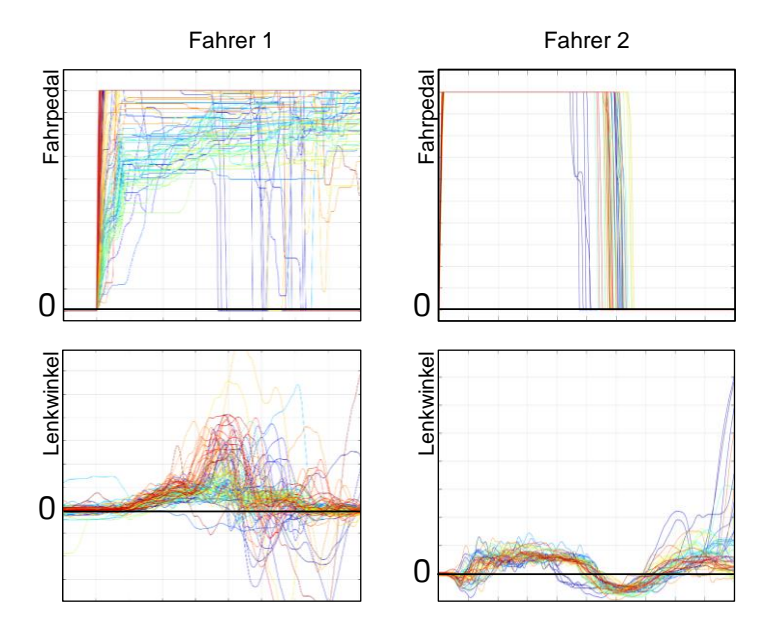

<span id="page-124-0"></span>Abbildung 5.5: Vergleich zweier Fahrer (links: sehr zögerlich, rechts: nach Prüfvorschrift) für ca. 50 Wiederholungen des Differentialtests u-Split.

[Abbildung 5.5](#page-124-0) zeigt einen Extremfall zweier Fahrer, welche denselben Test mit einem gleichen Derivat zu unterschiedlichen Zeitpunkten durchgeführt haben. Das Fahrverhalten unterscheidet sich stark. Der erste Fahrer beschleunigt deutlich zögerlicher und lenkt später, aber stärker gegen. Die Bauteilbelastungen zeigen ebenfalls deutliche Unterschiede, der zögerliche Fahrer erzeugt deutlich niedrigere Belastungen, wie in [Abbildung 5.6](#page-125-0) dargestellt. Da die Tests aber nicht zur selben Zeit am selben Ort stattgefunden haben, kann eine unterschiedliche Teststreckenbeschaffenheit nicht ausgeschlossen werden. Weiterhin ist zu beachten, dass der zögerliche Fahrer nicht die Prüfvorschrift des Tests beachtet hat, weswegen dieser auch wiederholt wurde. Weitere Messdaten, in welchem zwei Messreihen desselben Derivats auf demselben Prüfgelände unter vergleichbaren Umgebungsbedingungen von zwei unterschiedlichen Fahrern durchgeführt wurden, liegen jedoch nicht vor. Insgesamt kann aber ein Einfluss des Fahrers nicht ausgeschlossen werden und das Verhalten gemäß Prüfvorschrift muss in einer Simulation abgebildet werden. Die Abbildung des Fahrerverhaltens in einer Simulation bietet auch die Möglichkeit, dieses Verhalten gezielt zu variieren, um den Einfluss des Fahrers quantitativ bestimmen zu können.

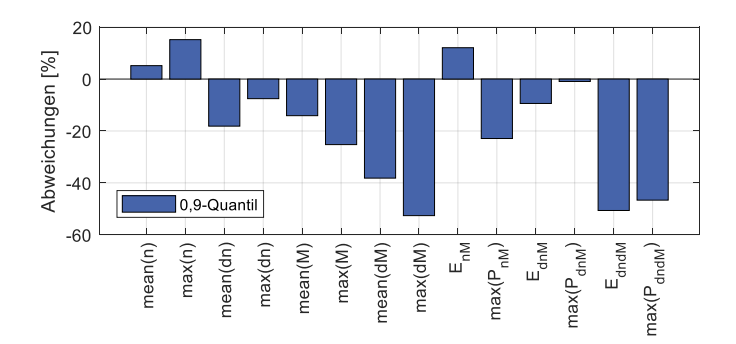

<span id="page-125-0"></span>Abbildung 5.6: Abweichung der Belastungskenngrößen des zögerlichen Fahrers im Vergleich zum Ablauf nach Prüfvorschrift.

#### **5.2.4 Einlaufverhalten ungesperrter Achsdifferentiale**

Das Summensperrmoment offener Achsdifferentiale wird maßgeblich durch die im Differential vorhandene Reibung definiert. Offene Differentiale zeigen häufig einen Einlaufeffekt, das heißt die Reibung sinkt mit der Nutzungsdauer. Dieser Effekt kann auch während des "Differentialtest µ-Split" beobachtet werden. [Abbildung 5.7](#page-126-0) zeigt das Summensperrmoment, die daraus berechnete Reibleistung und den Energieeintrag eines Fahrzeugs mit ungesperrtem Differential im Verlauf einer Messreihe.

Das Einlaufverhalten der Achsdifferentiale beeinflusst somit die Belastungskenngröße Summensperrmoment und alle daraus berechneten Leistungen und Energieeinträge. Es muss in einer Simulation berücksichtigt werden.

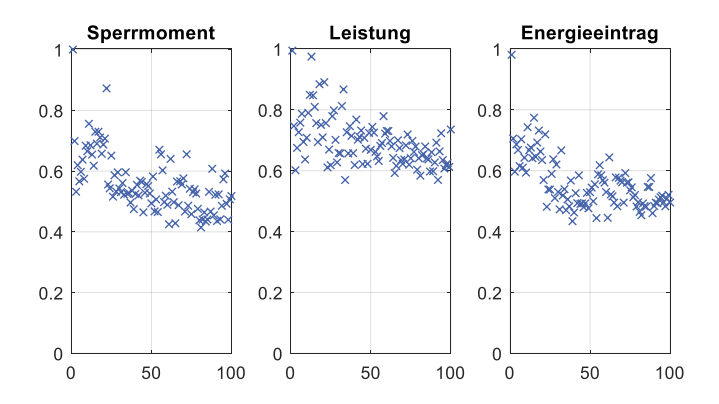

<span id="page-126-0"></span>Abbildung 5.7: Medianwert des Summensperrmoments (normiert) über der Messreihe eines offenen Achsdifferentials.

#### **5.2.5 Sensitivitätsanalyse**

Reale Tests haben häufig den Nachteil, dass einzelne Parameter nicht getrennt voneinander variiert werden können, um gezielt den Einfluss eines einzelnen Parameters untersuchen zu können. Des Weiteren wäre die Variation einiger Parameter wie der Radstand oder die Gesamtübersetzung zur Durchführung einer Parameterstudie unverhältnismäßig aufwändig. Daher wurde das in dieser Arbeit aufgebaute Simulationsmodell genutzt, um den Einfluss einzelner Teilsysteme des Modells exemplarisch bestimmen zu können (siehe Kapite[l 5.3.4.1\)](#page-144-0). [Abbildung 5.8](#page-127-0) zeigt die Ergebnisse dieser Sensitivitätsanalyse. In dieser Analyse wurden 26 Parameter des Simulationsmodells nacheinander um 10 % erhöht und die Abweichung der Belastungskenngrößen an der Hinterachse zu der Ausgangslage berechnet. Dabei wurden Parameter, welche an beiden Achsen vorkommen, wie beispielsweise das Bremsmoment des Automatischen Bremsendifferentials, immer gleichermaßen erhöht. Einen großen Einfluss auf die Belastungskenngrößen haben der dynamische Radhalbmesser, die Gesamtübersetzung des Fahrzeugantriebstrangs, das Antriebsmoment, der Sperrwert der Differentiale, der Reibbeiwert Reifen-Straße auf der Hochreibwertseite und das ABD-Bremsmoment. Die Drehmassen J, Steifigkeiten  $c$  und Dämpfungskonstanten  $d$  haben einen mittleren bis geringen Einfluss auf die Belastungskenngrößen, wobei die Torsionssteifigkeit der Antriebswellen  $c_{III-IV}$ den größten Einfluss dieser Paramater hat. Der Luftwiderstandsbeiwert und die Anfahrlänge im Test haben praktisch keinen Einfluss.

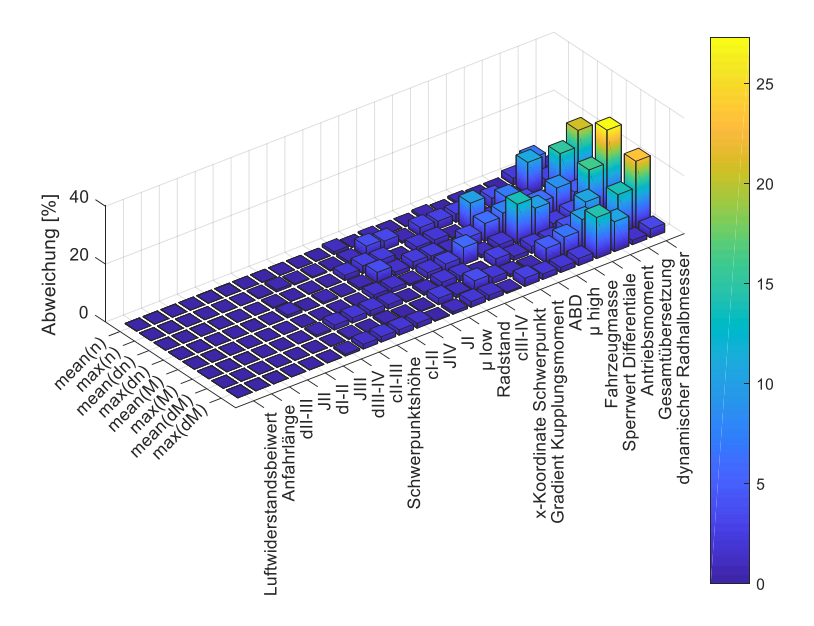

<span id="page-127-0"></span>Abbildung 5.8: Abweichungen der Belastungskenngrößen in Prozent (exemplarische Größen der Hinterachse) bei einer Erhöhung eines Parameters um 10 %.

# <span id="page-128-0"></span>**5.3 Vorgehensmodell zur messdatenbasierten Prädiktion der Belastungskenngrößen**

Dieses Kapitel beschreibt die präskriptive Studie dieser Arbeit und beantwortet die dritte Forschungsfrage (vgl. Kapite[l 3.3\)](#page-109-0):

#### **Forschungsfrage III (FF-III)**

*[Wie können Messdaten seriennaher Referenzfahrzeuge in einem Fahrdynamik-](#page-110-0)[Simulationsmodell nutzbar gemacht werden, um relevante Belastungskenngrö](#page-110-0)[ßen in einem Kurzzeitfestigkeitstest zur Auslegung von Bauteilen des Fahr](#page-110-0)[zeugantriebstrangs auf Basis weniger, fahrzeugbeschreibender Parameter ab](#page-110-0)[schätzen zu können?](#page-110-0)* 

Um diese Frage beantworten zu können, wird ein Vorgehensmodell entwickelt, welches systematisch eine Referenzmessreihe des Tests in ein Fahrdynamik-Simulationsmodell integriert. Das Vorgehensmodell wird exemplarisch für eine Schätzung der Belastungskenngrößen für den "Differentialtest µ-Split" (vgl. Kapitel [5.1.1\)](#page-116-0) entworfen und anschließend an Beispielen mit ansteigender Abweichung zwischen Referenz- und Zielfahrzeug validiert. Es besteht aus einem Analyse- und einem Syntheseteil und setzt sich aus sieben Schritten zusammen. Zu Beginn wird eine Referenzmessreihe nach definierten Kriterien ausgewählt. Anschließend erfolgt der Aufbau eines Referenz-Simulationsmodells für den betrachteten "Differentialtest µ-Split". Die Parametrierung dieses Modells geschieht in zwei Teilen. Im ersten Schritt werden alle über die Messreihe konstanten Parameter, wie beispielsweise die Steifigkeit einer Welle, gesetzt beziehungsweise mithilfe der Messdaten bestimmt. Im zweiten Schritt werden die Verteilungsfunktionen der Parameter ermittelt, welche über die gesamte Messreihe variieren, wie beispielsweise der Reibbeiwert zwischen Reifen und Straße.

Anschließend erfolgt die Überführung des Referenz-Simulationsmodells in das Prädiktionsmodell, wobei abhängig von der Variationsart der Bauteile des Fahrzeugantriebstrangs das Modell angepasst werden muss. Im nächsten Schritt wird das Prädiktionsmodell parametriert. Hauptbestandteil dieser Parametrierung ist die virtuelle Kalibrierung der Regelsysteme. Im letzten Schritt werden die Verteilungen der Belastungskenngrößen mit dem parametrierten Prädiktionsmodell geschätzt.

In den nachfolgenden Unterkapiteln werden alle Teilschritte detailliert erläutert und exemplarisch aufgeführt.

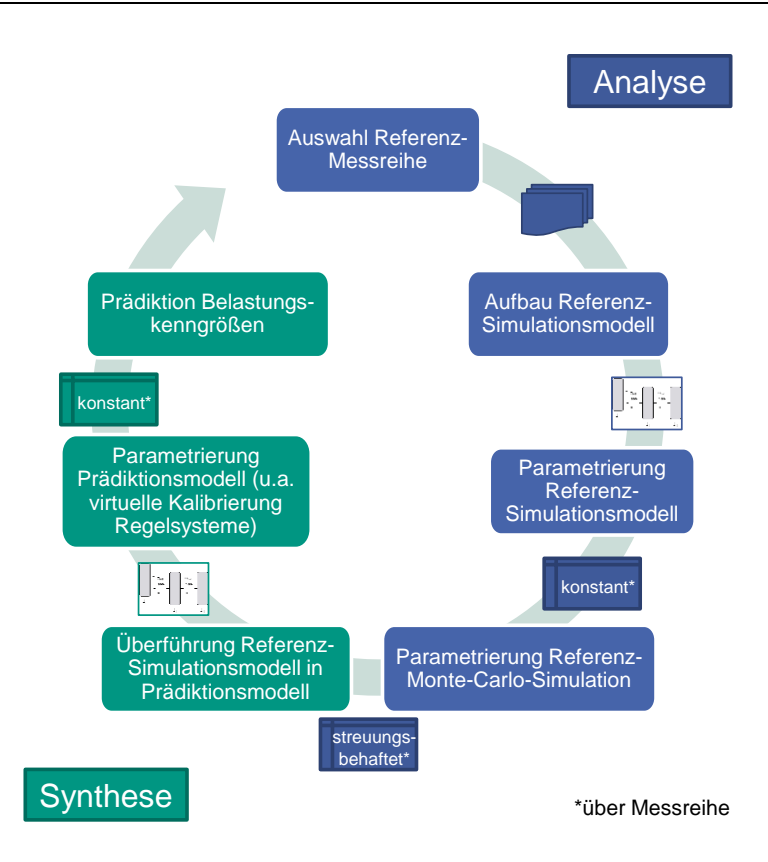

Abbildung 5.9: Ablauf der Vorgehensmodells zur Prädiktion von Belastungskenngrößen in Kurzzeitfestigkeitstests auf Basis von Messdaten eines Referenzfahrzeugs

### **5.3.1 Auswahl Referenzmessreihe**

Das in der Einleitung dieses Kapitels beschriebene Vorgehensmodell basiert auf dem Aufbau eines Referenz-Simulationsmodells und dessen Parametrierung mithilfe von Messdaten des untersuchten Kurzzeitfestigkeitstests. Diese Referenzmessreihe wird nach objektiven Kriterien ausgewählt, damit der Unterschied des Referenzfahrzeugs und des zu prädizierenden Fahrzeugs möglichst gering ist. Die nachfolgend aufgeführten Kriterien werden hierzu betrachtet:

- Antriebsleistung (z.B. 300 kW)
- Zulässiges Gesamtgewicht (z.B. 2200 kg)
- Antriebstrangtopologie
	- o Antriebsart (z.B. hybridisch)
	- o Motorlage (z.B. Heckmotor)
	- o Getriebeart (z.B. Doppelkupplungsgetriebe)
	- $\circ$  Allradsystem (z.B. "Hang-On")
- Fahrzeugsegment (z.B. D)
- Karosserievariante (z.B. Coupé)
- Qualität der Messreihe
	- o Vollständigkeit des Signalumfangs für CAN- bzw. Flexray-Größen
		- (z.B. 100 %)
	- o Signalqualität extern gemessener Größen wie Drehmomentenoder Temperaturmesstechnik (z.B. gemessenes Raddrehmoment HL verrauscht)
- Experteneinschätzung: Bewertung der Auslegung des Referenzfahrzeugs (z.B. Supersportwagen zu Großserienfahrzeug)

Abhängig von der Produktgeneration, welche entwickelt werden soll, kann eine Vorauswahl der in Frage kommenden Messreihen bzw. Fahrzeuge getroffen werden. Gibt es bereits Messdaten einer Vorgängergeneration, welche in Serie ist oder einem seriennahen Stand entspricht, so genügt die Betrachtung der verschiedenen Derivate dieses Modells. Andernfalls müssen alle Fahrzeuge betrachtet werden, zu denen entsprechende Messdaten des Kurzzeitfestigkeitstests vorliegen.

Die Experteneinschätzung als einziges subjektives Merkmal ist nur für die Bewertung von Sonderprojekten vorgesehen. Beispielsweise haben sehr motorsportnahe Fahrzeuge oft andere Entwicklungsziele bezüglich Komfortthemen als Großserienfahrzeuge.

Für jedes Kriterium werden die Werte aller betrachteten Fahrzeuge entsprechend ihrer Ähnlichkeit zum Wert des Zielfahrzeugs nach geordnet, wobei gleiche Platzierungen zulässig sind. Referenz wird dasjenige Fahrzeug, welches in Summe die niedrigste Platzierung aufweist.

## **5.3.2 Aufbau Referenz-Simulationsmodell**

Für den Aufbau eines Referenz-Simulationsmodells wird der Fahrzeugantriebstrang des Referenzfahrzeugs analysiert, um geeignete Teilmodelle erstellen zu können. Die unbekannten Parameter der Teilmodelle werden anschließend mithilfe der Daten aus der Messreihe des Tests parametriert. [Abbildung 5.10](#page-131-0) zeigt exemplarisch die Prinzipskizze eines Referenzfahrzeugs. Das gezeigte Beispiel ist ein P2-Hybridfahrzeug mit einem Doppelkupplungsgetriebe, einem "Hang-On"-Allradantrieb, einer geregelten Quersperre an der Hinterachse, einem ungesperrten Achsdifferential an der Vorderachse und einem Automatischen Bremsendifferential an beiden Achsen und schließt damit alle in dieser Arbeit untersuchten Antriebstränge ein.

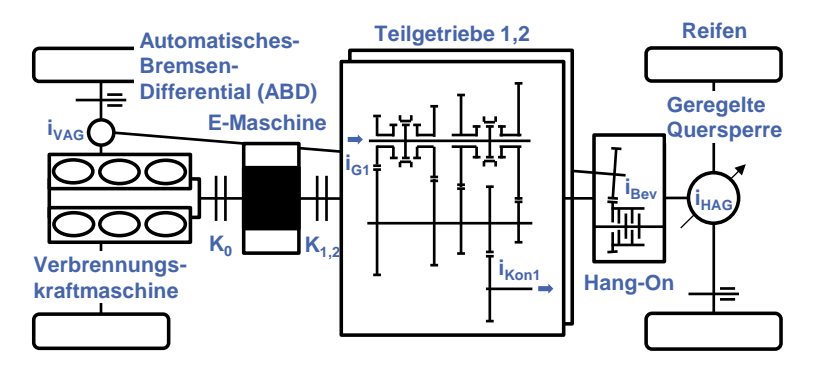

<span id="page-131-0"></span>Abbildung 5.10: Exemplarische Prinzipskizze eines Referenzfahrzeugs

Aus der Prinzipskizze ergeben sich die untenstehenden Teilmodelle. Die Vorgehensweise zur Modellierung dieser Teilmodelle und deren Parametrierung wird in den folgenden Unterkapiteln näher beschrieben.

- Antriebe
- Kupplungen
- **Triebstrang**
- Regelsysteme Automatisches Bremsendifferential
- Regelsysteme Geregelte Quersperre
- **Achsdifferential**
- Restfahrzeug & Umgebung
- Fahrermodell

Das Modellieren und Parametrieren in Teilmodellen erleichtert die Fehlersuche und verkürzt die Zeitdauer für die Ermittlung unbekannter Simulationsparameter mithilfe von Optimierungsverfahren. Die Modellierungstiefe hängt hierbei von den Prinzipien ab, welche während des betrachteten Tests entstehende Belastungen beeinflussen.

#### **5.3.2.1 Teilmodell Antriebe**

Die Modellierungstiefe eines Antriebs hängt von dem Kurzzeitfestigkeitstest ab, welcher abgebildet werden soll. Diesen Tests liegen hochdynamische Fahrmanöver zugrunde, daher genügt hier häufig das Abbilden einer Volllastbeschleunigung. Das Modellieren des Verbrennungsmotors als Vollastkennlinie, welche über das Fahrpedal interpoliert wird, kann in diesem Fall eine zulässige Vereinfachung darstellen. Eine E-Maschine wird auch über ein Kennfeld aus Drehmoment über Drehzahl für die Fahrpedalstellungen 0 % und 100 % abgebildet. Liegen die Kennfelder statisch vor, so müssen diese um dynamische Einflussfaktoren während der Volllastanfahrt korrigiert werden. Auch die Drehzahlbegrenzung für Verbrennungskraft- und E-Maschine werden analog zum Fahrzeug nachgebildet. Für beide Regelsysteme bietet sich die Modellierung mithilfe eines Zweipunktreglers an, da diese auch in den realen Systemen Verwendung findet. Mit Erreichen von  $n<sub>2</sub>$  wird der Reglerausgang Null, der Motor liefert kein Antriebsmoment mehr. Fällt die Drehzahl danach wieder auf  $n_1$ , wird der Reglerausgang zu Eins und der Motor kann das Fahrzeug, abhängig von der Fahrpedalstellung, wieder beschleunigen.

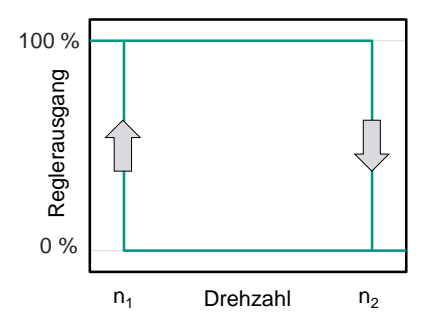

Abbildung 5.11: Zweipunktregler zur Drehzahlbegrenzung

#### **5.3.2.2 Teilmodell Kupplungen**

In diesem Teilmodell werden alle schaltbaren Kupplungen im Fahrzeugantriebstrang analysiert. Sind diese während des betrachteten Tests dauerhaft geöffnet, so entfällt deren Modellierung. Sind diese während des betrachteten Tests dauerhaft geschlossen, so können diese als starre Verbindung vereinfacht abgebildet werden. Hierbei ist zu beachten, dass Kupplungen üblicherweise nur ihr Auslegungsmoment übertragen können und darüber beginnen durchzurutschen. Ist das in dem betrachteten Test der Fall, so ist diese Drehmomentbegrenzung in der Modellierung abzubilden. Alle Kupplungen welche während des Tests gesteuert oder geregelt werden, werden auf Drehmoment-Ebene modelliert. Dies stellt eine zulässige Vereinfach dar, wenn die Kupplungen über Bauteilregler angesteuert werden, welche ein vorgegebenes Soll-Drehmoment einregeln. Es wird hierbei angenommen, dass zu einem Serienstand des Fahrzeugantriebstrangs die Bauteilregler abgestimmt sind und innerhalb ihrer zulässigen Toleranz regeln.

#### **5.3.2.3 Teilmodell Triebstrang**

Die Modellierung des Triebstrangs ist wie jede Modellierung von der Zielstellung der Simulation abhängig. In dieser Arbeit liegen Belastungen in Form von Drehschwingungen des Antriebs im Fokus. Daher wird der Triebstrang als Mehrmassen-Drehschwinger modelliert. Hierzu müssen die Torsionssteifigkeiten der torsionsweichen Bauteile bekannt sein oder bestimmt werden. Diese sind üblicherweise Wellen, oder auch ein Zweimassenschwungrad. Die Steifigkeit von Zahnkontakten zweier sich im Eingriff befindender Zahnräder können ebenfalls modelliert werden. Weiterhin müssen alle Drehmassen der Schwingerkette bekannt sein oder bestimmt werden.

Im Allgemeinen ist eine Modellierung mit wenigen Massen und torsionsweichen Steifigkeiten zu bevorzugen, da ansonsten der Rechenaufwand stark ansteigt und steife Differentialgleichungen entstehen können, welche Probleme bei der numerischen Bestimmung der Lösung bereiten (siehe Kapitel [2.4.2\)](#page-97-0).

Aus Expertengesprächen mit Entwicklern von Triebsträngen wird im "Differentialtest µ-Split" häufig die Ruckeigenfrequenz des Triebstrangs angeregt, deren Frequenz hauptsächlich von der Torsionssteifigkeit der Antriebswellen abhängt. Daher sollten die Torsionssteifigkeit der Antriebswellen und die Drehmassen der Räder inklusive Bremsscheiben und deren Befestigung möglichst genau bestimmt werden. Diese Einschätzung deckt sich mit den Erfahrungen der Fallstudien dieser Arbeit.

Sind außerdem die Frequenzen der Schwingungen bekannt, welche im Fokus der Modellierung liegen, kann Anhand einer Modalanalyse (siehe Kapitel [2.4.2\)](#page-97-0) bestimmt werden, welche Steifigkeiten zur Vereinfachung des Modells vernachlässigt werden können, um performantere Modelle zu erhalten.

#### **5.3.2.4 Teilmodell Regelsysteme – Automatisches Bremsendifferential**

Da die Regelsysteme einen großen Einfluss auf die entstehenden Belastungen haben, muss deren Umsetzung im Simulationsmodell so realitätsnahe wie möglich erfolgen. Gleichzeitig benötigt der Ansatz schlanke Modelle, da in der späteren Monte-Carlo-Simulation viele Simulationsdurchläufe benötigt werden und die Rechenzeit daher so gering wie möglich werden muss. Das Ziel der Modellierung der Regelsysteme ist rein das Abbilden des im Test benötigten Regelverhaltens. In den bei dieser Arbeit untersuchten Systemen war das Nachbilden dieses Verhaltens im Test zielführender als das Einbinden vorhandener Komplettmodelle, welche alle Funktionen des Regelsystems beinhalten. Hierbei bietet sich die Modellierung in der Zustandsraumdarstellung an, da Regelsysteme oftmals darin entworfen werden. Folgende Schritte sind im Einzelnen notwendig:

- Identifikation der im Test relevanten Funktionen
- Identifikation der relevanten Zustände
- Definition der Bedingungen für Zustandsübergänge
- Abbildung der Funktionalität der einzelnen Zustände

Nachfolgend wird das Automatische Bremsendifferential im "Differentialtest µ-Split" betrachtet, um daran eine generalisierbare Vorgehensweise zur vereinfachten Nachbildung der Regelsysteme abzuleiten. Das Automatische Bremsendifferential ist Teil des "Elektronisches-Stabilitäts-Programm" (ESP), welches durch gezielte Bremseingriffe das Fahrzeug in kritischen Fahrsituationen stabilisieren kann (Dr. Ing. h.c. F. Porsche AG, n. d.). Für den betrachteten Test ist lediglich das Abbremsen des durchdrehenden Rads auf der µ-low-Fläche relevant. Das System bietet viele weitere Funktionen, wie die Erkennung des µ-low-Zustand eines Rads, welche hier zur Verschlankung des Modells weggelassen werden können.

Im Normalfall treten während des Tests drei Zustände auf, "Bereitschaft", "Regelphase" und "Abbau", wie in [Abbildung 5.12](#page-135-0) dargestellt. Das Bremsmoment außerhalb des Tests (ganz zu Beginn und am Ende) wurde während der Messung vom Fahrer initiiert. Der Zustand "Bereitschaft" stellt den Initialzustand dar und wird nach Beendigung des Tests wieder erreicht. Die Regelphase wird durch einen PI-Regler abgebildet, welcher die Differenzdrehzahl zwischen µ-low und µ-high-Seite zu Null regelt. Im Anschluss daran muss der verbleibende I-Anteil des Reglers abgebaut werden, dies geschieht im Zustand "Abbau" durch ein kontinuierliches Absenken des Bremsmoments. Ein ruckartiges Absenken auf Null wird aus Stabilitäts- und Komfortgründen vermieden. [Abbildung 5.13](#page-135-1) zeigt einen Sonderfall, welcher durch den Zustand "Reduzierung" abgebildet wird. In diesem reißt das µ-high-Rad ab, das Bremsmoment wird daraufhin reduziert. Gründe für das Abreißen des µ-high-Rads können ein ebenfalls reduzierter Reibbeiwert Reifen-Straße auf der µ-high-Seite oder ein zu hohes Sperrmoment durch das ABD oder die Sperrwirkung des Differentials sein.

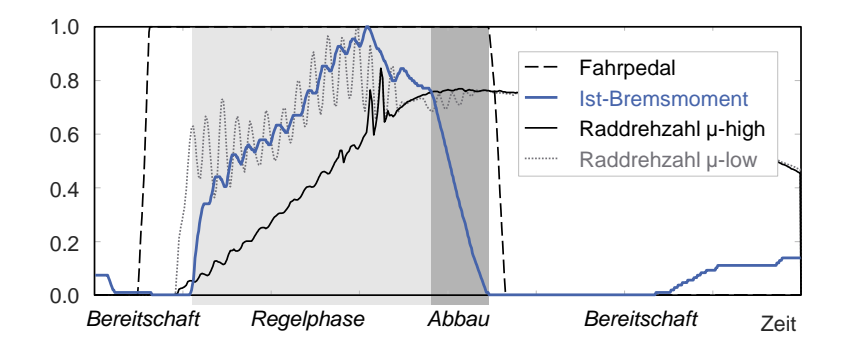

<span id="page-135-0"></span>Abbildung 5.12: Regelphase und Abbau-Phase des ABD-Drehmoments während des "Differentialtest µ-Split". Alle Signale sind normiert. Abbildung nach VEITH et al. (2019, S. 8), verändert.

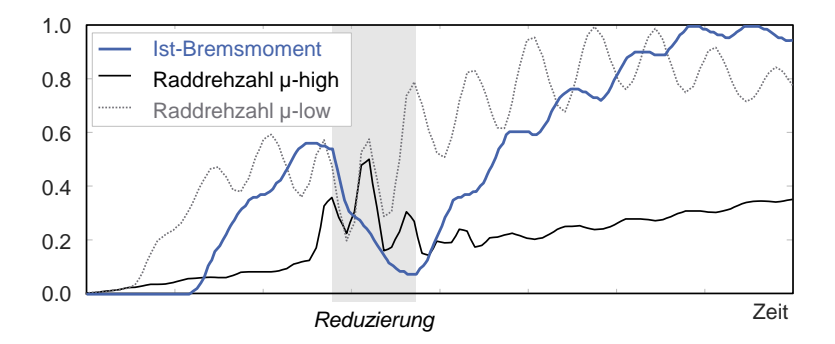

<span id="page-135-1"></span>Abbildung 5.13: Sonderfall Reduktion Bremsdruck aufgrund Losreißens des Rads auf der µ-high Fläche. Abbildung nach VEITH et al. (2019, S. 9), verändert.

Im nächsten Schritt werden die Bedingungen für die Zustandsübergänge erarbeitet. Diese können bereits bekannt sein, wenn das Modell nahe an den ursprünglichen Funktionen aufgebaut wurde. Bei einer stark vereinfachten Abbildung können die Bedingungen anhand der Messdaten aus der Referenzmessreihe bestimmt werden. Der Zustand "Bereitschaft" stellt hierbei den Initialzustand dar. Der Übergang in die Regelphase ist abhängig von Fahrpedal und Differenzdrehzahl modelliert. Das Ende des Tests (und somit der Wechsel in "Abbau") wird anhand des Längsschlupfwerte bestimmt.

Komplexere Zustandsübergänge wie das Erkennen des µ-high-Rads-Abrisses können auch mit Klassifizierungsalgorithmen (vgl. Kapitel [2.2.6.2\)](#page-83-0) bestimmt werden. [Abbildung 5.14](#page-136-0) zeigt die Zustandsraumdarstellung des Automatischen Bremsendifferentials und die Definition des Zustandsübergangs zwischen "Regelphase" und "Reduzierung" anhand der Wahrscheinlichkeit  $p<sub>p</sub>$ . Als Klassifizierungsalgorithmus wurde ein Rekurrentes Neuronales Netz gewählt, welche aus zwei "Dense"-Schichten, drei LSTM-Zellschichten und einer Sigmoidfunktion als Aktivierungsfunktion besteht. Eingänge des Recurrent Neuronal Network sind CAN- bzw. Flexray Signale wie beispielsweise Raddrehzahlen und die Fahrzeuggeschwindigkeit.

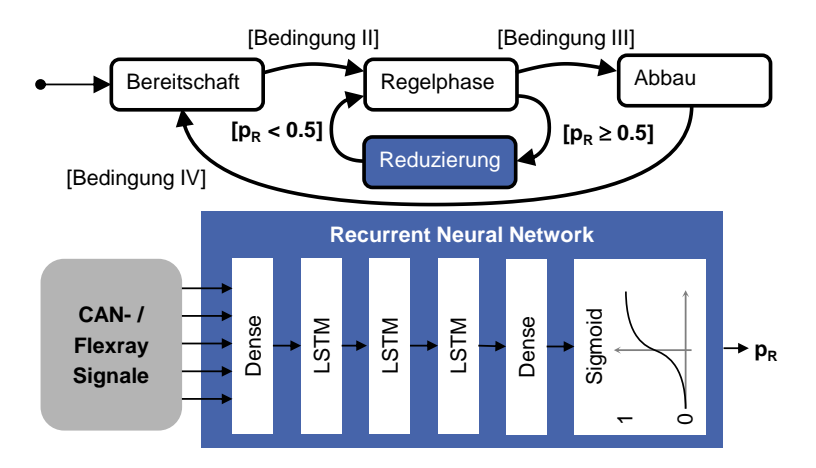

<span id="page-136-0"></span>Abbildung 5.14: Zustandsraumdarstellung des ABD. Definition des Zustandsübergangs "Reduzierung" mithilfe eines Rekurrenten Neuronalen Netzes. Abbildung nach VEITH et al. (2019, S. 10), verändert.

Das Modellieren der Zustandsübergänge mithilfe von Klassifizierungsalgorithmen bieten den Vorteil, dass die genaue Funktionsweise nicht bekannt sein muss, die Zusammenhänge werden aus den Messdaten gelernt. Nachteilig hierbei ist, dass diese immer nur einen Ist-Stand der Trainingsdaten widerspiegeln und später nur schwer neu kalibriert werden können.

#### **5.3.2.5 Teilmodell Regelsysteme – geregelte Quersperre**

Analog zu der Modellierung des Automatischen Bremsendifferential wird für die geregelte Quersperre (GQS) ein stark vereinfachtes Modell auf Drehmoment-Ebene entwickelt. Dies beinhaltet die Ansteuerung der GQS bis hin zum Sperrmoment im Differential. Die Modellierung teilt sich in eine Berechnung des Soll-Drehmoments der Quersperre und der Berechnung des Ist-Drehmoments der Quersperre auf, wie in [Abbildung 5.15](#page-137-0) dargestellt. Diese Aufteilung bietet den Vorteil, dass das Soll-Drehmoment für etwaige Prüfstandsversuche zur Ansteuerung einer physisch aufgebauten Quersperre genutzt werden kann. Nachfolgend wird die Modellierung der GQS für den "Differentialtest µ-Split" exemplarisch durchgeführt, um daraus eine generalisierbare Vorgehensweise zur vereinfachten Nachbildung der Regelsysteme abzuleiten

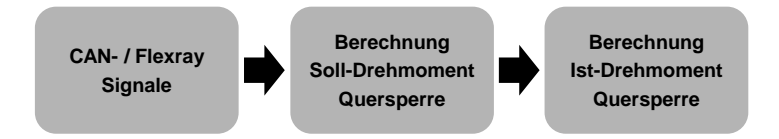

<span id="page-137-0"></span>Abbildung 5.15: Modellierung der geregelten Quersperre nach VEITH et al. (2019, S. 5), verändert.

#### **Berechnung des Soll-Drehmoments** nach (Veith et al., 2019)

Analog zu der im vorherigen Kapitel gezeigten Vorgehensweise werden Zustände des Systems definiert, welche den Ablauf der Regelung für den untersuchten Test beschreiben. Für den "Differentialtest µ-Split" wurden die Zustände "Vorsteuerung", "linearer Anstieg" und "Regelphase" gewählt, siehe [Abbildung 5.16.](#page-138-0) Der Zustand "Vorsteuerung" wird durch das Fahrpedal aktiviert und über das Eintreten des nächsten Zustands verlassen. Der Zustand "linearer Anstieg" wird aktiviert, wenn eine Differenzdrehzahl zwischen linkem und rechtem Rad anliegt, das Soll-Drehmoment steigt linear. Anschließend folgt der Zustand "Regelphase", in welchem das Soll-Drehmoment über einen P-Regler bestimmt wird.

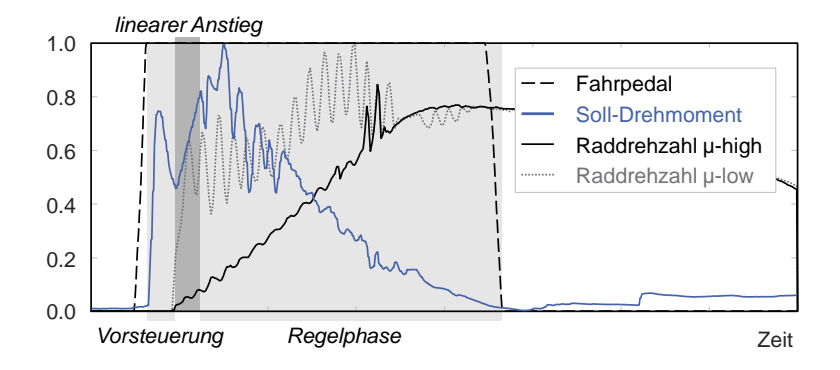

<span id="page-138-0"></span>Abbildung 5.16: Vorsteuerung, linearer Aufbau des Sollmoments und betrachteter Teil der Regelphase der Quersperre. Alle Signale sind normiert. (Veith et al., 2019, S. 5)

Da der Zustand "linearer Anstieg" die jeweils anderen Zustände bzw. deren Übergänge hauptsächlich definiert, wird dieser mithilfe eines RNN zur Schätzung der Wahrscheinlichkeit der Zustandsübergänge modelliert, wie in [Abbildung 5.17](#page-138-1) dargestellt.

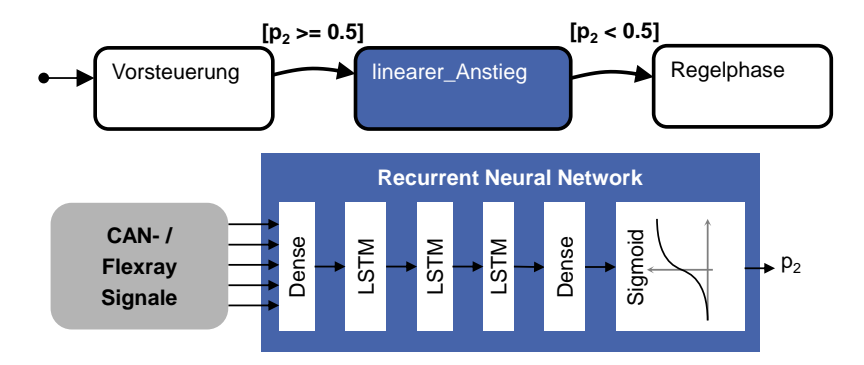

<span id="page-138-1"></span>Abbildung 5.17: Definition der Zustandsübergänge mit einem RNN (Veith et al., 2019, S. 6)

#### **Berechnung des Ist-Drehmoments** nach (Veith et al., 2019)

In der Quersperre regelt ein Komponentenregler das Soll-Drehmoment der Quersperre ein. Das Ist-Drehmoment ist jedoch ohne zusätzliche Messtechnik nicht messbar, daher wird es aus dem Zustand des Systems geschätzt. Beim Anliegen einer Differenzdrehzahl zwischen beiden Rädern ist das Sperrmoment direkt vom Reibbeiwert der Lamellen der Quersperre abhängig. Die Bestimmung dieser Größe bildet daher die Grundlage des Komponentenreglers. Der Reibbeiwert hängt von vielen Faktoren wie deren Temperatur, Gleitgeschwindigkeit oder Alter des Öls ab. Die Nachbildung dieser Einflussfaktoren über ein physikalisches Modell steht der Zielstellung eines stark vereinfachten Modells diametral gegenüber. Eine Möglichkeit wäre, analog zum Automatischen Bremsendifferential die Unterschiede zwischen Ist- und Soll-Drehmoment zu vernachlässigen. Liegen jedoch Messdaten für Soll- und Ist-Zustand des Regelsystems vor, so kann das Übertragungsverhalten bzw. die Systemdynamik über ein Recurrent Neural Network abgebildet werden, da diese prinzipiell in der Lage sind, dynamische Systeme zu beschreiben, wie in Kapitel [2.2.6.2](#page-83-0) beschrieben.

[Abbildung 5.18](#page-139-0) zeigt den Aufbau des RNNs. Zusätzlich zum Soll-Drehmoment wird auch die Differenzdrehzahl als Eingangsgröße des RNN gewählt, da ohne Differenzdrehzahl kein definiertes Sperrmoment eingeregelt werden kann. Als weitere Vereinfachung enthält das Ist-Drehmoment neben dem Sperrmoment der Lamellenkupplung auch etwaiges Selbstsperrmoment aus anderen reibungsbehafteten Stellen des Differentials. Zum einen ist nur dieses Summen-Sperrmoment über Messtechnik an den Antriebswellen messbar, zum anderen ist in der späteren Simulation des gesamten Fahrzeugantriebstrangs auch nur diese Größe von Interesse.

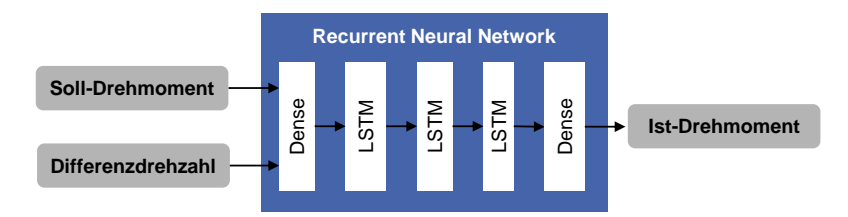

<span id="page-139-0"></span>Abbildung 5.18: Modellierung des Übertragungsverhaltens mit einem RNN (Veith et al., 2019, S. 7)

#### **5.3.2.6 Teilmodell Achsdifferentiale**

Achsdifferentiale mit mechanischer Quersperre und offene Differentiale erzeugen ihre Sperrwirkung meist über Reibung (siehe Kapitel [2.1.2.3\)](#page-48-0). Wenn das Sperrmoment einen Einfluss auf ein oder mehrere Erfolgskriterien des Tests hat, muss dieses in der Simulation abgebildet werden.

Die einfachste Umsetzung ist das Zugrundlegen eines Coulomb'schen Reibmodells, also eines konstanten Reibbeiwerts entgegen der Gleitbewegung im Differential. In einem offenen Achsdifferential bzw. einer mechanischen Quersperre tritt aber meist Mischreibung auf, da diese ölgeschmiert sind. Dieses Verhalten lässt sich grundsätzlich über die Stribeck-Kurve modellieren. Aufgrund der besseren Simulationseigenschaften (stetige Differenzierbarkeit) ist jedoch das LuGre-Reibmodell zu bevorzugen. Bezüglich der verschiedenen Reibmodelle sei auf das Grundlagenkapitel [\(2.4.3\)](#page-98-0) verwiesen.

#### **5.3.2.7 Teilmodell Restfahrzeug & Umgebung**

In dieser Arbeit werden Kurzzeitfestigkeitstests betrachtet. Zur Beschreibung des Fahrverhaltens eignen sich hierfür nichtlineare Ein- oder Zweispurmodelle, wie in Kapitel [2.4.4](#page-102-0) vorgestellt. Für viele Anforderungen genügt das nichtlineare Einspurmodell. Unterscheiden sich Umgebungsbedingungen oder Fahrzeugparameter zwischen linker und rechter Fahrzeugseite und beeinflussen diese Unterschiede die entstehenden Belastungen im Test signifikant, so muss das nichtlineare Zweispurmodell verwendet werden. Beispiele hierfür wären das Fahren auf Untergründen mit unterschiedlichen Reibbeiwerten Reifen-Straße oder das einseitige Überfahren eines Curbs auf einer Rennstrecke.

Ein weiterer wichtiger Modellierungsschritt ist der Reifen-Straße-Kontakt. Weit verbreitet ist die Modellierung nach PACEJKA, siehe auch Kapitel [2.4.1.](#page-94-1) Dort sind diverse Formeln für Längs- und Querkräfte des Reifens beschrieben, sowohl für quasi-statische als auch für transiente Lastfälle. Die Eigenschaften des betrachteten Testfalls definieren die zu verwendenden Beschreibungsansätze.

Aus der Prüfvorschrift des Tests lassen sich viele Parameter für das Restfahrzeug und die Umgebung ableiten. Typischerweise sind das:

- Beschaffenheit der Prüfstrecke: Reibbeiwerte Reifen-Straße, Vorgabe der Strecke, Steigung, Wind etc.
- Sportlichkeitseinstellungen für Systeme des Fahrzeugantriebstrangs: Motor, Getriebe, Fahrwerk, Lenkung etc.
- Fahrzeugkonfiguration: Fahrzeugausstattung bezüglicher dynamischer Fahrhilfen, Beladung, Bereifung etc.

Die Modelle des Restfahrzeugs lassen sich mit Machine-Learning-Algorithmen kombinieren, um deren Ergebnisqualität zu verbessern (Albers et al., 2017b). Diese Algorithmen spiegeln aber nur einen nur einen Ist-Stand der Trainingsdaten wider und können später nur schwer neu kalibriert werden.

#### **5.3.2.8 Teilmodell Fahrer**

Analog zu der Modellierung der restlichen Teilmodelle wird nur der für das Durchführen des Tests benötigte Einfluss des Fahrers abgebildet. Die Tests zum Nachstellen der Bauteilbelastungen aus Kurzzeitfestigkeitstests sind in ihrem Ablauf oft genau beschrieben. Aus dieser Prüfvorschrift kann das benötigte Fahrerverhalten abgeleitet werden. Folgende Punkte sind hierbei zu untersuchen:

- Fahrzeuglängsbeschleunigung: Fahrpedal, Bremspedal und Kupplung (wenn vorhanden)
- Fahrzeugquerbeschleunigung: Lenkradwinkel
- Schalt- bzw. Wählhebel: Gang bzw. Fahrstufe
- Besondere Eingriffe wie Feststellbremse während Fahrt etc.

## **5.3.3 Parametrierung Referenz-Simulationsmodell**

Die Parametrierung der Referenz-Simulationsmodelle erfolgt mehrstufig. Zunächst werden alle Teilmodelle parametriert. Bekannte Parameterwerte werden hierbei direkt übernommen. Zur Bestimmung unbekannter Parameterwerte existieren bekannte Verfahren, wie beispielsweise in (Albers et al., 2017a) gezeigt. Diese nutzen zumeist Optimierungsverfahren unter Variation der unbekannten Parameterwerte zur Minimierung der Abweichung einer Zielgröße (hier Belastung bzw. Belastungskenngröße) zwischen Messung und Simulation. Unbekannte Parameterwerte können beispielsweise Dämpfungswerte oder Kalibrierwerte vereinfacht abgebildeter Regelsysteme sein. [Abbildung 5.19](#page-142-0) zeigt die Parametrierung im IPEK-XiL-Framework. Hieraus wird ersichtlich, dass neben dem System-in-Development, alle Teilsysteme, welche die auftretenden Belastungen beeinflussen (System-under-Investigation), im Referenz-Simulationsmodell modelliert und parametriert sein müssen. Sind alle Teilmodelle parametriert, so erfolgt das Zusammenfügen der Teilmodelle und das Parametrieren verbleibender Parameter.

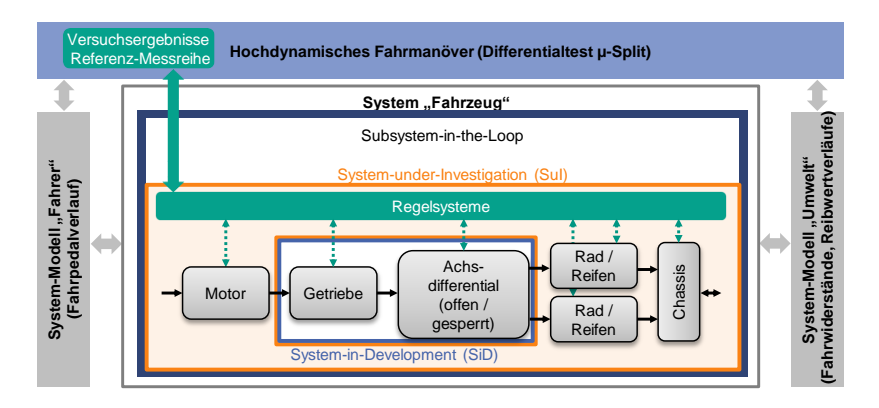

<span id="page-142-0"></span>Abbildung 5.19: Parametrierung des Referenz-Simulationsmodell im IPEK-XiL-Framework

Die Teilmodelle werden im Standardfall auf die gesamte Messreihe angepasst, welche beispielsweise beim "Differentialtest µ-Split" aus 100 Messungen des Tests bestehen. Zur Beschreibung der Ergebnisqualität werden die Simulationsergebnisse relevanter Belastungskenngrößen über den zugehörigen Messdaten aufgetragen

und anhand einer linearen Regression beider Größen bewertet. Stimmt das Simulationsergebnis exakt mit der Messung überein, so beträgt die Steigung der Regressionsgerade und das Bestimmtheitsmaß  $R^2$  exakt Eins. Für Werte ungleich Eins liegt eine weniger starke Korrelation zwischen Simulation und Messung vor, das heißt das Ergebnis ist schlechter zu bewerten. [Abbildung 5.20](#page-143-0) zeigt diese Vorgehensweise an zwei Beispieldatensätzen. Datensatz D1 korreliert besser zur Referenz als Datensatz D2, da die Steigung der Ausgleichsgeraden  $m$  näher an Eins ist und das Bestimmtheitsmaß nur geringe Unterschiede zeigt. Zur Visualisierung der Gesamtergebnisse werden im Ergebniskapitel jeweils drei Ergebnisse gezeigt, ein Gut-Beispiel (übersteigt das 0,1 Quantil des Fehlerwerts), ein Median-Beispiel (übersteigt das 0,5 Quantil des Fehlerwerts) und ein Schlecht-Beispiel (übersteigt das 0,9 Quantil des Fehlerwerts). Durch diese Darstellung werden etwaige Ausreißer (positiv wie negativ) nicht betrachtet.

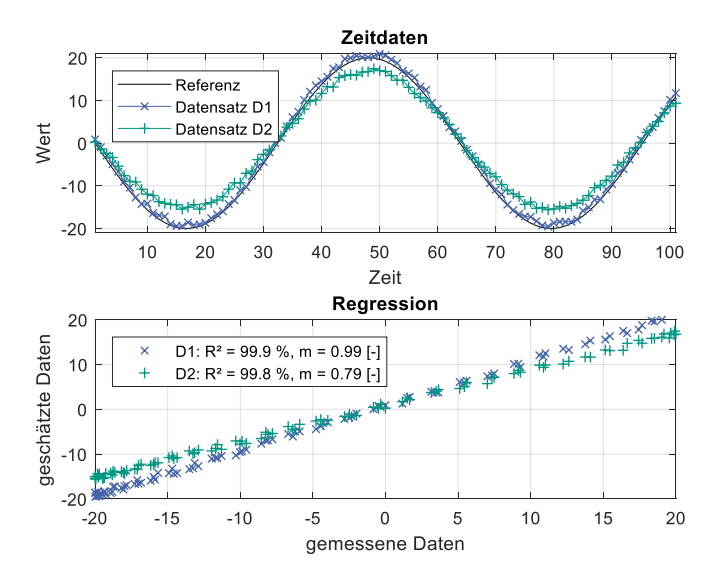

<span id="page-143-0"></span>Abbildung 5.20: Bestimmtheitsmaß und Steigung der Regressionsgerade für zwei Beispieldatensätze
## **5.3.4 Parametrierung Referenz-Monte-Carlo-Simulation**

Nach der Parametrierung des Referenz-Simulationsmodells können einzelne Messungen des Referenzfahrzeugs simuliert werden. Im nächsten Schritt soll die Streuung der Belastungskenngrößen der gesamten Messreihe in der Referenz-Monte-Carlo-Simulation abgebildet werden. Hierzu werden zuerst die sensitiven Parameter des Modells bestimmt. Anschließend wird die Anzahl an Simulationsdurchläufen bestimmt, damit eine zulässige Abweichung bei Wiederholung der Monte-Carlo-Simulation eingehalten werden kann. Im letzten Schritt erfolgt die Bestimmung der Formund Lageparameter der Verteilungen der in einer Messreihe streuender Größen. Sind diese gefunden, ist die Referenz-Monte-Carlo-Simulation vollständig parametriert und bildet die Streuung der Belastungskenngrößen einer Messreihe bestmöglich ab.

#### **5.3.4.1 Sensitivitätsanalyse**

Das Ziel der Sensitivitätsanalyse ist die Bestimmung des Einflusses der einzelnen Parameter auf die Simulationsergebnisse. Die Sensitivität ist ein Maß für die Veränderung einer Zielgröße (hier Belastungskenngröße) bei Veränderung des Parameterwerts. Sie berechnet sich aus der Differenz zwischen Maximum und Minimum einer Belastungskenngröße, wie i[n Abbildung 5.21](#page-144-0) dargestellt.

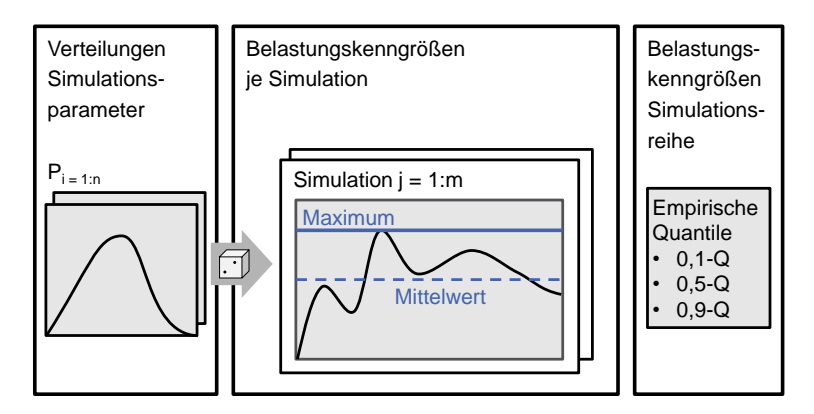

<span id="page-144-0"></span>Abbildung 5.21: Bestimmung der Sensitivität der Simulationsparameter hinsichtlich verschiedener Belastungskenngrößen

Sind die Sensitivitäten aller Parameter bekannt, können nur relevante Parameter in der späteren Monte-Carlo-Simulation variiert werden, was die Anzahl der benötigten Simulationsdurchläufe verkürzt. Dies wird vor allem relevant, wenn sehr viele Parameter des Simulationsmodells einer Streuung unterworfen sind.

#### **5.3.4.2 Bestimmung der Anzahl an Monte-Carlo-Simulationsdurchläufen**

Eine Monte-Carlo-Simulation basiert auf Zufallszahlen, wie in Kapite[l 2.2.5](#page-80-0) beschrieben. Daraus folgt, dass eine MCS bei wiederholter Durchführung andere Ergebnisse liefert, und zwar abhängig von der Anzahl an Simulationen innerhalb einer MCS. Um dennoch Abweichungen der Ergebnisse innerhalb einer gegebenen Toleranz zu erhalten, wird die Referenz-MCS hinsichtlich der Streuung der Belastungskenngrößen in Abhängigkeit der Simulationsdurchläufe untersucht. [Abbildung 5.22](#page-145-0) zeigt dies am Beispiel der maximalen Differenzdrehzahl  $dn$ . Das 0,1-Quantil und der Median der Differenzdrehzahl weichen verhältnismäßig wenig voneinander ab, schon ab 50 Simulationen liegen beide innerhalb einer Abweichung von  $\pm 1\%$ . Das 0,9-Quantil benötigt hingegen mindestens 500 Simulationen, um dieselbe Abweichung einzuhalten.

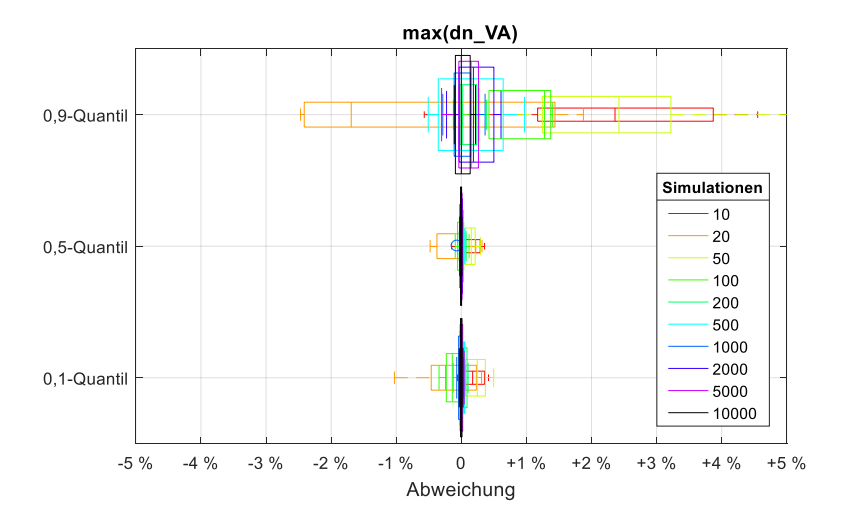

<span id="page-145-0"></span>Abbildung 5.22: Abweichungen des 0,1-, 0,5- und 0,9-Quantil des Maximums der Differenzdrehzahl in Abhängigkeit der Anzahl an Simulationen je MCS.

[Abbildung 5.23](#page-146-0) zeigt exemplarisch die Anzahl der benötigten Simulationen für den Median verschiedener Belastungskenngrößen, deren Abweichung unterscheidet sich ebenfalls stark. Für eine gesamte Betrachtung müssen daher alle Belastungskenngrößen bzw. die jeweils ausgewählten Quantile untersucht werden. Diese Betrachtung gilt nur für ein System und lässt keine Schlüsse für andere Modellierungen zu. Für die Berechnung der Abweichungen wurden fünf Läufe miteinander verglichen.

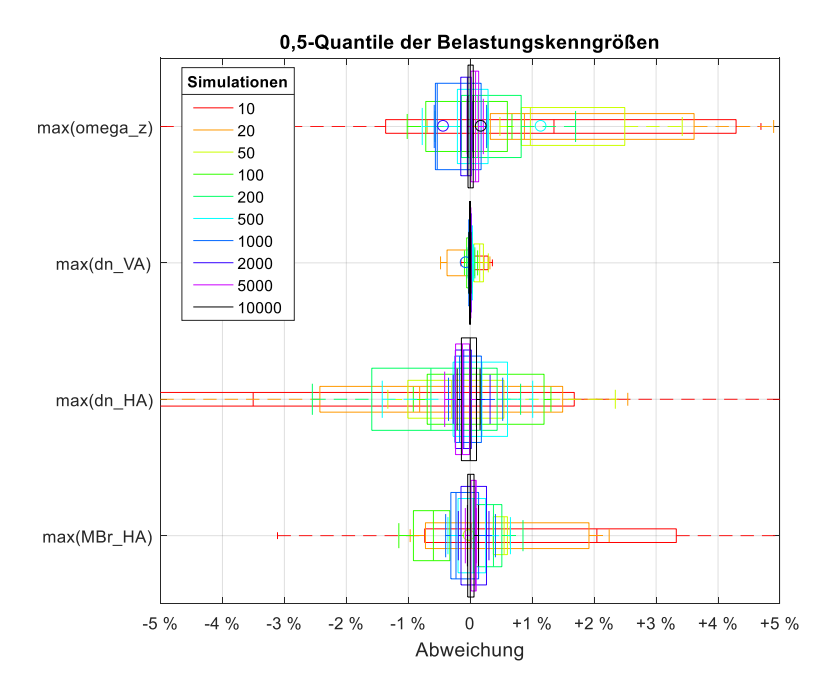

<span id="page-146-0"></span>Abbildung 5.23: 0,5-Quantile von bauteilbelastungs- und fahrverhaltensbeschreibenden Kenngrößen (Auszug) in Abhängigkeit der Anzahl an Iterationen. Zur Berechnung der Boxplots wurden jeweils fünf MCS-Schleifen berechnet.

Ändern sich Randbedingungen während des untersuchten Tests sprunghaft und sind diese Änderungen bekannt, so bietet sich ein Aufteilen der Monte-Carlo-Simulationen in Untergruppen an. Ein Beispiel hierfür ist das Fahren eines Tests mit unterschiedlichen Beladungsstufen des Fahrzeugs. Die Variation des Reibbeiwerts Reifen-Straße ist hingegen kontinuierlich, hier bietet sich das Aufteilen der MCS nicht an.

### **5.3.4.3 Bestimmung der Verteilungsparameter der sensitiven Simulationsparameter**

Nachdem die sensitiven Simulationsparameter identifiziert sind und die Anzahl der benötigten Simulationen innerhalb der Monte-Carlo-Simulation bestimmt ist, folgt die Bestimmung der Verteilungsparameter der Simulationsparameter. Hierzu werden analog der Sensitivitätsanalyse Simulationsparamater variiert und die Belastungskenngrößen der Simulationsreihe bestimmt. Diese können nun iterativ mit den Belastungskenngrößen der Referenzmessreihe verglichen werden. Mithilfe gängiger Optimierungsverfahren (vgl. Kapitel [2.2.4\)](#page-75-0) können nun daraus die optimierten Verteilungsparameter bestimmt werden. Alternativ können die Verteilungsparameter händisch bestimmt werden. Zur Beschreibung der Verteilungen der sensitiven Simulationsparameter muss eine geeignete Verteilung gewählt werden, siehe Kapitel [2.2.2.](#page-62-0) 

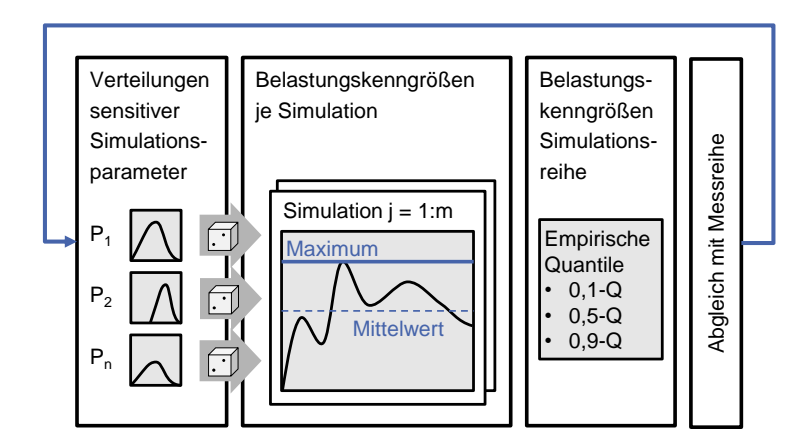

Abbildung 5.24: Bestimmung der Verteilungsparameter der sensitiven Simulationsparameter durch Minimierung der Abweichung der Belastungskenngrößen zwischen Messung und Monte-Carlo-Simulation

## **5.3.5 Überführung Referenz- in Prädiktions-Simulationsmodell**

Bei der Überführung des Referenz- in ein Prädiktions-Simulationsmodell ist die Variationsart (vgl. Kapitel [2.3.1\)](#page-91-0) der in den Teilmodellen abgebildeten Technik von zentraler Bedeutung:

**Übernahmevariation**: In der Regel keine Anpassung der Modelle notwendig, oder nur die Änderung weniger Parameter. Beispiel hierfür wäre das Beibehalten eines Getriebes inklusive gleicher Übersetzungen, Verzahnungssteifigkeiten und Drehmassen.

**Ausprägungsvariation**: Bezogen auf Simulationsmodelle kann eine Ausprägungsvariation als Veränderung der Simulationsparameter verstanden werden. Das Teilmodell kann also in seiner Form bestehen bleiben, es muss nur der Parametersatz angepasst werden. Beispiel hierfür wäre das Beibehalten eines aktiven Regelsystems, welches neu kalibriert werden würde.

**Prinzipvariation**: Alle in dieser Arbeit betrachteten Simulationsmodelle bildeten Lösungsprinzipien ab. Bei der Variation des Lösungsprinzips muss daher geprüft werden, wie das Teilmodell angepasst werden muss. Möglich ist auch, dass Teilmodelle komplett entfallen bzw. neue Teilmodelle hinzugefügt werden müssen. So kann beispielsweise beim Ersetzen eines Ottomotors durch zwei Elektromotoren an Vorderund Hinterachse als Antrieb eines Fahrzeugs die Modellierung eines Zweimassenschwungrads und eines Allradsystems entfallen. Bei der Prinzipvariation von Teilmodellen helfen die folgenden Fragestellungen, um nicht direkt sichtbare Effekte zu berücksichtigen:

- Kommen neue Elemente hinzu, deren Wirkungsweise in der Modellierung berücksichtigt werden muss?
- Können bestehende Elemente des Teilmodells entfallen?
- Hat die Variation des Lösungsprinzips einen direkten oder indirekten Einfluss auf andere Teilmodelle?

## <span id="page-148-0"></span>**5.3.6 Parametrierung Prädiktions-Simulationsmodell**

Bei der Parametrierung des Prädiktionsmodells empfiehlt sich eine gesonderte Vorgehensweise je nach Art des Teilmodells. Teilmodelle, deren Parameter physikalische Größen wie Torsionssteifigkeiten oder Abmessungen sind, können direkt parametriert werden. Sollten die Parameter zu dem Zeitpunkt der Prädiktion noch unbekannt sein (Detailkonstruktion steht beispielsweise noch aus), dann können diese datenbasiert (z.B. Regressionsansätze siehe Kapite[l 2.2.6.1\)](#page-81-0) oder erfahrungsbasiert abgeschätzt werden. Diese Vorgehensweise empfiehlt sich in der Regel für die Teilmodelle Antriebe, Kupplungen und Restfahrzeugmodell inklusive Reifenmodell. Die Parameter der Teilmodelle Fahrer und Umgebung sind für Kurzzeitfestigkeitstests meist durch die Prüfvorschrift des Tests definiert. Die Parametrierung dieser Teilmodelle kann daher übernommen werden.

Für das Teilmodell Regelsysteme zeigt [Abbildung 5.25](#page-149-0) einen Ansatz zur virtuellen Kalibrierung dieser Systeme. Kern des Ansatzes ist das virtuelle Kalibrieren der Regelsysteme auf das Fahrverhalten des Fahrzeugs während des Kurzzeitfestigkeitstests. Im ersten Schritt müssen daher messbare Kriterien zur Beschreibung des Fahrverhalten definiert werden. Wichtig hierbei ist, dass das Regelsystem dieses Fahrverhalten auch direkt beeinflusst. Ein Kriterium kann beispielsweise die maximale Beschleunigung in Fahrzeuglängsrichtung sein. Im nächsten Schritt muss untersucht werden, ob für das Zielfahrzeug die messbaren Kriterien ebenfalls erreicht werden sollen, oder ob diese sich verändern. Beispiel hierfür wäre eine gesteigerte maximale Beschleunigung von Produktgeneration zu Produktgeneration. Abschließend werden die Regelsysteme derart kalibriert, dass das Fahrzeug während des Tests das gewünschte Fahrverhalten zeigt.

Ermittlung messbarer Kriterien zur Beschreibung von<br>Fahrverhalten während des hochdynamischen Manövers

Untersuchung mehrerer Referenzsysteme zur Findung von Gesetzmäßigkeiten des Fahrverhaltens betreffend, beispielsweise:

Regression über Produktgenerationen

2.

Regression über Fahrzeugsegmente (z.B. B vs. D)

Regression über Karosserievarianten (SUV vs. Coupé)

3. Virtuelle Kalibrierung der Regelsysteme hinsichtlich Einhaltung<br>3. der messbaren Kriterien

<span id="page-149-0"></span>Abbildung 5.25: Ansatz zur virtuellen Kalibrierung vereinfacht modellierter Regelsysteme für Kurzzeitfestigkeitstests

Zusammenfassend zeigt [Abbildung 5.26](#page-150-0) das parametrierte Modell im IPEK-XiL-Framework. Die Versuchsergebnisse der Referenz-Messreihe wurden in Form der Kalibrierung der vereinfacht modellierten Regelsysteme integriert. Sowohl die beiden System-Modelle "Fahrer" und "Umwelt" als auch die Randbedingungen des hochdynamischen Fahrmanövers bleiben unverändert.

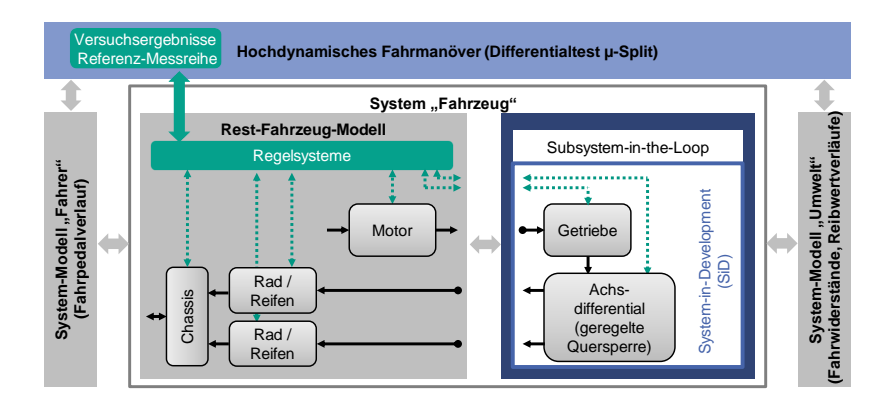

<span id="page-150-0"></span>Abbildung 5.26: Das parametrierte Prädiktions-Simulationsmodell im IPEK-XiL-Framework

## **5.3.7 Prädiktion Belastungskenngrößen**

Im letzten Schritt des Vorgehensmodells erfolgt die Prädiktion der Belastungskenngrößen. Hierfür werden die über eine Messreihe veränderlichen Parameter aus der Referenz-Monte-Carlo-Simulation als Eingangsgrößen für die Prädiktions-Monte-Carlo-Simulation verwendet. Ergebnis dieser Simulation sind die Belastungskenngrößen, welche nun zur Auslegung der Bauteile oder für das Erstellen eines Bauteillastenhefts genutzt werden können.

# **5.4 Anwendung und Übertragbarkeit**

Die in diesem Kapitel erarbeitete Methode lässt sich für andere Kurzzeitfestigkeitstests, bei welchen andere Bauteile das System-in-Development darstellen, anwenden. Voraussetzung zur Anwendung ist das Vorhandensein einer oder mehrerer geeigneter Referenz-Messreihen hinsichtlich Qualität und Vollständigkeit der Messdaten. Außerdem sollte auf eine gewisse Erfahrung (mehr als 2 Produktgenerationen) bezüglich der Tests vorliegen, da die Ermittlung relevanter Schädigungsmechanismen und deren Einflussfaktoren ohne Expertenbefragung nur schwer zu ermitteln ist.

Oft kann ein Kurzzeitfestigkeitstest in seiner Ausführung variiert werden und dadurch die Belastung auf unterschiedliche Bauteile gelenkt werden. Daher muss im ersten Schritt definiert werden, welches Bauteil im Fokus des Kurzzeitfestigkeitstest stehen soll und somit gemäß des IPEK-XiL-Ansatzes (siehe Kapitel [2.3.1\)](#page-91-0) das System-in-Development darstellt. Im zweiten Schritt muss untersucht werden, welche Bauteile die Belastung des System-in-Development beeinflussen und somit das System-under-Investigation darstellen.

Anschließend folgt die Ermittlung relevanter Schädigungsmechanismen im Test (siehe Kapitel [5.1\)](#page-115-0), beispielsweise durch die bisher aufgetreten Bauteilschäden der Tests der Referenz-Messreihe. Aus den Schädigungsmechanismen werden nun relevante Belastungskenngrößen formuliert, welche für die Referenz-Messreihe quantifizierbar sein müssen (Qualität der Messdaten).

Die Ermittlung relevanter Einflussfaktoren (siehe Kapitel [5.2\)](#page-121-0) auf die zuvor ermittelten Belastungskenngrößen ist Grundlage für eine effektive und effiziente Modellbildung. Einerseits müssen alle relevanten Vorgänge modelliert werden, andererseits zwingt der statistische Ansatz mit vielen Simulationsdurchläufen zu schlanken Modellen. Die Einflussfaktoren können durch die Analyse der Referenz-Messdaten, durch Expertengespräche und durch Untersuchungen am späteren Simulationsmodell gewonnen werden.

Abschließend kann das in Kapite[l 5.3](#page-128-0) gezeigte Vorgehensmodell zur messdatenbasierten Prädiktion von Belastungskenngrößen genutzt werden. Wichtig ist hierbei, dass die Simulationsmodelle neben dem System-in-Development auch das gesamte System-under-Investigation beinhalten. Des Weiteren müssen alle relevanten Einflussfaktoren in den Simulationsmodellen berücksichtig werden. Bei mit Unsicherheit behafteten Größen empfiehlt sich die Anwendung des statistischen Ansatzes der gezeigten Monte-Carlo-Simulation.

# **6 Anwendung der entwickelten Methode**

Dieses Kapitel zeigt die Ergebnisse dieser Arbeit in der zweiten deskriptiven Studie und beantwortet damit die vierte Forschungsfrage (vgl. Kapite[l 3.3\)](#page-109-0):

#### **Forschungsfrage IV (FF-IV)**

*[Inwieweit verbessern Messdaten seriennaher Referenzfahrzeuge](#page-110-0) die Aussage[fähigkeit des Fahrdynamik-Simulationsmodells?](#page-110-0)*

Hierzu wird die in Kapite[l 5](#page-115-1) erarbeitete Methode anhand drei verschiedener Zielfahrzeuge validiert. Diese unterscheiden sich durch die Art der Variation von Teilen des Fahrzeugantriebstrangs:

- Fallstudie I
	- o Neue Motorisierung im Zielfahrzeug (Ausprägungsvariation)
	- o Referenzfahrzeug entstammt derselben Baureihe (direkter Vorgänger)
- Fallstudie II
	- o Neue Motorisierung im Zielfahrzeug (Ausprägungsvariation)
	- o Geregelte Quersperre im Zielfahrzeug (im direkten Vorgänger nicht für diese Motorisierung angeboten)
	- o Referenzfahrzeug entstammt derselben Baureihe (direkter Vorgänger)
- Fallstudie III
	- o Prinzipvariation des Antriebs (BEV)
	- o Referenzfahrzeug entstammt einer anderen Baureihe (kein direkter Vorgänger vorhanden)

Jede Fallstudie wird gemäß des in Kapitel [5.3](#page-128-0) eingeführten Vorgehensmodells zur messdatenbasierten Prädiktion des Belastungskenngrößen durchgeführt und beinhaltet die folgenden Teilschritte:

- Auswahl der Referenzmessreihe
- Aufbau des Referenz-Simulationsmodells
- Parametrierung des Referenz-Simulationsmodells
- Parametrierung der Referenz-Monte-Carlo-Simulation
- Überführung des Referenz-Simulationsmodells in das Prädiktions-Simulationsmodells
- Prädiktion der Belastungskenngrößen

Zur Bewertung der erzielten Ergebnisse werden die in Kapitel [5.1](#page-115-0) erarbeiteten messbaren Erfolgskriterien dieser Arbeit herangezogen.

## **6.1 Fallstudie I**

Das in der ersten Fallstudie untersuchte Anwendungsbeispiel beschreibt einen Plug-In-Hybriden mit Automatischem Bremsendifferential und Achsdifferentiale ohne Quersperre an Hinter- und Vorderachse, welcher eine neue Verbrennungskraftmaschine mit Mehrleistung erhält und daher auch eine überarbeitete Kalibrierung des Automatischen Bremsendifferentials. Die restlichen Teile des Fahrzeugantriebstrangs werden von der Vorgängergeneration übernommen. [Tabelle 6.1](#page-154-0) listet die Variationsanteile der verschiedenen Teilsysteme dieser Fallstudie auf.

<span id="page-154-0"></span>Tabelle 6.1: Näherungsweise abgeschätzte Übernahme-, Ausprägungs- und Prinzipvariationsanteile des in Fallstudie I betrachteten Fahrzeugs im Vergleich zu dem direkten Vorgängermodell

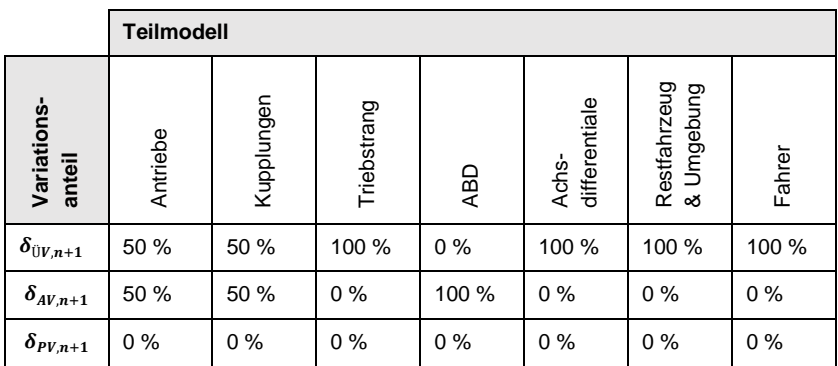

Nachfolgend werden die Ergebnisse dieser Fallstudie analog zu der in Kapitel [5.3](#page-128-0) erarbeiteten Methode dargestellt.

## **6.1.1 Auswahl Referenzmessreihe**

Zur Auswahl der Referenzmessreihe für diese Fallstudie werden die in [Tabelle 6.2](#page-155-0) aufgeführten Kriterien aller Derivate der Vorgängergeneration betrachtet. Derivat 5 erreicht die höchste Gesamtplatzierung, obwohl es bei der Qualität der Messreihe auf dem letzten Platz liegt. Da die mindere Qualität aber hauptsächlich nur die Drehmomenten-Messtechnik an der Vorderachse betrifft, wird die Qualität der Simulation anhand der Messdaten der Hinterachse bewertet. Eine weitere Einschränkung liegt in dem gemessenen Motordrehmoment vor, welche in Kapitel [6.1.3.1](#page-158-0) genauer erläutert wird.

|                                | Ziel           | Derivat 1 |                          | Derivat <sub>2</sub> |                          | Derivat 3      |                          | Derivat 4 |                          | Derivat 5      |                          | Derivat 6 |                          |
|--------------------------------|----------------|-----------|--------------------------|----------------------|--------------------------|----------------|--------------------------|-----------|--------------------------|----------------|--------------------------|-----------|--------------------------|
| Antriebs-<br>leistung<br>[KW]  | 430            | 243       | ဖ                        | 324                  | Ю                        | 338            | 4                        | 404       | $\overline{\phantom{0}}$ | 340            | ო                        | 500       | $\sim$                   |
| wicht [kg]<br>Leerge-          | 2234           | 1867      | $\circ$                  | 1870                 | မာ                       | 1919           | 4                        | 1995      | ო                        | 2170           | $\overline{ }$           | 2310      | $\mathbf{\Omega}$        |
| <b>ZGG [kg]</b>                | 2740           | 2460      | ဖ                        | 2495                 | မာ                       | 2585           | 4                        | 2585      | 3                        | 2710           | $\overline{\phantom{0}}$ | 2795      | $\sim$                   |
| Antriebs-<br>art [-]           | <b>PHEV</b>    | Ű         | ო                        | UU<br>U              | S                        | ٣Ö             | $\infty$                 | ٣Ö        | ო                        | <b>PHEV</b>    | $\overline{ }$           | PHEV      | $\overline{\phantom{0}}$ |
| Allradsys-<br>$[$ -] tem $[$   | 4WD            | 2WD       | $\circ$                  | 4WD                  | $\overline{ }$           | 4WD            | $\overline{ }$           | 4WD       | $\overline{ }$           | <b>UMP</b>     | $\overline{ }$           | 4WD       | $\overline{ }$           |
| Achsdiffe-<br>rential [-]      | $\overline{c}$ | 9         | $\overline{\phantom{0}}$ | 9                    | $\overline{ }$           | 9              | $\overline{\phantom{0}}$ | 9         | $\overline{ }$           | $\overline{c}$ | $\overline{ }$           | GQS       | ဖ                        |
| reihe [%]<br>Qualität<br>Mess- | 100            | 90        | $\overline{\phantom{0}}$ | 90                   | $\overline{\phantom{0}}$ | $\overline{C}$ | 4                        | 90        | $\overline{\phantom{0}}$ | $\overline{C}$ | 4                        | 20        | 4                        |
| Gesamtplatzierung              |                |           | 6                        |                      | 4                        |                | 4                        |           | $\overline{\mathbf{c}}$  |                | 1                        |           | 3                        |

<span id="page-155-0"></span>Tabelle 6.2: Vergleich verschiedener Derivate eines Modells zur Auswahl einer Referenzmessreihe. Derivat 5 (graue Färbung) erreichen die beste Gesamtplatzierung.

### **6.1.2 Aufbau Referenz-Simulationsmodell**

Die Prinzipskizze des Referenz-Simulationsmodells der Fallstudie I ist i[n Abbildung](#page-158-1)  [6.1](#page-158-1) dargestellt. Dieses wird in Teilmodellen mithilfe der zuvor ausgewählten Referenzmessreihe parametriert. Alle Teilmodelle des Referenz-Simulationsmodells der Fallstudie I sind in [Tabelle 6.3](#page-157-0) aufgelistet. Weiterhin werden alle Bestandteile der Teilmodelle und deren Umsetzung im Modell aufgeführt.

Die beiden Antriebe VKM und EM werden als vereinfachtes Kennfeld aus Volllastkennlinie und Fahrpedalstellungen {0, 1} abgebildet, da der Differentialtest µ-Split aus Antriebsicht lediglich eine Volllastbeschleunigung darstellt. Die Drehzahlbegrenzung beider Antriebe erfolgt über einen Zweipunktregler. Der Differentialtest µ-Split wird im sportlichsten Modus gefahren ("Sport Plus"), in diesem Modus läuft die VKM dauerhaft (kein elektrisches Anfahren). Deshalb kann die Modellierung der Trennkupplung K0 entfallen, da diese während des Tests dauerhaft geschlossen bleibt und in der Referenzmessreihe nicht durchrutscht. Die K1 des Doppelkupplungsgetriebes wird physikalisch modelliert, deren Ansteuerung vereinfachend auf Drehmomentenebene abgebildet. Dies erspart das Modellieren des Reibmodells der Lamellen bzw. Beläge. Die Hang-On-Kupplung (HOK) wird als Konstantverteilung modelliert, da diese in der Referenzmessreihe für eine Volllastanfahrt durchgängig zu 100 % angesteuert wird und das Drehmoment an der Kupplung unter ihrer maximalen Kapazität bleibt. Das automatische Bremsendifferential wird mit einer vereinfachten Funktionsstruktur in Form eines Zustandsautomaten beschrieben. Da beide Achsdifferentiale an Vorder- und Hinterachse ungesperrt sind, wird ihr Selbstsperrverhalten über ein LuGre-Reibmodell modelliert. Der Triebstrang wird als Viermassenschwinger abgebildet, die Aufteilung der Drehmassen und Auswahl der Steifigkeiten wird in Kapitel [6.1.3.6](#page-168-0) beschrieben. Im Restfahrzeugmodell wird der Reifen-Straße-Kontakt über ein transientes Modell nach Pacejka dargestellt. Das Fahrzeug wird über ein nichtlineares Zweispurmodell mit einer gelenkten Vorderachse abgebildet, da der "Differentialtest µ-Split" ein Fahrmanöver nachstellt, in dem das Fahrzeug um die Hochachse giert. Der Einfluss der Umgebung beschränkt sich auf die Vorgabe des Reibwertverlaufs analog der Prüfvorschrift. Die Vorgaben des Fahrers in Längsrichtung werden durch die Vorgabe des Fahrpedalverlaufs wiederum analog der Prüfvorschrift abgebildet, in Querrichtung durch das Halten des Fahrzeugs auf der Spur.

<span id="page-157-0"></span>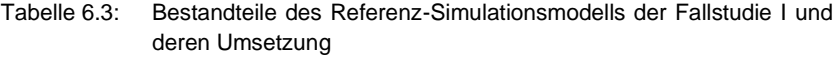

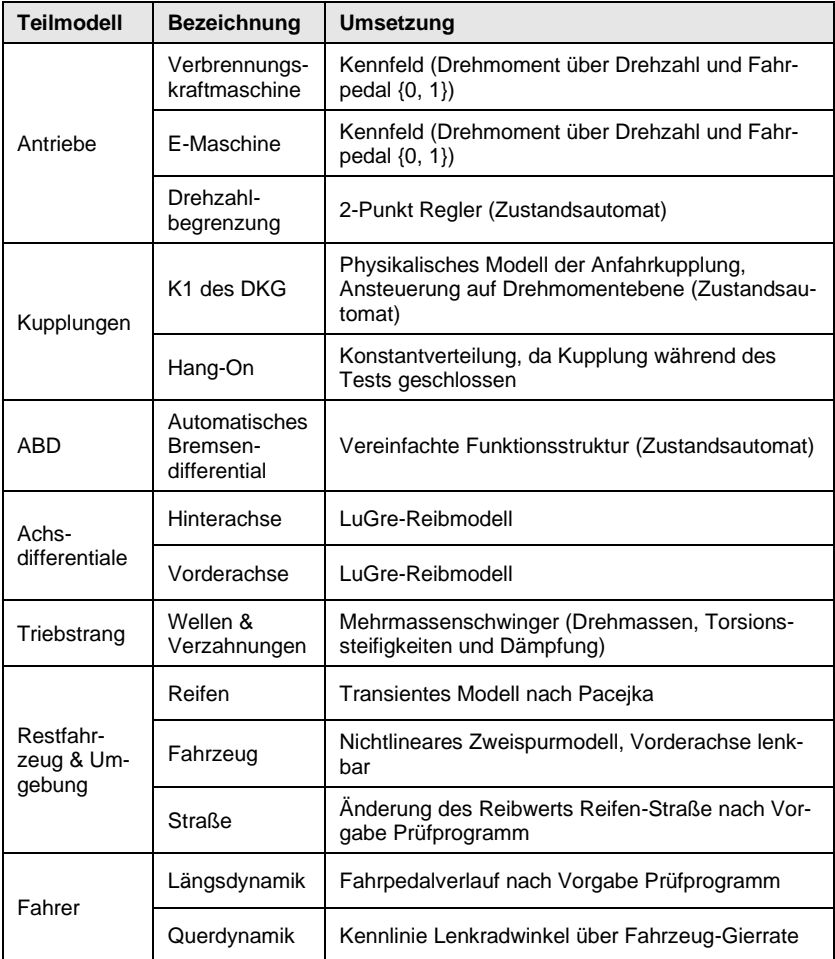

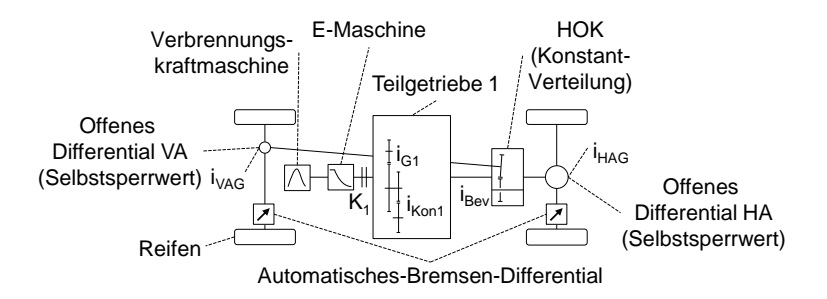

<span id="page-158-1"></span>Abbildung 6.1: Prinzipskizze des Referenz-Simulationsmodells der Fallstudie I

## **6.1.3 Parametrierung Referenz-Simulationsmodell**

Die Parametrierung des Referenz-Simulationsmodells erfolgt in mehreren Schritten. Zuerst werden alle Teilmodelle parametriert, zu denen geeignete Messdaten für eine Verifizierung dieser Teilmodelle vorliegen. Das ist bei den Teilmodellen Antriebe, Kupplungen, Automatisches Bremsendifferential, Achsdifferentiale und Fahrer der Fall. Die Teilmodelle Triebstrang und Restfahrzeug und Umgebung können nur parametriert und nicht für sich verifiziert werden, da diese jeweils Rückwirkungen auf andere Teilmodell haben beziehungsweise diese benötigen. Abschließend werden alle Teilmodelle zusammengefügt, verbleibende Parameter gesetzt und das gesamte Referenz-Simulationsmodell verifiziert.

#### <span id="page-158-0"></span>**6.1.3.1 Teilmodell Antriebe**

Zielgrößen dieses Teilmodells sind das Antriebsmoment der Verbrennungskraftund E-Maschine unter Abbildung der Drehzahlbegrenzung über einen Zweipunktregler (siehe Kapitel [5.3.2.1\)](#page-132-0). Das Modell wurde auf alle 100 Messungen der Referenzmessreihe parametriert. Für die gesamte Messreihe ergeben sich folgende Bewertungskenngrößen der Simulationsgüte:

- Verbrennungskraftmaschine (MO)
	- $\circ$  Bestimmtheitsmaß  $R^2 = 0.49$
	- $\circ$  Steigung Ausgleichsgerade  $m = 0.84$
- E-Maschine (EM1)
	- $\circ$  Bestimmtheitsmaß  $R^2 = 0.89$
	- o Steigung Ausgleichsgerade  $m = 1.01$

[Abbildung 6.3](#page-160-0) und [Abbildung 6.3](#page-160-0) zeigen das Gut-, Median und Schlecht-Ergebnis der Messreihe. Der Fehlerwert berechnet sich aus der Summe der Fehlerquadrate aus Simulation und Messung für Verbrennungskraftmaschine und E-Maschine.

Die schlechten Ergebnisse für die MO liegen darin begründet, dass das gemessene Signal des Soll-Werts das theoretische Motordrehmoment berechnet, also beispielsweise mechanische Verluste beinhaltet. Da in dem Simulationsmodell keine mechanischen Verluste abgebildet werden, wurde das simulierte Motordrehmoment anhand der theoretischen Motor-Kennlinie begrenzt, was zu schlechten Bewertungskenngrößen führt.

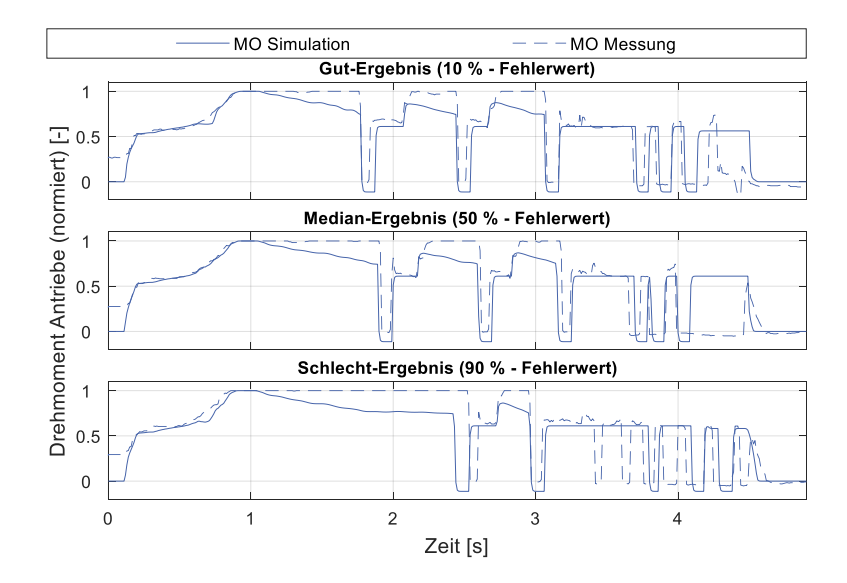

Abbildung 6.2: Gut-, Median- und Schlecht-Ergebnis des Teilmodells Antriebe. Darstellung Antriebsmoment für Verbrennungskraftmaschine (MO)

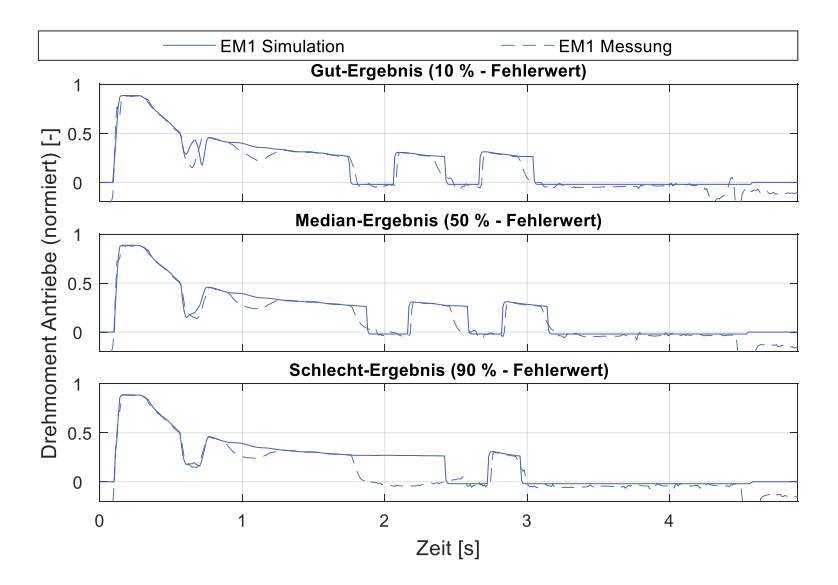

<span id="page-160-0"></span>Abbildung 6.3: Gut-, Median- und Schlecht-Ergebnis des Teilmodells Antriebe. Darstellung Antriebsmoment für E-Maschine (EM1)

#### **6.1.3.2 Teilmodell Kupplungen**

Zielgrößen dieses Teilmodells ist das Kupplungsmoment der Anfahrkupplung K1 für den Test. Das Modell wurde auf alle 100 Messungen der Referenzmessreihe parametriert. Für die gesamte Messreihe ergeben sich folgende Bewertungskenngrößen der Simulationsgüte:

- **•** Bestimmtheitsmaß  $R^2 = 0.99$
- Steigung Ausgleichsgerade  $m = 0.95$

[Abbildung 6.4](#page-161-0) zeigt das Gut-, Median und Schlecht-Ergebnis der Messreihe. Der Fehlerwert berechnet sich aus der Summe der Fehlerquadrate aus Simulation zu Messung für die Anfahrkupplung K1.

Das Teilmodell Kupplungen zeigt eine sehr gute Übereinstimmung zwischen Simulation und Messung über alle Messungen hinweg.

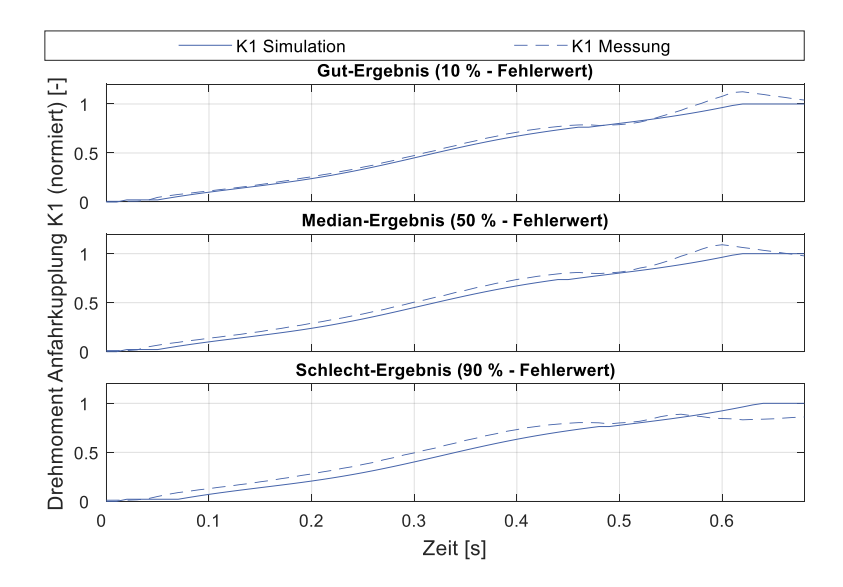

<span id="page-161-0"></span>Abbildung 6.4: Gut-, Median- und Schlecht-Ergebnis des Teilmodells Kupplungen. Darstellung Kupplungsmoment für Anfahrkupplung K1

#### **6.1.3.3 Teilmodell Automatisches Bremsendifferential**

Zielgrößen dieses Teilmodells sind das Bremsmoment an Vorder- und Hinterachse für den Test. Das Modell wurde auf alle 100 Messungen der Referenzmessreihe parametriert. Für die gesamte Messreihe ergeben sich folgende Bewertungskenngrößen der Simulationsgüte:

- Hinterachse (HA)
	- $\circ$  Bestimmtheitsmaß  $R^2 = 0.97$
	- $\circ$  Steigung Ausgleichsgerade  $m = 1,00$
- Vorderachse (VA)
	- $\circ$  Bestimmtheitsmaß  $R^2 = 0.8$
	- o Steigung Ausgleichsgerade  $m = 0.99$

[Abbildung 6.5](#page-162-0) zeigt das Gut-, Median und Schlecht-Ergebnis der Messreihe. Der Fehlerwert berechnet sich aus der Summe der Fehlerquadrate aus Simulation zu Messung für das Bremsmoment an Hinterachse (HA) und Vorderachse (VA).

Das Teilmodell Automatisches Bremsendifferential erzeugt für Hinter- und Vorderachse gute Ergebnisse. Vor allem das Regelverhalten zu Beginn des Tests wird konstant sehr gut abgebildet. Gegen Ende des Tests, wenn der Bremsdruck wieder reduziert werden soll, streut die Ergebnisgüte des Simulationsmodells deutlicher.

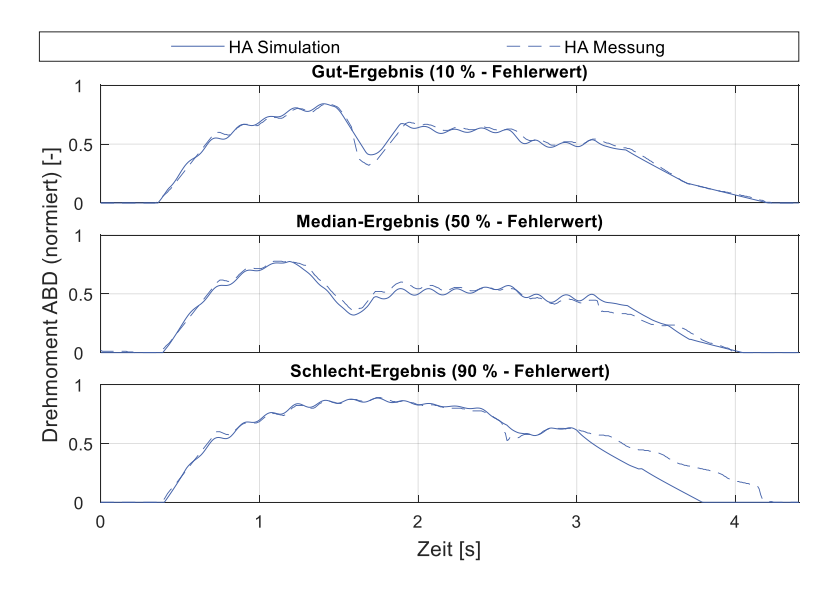

<span id="page-162-0"></span>Abbildung 6.5: Gut-, Median- und Schlecht-Ergebnis des Teilmodells ABD. Darstellung Bremsmoment an Hinterachse (HA)

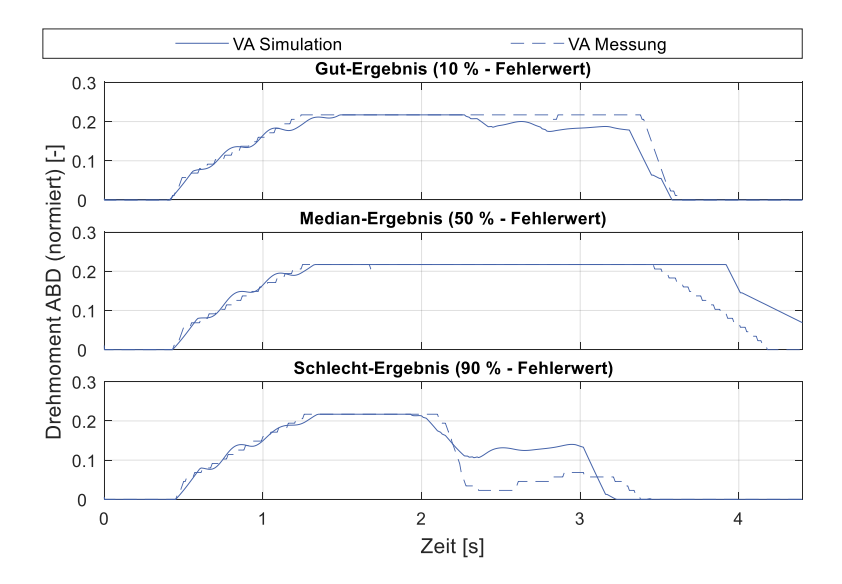

Abbildung 6.6: Gut-, Median- und Schlecht-Ergebnis des Teilmodells ABD. Darstellung Bremsmoment an Vorderachse (VA)

#### <span id="page-163-0"></span>**6.1.3.4 Teilmodell Achsdifferentiale**

Zielgrößen dieses Teilmodells sind das Sperrmoment an der Hinterachse für den Test. Das Modell wurde für das Hinterachsdifferential auf alle 100 Messungen der Referenzmessreihe parametriert. Für beide Messreihen ergeben sich folgende Bewertungskenngrößen der Simulationsgüte:

- Hinterachse (HA)
	- $\circ$  Bestimmtheitsmaß  $R^2 = 0.72$
	- $\circ$  Steigung Ausgleichsgerade  $m = 0.85$

Für die Beschreibung des Reibphänomene im Achsdifferential wurde die LuGre-Modellierung verwendet (siehe Kapitel [2.4.3\)](#page-98-0). Die Modellierung des Einlaufverhaltens geschieht durch das Beschreiben des Parameters  $\mu_c$  über der Anzahl der Messungen über eine logarithmische Funktion[. Abbildung 6.7](#page-164-0) zeigt den Verlauf des Parameters  $\mu_c$  des LuGre-Reibmodells für Hinterachse (HA) über der Messreihe.

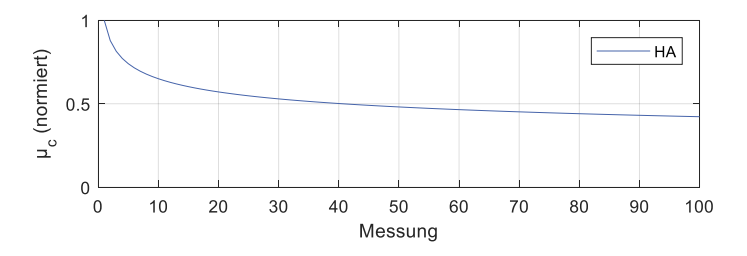

<span id="page-164-0"></span>Abbildung 6.7: Änderung der Parameter des LuGre-Reibmodells für Hinterachse (HA) über die Messreihe.

Da das Summen-Sperrmoment dM selbst ein messbares (Erfolgs-) Kriterium dieser Methode darstellt, werden die zugehörigen Belastungskenngrößen während der Parametrierung berücksichtigt.

[Abbildung 6.9](#page-166-0) zeigt das Gut-, Median- und Schlecht-Ergebnis der Messreihe. Der Fehlerwert berechnet sich aus der Summe der Fehlerquadrate aus Simulation zu Messung für den Sperrwert an der Hinterachse (HA).

[Tabelle 6.4](#page-165-0) zeigt die Abweichungen dieser Belastungskenngrößen zwischen Simulation und Messung. Auffällig ist hierbei, dass die Maxima des Summen-Sperrmoment  $dM$  an der Hinterachse nicht getroffen werden. Die großen Abweichungen des Summen-Sperrmoment resultieren aus einer unzureichenden Qualität der Messdaten. Bei der in den Fahrzeugen verwendete Drehmomenten-Messtechnik steigt bei hohen Gradienten die Messungenauigkeit stark[. Abbildung 6.8](#page-165-1) zeigt einen Vergleich Messung zu Simulation, im Bereich hoher Drehmomentgradienten enthält das Summen-Sperrmoment unplausible Werte.

<span id="page-165-0"></span>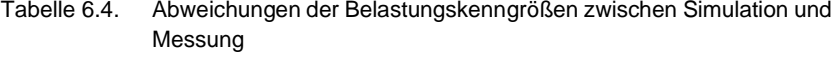

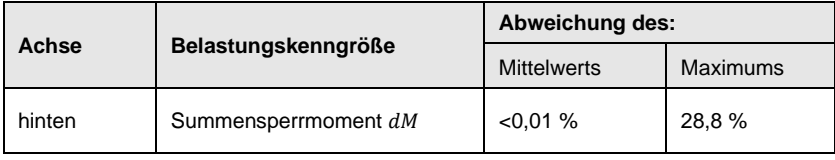

Messung (Ausschnitt) – alle Werte sind normiert dargestellt

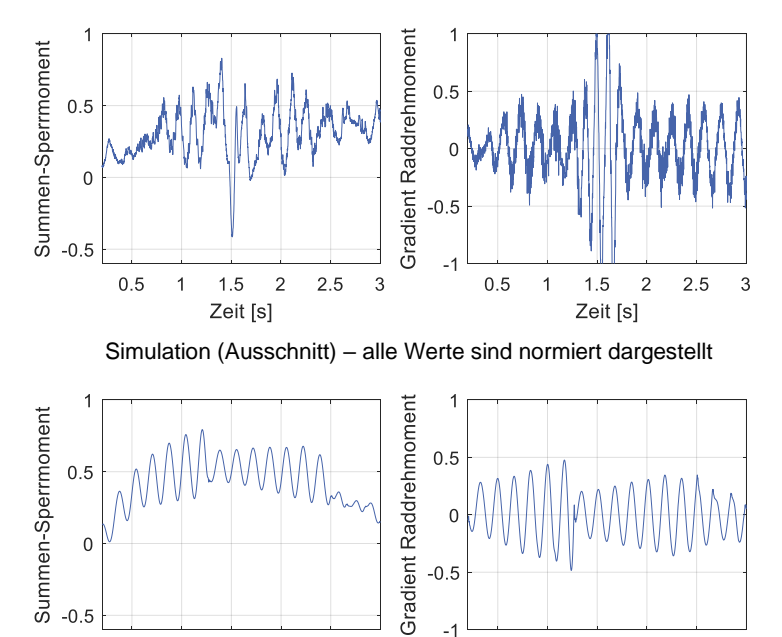

 $-0.5$  $-1$  $1.5$  $\overline{2}$  $2.5$  $0.5$  $1.5$  $\overline{2}$  $2.5$  $0.5$  $\overline{1}$  $\overline{1}$ Zeit [s] Zeit [s]

<span id="page-165-1"></span>Abbildung 6.8: Exemplarischer Vergleich von Messung und Simulation

3

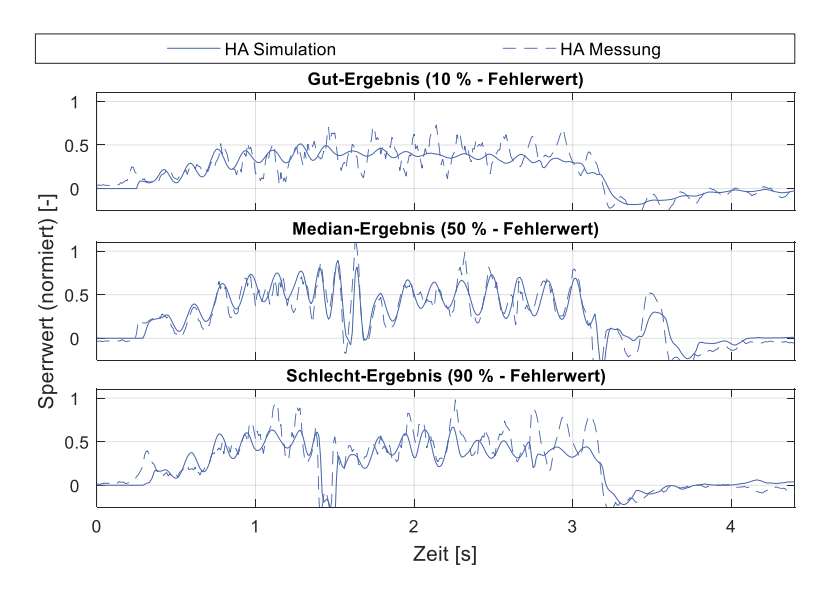

<span id="page-166-0"></span>Abbildung 6.9: Gut-, Median- und Schlechtbeispiel des Teilmodells Achsdifferentiale. Darstellung Sperrmoment an Hinterachse (HA)

#### **6.1.3.5 Teilmodell Fahrer**

In Längsrichtung ist lediglich die Vorgabe des Fahrpedalverlaufs zu betrachten. Die Vorgabe geschieht wegbasiert analog der Vorgabe im Prüfprogramm des "Differentialtest µ-Split". Sobald die Hinterachse über den Übergang der beiden Reibwertflächen gefahren ist, beginnt der Fahrer vom Fahrpedal zu gehen.

In Querrichtung hält der Fahrer das Fahrzeug in der Spur. Eine Möglichkeit dies umzusetzen wäre ein Regler, welcher den y-Weg des Fahrzeugs auf Null hält. Da diese Größe aber nicht in den Messdaten enthalten ist, wird der Fahrer als Reaktion auf die Gierbeschleunigung des Fahrzeugs modelliert. Der Lenkwinkel berechnet sich aus einem proportionalen Anteil und einem integralen Anteil aus der Gierbeschleunigung des Fahrzeugs. Das Modell wurde auf alle 100 Messungen der Referenzmessreihe parametriert. Für die gesamte Messreihe ergeben sich folgende Bewertungskenngrößen der Simulationsgüte:

- Bestimmtheitsmaß  $R^2 = 0.38$
- Steigung Ausgleichsgerade  $m = 0.62$

[Abbildung 6.11](#page-167-0) zeigt das Gut-, Median und Schlecht-Ergebnis der Messreihe. Der Fehlerwert berechnet sich aus der Summe der Fehlerquadrate aus Simulation zu Messung für den Lenkwinkel.

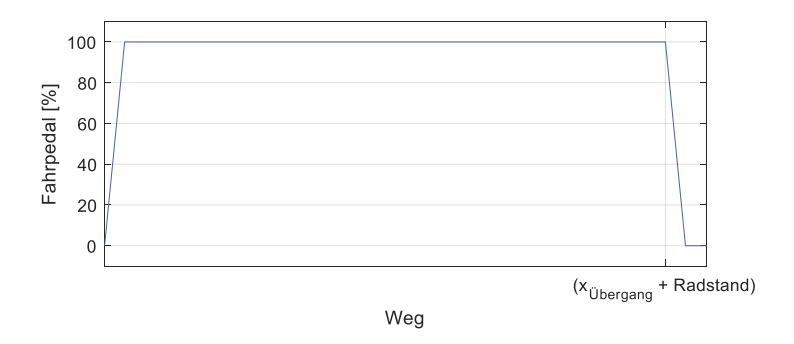

Abbildung 6.10: Wegbasierte Vorgabe des Fahrpedalverlauf.

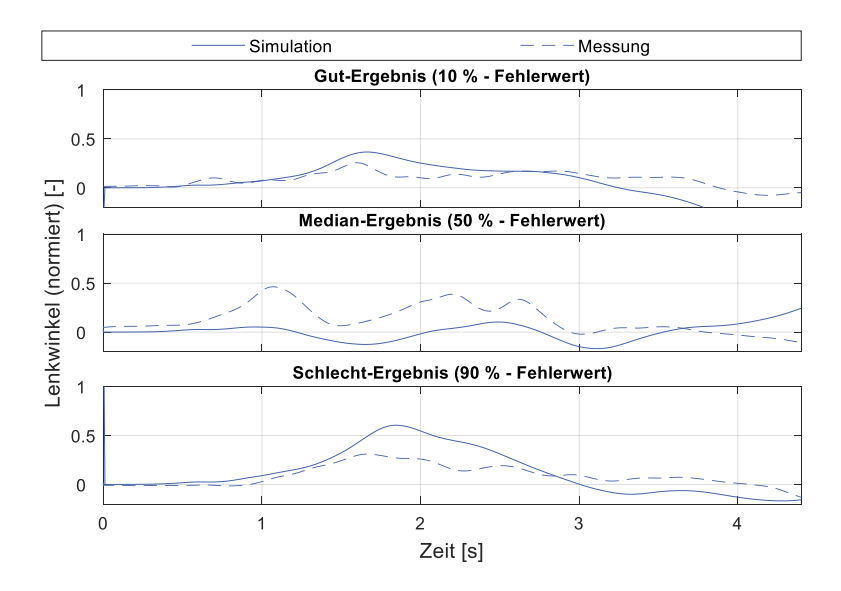

<span id="page-167-0"></span>Abbildung 6.11: Gut-, Median- und Schlechtbeispiel des Teilmodells Fahrer. Darstellung des Lenkwinkels

Das Modell liefert durchschnittliche Ergebnisse. Diese könnten darin begründet sein, dass ein menschlicher Fahrer auf gleiches Fahrzeugverhalten nicht wiederholgetreu reagieren kann. Die generelle Funktion des Modells (Gegenlenken bei ausbrechendem Fahrzeug, um dieses auf der Spur zu halten) ist jedoch sichergestellt.

#### <span id="page-168-0"></span>**6.1.3.6 Teilmodell Triebstrang**

Torsionsweiche Bauteile des Triebstrangs sind in dieser Fallstudie das Zweimassenschwungrad, die Kardanwelle zwischen Getriebe und Hinterachsgetriebe und die Seitenwellen. Weiterhin sind für die Steifigkeiten für alle Zahnkontakte bekannt. Das Zweimassenschwungrad kann für den betrachteten Kurzzeitfestigkeitstest (aus Fahrzeugantriebstrangsicht eine Volllastanfahrt) vernachlässigt werden, da dieses bei sehr niedrigen Drehzahlen (und hoher Last) seinen größten Einfluss auf das Schwingverhalten des Triebstrangs hat. Dementsprechend werden die Steifigkeiten der Kardanwelle und der Seitenwellen abgebildet. Außerdem bietet sich das Abbilden der Verzahnungssteifigkeit des Achsdifferentials an, da dadurch alle Übersetzungen an den gleichen Stellen wie im Triebstrang des Fahrzeugs abgebildet werden können. Zudem kann dadurch die Sperrwirkung des Differentials vor der Steifigkeit der Seitenwellen dargestellt werden (analog zum Fahrzeug), was bei einem Dreimassenschwinger nicht möglich wäre. Das Teilmodell Triebstrang wird somit vereinfacht als Viermassenschwinger modelliert.

Diesem Ansatz folgend fasst die erste Schwungmasse Motor, Trennkupplung, E-Maschine, Zweimassenschwungrad, Anfahrkupplung und Getriebe, wie in [Abbil](#page-169-0)[dung 6.12](#page-169-0) dargestellt. Die zweite Schwungmasse besteht aus der Drehmasse der Kardanwelle und dem Anteil des Differentials bis zur Verzahnung Ritzel-Tellerrad. Die dritte Drehmasse besteht aus dem Anteil des Differentials nach der Verzahnung und der halben Drehmasse der Seitenwelle. Die vierte Drehmasse besteht aus der zweiten Hälfte der Drehmasse der Seitenwelle, des Rads und der Bremsscheibe inklusive Bremsscheibenträger.

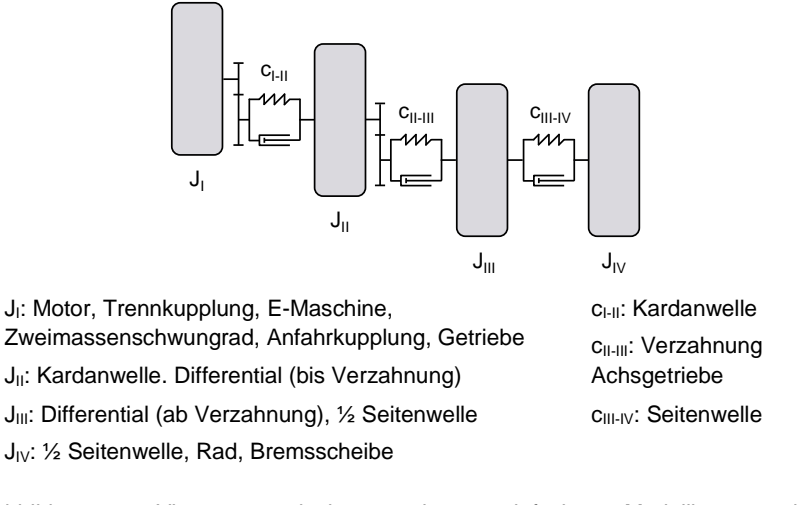

<span id="page-169-0"></span>Abbildung 6.12: Viermassenschwinger als vereinfachte Modellierung des **Triebstrangs** 

Die Steifigkeiten und Drehmassen sind bekannt und werden entsprechend parametriert. Die Dämpfungswerte sind unbekannt und werden erst im gesamten Referenz-Simulationsmodell parametriert.

#### **6.1.3.7 Teilmodell Restfahrzeug & Umgebung**

Die Beschreibung der Umgebung beschränkt sich für den "Differentialtest µ-Split" auf eine Vorgabe des Reibwerts Reifen-Straße als Verlauf über der zurückgelegten Strecke, wobei für die linke und rechte Fahrzeugseite individuelle Verläufe benötigt werden, siehe [Abbildung 6.13.](#page-170-0) Die Anfahrlänge bis zum Übergang des Reibwerts  $x_{i\text{iberaana}}$  ist in der Prüfvorschrift vorgegeben.

Aufgrund der unterschiedlichen Reibwerte links zu rechts und der hohen Dynamik des Tests wird ein nichtlineares Zweispurmodell für die Modellierung der Bewegung des Fahrzeugs verwendet. Für die Formeln hierzu sei auf die Grundlagen in Kapitel [2.4.4](#page-102-0) verwiesen. Die hohe Dynamik des Tests motiviert auch die Verwendung des transienten Modells nach Pacejka als Reifenmodell, siehe Kapitel [2.4.1.](#page-94-0) Die Fahrwiderstände werden vereinfachend durch Roll- und Luftwiderstand modelliert, siehe Kapite[l 2.4.5.](#page-106-0)

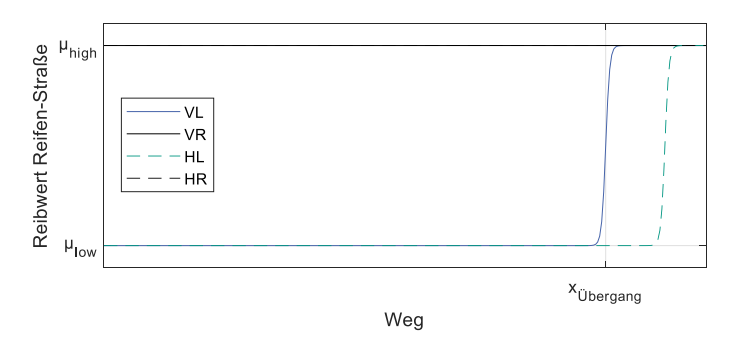

<span id="page-170-0"></span>Abbildung 6.13: Beschreibung der Umgebung durch Vorgabe des Reibwerts Reifen-Straße für den "Differentialtest u-Split" für die Räder vorne links (VL), vorne rechts (VR), hinten links (HL) und hinten rechts (HR).

#### **6.1.3.8 Gesamtes Referenz-Simulationsmodell**

Nachdem alle Teilmodelle parametriert sind, werden diese zusammengefügt. Verbleibende Parameter, welche nur im Gesamtmodell geschätzt werden können, wie beispielsweise Totzeiten der Regelsysteme zueinander, werden nun parametriert. Da das Modell auch Parameter enthält, welche über die gesamte Messreihe variieren (Reibbeiwert Reifen-Straße), müssen diese für jede Messung bestimmt werden. Um den Aufwand hierfür zu minimieren, wurde nur jede 10. Messung der insgesamt 100 Messungen vollständig parametriert. Das Referenz-Simulationsmodell hat im gesamten keine Messgrößen mehr als Eingangsgrößen. Zielgröße sind alle Belastungskenngrößen (siehe Kapite[l 5.1.3\)](#page-118-0) bezogen auf die Hinterachse des Fahrzeugs. Grund für die Beschränkung auf die Hinterachse ist die unzureichende Qualität der Messdaten an der Vorderachse, wie eingangs des Kapitels beschrieben[. Abbildung](#page-171-0)  [6.14](#page-171-0) zeigt die Ergebnisse.

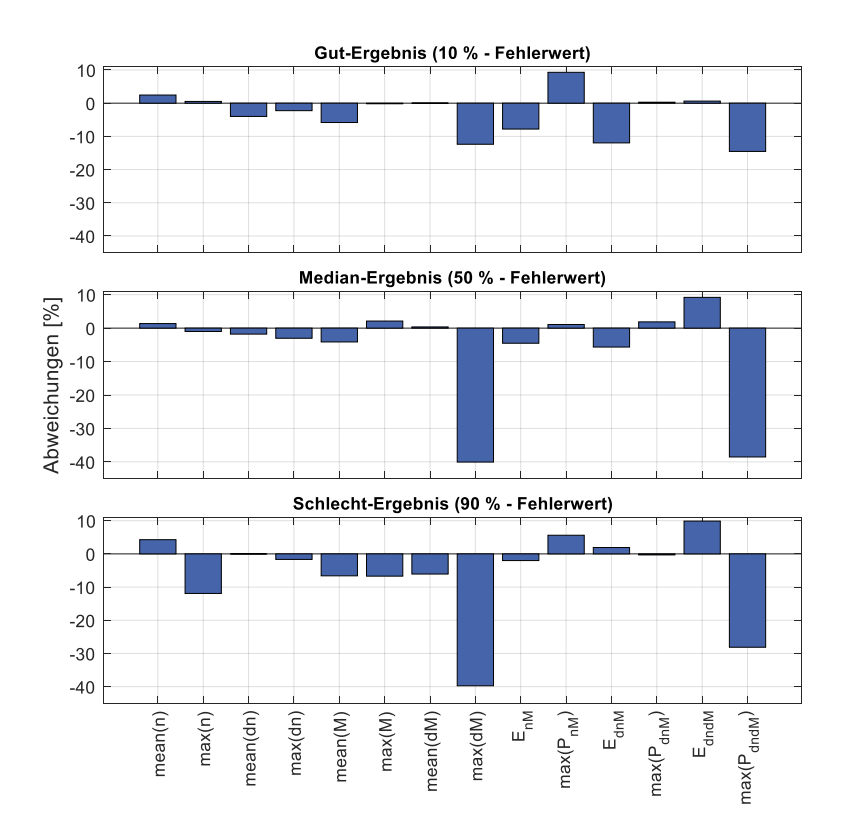

<span id="page-171-0"></span>Abbildung 6.14: Gut-, Median- und Schlechtbeispiel der Belastungskenngrößen für das gesamte Referenz-Simulationsmodell (Größen der Hinterachse)

Auffällig ist, dass die beiden Größen max( $dM$ ) und max( $P_{dndM}$ ) sehr große Abweichungen zeigen. Die Ursache hierfür liegt in der Messqualität der Rad-Drehmomentsignale, wie im Teilmodell Achsdifferentiale beschrieben, siehe Kapite[l 6.1.3.4.](#page-163-0)

### **6.1.4 Parametrierung Referenz-Monte-Carlo-Simulation**

Ziel der Parametrierung der Referenz-Monte-Carlo-Simulation ist das Finden einer Beschreibung der über die Messreihe streuenden Parameter. Diese sind in dieser Fallstudie die beiden Reibbeiwerte Reifen-Straße auf "µ-low" und "µ-high". Weiterhin verändert sich die Masse des Fahrzeugs während des Tests, die Prüfvorschrift schreibt zwei Beladungsniveaus vor. Da die Masse sprunghaft ansteigt, muss der Datensatz für die Monte-Carlo-Simulation aufgeteilt werden, eine Abbildung als streuungsbehaftete Größe ist nicht zielführend.

#### **6.1.4.1 Beschreibung der Streuung der Reibbeiwerte Reifen-Straße**

Die Streuung der Reibbeiwerte Reifen-Straße wird durch eine Normalverteilung beschrieben. Jeder Untergrund ("µ-low" und "µ-high") wird jeweils durch einen Erwartungswert  $\mu$  und eine Standardabweichung  $\sigma^2$  beschrieben. Für die Bestimmung der Werte des Reibbeiwerts auf  $\mu$ -low  $LMU$  und auf  $\mu$ -high  $HMU$  für einen Simulationsdurchlauf der MCS wird anschließend jeweils ein Wert aus der zugehörigen Normalverteilung gezogen (Ziehen mit Zurücklegen).

$$
LMU = \mathcal{N}(\mu_L, \sigma^2_L) \tag{Gl. 6.1}
$$

$$
HMU = \mathcal{N}(\mu_H, \sigma^2_H)
$$
 Gl. 6.2

[Abbildung 6.15](#page-173-0) zeigt exemplarisch die Streuung der beiden Reibbeiwerte für 100 Wiederholungen des "Differentialtest µ-Split" für die Fallstudie I.

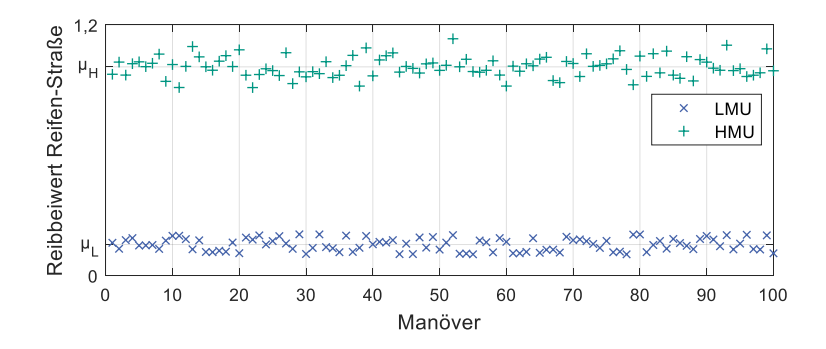

<span id="page-173-0"></span>Abbildung 6.15: Streuung der Reibbeiwerte Reifen-Straße für die Untergründe "µlow" und "µ-high"

#### **6.1.4.2 Erzielte Ergebnisse der Referenz-MCS**

Die Güte der Referenz-MCS wird anhand der Streuung der Belastungskenngrößen beschrieben. [Abbildung 6.16](#page-174-0) zeigt die erzielten Ergebnisse. Für jede Belastungskenngröße wird die Streuung des Mittelwerts und des Maximums durch 0,5- und 0,9-Quantile beschrieben. Da der Energieeintrag das Integral der Leistung ist, entfällt die Betrachtung der Streuung der mittleren Leistungen.

[Abbildung 6.16](#page-174-0) zeigt die Ergebnisse für beide Beladungsniveaus. Der Großteil der Abweichungen der Belastungskenngrößen ist durchschnittlich betragsmäßig kleiner 10 Prozent. Ausnahmen bilden das maximale Sperrmoment und die dazugehörige Leistung. Ursache hierfür liegen in den Messdaten selbst, wie schon bei dem Teilsystem Achsdifferentiale (Kapitel [6.1.3.4\)](#page-163-0) beschrieben.

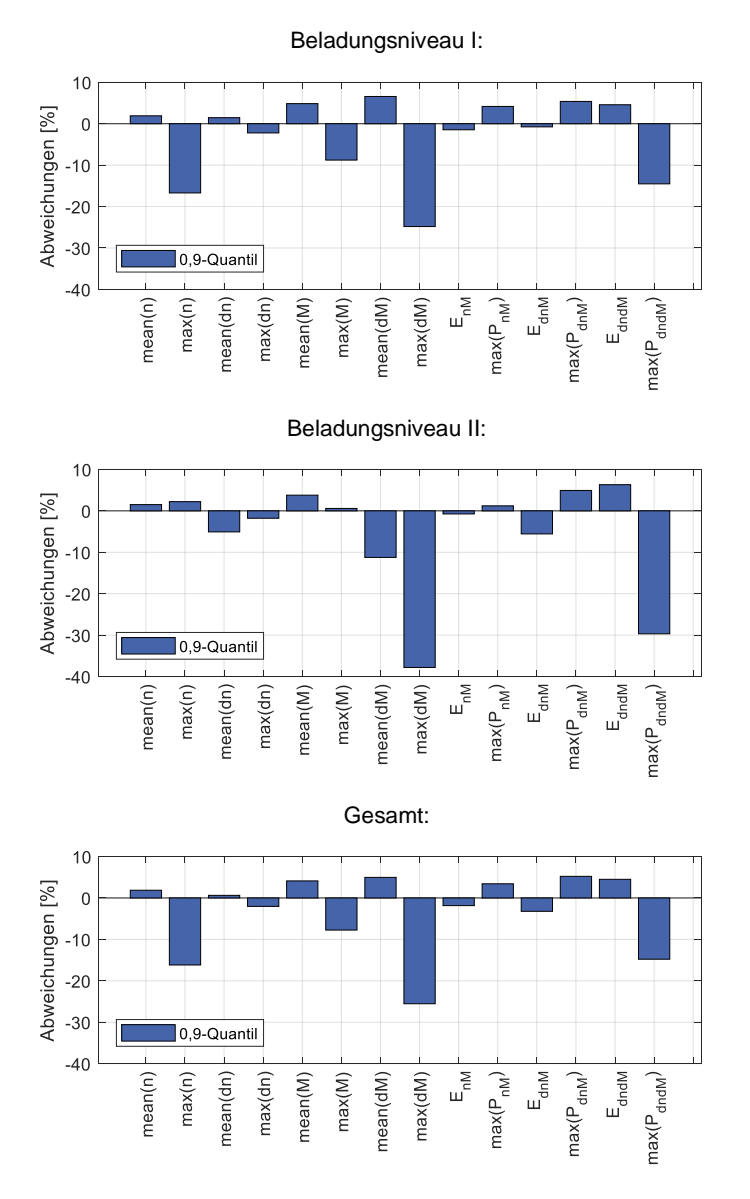

<span id="page-174-0"></span>Abbildung 6.16: Abweichungen der Quantile der Belastungskenngrößen zwischen Referenz-Monte-Carlo-Simulation und der Referenzmessreihe

## **6.1.5 Überführung Referenz-Simulationsmodell in Prädiktionsmodell**

Wie eingangs des Kapitels [\(Tabelle 6.1\)](#page-154-0) dargestellt, muss in diesem Fallbeispiel lediglich bei den Teilmodellen Antrieb und Automatisches-Bremsen-Differential eine Ausprägungsvariation berücksichtigt werden. Für die Überführung des Referenz-Simulationsmodells in das Prädiktionsmodell bedeutet das, dass die Modelle unverändert übernommen werden können, lediglich die Parametrierung der Modelle muss angepasst werden.

## **6.1.6 Parametrierung Prädiktionsmodell**

Gemäß der in Kapitel [5.3.6](#page-148-0) beschriebenen Vorgehensweise wird bei der Parametrierung des Prädiktionsmodells zwischen den Regelsystemen und den restlichen Teilmodellen unterschieden. Für die restlichen Teilmodelle können die neuen Parameterwerte direkt geändert werden. In diesem Fallbeispiel sind das:

- Steigerung des zulässigen Gesamtgewichts
	- o Änderung der Radlasten
	- o Änderung der Gewichtsverteilung Hinter- zu Vorderachse
- Steigerung der Motorleistung
	- o Erhöhung des maximalen Drehmoments
	- o Gleichbleibende maximale Drehzahl

Die Begrenzung des Motordrehmoments im ersten Gang bleibt unverändert bestehen. Trotzdem muss die Mehrleistung berücksichtigt werden, da über das gesamte Drehzahlband mehr Drehmoment zur Verfügung steht, wie in [Abbildung 6.17](#page-175-0) dargestellt:

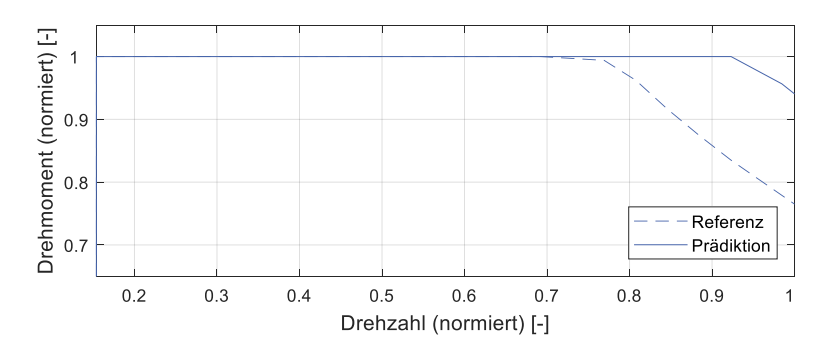

<span id="page-175-0"></span>Abbildung 6.17: Statische Drehzahl-Drehmoment-Kennlinie unter Berücksichtigung der Drehmoment-Begrenzung im ersten Gang für beide Fahrzeuge In diesem Fallbeispiel ist das Automatische-Bremsen-Differential das einzig vorhandene Regelsysteme, welches für den "Differentialtest µ-Split" berücksichtigt werden muss. Da lediglich ein neues Derivat betrachtet wird, wird die grundlegende Abstimmung des ABDs übernommen. Die erhöhte Antriebsleistung muss jedoch berücksichtigt werden. Hierzu werden zuerst die theoretisch maximal möglichen, statischen Drehmomente an Vorder- und Hinterachse berechnet [\(Gl. 6.3](#page-176-0) und [Gl. 6.4\)](#page-176-1). Hierbei wird die Begrenzung des Motordrehmoments im ersten Gang nicht berücksichtigt, da das ABD auch in höheren Gängen eingreifen kann, beispielsweise beim Überfahren eines Curbs auf einer Rennstrecke.

<span id="page-176-1"></span><span id="page-176-0"></span>
$$
M_{VA,max} = M_{HOK} \cdot i_{Bev} \cdot i_{VAG}
$$
 Gl. 6.3

$$
M_{HA,max} = (M_{Mot,max} \cdot i_{G1} - M_{HOK}) \cdot i_{HAG}
$$
 Gl. 6.4

Das theoretisch maximale statische Antriebsmoment an der Vorderachse hängt direkt von der Kapazität der Hang-On Kupplung ab. Da diese sich zwischen dem Referenzfahrzeug und dem neuen Derivat nicht unterscheidet, kann die Bedatung des ABDs für die Vorderachse unverändert übernommen werden. Das theoretisch maximale statische Antriebsmoment an der Hinterachse steigt hingegen durch die Mehrleistung des Motors um 10 %. Aus diesem Grund wird die Bedatung des ABDs für die Hinterachse so geändert, dass dieses ebenfalls 10 % mehr Bremsmoment stellt[. Tabelle 6.5](#page-176-2) listet alle geänderten Parameter nochmals im Detail auf:

<span id="page-176-2"></span>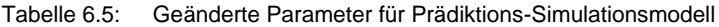

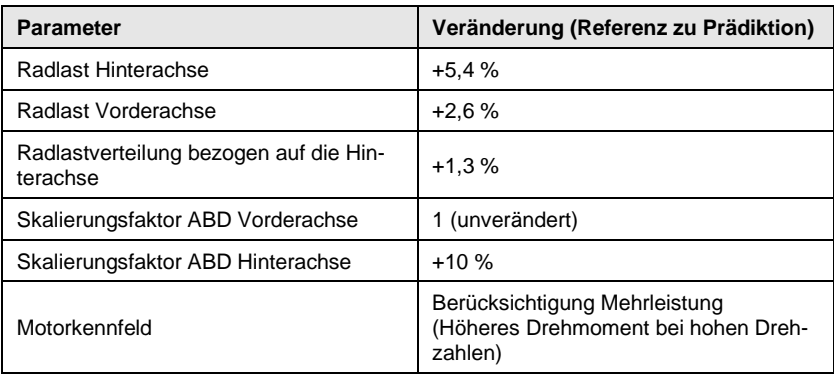

## **6.1.7 Prädiktion Belastungskenngrößen**

Abschließend wird das parametrierte Prädiktionsmodell in einer Monte-Carlo-Simulation untersucht. Hierbei werden die Verteilungen der streuenden Parameter, welche in der Referenz-MCS bestimmt wurden, als Eingangsgröße verwendet. Ergebnis dieser Prädiktions-MCS sind die zu erwartenden Belastungskenngrößen, welche nun zur Auslegung der betrachteten Bauteile verwendet werden können.

Zur Validierung der in Kapite[l 5](#page-115-1) beschriebenen Methode werden nun die prädizierten Belastungskenngrößen (vgl. Kapitel [5.1.3\)](#page-118-0) mit denen im Fahrzeug aufgenommenen Messreihen verglichen. Die Ergebnisse dieser Untersuchung sind i[n Abbildung 6.18](#page-177-0) dargestellt.

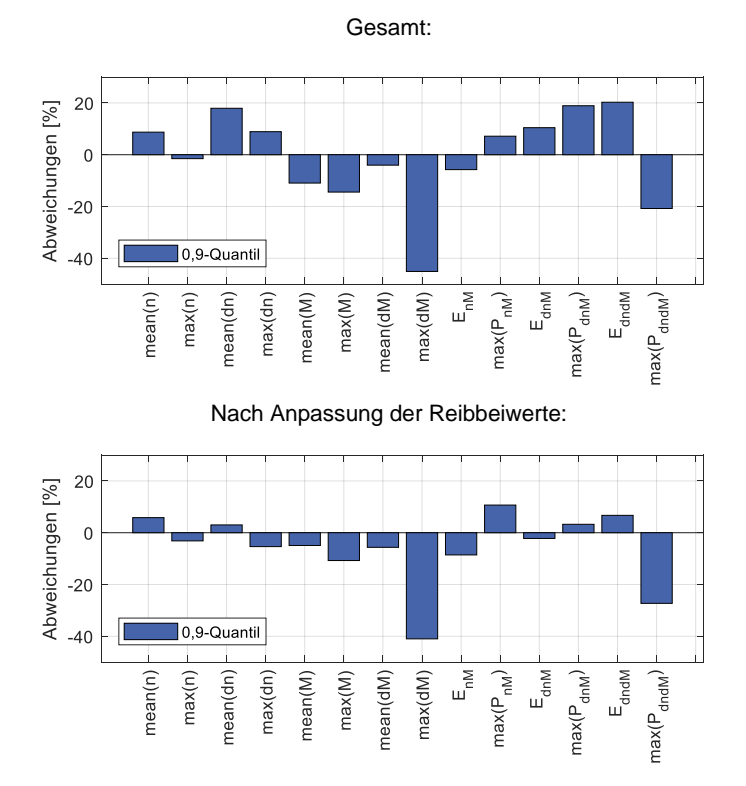

<span id="page-177-0"></span>Abbildung 6.18: Abweichung der prädizierten Belastungskenngrößen zu den Kenngrößen des Validierungsdatensatzes

[Abbildung 6.18](#page-177-0) zeigt die erzielten Ergebnisse für die Fallstudie I. Nahezu alle Abweichungen liegen unter 20 %. Wie in der Referenz-MCS zeigt das maximale Sperrmoment deutliche Abweichungen, welche wiederum durch die Qualität der Messdaten bedingt sind, wie schon bei dem Teilsystem Achsdifferentiale (Kapitel [6.1.3.4\)](#page-163-0) beschrieben. Die Reibbeiwerte haben einen großen Einfluss auf die Belastungskenngrößen, wie in Kapitel [5.2.5](#page-126-0) gezeigt. Diese sind zudem abhängig von den Umgebungsbedingungen während des Tests. Eine Anpassung der Reibbeiwerte führt zu geringeren Abweichungen der Belastungskenngrößen.

## **6.2 Fallstudie II**

In der zweiten Fallstudie wird analog zur ersten Fallstudie ein Plug-In Hybrid betrachtet, welcher aber zusätzlich zur neuen Motorisierung und einer neuen Kalibrierung des Automatischen Bremsendifferentials auch eine geregelte Quersperre an der Hinterachse erhält. Diese war für das direkte Vorgängerderivat nicht erhältlich. Aufgrund der höheren Antriebsleistung wird eine Anfahrkupplung mit erhöhter Drehmomentkapazität verbaut. [Tabelle 6.6](#page-179-0) listet die Variationsanteile der verschiedenen Teilsysteme dieser Fallstudie auf.

<span id="page-179-0"></span>Tabelle 6.6: Näherungsweise abgeschätzte Übernahme-, Ausprägungs- und Prinzipvariationsanteile des in Fallstudie II betrachteten Fahrzeugs im Vergleich zu dem. direkten Vorgängermodell

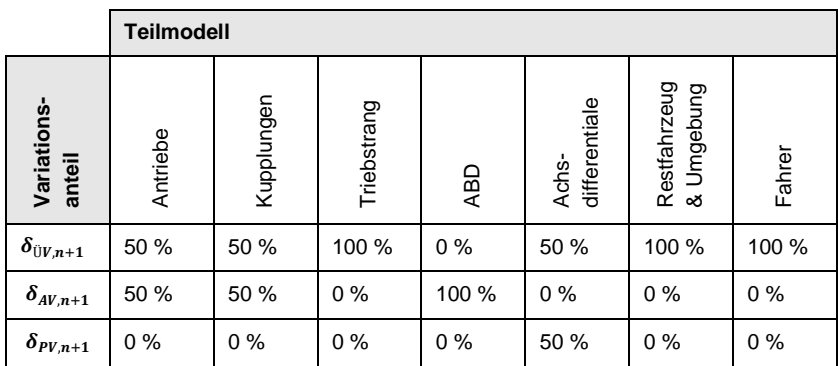

Nachfolgend werden die Ergebnisse dieser Fallstudie analog zu der in Kapitel [5.3](#page-128-0) erarbeiteten Methode dargestellt.

## **6.2.1 Auswahl Referenzmessreihe**

Zur Auswahl der Referenzmessreihe für diese Fallstudie werden die i[n Tabelle 6.7](#page-180-0) aufgeführten Kriterien aller Derivate der Vorgängergeneration betrachtet. Derivat 6 erreicht die höchste Gesamtplatzierung. Wie in Fallstudie I ist die Qualität der Messreihe nicht optimal. Daher wird die Qualität der Simulation anhand der Messdaten der Hinterachse bewertet. Eine weitere Einschränkung liegt ebenfalls wie in Fallstudie I in dem gemessenen Motordrehmoment vor, welche in Kapite[l 6.1.3.1](#page-158-0) erläutert wurde.
Tabelle 6.7: Vergleich verschiedener Derivate eines Modells zur Auswahl einer Referenzmessreihe. Derivat 6 (graue Färbung) erreicht die beste Gesamtplatzierung.

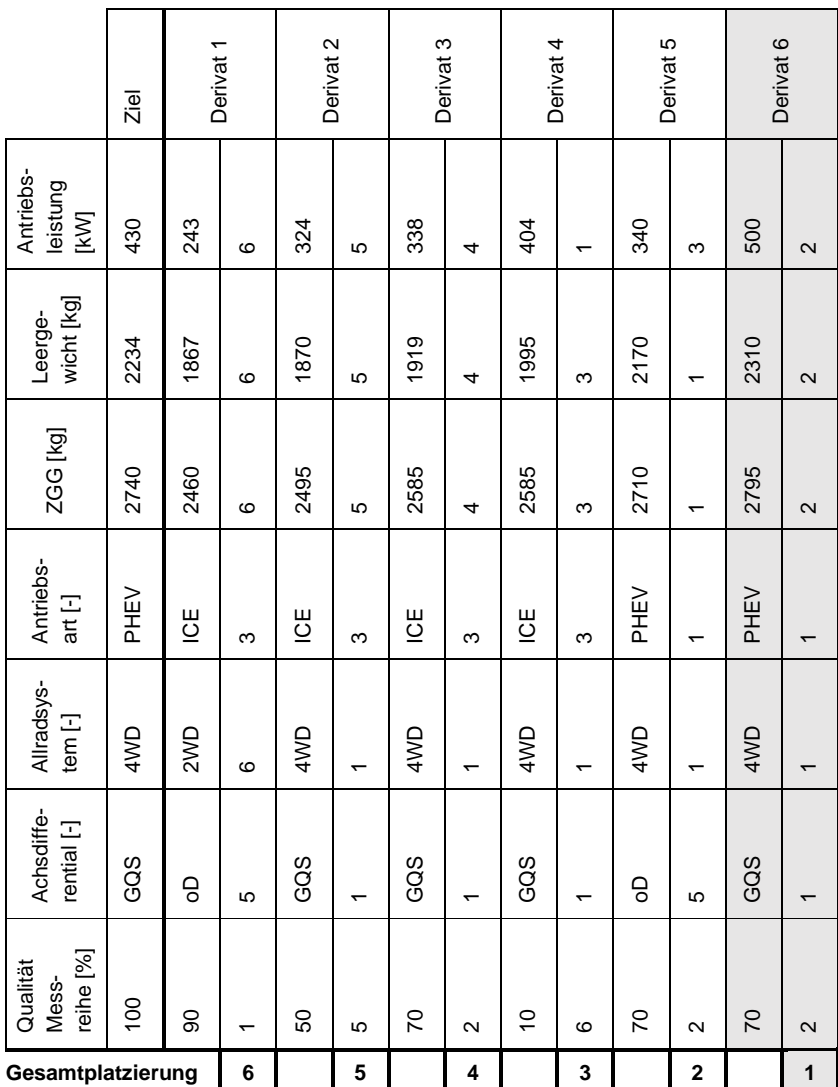

## **6.2.2 Aufbau Referenz-Simulationsmodell**

Die Prinzipskizze des Referenz-Simulationsmodell der Fallstudie II ist in [Abbildung](#page-181-0)  [6.19](#page-181-0) dargestellt. Dieses wird in Teilmodellen mithilfe der zuvor ausgewählten Referenzmessreihe parametriert. Alle Teilmodelle des Referenz-Simulationsmodells der Fallstudie II sind in [Tabelle 6.8](#page-182-0) aufgelistet. Weiterhin werden alle Bestandteile der Teilmodelle und deren Umsetzung im Modell aufgeführt.

Der Aufbau des Referenz-Simulationsmodell geschieht analog zur Fallstudie I, siehe Kapitel [6.1.2.](#page-156-0) Einziger Unterschied aus Modellierungssicht ist die Hinterachse des Fahrzeugs, in dieser Fallstudie ist eine geregelte Quersperre verbaut. Diese wird mit einer vereinfachten Funktionsstruktur beschrieben.

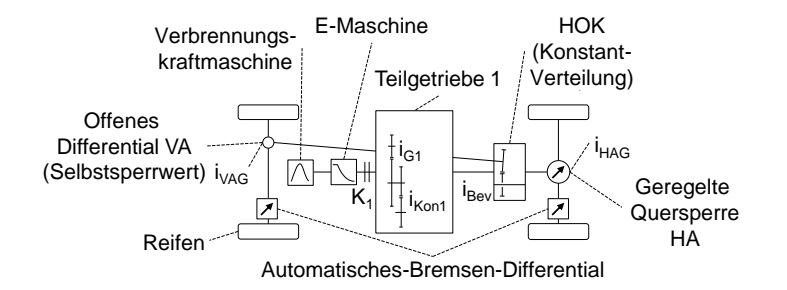

<span id="page-181-0"></span>Abbildung 6.19: Prinzipskizze des Referenz-Simulationsmodells der Fallstudie II

#### <span id="page-182-0"></span>Tabelle 6.8: Bestandteile des Referenz-Simulationsmodells der Fallstudie I und deren Umsetzung

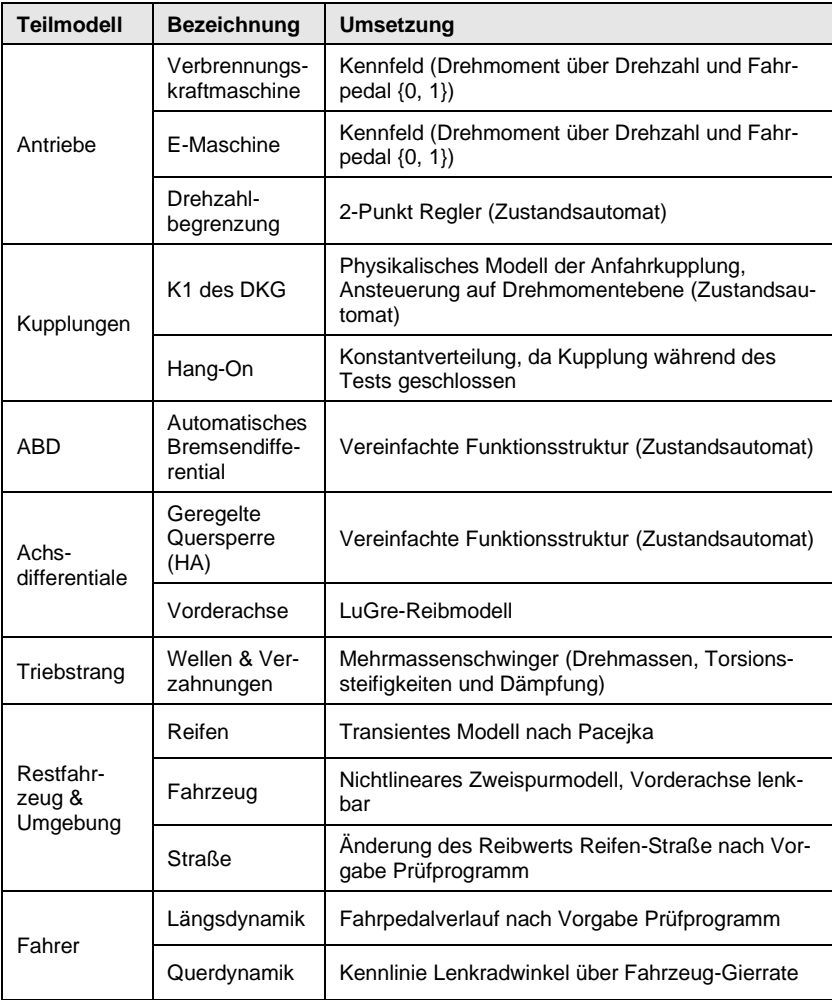

## **6.2.3 Parametrierung Referenz-Simulationsmodell**

Die Parametrierung des Referenz-Simulationsmodells erfolgt analog zur Fallstudie I zuerst in geeigneten Teilmodellen, danach im gesamten Referenz-Simulationsmodell. Für die Teilmodelle Antriebe, Kupplungen, ABD, Triebstrang, und Restfahrzeug & Umgebung wird daher im Folgenden nur kurz auf die Ergebnisse eingegangen. Für Details zur Modellierung wird auf Kapitel [6.1.3](#page-158-0) verwiesen. Die Modellierung und die damit erzielten Ergebnisse der geregelten Quersperre werden anschließend gezeigt. Das ungesperrte Achsdifferential an der Vorderachse, welches mit einem LuGre-Reibmodell abgebildet wurde, kann nicht anhand der Messdaten verifiziert werden, da die Qualität der dafür benötigten Messdaten nicht ausreicht beziehungsweise diese nicht vorhanden sind. Das Teilmodell Fahrer wird unverändert aus der Fallstudie I übernommen. Die Teilmodelle Triebstrang und Restfahrzeug & Umgebung wurden ebenfalls analog zur Fallstudie I modelliert und deren Parametrierung angepasst.

#### **6.2.3.1 Teilmodell Antriebe**

Zielgrößen dieses Teilmodells sind das Antriebsmoment der Verbrennungskraftund E-Maschine unter Abbildung der Drehzahlbegrenzung über einen Zweipunktregler (siehe Kapitel [5.3.2.1\)](#page-132-0). Für die gesamte Messreihe ergeben sich folgende Bewertungskenngrößen der Simulationsgüte:

- Verbrennungskraftmaschine (MO)
	- $\circ$  Bestimmtheitsmaß  $R^2 = 0.71$
	- o Steigung Ausgleichsgerade  $m = 0.91$
- E-Maschine (EM1)
	- $\circ$  Bestimmtheitsmaß  $R^2 = 0.62$
	- o Steigung Ausgleichsgerade  $m = 0.91$

[Abbildung 6.20](#page-184-0) zeigt das Gut-, Median und Schlecht-Ergebnis der Messreihe. Der Fehlerwert berechnet sich aus der Summe der Fehlerquadrate aus Simulation zu Messung für Verbrennungskraftmaschine und E-Maschine.

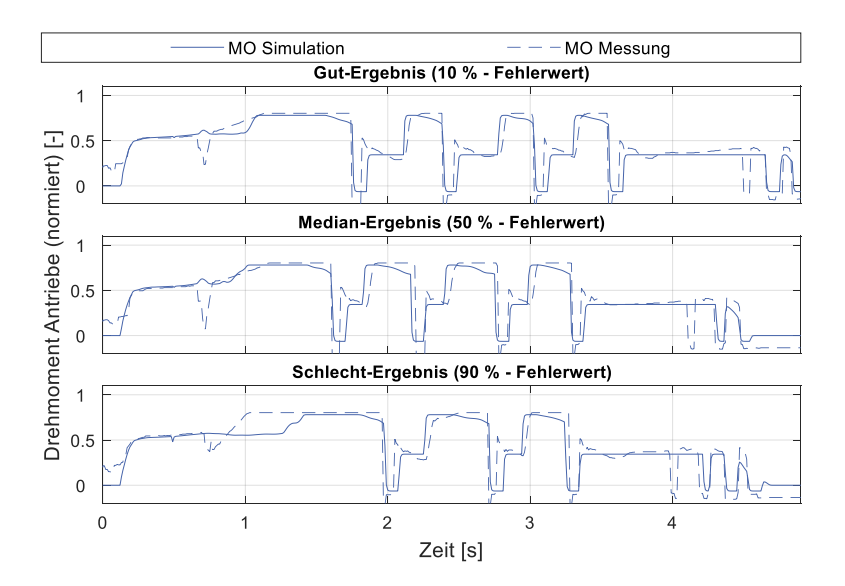

<span id="page-184-0"></span>Abbildung 6.20: Gut-, Median- und Schlecht-Ergebnis des Teilmodells Antriebe. Darstellung Antriebsmoment für Verbrennungskraftmaschine (MO) und E-Maschine (EM1)

Die geringen Werte des Bestimmtheitsmaßes für MO liegen darin begründet, dass das gemessene Signal des Soll-Werts das theoretische Motordrehmoment berechnet, also beispielsweise mechanische Verluste beinhaltet. Da in dem Simulationsmodell keine mechanischen Verluste abgebildet werden, wurde das simulierte Motordrehmoment anhand der theoretischen Motor-Kennlinie begrenzt, was zu schlechten Bewertungskenngrößen führt.

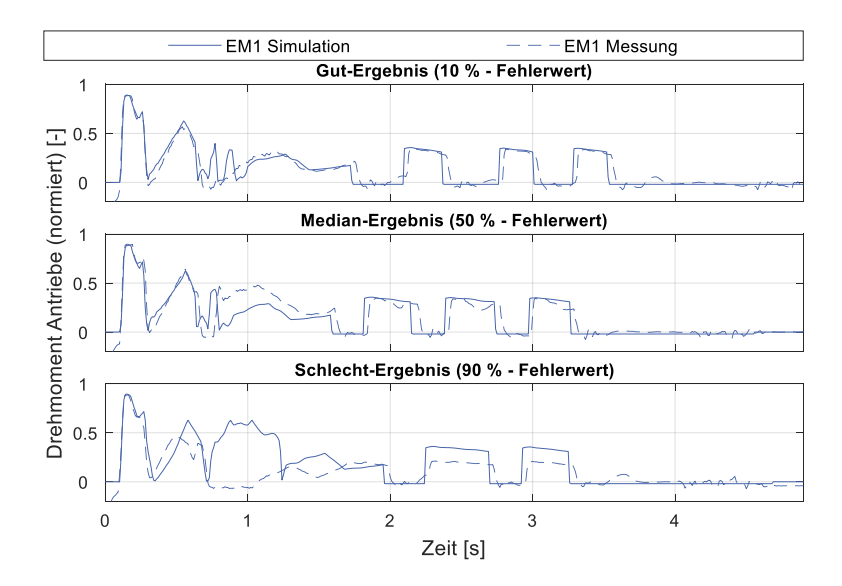

Abbildung 6.21: Gut-, Median- und Schlecht-Ergebnis des Teilmodells Antriebe. Darstellung Antriebsmoment für Verbrennungskraftmaschine (MO) und E-Maschine (EM1)

Die geringen Werte des Bestimmtheitsmaßes für EM1 liegen in der Abbildung der E-Maschinen-Verhaltens als Kennlinie und dem Vernachlässigen verschiedener Funktionen. Diese starke Vereinfachung wird aber benötigt, da bei der Anwendung des Ansatzes nicht mehr Informationen über die E-Maschine zur Verfügung stehen, als in dieser Modellierung genutzt wurden.

#### **6.2.3.2 Teilmodell Kupplungen**

Zielgrößen dieses Teilmodells sind das Kupplungsmoment der Anfahrkupplung K1 für den Test. Für die gesamte Messreihe ergeben sich folgende Bewertungskenngrößen der Simulationsgüte:

- Bestimmtheitsmaß  $R^2 = 0.95$
- Steigung Ausgleichsgerade  $m = 1,00$

[Abbildung 6.22](#page-186-0) zeigt das Gut-, Median und Schlecht-Ergebnis der Messreihe. Der Fehlerwert berechnet sich aus der Summe der Fehlerquadrate aus Simulation zu Messung für die Anfahrkupplung K1.

Das Teilmodell Kupplungen zeigt wiederum eine sehr gute Übereinstimmung zwischen Simulation und Messung über alle Messungen hinweg.

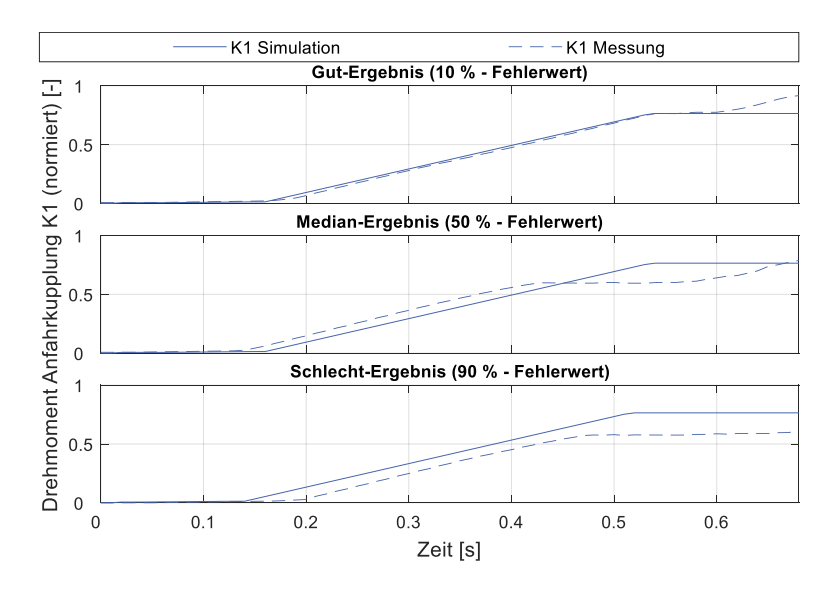

<span id="page-186-0"></span>Abbildung 6.22: Gut-, Median- und Schlecht-Ergebnis des Teilmodells Kupplungen. Darstellung Kupplungsmoment für Anfahrkupplung K1

#### **6.2.3.3 Teilmodell Automatisches Bremsendifferential**

Zielgrößen dieses Teilmodells sind das Bremsmoment an Vorder- und Hinterachse für den Test. Für die gesamte Messreihe ergeben sich folgende Bewertungskenngrößen der Simulationsgüte:

- Hinterachse (HA)
	- $\circ$  Bestimmtheitsmaß  $R^2 = 0.75$
	- o Steigung Ausgleichsgerade  $m = 1.03$
- Vorderachse (VA)
	- $\circ$  Bestimmtheitsmaß  $R^2 = 0.68$
	- $\circ$  Steigung Ausgleichsgerade  $m = 1.00$

[Abbildung 6.23](#page-187-0) und zeigt das Gut-, Median und Schlecht-Ergebnis der Messreihe. Der Fehlerwert berechnet sich aus der Summe der Fehlerquadrate aus Simulation zu Messung für das Bremsmoment an Hinterachse (HA) und Vorderachse (VA).

Das Teilmodell Automatisches Bremsendifferential erzeugt für Hinter- und Vorderachse weniger gute Ergebnisse als in Fallstudie I. Insgesamt wird das Verhalten des Systems im Fahrzeug abgebildet.

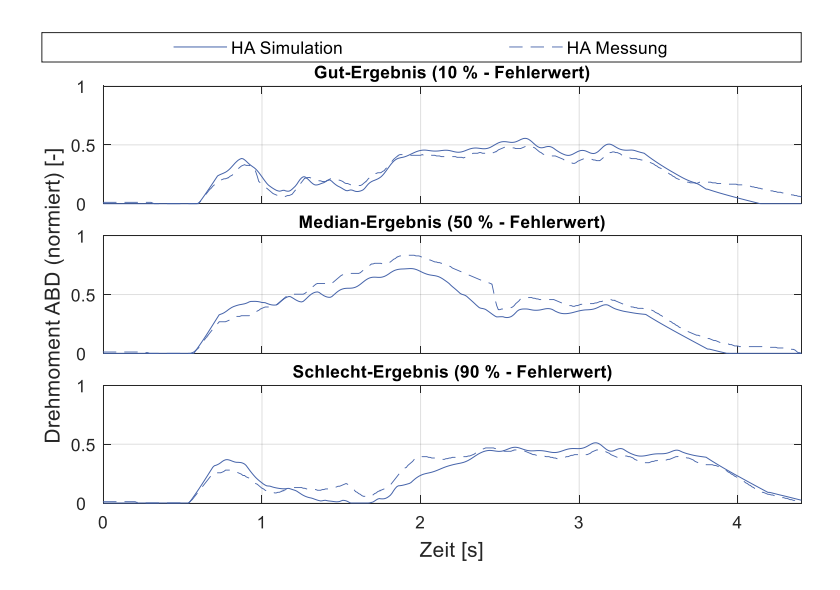

<span id="page-187-0"></span>Abbildung 6.23: Gut-, Median- und Schlecht-Ergebnis des Teilmodells Automatisches Bremsendifferential. Darstellung Bremsmoment an Hinterachse (HA)

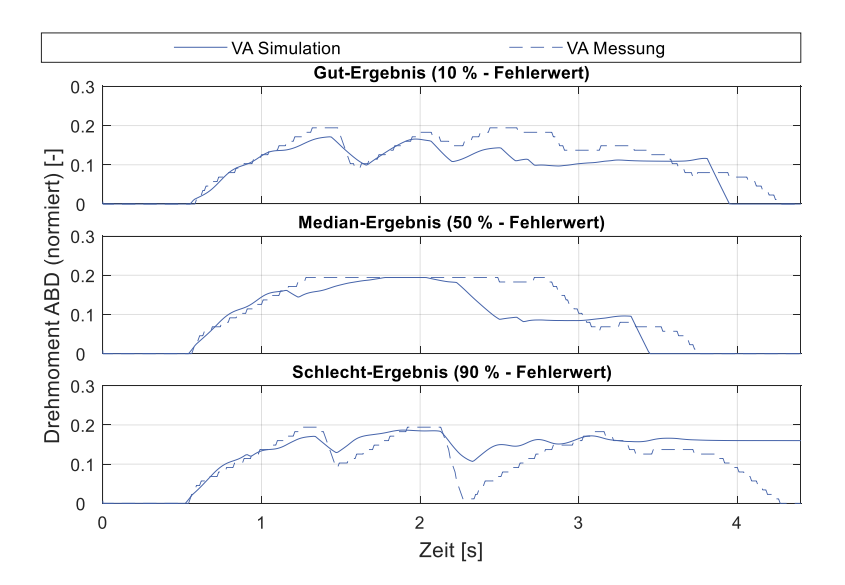

Abbildung 6.24: Gut-, Median- und Schlecht-Ergebnis des Teilmodells Automatisches Bremsendifferential. Darstellung Bremsmoment an Vorderachse (VA)

#### **6.2.3.4 Teilmodell Geregelte Quersperre**

Zielgrößen dieses Teilmodells ist das Sperrmoment an der Hinterachse während des Tests. Für die gesamte Messreihe ergeben sich folgende Bewertungskenngrößen der Simulationsgüte:

- Bestimmtheitsmaß  $R^2 = 0.71$
- Steigung Ausgleichsgerade  $m = 0.97$

[Abbildung 6.23](#page-187-0) zeigt das Gut-, Median und Schlecht-Ergebnis der Messreihe. Der Fehlerwert berechnet sich aus der Summe der Fehlerquadrate aus Simulation zu Messung für das Bremsmoment an Hinterachse (HA).

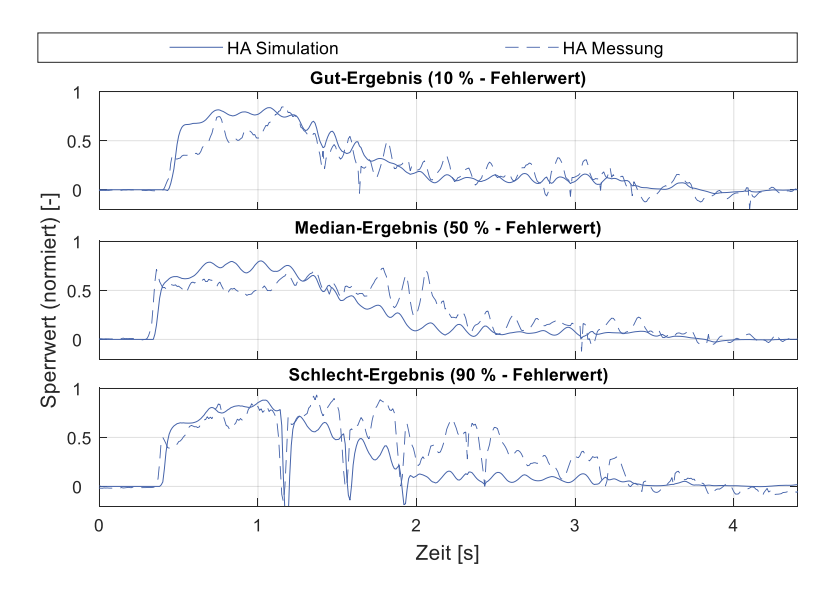

Abbildung 6.25: Gut-, Median- und Schlecht-Ergebnis des Teilmodells Geregelte Quersperre. Darstellung Sperrmoment an Hinterachse (HA)

Das Teilmodell Geregelte Quersperre bildet grundsätzlich das Verhalten des Bauteils ab. Da das gewünschte Sperrmoment dM direkt parametriert werden kann, zeigen die Belastungskenngrößen sehr geringe Abweichungen, wie in [Tabelle 6.9](#page-189-0) dargestellt.

<span id="page-189-0"></span>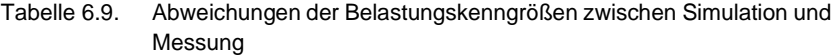

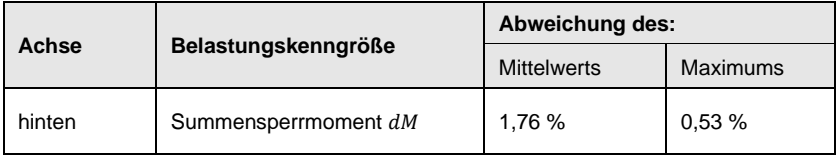

#### **6.2.3.5 Gesamtes Referenz-Simulationsmodell**

Nachdem alle Teilmodelle parametriert wurden, wurde das gesamte Referenz-Simulationsmodell zusammengefügt und verbleibende Parameter gesetzt. Das Referenz-Simulationsmodell hat nun keine Messgrößen als Eingangsgrößen mehr. Zielgröße sind alle Belastungskenngrößen (siehe Kapitel [5.1.3\)](#page-118-0) bezogen auf die Hinterachse des Fahrzeugs. Grund für die Beschränkung auf die Hinterachse ist die unzureichende Qualität der Messdaten an der Vorderachse. Analog zu der Vorgehensweise in Fallstudie I wurde jede 10. Messung der Referenzmessreihe parametriert, um zeitlichen Aufwand zu begrenzen.

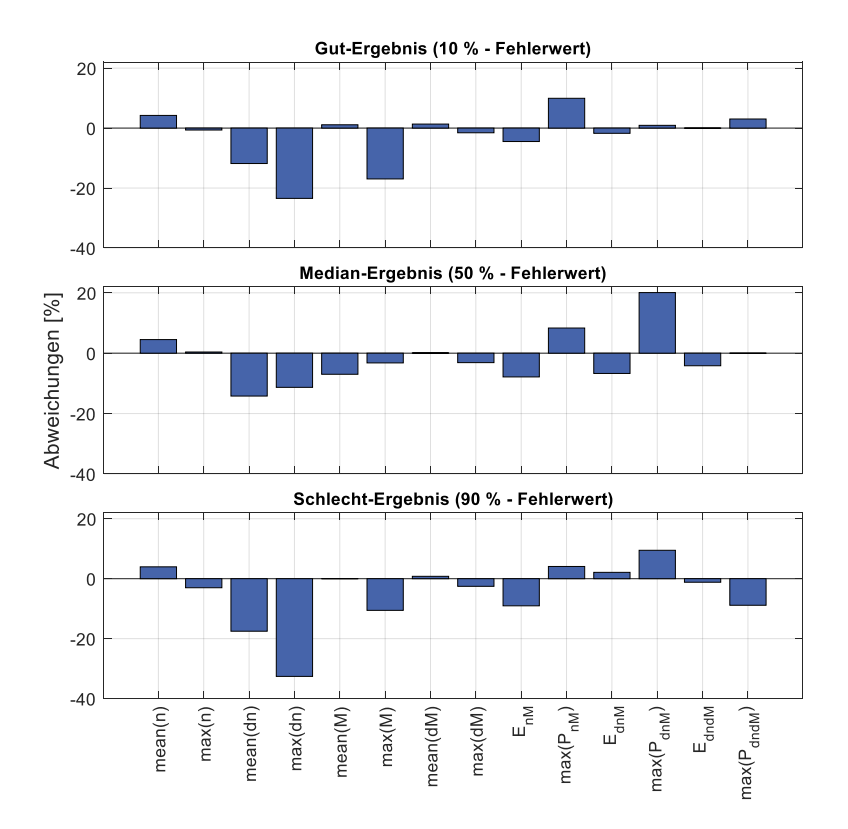

<span id="page-190-0"></span>Abbildung 6.26: Gut-, Median- und Schlechtbeispiel der Belastungskenngrößen für das gesamte Referenz-Simulationsmodell (Größen der Hinterachse)

[Abbildung 6.26](#page-190-0) zeigt ein Gut-, ein Median und ein Schlechtbeispiel der Messreihe. Die Abweichungen sind im Mittel kleiner +- 20 % und zeigen keine besonderen Auffälligkeiten.

## **6.2.4 Parametrierung Referenz-Monte-Carlo-Simulation**

Ziel der Parametrierung der Referenz-Monte-Carlo-Simulation ist das Finden einer Beschreibung der über die Messreihe streuenden Parameter. Diese sind in dieser Fallstudie die beiden Reibbeiwerte Reifen-Straße auf "µ-low" und "µ-high". Im Gegensatz zur Fallstudie I verändert sich die Masse des Fahrzeugs nicht, die Referenzmessreihe wurde mit einem unveränderten Beladungsniveau gefahren. Eine Unterteilung der Messdaten für die Referenz-MCS ist also nicht notwendig.

Die Streuung der Reibwerte Reibwert-Straße wird analog zur Fallstudie I über eine Normalverteilung beschrieben. Für eine detaillierte Beschreibung siehe Kapitel [6.1.4.1.](#page-172-0)

Die Güte der Referenz-MCS wird anhand der Streuung der Belastungskenngrößen beschrieben. [Abbildung 6.27](#page-191-0) zeigt die erzielten Ergebnisse. Für jede Belastungskenngröße wird die Streuung des Mittelwerts und des Maximums 0,9-Quantile beschrieben, wobei die mittlere Leistung dem Energieeintrag entspricht und daher nicht doppelt aufgeführt wird. Die Abweichungen sind im Mittel kleiner +- 20 % und zeigen keine besonderen Auffälligkeiten.

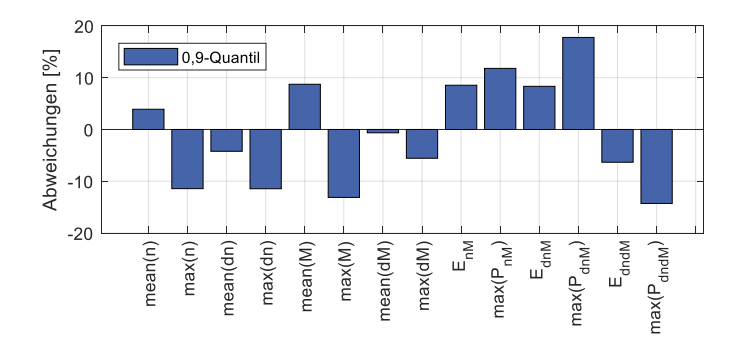

<span id="page-191-0"></span>Abbildung 6.27: Abweichungen der Quantile der Belastungskenngrößen zwischen Referenz-Monte-Carlo-Simulation und der Referenzmessreihe

## **6.2.5 Überführung Referenz-Simulationsmodell in Prädiktionsmodell**

In dieser Fallstudie stellt die geregelte Quersperre eine Prinzipvariation des Achsdifferentials im Vergleich zu dem direkten Vorgänger dar, siehe [Tabelle 6.6.](#page-179-0) Da aber die eine Referenzmessreihe ausgewählt wurde, bei der schon eine GQS verbaut war, kann deren Modell unverändert übernommen werden. Auch bei der Überführung der restlichen Teilmodelle des Referenz-Simulationsmodells können die Modelle unverändert übernommen werden, lediglich die Parametrierung der Modelle muss angepasst werden.

## **6.2.6 Parametrierung Prädiktionsmodell**

Gemäß der in Kapite[l 5.3.6](#page-148-0) beschriebenen Vorgehensweise wird bei der Parametrierung des Prädiktionsmodells zwischen den Regelsystemen und den restlichen Teilmodellen unterschieden. Für die restlichen Teilmodelle können die neuen Parameterwerte direkt geändert werden. In diesem Fallbeispiel sind das:

- Änderung des zulässigen Gesamtgewichts
	- o Änderung der Radlasten
	- o Änderung der Gewichtsverteilung Hinter- zu Vorderachse
- Änderung der Motorleistung
	- o Änderung des maximalen Drehmoments
	- o Gleichbleibende maximale Drehzahl
- Parametrierung Ansteuerung Kupplung
- Torsionssteifigkeiten und Drehmassen Fahrzeugantriebstrang
- Übersetzungen Hinterachs- und Vorderachsgetriebe

Die Motorenkennfelder, die Parametrierung für die Kupplung, Torsionssteifigkeiten und Drehmassen des Fahrzeugantriebstrangs sowie die Übersetzungen des Hinterund Vorderachsgetriebes können direkt aus dem Prädiktionsmodell der Fallstudie I übernommen werden.

Das Automatische Bremsen-Differential wird analog der Vorgehensweise in der Fallstudie I entsprechend den maximalen Drehmomenten an Vorder- und Hinterachse skaliert, siehe Kapitel [6.1.6.](#page-175-0)

Die geregelte Quersperre wird ähnlich zum Automatischen Bremsen-Differential durch einen Skalierungsfaktor an das Zielfahrzeug angepasst. Dieser berechnet sich aus dem Verhältnis der Motorleistung beider Derivate.

[Tabelle 6.10](#page-193-0) zeigt eine Übersicht aller veränderter Parameter des Prädiktions-Simulationsmodells im Vergleich zu dem Referenz-Simulationsmodell.

| <b>Parameter</b>                                              | Veränderung (Referenz zu Prädiktion)                |  |  |  |  |  |
|---------------------------------------------------------------|-----------------------------------------------------|--|--|--|--|--|
| Radlast Hinterachse                                           | $\leq$ 1 %                                          |  |  |  |  |  |
| Radlast Vorderachse                                           | $\leq$ 1 %                                          |  |  |  |  |  |
| Radlastverteilung bezogen auf die Hin-<br>terachse            | $\leq$ 1 %                                          |  |  |  |  |  |
| Skalierungsfaktor ABD Vorderachse                             | $+7.0%$                                             |  |  |  |  |  |
| Skalierungsfaktor ABD Hinterachse                             | $-9.8%$                                             |  |  |  |  |  |
| Skalierungsfaktor GQS                                         | $-14.0%$                                            |  |  |  |  |  |
| Motorkennfelder VKM und EM                                    | Ubernahme aus Prädiktionsmodell der<br>Fallstudie I |  |  |  |  |  |
| Parametrierung Ansteuerung Kupplung                           | Übernahme aus Prädiktionsmodell der<br>Fallstudie I |  |  |  |  |  |
| Torsionssteifigkeiten und Drehmassen<br>Fahrzeugantriebstrang | Übernahme aus Prädiktionsmodell der<br>Fallstudie I |  |  |  |  |  |
| Ubersetzungen Hinterachs- und Vorder-<br>achsgetriebe         | Ubernahme aus Prädiktionsmodell der<br>Fallstudie I |  |  |  |  |  |

<span id="page-193-0"></span>Tabelle 6.10: Geänderte Parameter für Prädiktions-Simulationsmodell

## **6.2.7 Prädiktion Belastungskenngrößen**

Abschließend wird das parametrierte Prädiktionsmodell in einer Monte-Carlo-Simulation untersucht. Hierbei werden die Verteilungen der streuenden Parameter, welche in der Referenz-MCS bestimmt wurden, als Eingangsgröße verwendet. Ergebnis dieser Prädiktions-MCS sind die zu erwartenden Belastungskenngrößen, welche nun zur Auslegung der betrachteten Bauteile verwendet werden können.

Zur Validierung der in Kapite[l 5](#page-115-0) beschriebenen Methode werden nun die prädizierten Belastungskenngrößen (vgl. Kapitel [5.1.3\)](#page-118-0) mit denen der tatsächlichen Messreihe verglichen, diese Ergebnisse sind in [Abbildung 6.28](#page-194-0) dargestellt. Die Abweichungen liegen im Mittel unter +-20 % und liegen somit im Bereich der Abweichungen der Referenz-Monte-Carlo-Simulation. Auf eine weitere Anpassung der Reibwerte wie in der ersten Fallstudie wurde daher verzichtet.

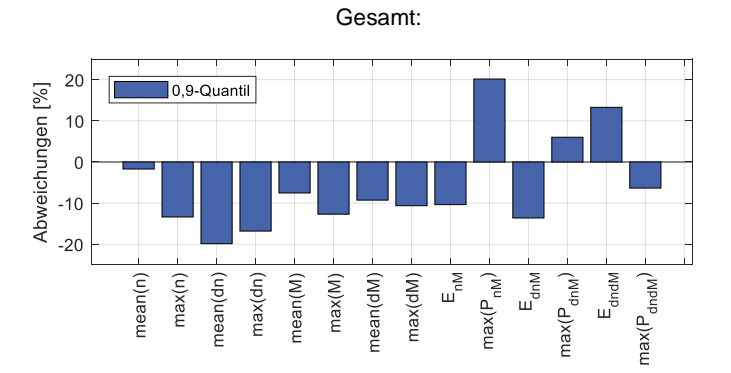

<span id="page-194-0"></span>Abbildung 6.28: Abweichung der prädizierten Belastungskenngrößen zu den Kenngrößen des Validierungsdatensatzes

# **6.3 Fallstudie III**

In der dritten Fallstudie wird das erste Modell einer neuen Baureihe untersucht. Der Antrieb wechselt von ottomotorisch auf elektrisch (Prinzipvariation). Außerdem hat das Fahrzeug separate Antriebe, Getriebe und Achsdifferentiale an Vorder- und Hinterachse, wodurch ein mechanisches Allradsystem entfällt.

Tabelle 6.11: Näherungsweise abgeschätzte Übernahme-, Ausprägungs- und Prinzipvariationsanteile des in Fallstudie III betrachteten Fahrzeugs im Vergleich zu einem konventionell angetriebenen Fahrzeug des **Herstellers** 

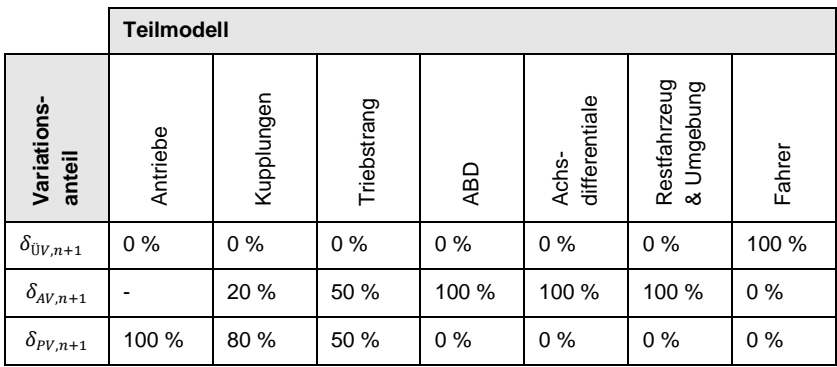

Nachfolgend werden die Ergebnisse dieser Fallstudie analog zu der in Kapitel [5.3](#page-128-0) erarbeiteten Methode dargestellt.

## **6.3.1 Auswahl Referenzmessreihe**

Das betrachtete Fahrzeug dieser Fallstudie hat kein direktes Vorgängermodell. Zur Auswahl der Referenzmessreihe werden daher die i[n Tabelle 6.12](#page-196-0) aufgeführten Kriterien verschiedener Derivate aller Baureihen des Herstellers betrachtet, zu denen Messdaten des "Differentialtest µ-Split" in einer brauchbaren Qualität vorliegen. Derivat 8 erreicht die höchste Gesamtplatzierung. Derivat 8 ist außerdem identisch mit dem Referenzfahrzeug der Fallstudie I, wodurch Aufbau und Parametrierung des Referenz-Simulationsmodells und das Referenz-Monte-Carlo-Simulationsmodell übernommen werden können.

<span id="page-196-0"></span>Tabelle 6.12: Vergleich verschiedener Derivate eines Modells zur Auswahl einer Referenzmessreihe. Derivat 8 (graue Färbung) erreicht die beste Gesamtplatzierung.

| Derivat [-]<br>Modell / | Antrieb [-]  | Getriebe <sup>[-]</sup> | Allrad [-]   | Differential<br>Ξ | Segment [-]    | Aufbau [-]              | Leistung<br>[KW] | wicht [kg]<br>Leerge- | ZGG [kg] | Platzierung              |
|-------------------------|--------------|-------------------------|--------------|-------------------|----------------|-------------------------|------------------|-----------------------|----------|--------------------------|
| Index/Ziel              | $\mathbf 2$  | 3                       | 1            | $\bf{0}$          | $\mathbf 2$    | $\mathbf 2$             | 360              | 2185                  | 2880     | $\overline{\phantom{0}}$ |
| $\mathbf 1$             | $\mathbf 0$  | 2                       | $\mathbf 0$  | $\mathbf 0$       | 3              | $\overline{c}$          | 243              | 1867                  | 2460     | 17                       |
| $\overline{\mathbf{c}}$ | 0            | 2                       | 1            | 0                 | 3              | 2                       | 324              | 1870                  | 2495     | $\boldsymbol{7}$         |
| 3                       | 0            | $\overline{\mathbf{c}}$ | $\mathbf 1$  | $\mathbf{1}$      | 3              | $\overline{c}$          | 324              | 1870                  | 2495     | 11                       |
| 4                       | 0            | $\overline{\mathbf{c}}$ | 1            | $\mathbf 0$       | 3              | $\overline{c}$          | 338              | 1919                  | 2585     | 3                        |
| 5                       | 0            | $\overline{\mathbf{c}}$ | 1            | 1                 | 3              | $\overline{c}$          | 338              | 1919                  | 2585     | 6                        |
| 6                       | $\mathbf 0$  | $\overline{2}$          | 1            | $\mathbf 0$       | 3              | $\overline{c}$          | 404              | 1995                  | 2585     | 5                        |
| 7                       | 0            | 2                       | 1            | 1                 | 3              | 2                       | 404              | 1995                  | 2585     | 9                        |
| 8                       | $\mathbf{1}$ | $\overline{c}$          | $\mathbf{1}$ | $\mathbf 0$       | 3              | $\overline{c}$          | 340              | 2170                  | 2710     | $\overline{1}$           |
| 9                       | 1            | $\overline{\mathbf{c}}$ | 1            | 1                 | 3              | $\overline{c}$          | 500              | 2310                  | 2795     | $\overline{\mathcal{I}}$ |
| 10                      | 1            | $\overline{\mathbf{c}}$ | 1            | 0                 | 3              | $\overline{c}$          | 430              | 2234                  | 2740     | $\overline{c}$           |
| 11                      | 1            | $\overline{\mathbf{c}}$ | 1            | 1                 | 3              | $\overline{\mathbf{c}}$ | 430              | 2234                  | 2740     | 3                        |
| 12                      | $\pmb{0}$    | 2                       | 0            | $\mathbf{1}$      | 1              | $\mathbf 0$             | 269              | 1405                  | 1705     | 22                       |
| 13                      | 0            | 2                       | 0            | 0                 | 3              | 1                       | 283              | 1505                  | 1960     | 21                       |
| 14                      | 0            | 2                       | 1            | 0                 | 3              | 1                       | 283              | 1555                  | 1985     | 16                       |
| 15                      | 0            | $\overline{2}$          | 0            | 1                 | 3              | 1                       | 331              | 1515                  | 1985     | 20                       |
| 16                      | $\mathbf 0$  | $\overline{\mathbf{c}}$ | 1            | 1                 | 3              | $\mathbf 1$             | 331              | 1565                  | 2010     | 15                       |
| 17                      | 0            | 2                       | 1            | 1                 | 3              | 1                       | 478              | 1640                  | 2020     | 18                       |
| 18                      | 0            | $\overline{2}$          | 1            | 1                 | $\mathbf{1}$   | 4                       | 324              | 1945                  | 2580     | 13                       |
| 19                      | 0            | 0                       | 1            | $\mathbf{1}$      | $\overline{2}$ | 4                       | 324              | 2095                  | 2840     | 12                       |
| 20                      | 0            | 0                       | $\mathbf{1}$ | $\mathbf{1}$      | $\overline{2}$ | 4                       | 404              | 2250                  | 2935     | 14                       |
| 21                      | 1            | 0                       | 1            | 0                 | $\overline{c}$ | 4                       | 340              | 2295                  | 3030     | 9                        |
| 22                      | 1            | 0                       | $\mathbf{1}$ | 1                 | 2              | 4                       | 500              | 2565                  | 3075     | 19                       |

## **6.3.2 Referenz-Simulationsmodell**

Der Aufbau und die Parametrierung des Referenz-Simulationsmodells ist identisch mit dem der Fallstudie I, da das Referenzfahrzeug identisch ist. Für Details zum Referenz-Simulationsmodell siehe die Bestandteile des Modells in [Tabelle 6.3](#page-157-0) und die Prinzipskizze i[n Abbildung 6.1](#page-158-1) in Kapitel [6.1.2](#page-156-0) und Kapitel [6.1.3.](#page-158-0) [Abbildung 6.29](#page-197-0) zeigt nochmals die Ergebnisse des Referenz-Simulationsmodells.

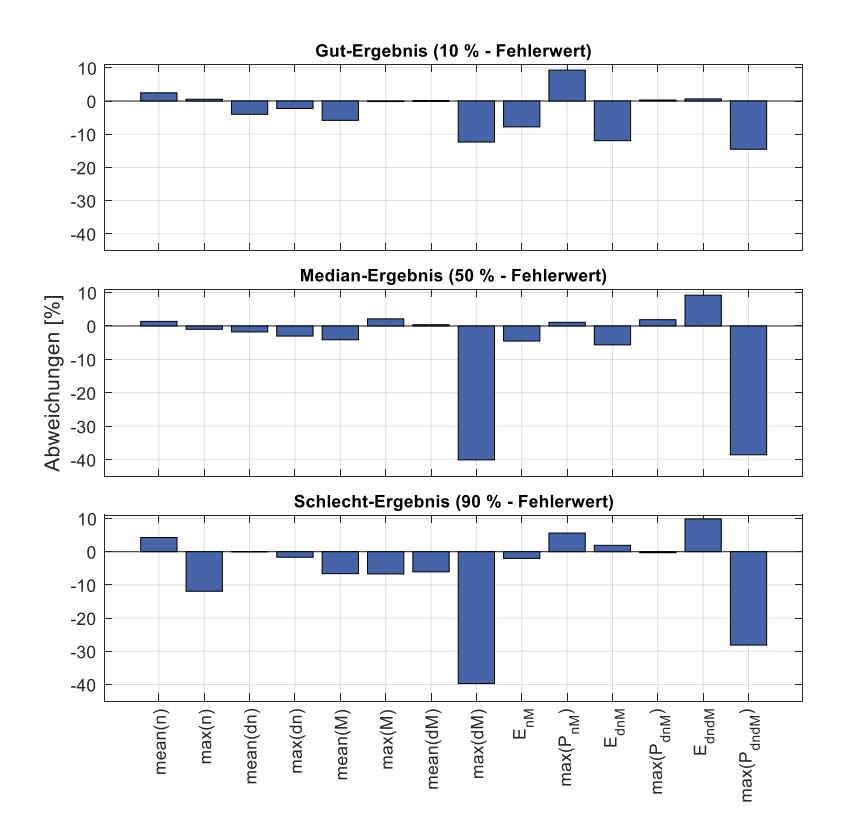

<span id="page-197-0"></span>Abbildung 6.29: Gut-, Median- und Schlechtbeispiel der Belastungskenngrößen für das gesamte Referenz-Simulationsmodell (Größen der Hinterachse)

Die großen Abweichungen bei dem Summen-Sperrmoment  $dM$  und der zugehörigen Reibleistung  $P_{dndM}$  sind durch die unzureichende Qualität der Messdaten zu begründen, wie in Fallstudie I bei dem Teilsystem Achsdifferentiale (Kapitel [6.1.3.4\)](#page-163-0) beschrieben

## **6.3.3 Referenz-Monte-Carlo-Simulation**

Die Referenz-Monte-Carlo-Simulation wird ebenso von der Fallstudie I übernommen[. Abbildung 6.30](#page-199-0) zeigt die Ergebnisse für zwei verschiedene Beladungsniveaus und im Gesamten. Bis auf das Sperrmoment und die zugehörige Leistung liegen die Abweichungen im Mittel unter +- 10 %.

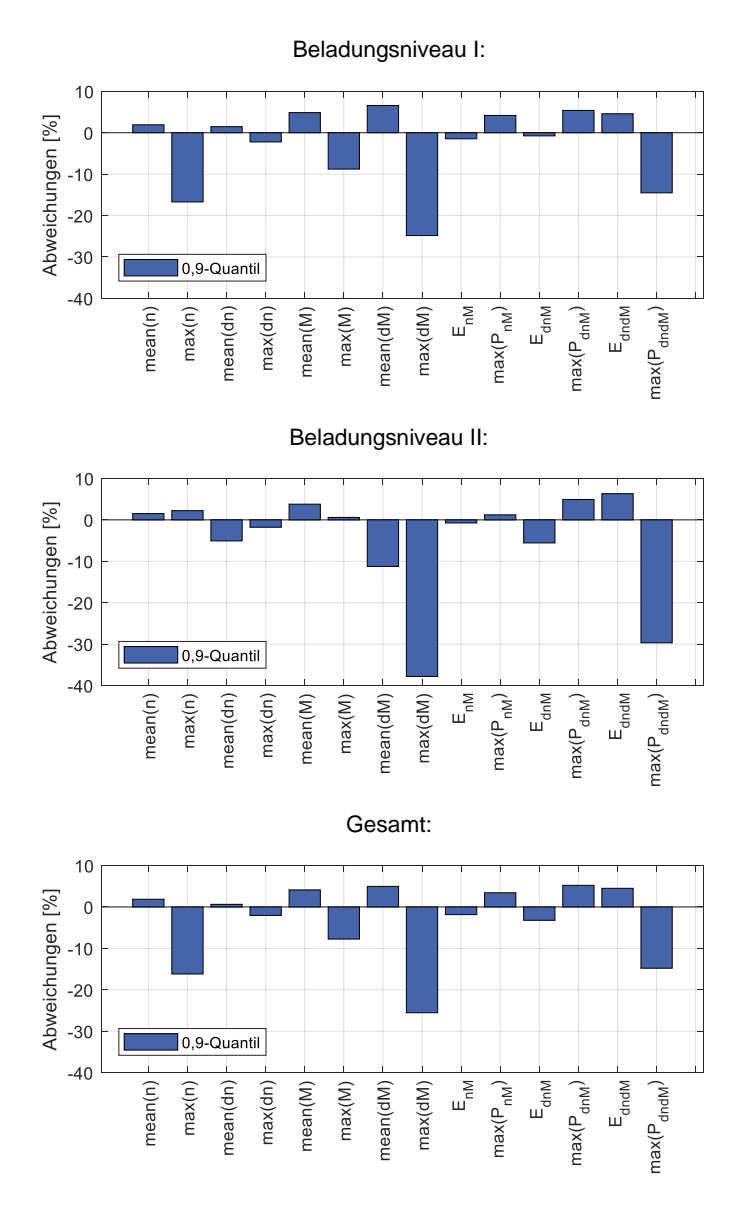

<span id="page-199-0"></span>Abbildung 6.30: Abweichungen der Quantile der Belastungskenngrößen zwischen Referenz-Monte-Carlo-Simulation und der Referenzmessreihe

161

## **6.3.4 Überführung Referenz-Simulationsmodell in Prädiktionsmodell**

Aufgrund der Antriebsvariation des Fahrzeugs im Vergleich zu dem Fahrzeug der Referenzmessreihe muss für die Überführung des Referenz-Simulationsmodells in das Prädiktionsmodell der Aufbau des Modells geändert werden. Die Prinzipskizze des Prädiktions-Simulationsmodell ist i[n Abbildung 6.31](#page-200-0) dargestellt. Alle Teilmodelle des Modells sind i[n Tabelle 6.13](#page-201-0) aufgelistet. Im Folgenden werden alle Bestandteile der Teilmodelle und deren Umsetzung im Modell erläutert.

Das Teilmodell Antriebe besteht aus zwei E-Maschinen, jeweils eine Maschine an jeder Antriebsachse. Die Drehzahlbegrenzung kann weniger detailliert abgebildet werden, da das Fahrzeug während des Tests nicht in diesen Betriebsbereich fährt. Das Automatische Bremsendifferential kann an beiden Achsen unverändert (bezogen auf die Modellierung) übernommen werden, ebenso wie das offene Differential an der Vorder- und Hinterachse. Weiterhin sind Im Fahrzeugantriebstrang keine Kupplungen enthalten, welche modelliert werden müssen.

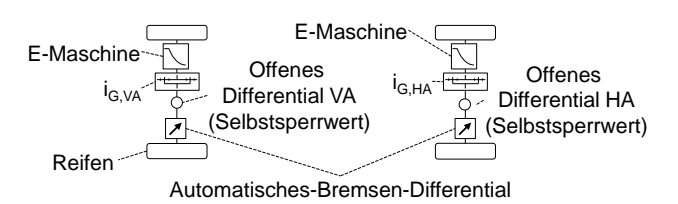

<span id="page-200-0"></span>Abbildung 6.31: Prinzipskizze des Prädiktions-Simulationsmodells der Fallstudie III

Aufgrund des Entfalls der Kardanwelle vereinfacht sich das Triebstrangmodell zu einem Dreimassenschwinger, siehe [Abbildung 6.32.](#page-202-0) Allerdings wird für jede Antriebsachse ein separates Triebstrangmodell benötigt. Die erste Drehmasse beinhaltet jeweils die E-Maschine und das Getriebe inklusive Differential bis zu dessen Verzahnung. Die Steifigkeit der Verzahnung des Differentials wird als erste Steifigkeit gewählt, um die Sperrwirkung des Differentials (analog zum Fahrzeug) vor der Steifigkeit der Seitenwellen darzustellen. Die zweite Drehmasse bildet die Summe aus den Trägheiten des Differentials, dessen Verzahnung und der Hälfte der Seitenwelle ab. Die Seitenwelle ist wiederum die zweite Steifigkeit, welche modelliert wird. Abschließend bilden die andere Hälfte der Seitenwelle, das Rad und die Bremsscheibe inklusive Befestigungsteile die dritte Drehmasse.

<span id="page-201-0"></span>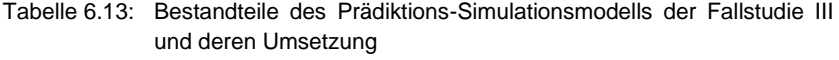

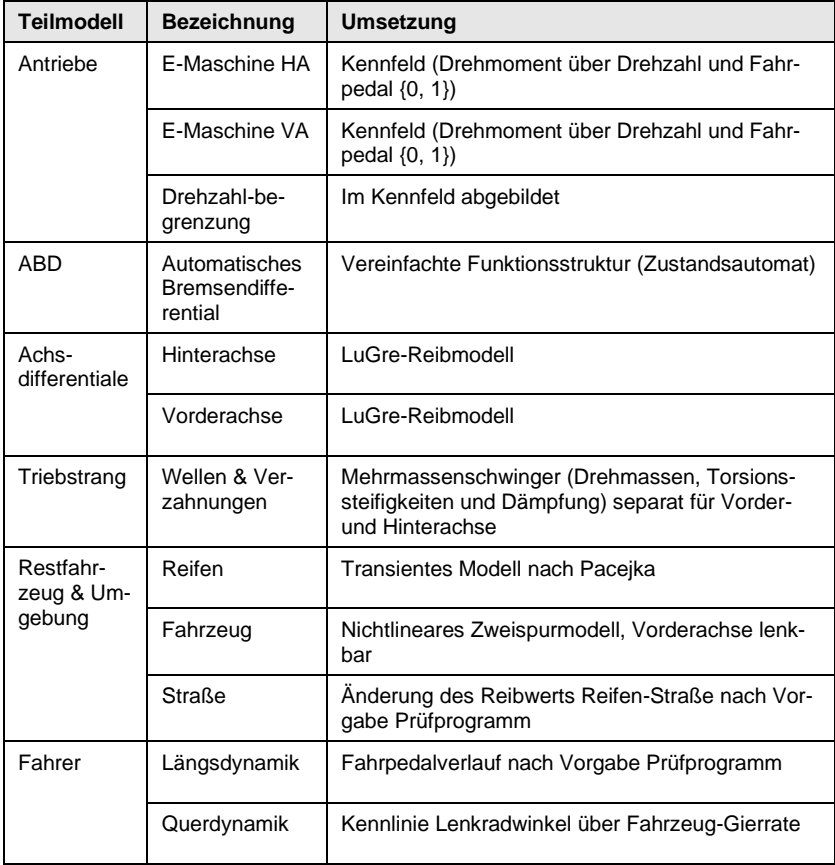

Die Modellierung der Teilmodelle Restfahrzeug & Umgebung und des Fahrers kann wiederum übernommen werden. Die hier gezeigten Teilmodelle bilden das Prädiktions-Simulationsmodell, welches nun parametriert werden muss.

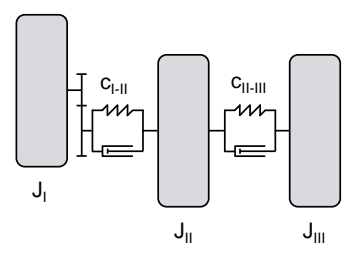

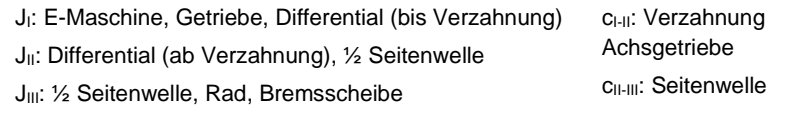

<span id="page-202-0"></span>Abbildung 6.32: Dreimassenschwinger des Triebstrangmodells an Vorder- und Hinterachse

## **6.3.5 Parametrierung Prädiktionsmodell**

Gemäß der in Kapitel [5.3.6](#page-148-0) beschriebenen Vorgehensweise wird bei der Parametrierung des Prädiktionsmodells zwischen den Regelsystemen und den restlichen Teilmodellen unterschieden. Für die restlichen Teilmodelle können die neuen Parameterwerte direkt geändert werden. In diesem Fallbeispiel sind das:

- Kennfelder der beiden Antriebe
- Drehmassen und Steifigkeiten der beiden Triebstränge
- Abmessungen und Gewicht des Restfahrzeugs
- Bedatung der Reifenmodelle

Die Parametrierung der Umgebung und des Fahrers können unverändert übernommen werden. Das Automatische Bremsendifferential wird anhand des Fahrverhaltens des Fahrzeugs während des Tests virtuell kalibriert. Betrachtet man das ABD wie ein Sperrdifferential, kann der Bremseneingriff, bezogen auf das Achsmoment, als Sperrwert berechnet werden, siehe Kapitel [2.1.2.5.](#page-51-0) Im nächsten Schritt muss anhand der vorhandenen Messdaten untersucht werden, ob sich eine Gesetzmäßigkeit ableiten lässt. [Abbildung 6.33](#page-203-0) un[d Abbildung 6.34](#page-203-1) zeigen den Sperrwert des ABDs für zwei Modelle und insgesamt 9 Derivate während des "Differentialtest µ-Split". Dieser beträgt durchschnittlich etwa 45 % an der Hinterachse und 33 % an der Vorderachse. Dies deckt sich mit den Daten der Literatur (siehe Kapite[l 2.1.2.5\)](#page-51-0), da Sperrwerte größer 50 % bei einem Bremseneingriff keine besseren Fahrleistungen bringen und ein zu großer Eingriff an der Vorderachse das Lenkverhalten des Fahrzeugs stark beeinflussen könnte.

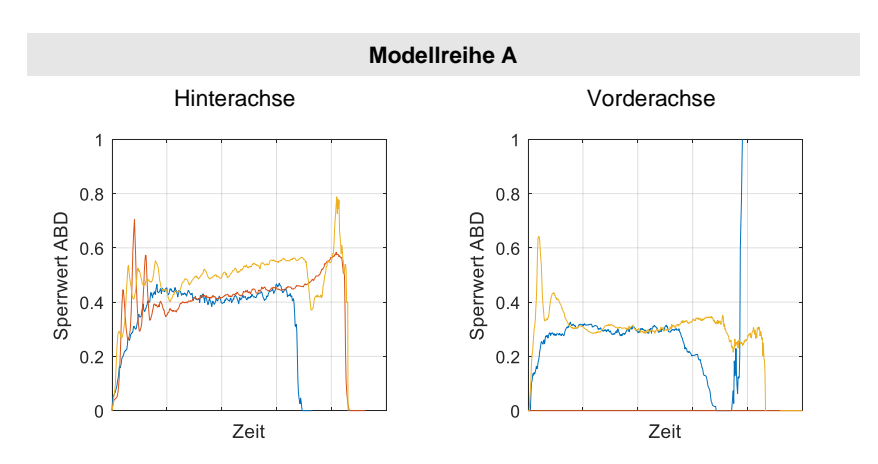

<span id="page-203-0"></span>Abbildung 6.33: Sperrwert des Automatischen Bremsen-Differentials für drei Derivate der Modellreihe A

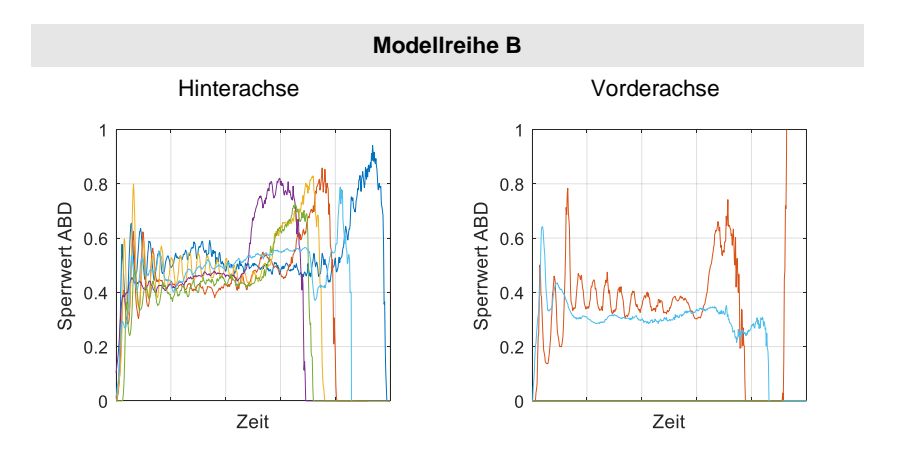

<span id="page-203-1"></span>Abbildung 6.34: Sperrwert des Automatischen Bremsen-Differentials für sechs Derivate der Modellreihe B

Im nächsten Schritt wird die Kalibrierung des ABD des Referenzfahrzeugs unverändert in das Prädiktionsmodell übernommen und geprüft, ob die Kalibrierung angepasst werden muss[. Abbildung 6.35](#page-204-0) zeigt den Sperrwert der unverändert übernommenen ABD-Kalibrierung im Vergleich zur Referenzmessreihe. Eine Anpassung der Kalibrierung ist notwendig, die Sperrwertverläufe weichen in Dynamik und Höhe voneinander ab.

Die Sperrwerte des Automatischen Bremsen-Differentials sind nicht nur von der Kalibrierung abhängig, sondern auch von Reibbeiwerten Reifen zu Straße und den grundsätzlichen Parametern des Fahrzeugs wie Radstand, Höhe des Schwerpunkts oder das Gewicht. Die gewünschten Sperrwerte können daher nicht direkt kalibriert werden, sondern müssen durch eine iterative Kalibrierung dem gewünschten Zustand angenähert werden. [Abbildung 6.36](#page-205-0) zeigt das Ergebnis der Kalibrierung. An der Hinterachse baut sich das Bremsmoment ohne Einbruch auf und erreicht einen höheren Wert. An der Vorderachse wurde der Gradient des Eingriffs erhöht, was allerdings zu einem überschwingenden Verhalten des Bremsmoments führt. Es wurde ein Kompromiss zwischen des Gradienten zu Beginn und dem Überschwingverhalten eingestellt. Mit der Kalibrierung des Automatischen Bremsen-Differentials ist die Parametrierung des Prädiktions-Simulationsmodells abgeschlossen. Im letzten Schritt können die Belastungskenngrößen abgeschätzt werden.

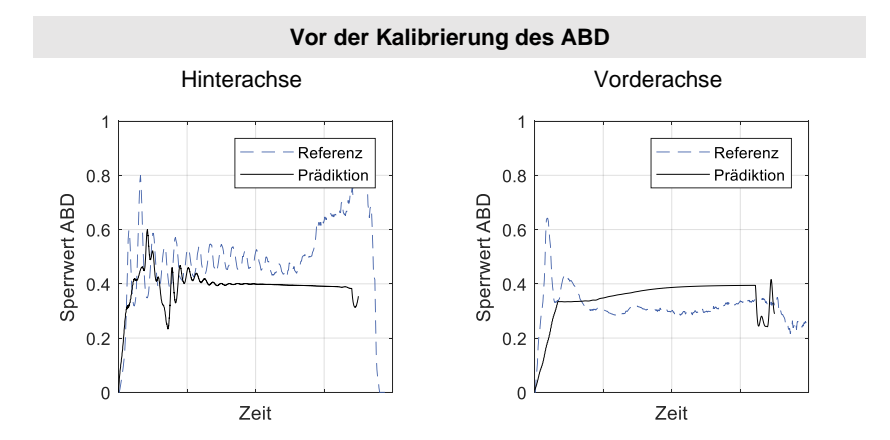

<span id="page-204-0"></span>Abbildung 6.35: Vergleich des ABD-Sperrwerts zwischen der Referenzmessreihe und der unverändert übernommenen Kalibrierung im Prädiktions-Simulationsmodell

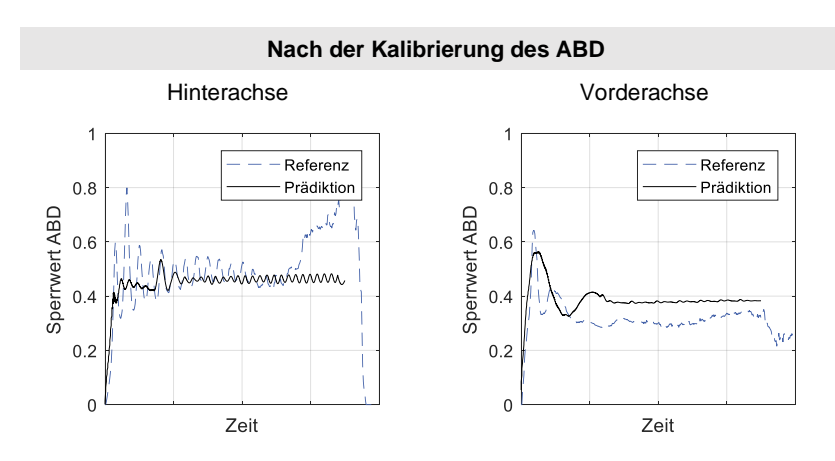

<span id="page-205-0"></span>Abbildung 6.36: Vergleich des ABD-Sperrwerts nach der Kalibrierung des Automatischen Bremsen-Differentials

## **6.3.6 Prädiktion Belastungskenngrößen**

Abschließend wird das parametrierte Prädiktionsmodell in einer Monte-Carlo-Simulation untersucht. Hierbei werden die Verteilungen der streuenden Parameter, welche in der Referenz-MCS bestimmt wurden, als Eingangsgröße verwendet. Ergebnis dieser Prädiktions-MCS sind die zu erwartenden Belastungskenngrößen, welche nun zur Auslegung der betrachteten Bauteile verwendet werden können.

Zur Validierung der in Kapite[l 5](#page-115-0) beschriebenen Methode werden nun die prädizierten Belastungskenngrößen (vgl. Kapitel [5.1.3\)](#page-118-0) mit denen der tatsächlichen Messreihe verglichen, diese Ergebnisse sind in [Abbildung 6.37](#page-206-0) dargestellt.

Zur Validierung der gesamten Methode wurde auch eine Datenreihe mit einer unverändert übernommenen ABD-Kalibrierung des Referenzfahrzeugs erzeugt. Diese zeigen zumeist deutlich größere Abweichungen. Auffällig sind hohe Abweichungen einiger Belastungskenngrößen der Vorder- und Hinterachse. Eine Ursache für die hohen Abweichungen könnte eine während des Entwicklungsprozesses neu hinzugekommene Komfortfunktion sein, welche die resultierenden Bauteilbelastungen maßgeblich beeinflusst. Diese Komfortfunktion wäre zum Einsatzzeitpunkt der Methode nicht bekannt gewesen und hätte daher in der Modellierung nicht berücksichtigt werden können. Das diese Funktion zum Einsatzzeitpunkt der Methode nicht vorhanden waren, liegt daran, dass das Zielfahrzeug die erste Generation einer neuen Modellreihe mit einem neuen Antriebsprinzip war.

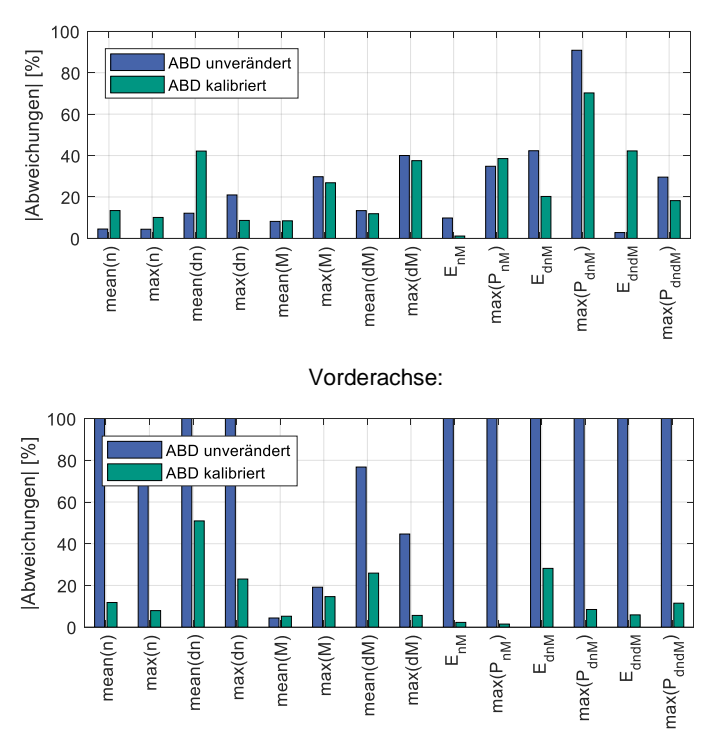

Hinterachse:

<span id="page-206-0"></span>Abbildung 6.37: Abweichung der prädizierten Belastungskenngrößen zu den Kenngrößen des Validierungsdatensatzes

# **7 Diskussion**

In diesem Kapitel werden die Ergebnisse dieser Arbeit bewertet, mit dem bestehenden, erfahrungsbasierten Ansatz verglichen und die Anwendungsgrenzen der Methode beschrieben. Hierzu werden zunächst die Ergebnisse der Forschungsfragen diskutiert, woraus schließlich abgeleitet wird, ob die Forschungshypothese dieser Arbeit falsifiziert werden muss, oder nicht.

#### **Forschungsfrage I (FF-I)**

*[Welche auslegungsrelevanten Bauteilbelastungen im Fahrzeugantriebstrang re](#page-109-0)[sultieren aus einem Kurzzeitfestigkeitstest und durch welche Kenngrößen kön](#page-109-0)[nen diese Bauteilbelastungen quantifiziert werden?](#page-109-0)*

Diese Forschungsfrage wurde anhand des "Differentialtest µ-Split" als Leitbeispiel beantwortet. In anderen Kurzzeitfestigkeitstests treten Bauteilbelastungen im Fahrzeugantriebstrang auf, welche auf andere Art und Weise quantifiziert werden müssen, da verschiedene Schadensmechanismen unterschiedliche Wöhlerlinien ergeben (siehe Kapitel [2.1.4\)](#page-57-0). Die prinzipielle Vorgehensweise, auf der Basis von Expertenbefragungen relevante Schadensmechanismen zu ermitteln und anhand von zugehöriger Literatur physikalische Kenngrößen zu errechnen, welche die Bauteilbelastungen beschreiben, ist auf andere Kurzzeitfestigkeitstests übertragbar.

Die Erkenntnisse aus der Expertenbefragung hätten auch durch eine Datenanalyse zu den Auftretenswahrscheinlichkeiten verschiedener Schadensmechanismen belegt werden können, um daraus eine Gewichtung der Belastungskenngrößen abzuleiten. In dieser Arbeit wurde darauf verzichtet, um für alle Belastungskenngrößen gleichermaßen die Methode zur Prädiktion der Belastungskenngrößen zu erarbeiten und zu validieren.

#### **Forschungsfrage II (FF-II)**

*[Welchen Einflussfaktoren unterliegen die Bauteilbelastungen im Fahrzeugan](#page-109-1)[triebstrang resultierend aus einem Kurzzeitfestigkeitstest?](#page-109-1)*

Die Einflussfaktoren auf die auslegungsrelevanten Bauteilbelastungen wurden anhand des "Differentialtest µ-Split" in zwei Schritten bestimmt. Der erste Schritt war eine Auswertung vorhandener Fahrzeugmessdaten. Im zweiten Schritt wurde das später erarbeitete Fahrdynamik-Simulationsmodell für eine Sensitivitätsanalyse einzelner Modellparameter verwendet.

Diese so gewonnenen Erkenntnisse sind für den betrachteten Test gültig und können eingeschränkt auf andere Kurzzeitfestigkeitstests übertragen werden. Im Besonderen können bei einer Variation der Antriebsprinzipien weitere Einflussfaktoren relevant werden, welche für den gleichen Test im Referenzfahrzeug eine eher untergeordnete Rolle spielen. Für die gezeigte Methode müssen daher geeignete Messdaten vorliegen. Die prinzipielle Vorgehensweise, vorhandene Messdaten auszuwerten und eine Sensitivitätsanalyse mithilfe einer Fahrdynamik-Simulation durchzuführen, ist auf andere Kurzzeitfestigkeitstests übertragbar.

#### **Forschungsfrage III (FF-III)**

*[Wie können Messdaten seriennaher Referenzfahrzeuge in einem Fahrdynamik-](#page-110-0)[Simulationsmodell nutzbar gemacht werden, um relevante Belastungskenngrö](#page-110-0)[ßen in einem Kurzzeitfestigkeitstest zur Auslegung von Bauteilen des Fahr](#page-110-0)[zeugantriebstrangs auf Basis weniger, fahrzeugbeschreibender Parameter ab](#page-110-0)[schätzen zu können?](#page-110-0)* 

Messdaten seriennaher Referenzfahrzeuge werden in der erarbeiteten Methode im Syntheseteil des Vorgehensmodells genutzt, um auf Teilmodellebene unbekannte Simulationsparameter zu bestimmen. Die grundlegende Idee hinter der vereinfachten Modellierung mit wenigen, fahrzeugbeschreibenden Parametern ist die Abbildung des realen Systems auf einer möglichst vereinfachten Ebene. Ein Beispiel hierfür ist die Modellierung eines offenen Differentials mithilfe eines Sperrwerts anstatt eines Sperrmoments, da diese Modellierung unabhängig von der Antriebsleistung über mehrere Derivate bzw. Fahrzeugmodelle hinweg unverändert übernommen werden kann. Ein anderes Beispiel ist der Verzicht auf Komponentenregler, wie beispielsweise der Regler der Anfahrkupplung. Anstatt Kupplungsdrücke (oder Ströme zur Ansteuerung von Ventilen) zu modellieren, wird direkt die Berechnung des Solldrehmoments der Kupplung nachgebildet. Diese Vorgehensweise ermöglicht die Erstellung echtzeitfähiger Simulationsmodelle, welche aufgrund ihrer kurzen Laufzeit zur statistischen Untersuchung von Tests geeignet sind. Durch den statistischen Ansatz können detaillierte Aussagen zu den Belastungskenngrößen gemacht werden, beispielsweise in Form eines Medianwerts, welcher eine durchschnittliche Belastung abbildet, oder eines 90%-Perzentil-Werts, welcher eine hohe Belastung abbildet. Diese Vorgehensweise ist aber nur für sehr kurze Tests geeignet, Rundenzeitsimulationen oder gar Simulationen von Belastungen über eine Fahrzeuglebensdauer können mit diesem Ansatz nicht untersucht werden, da die Testdauer die Berechnungszeit des Simulationsmodells direkt beeinflusst.

Außerdem spielt die Qualität der Fahrzeugparameter in der betrachteten Projektphase eine zentrale Rolle. Neben der Richtigkeit der zur Verfügung gestellten Parameter ist auch die Konsistenz der geplanten Fahrzeugeigenschaften sehr wichtig. Ergibt sich beispielsweise während der Entwicklung ein Mehrbedarf an Leistung oder für eine besonders sportliche Bereifung, dann können diese Entscheidungen Mehrbelastungen verursachen, welche durch die Methode in der betrachteten, frühen Phase der Antriebstrangentwicklung nicht abschätzbar gewesen wären.

#### **Forschungsfrage IV (FF-IV)**

*[Inwieweit verbessern Messdaten seriennaher Referenzfahrzeuge](#page-110-1) die Aussage[fähigkeit des Fahrdynamik-Simulationsmodells?](#page-110-1)*

Diese Forschungsfrage wurde mithilfe dreier Fallstudien beantwortet, um zu prüfen, ob die erarbeitete Methode einen Mehrwert gegenüber der bisherigen, erfahrungsbasierten Vorgehensweise bietet. Hierzu wurde die Methode in den Fallstudien angewendet und verglichen, inwieweit die geschätzten und real aufgetretenen Belastungskenngrößen übereinstimmen. Die Abweichungen wurden größer, je mehr sich Zielfahrzeug und Referenzfahrzeug bezüglich ihrer technischen Eigenschaften des Fahrzeugantriebstrangs unterschieden. Dieses Ergebnis deckt sich mit den Ergebnissen der bisherigen, erfahrungsbasierten Vorgehensweise.

Der wesentliche Mehrwert der erarbeiteten Methode gegenüber der erfahrungsbasierten Vorgehensweise ist die Möglichkeit, verschiedene Szenarien wie eine Mehrleistung des Motors oder einen längeren Radstand für eine mögliche Karosserievariante systematisch untersuchen zu können. Da die Methode einen statistischen Ansatz enthält, können statistische Maßzahlen zu den Belastungskenngrößen errechnet werden, was in der bisherigen, erfahrungsbasierten Vorgehensweise nur schwer realisierbar ist.

Die Ergebnisqualität der drei Fallstudien wurden in einem Expertengespräch als ausreichend beschrieben, gerade weil die Prädiktion der Belastungskenngrößen nur mit sehr wenigen, fahrzeugbeschreibenden Parametern in einer frühen Phase der Antriebstrangentwicklung durchgeführt werden soll. Für einen statistischen Vergleich der Ergebnisqualität mit der Qualität der bisherigen, erfahrungsbasierten Vorgehensweise müssten jedoch deutlich mehr Fallstudien durchgeführt werden. In der dafür benötigten Größenordnung liegen aber keine Daten für die erfahrungsbasierte Vorgehensweise vor.

Die Ergebnisse der dritten Fallstudie zeigen auch, dass die erarbeitete Methode für die Schätzung von Belastungskenngrößen von Fahrzeugen der ersten Generation einer neuen Modellreihe mit hohen Prinzipvariationsanteilen gesondert geprüft werden muss. In diesem speziellen Fall kann das Beschaffen einer geeigneten Referenzmessreihe (z.B. Messdatenerhebung mit Fahrzeugen von Wettbewerbern) Abhilfe schaffen. Für die Anwendung der Methode müssen alle belastungsrelevanten Funktionen bekannt sein. Weiterhin müssen für das Kalibrieren dieser belastungsrelevanten Funktionen geeignete Messdaten von Referenzfahrzeugen vorhanden sein.

#### **Forschungshypothese**

*[In der frühen Phase der Antriebstrangentwicklung \(ab Vorhandensein des Pro](#page-109-2)[jektsteckbriefs\) können dimensionierende Bauteilbelastungen aus auslegungs](#page-109-2)[kritischen Kurzzeitfestigkeitstests anhand von Versuchsergebnissen in Form](#page-109-2)  [von Messdaten seriennaher Referenzfahrzeuge unter Berücksichtigung des si](#page-109-2)mulierten Fahr- [und Fahrerverhaltens detaillierter abgeschätzt werden als durch](#page-109-2)  [eine rein erfahrungsbasierte Vorgehensweise.](#page-109-2)*

Insgesamt kann anhand der Ergebnisse dieser Arbeit die Forschungshypothese nicht falsifiziert werden. Die erarbeite Methode kann zur Bestimmung dimensionierender Bauteilbelastungen aus auslegungskritischen Kurzzeitfestigkeitstests verwendet werden, wenn geeignete Messdaten seriennaher Referenzfahrzeuge vorliegen. Die Eignung der Messdaten wird einerseits durch deren Qualität (Vollständigkeit und Güte der Signale) beschrieben. Andererseits sollte der Prinzipvariationsanteil des Referenzfahrzeugs im Vergleich zu dem Prädiktionsziel so gering wie möglich sein.

Die Methode wurde anhand des "Differentialtest µ-Split" entwickelt und in drei Fallstudien angewendet. Für andere Kurzzeitfestigkeitstests müssen insbesondere die ersten beiden Forschungsfragen erneut beantwortet werden, um relevante Belastungskenngrößen und deren Einflussfaktoren für diesen Kurzzeitfestigkeitstest zu identifizieren. Hierbei kann die in dieser Arbeit gezeigte Vorgehensweise zur Identifikation der Belastungskenngrößen und deren Einflussfaktoren angewendet werden. Das erarbeitete Vorgehensmodell zur Prädiktion der Belastungskenngrößen kann für andere Kurzzeitfestigkeitstest angewendet werden, wenn diese die folgenden Kriterien erfüllen:

- kurze Testdauer, Richtwert < 10 s
- definierter Ablauf, d.h. eine vollständige Beschreibung des Fahrerverhaltens, der Umgebung und des erwarteten Fahrzeugverhaltens
- Mindestanzahl an Wiederholungen des Tests unter gleichen Testrandbedingungen, sodass statischer Ansatz einen Mehrwert liefert, Richtwert > 10 Wiederholungen

Der Nachweis der Übertragbarkeit der Methode auf andere Kurzzeitfestigkeitstests steht allerdings noch aus.

# **8 Zusammenfassung und Ausblick**

In dieser Arbeit wurde eine Methode vorgestellt, um Belastungskenngrößen in Kurzzeitfestigkeitstests in einer frühen Phase der Antriebstrangentwicklung (ab Vorhandensein des Projektsteckbriefs) auf Basis weniger, fahrzeugbeschreibender Parameter abzuschätzen. Die Belastungskenngrößen werden in dieser Projektphase für die Dimensionierung des Fahrzeugantriebstrangs benötigt.

Eine etablierte Möglichkeit zur Bestimmung der Belastungskenngrößen ist das erfahrungsbasierte Abschätzen durch Experten. Die Simulation des Kurzzeitfestigkeitstests bietet den Vorteil, detailliertere Aussagen bezüglich der Einflussfaktoren einzelner technischer Eigenschaften des Zielfahrzeugs auf entstehende Belastungskenngrößen zu treffen. Problematisch hierbei ist, dass aktive Regelsysteme, welche einen direkten Einfluss auf die Belastungskenngrößen haben können, zu der betrachteten Projektphase noch nicht kalibriert sind, da diese meist erst in Fahrversuchen abgestimmt werden.

Das Ziel der Arbeit war daher, die intuitive Vorgehensweise eines Experten bei der Prädiktion der Belastungskenngrößen methodisch nachzubilden. Dieser nutzt Versuchsergebnisse in Form von Messdaten seriennaher Fahrzeuge zur Prädiktion der Belastungskenngrößen.

Die erarbeitete Methode beruht auf der vereinfachten Abbildung von aktiven Regelsystemen in einem Fahrdynamik-Simulationsmodell und die Kalibrierung der vereinfacht abgebildeten, aktiven Regelsysteme mithilfe von Messdaten von seriennahen Referenzfahrzeugen, mit denen der betrachtete Kurzzeitfestigkeitstest bereits durchgeführt wurde. Die Methode wurde anhand des "Differentialtests µ-Split" entwickelt und anschließend mithilfe dreier Fallstudien validiert.

Im ersten Teil der Methode wurden relevante Belastungskenngrößen anhand der im betrachteten Kurzzeitfestigkeitstest wirkenden Schadensmechanismen bestimmt. Anschließend wurden relevante Einflussfaktoren auf die Belastungskenngrößen identifiziert, um die notwendige Modellierungstiefe bestimmen zu können. Die relevanten Einflussfaktoren auf die resultierenden Bauteilbelastungen sind für den "Differentialtest µ-Split" die aktiven Regelsysteme, Umgebungseinflüsse in Form des Reibbeiwerts Reifen-Straße und in einem Sonderfall das Einlaufverhalten ungesperrter Differentiale. Des Weiteren beeinflussen die Antriebsleistung und die Gesamtübersetzung des Fahrzeugantriebstrangs nachweislich die Belastungskenngrößen.

Anschließend wurde in jeder Fallstudie ein Referenz-Simulationsmodell erstellt und mithilfe der Messdaten des Referenzfahrzeugs parametriert. Im nächsten Schritt wurden in der Referenz-Monte-Carlo-Simulation die Verteilung der Reibbeiwerte Reifen-Straße bestimmt. Danach erfolgte die Überführung des Referenz- in das Prädiktions-Simulationsmodell und die Parametrierung des Prädiktions-Simulationsmodells, welches auch die Kalibrierung der aktiven Regelsysteme beinhaltet. Abschließend wurden mit den zuvor bestimmten Verteilungen der Reibbeiwerte Reifen-Straße die Belastungskenngrößen in der Prädiktions-Monte-Carlo-Simulation bestimmt.

Das Ziel der Fallstudien war die Validierung der Methode zur Prädiktion von Belastungskenngrößen in einem Kurzzeitfestigkeitstest. Die drei Fallstudien gliederten sich wie folgt: Das Fahrzeug der ersten Fallstudie unterschied sich bezüglich der technischen Eigenschaften sehr wenig von seinem direkten Vorgänger, das Prinzip des Fahrzeugantriebstrangs wurde unverändert übernommen. Die Fahrzeuge der zweiten und dritten Fallstudie hatten jeweils einen gesteigerten Anteil an Prinzipvariation des Antriebs. In der zweiten Fallstudie wurde das offene Differential der Hinterachse durch eine geregelte Quersperre ersetzt, in der dritten Fallstudie der Hybridantrieb durch einen reinen Elektroantrieb. Ergebnis der Fallstudien waren zwei Erkenntnisse: Erstens wird die Ergebnisqualität der Prädiktion der Belastungskenngrößen schlechter, je mehr Prinzipvariationsanteile das zu schätzende Fahrzeug im Vergleich zu seinem direkten Vorgänger besitzt. Zweitens kann durch eine gezielte Wahl der Referenzmessreihe dieses Problem umgangen werden, solange mindestens eine Referenzmessreihe für das Antriebsprinzip vorliegt. Beispielsweise kann die Modellierung einer geregelten Quersperre anhand der Messreihe eines anderen Derivats oder Fahrzeugs verifiziert werden, welches dieses Bauteil schon verbaut hat, obwohl der direkte Vorgänger des Zielfahrzeugs keine geregelte Quersperre verbaut hat. Für Antriebsprinzipien ohne vorhandene Messdaten sollte eine Durchführung des Tests mit einem Sonderaufbau oder mit einem schon erhältlichen Fahrzeug eines anderen Fahrzeugherstellers in Betracht gezogen werden.

Im nächsten Schritt kann die Methode auf weitere Tests wie beispielsweise eine Launch-Control-Anfahrt erweitert werden, um die Übertragbarkeit der Methode zu untersuchen. Für zukünftige Projekte müssen eventuell neue aktive Regelsysteme oder Bauteilschutzfunktionen in das Fahrdynamik-Simulationsmodell integriert werden. Betrachtet man das bestehende Modell, so könnte beispielsweise der Anfahrregler oder die Allradverteilung detaillierter abgebildet werden, wenn dadurch belastungsrelevante Änderungen zu erwarten sind.

Die in dieser Arbeit gezeigte Methode wurde daran gemessen, ob die Ergebnisse realer Fahrzeugtests nachgestellt bzw. prädiziert werden konnten. Fahrzeugtests, welche auf Prüfgeländen gefahren werden, unterliegen aber äußeren Einflüssen wie Wetterbedingungen oder Streckenbeschaffenheit. Daher sollte untersucht werden, ob mithilfe des erarbeiteten Fahrdynamik-Simulationsmodells ein Kollektiv der relevanten Belastungskenngrößen erstellt werden kann, um maximal auftretende Belastungen zu ermitteln. Ein logischer Schritt danach wäre die Übertragung der Fahrzeugtests auf einen Fahrzeugantriebstrangprüfstand. Die in dieser Arbeit erstellten Teilmodelle könnten hierfür einen Beitrag leisten. Vor allem die vereinfachte Abbildung der aktiven Regelsysteme kann sich hier als vorteilhaft erweisen, da diese Teilmodelle beispielsweise die Anforderung der Echtzeitfähigkeit bereits erfüllen.

# **Literaturverzeichnis**

- Abernethy, R. B., Breneman, J. E., Medlin, C. H. & Reinman, G. L. (1983). *Weibull Analysis Handbook.* Florida: Defense Technical Information Center. doi:10.21236/ada143100
- Albers, A., Rapp, S., Fahl, J., Hirschter, T., Revfi, S., Schulz, M. et al. (2020). PRO-POSING A GENERALIZED DESCRIPTION OF VARIATIONS IN DIFFERENT TYPES OF SYSTEMS BY THE MODEL OF PGE - PRODUCT GENERATION ENGINEERING. *Proceedings of the Design Society: DESIGN Conference,* (S. 2235-2244). doi:10.1017/dsd.2020.315
- Albers, A., Behrendt, M., Klinger, S. & Matros, K. (2016). Verifikation und Validierung im Produktentstehungsprozess. In U. Lindemann (Hrsg.), *Handbuch Produktentwicklung* (S. 541-569). München: Carl Hanser Verlag. doi:10.3139/9783446445819.019
- Albers, A., Bursac, N. & Wintergerst, E. (2015). Produktgenerationsentwicklung Bedeutung und Herausforderungen aus einer entwicklungsmethodischen Perspektive. In *Stuttgarter Symposium für Produktentwicklung* (S.1-10) (Tagungsband). Stuttgart: Fraunhofer IAO
- Albers, A. (2010). Five hypotheses about engineering processes and their consequences. In *Proceedings of the TMCE 2010* (S.343-356). Ancona
- Albers, A., Veith, J.-M., Behrendt, M. & Romer, A. (2017a). Bestimmung unbekannter Simulationsparameter durch eine mehrstufige Monte-Carlo-Simulation unter Einbeziehung gemessener Daten eines Referenzmanövers. In W. Commerell & T. Pawletta (Hrsg.), *Tagungsband Workshop 2017 ASIM/GI Fachgruppen* (S. 177-182). Wien: ARGESIM Verlag. doi:10.11128/arep.53
- Albers, A., Veith, J.-M., Behrendt, M. & Romer, A. (2017b). Maneuver based prediction of resulting loads by combination of machine learning and simulation. In *7. Internationales Symposium für Entwicklungsmethodik* (S.1-8). Wiesbaden.
- Albers, A., Veith, J.-M., Krüger, B. & Behrendt, M. (2018). Schätzung von Drehmomenten in Fahrzeugantriebsträngen aus BUS-Signalen mithilfe künstlicher neuronaler Netze (KNN). In VDI Wissensforum GmbH (Hrsg.), *Dritev – Drivetrain For Vehicles,* (S. I-413-I-424). Düsseldorf: VDI-Verlag GmbH. doi:10.51202/9783181023280-I-413
- Bayerische Motorenwerke AG. (28. März 2019). bmwgroup.com. Abgerufen am 31.03.2020 von bmwgroup.com: https://www.bmwgroup.com/de/unternehmen/bmw-group-news/artikel/1er.html
- Beichelt, F. E. & Montgomery, D. C. (2003). *Teubner-Taschenbuch der Stochastik*. Wiesbaden: Vieweg+Teubner Verlag. doi:10.1007/978-3-322-80067-1
- Bertsche, B. & Lechner, G. (2004). *Zuverlässigkeit im Fahrzeug- und Maschinenbau*. Berlin, Heidelberg: Springer-Verlag. doi:10.1007/3-540-34996-0
- Bishop, C. M. (2009). *Pattern recognition and machine learning*. New York: Springer Science+Business Media.
- Blessing, L. T. & Chakrabarti, A. (2009). *DRM: A Design Research Methodology.* London: Springer London. doi:10.1007/978-1-84882-587-1
- Bortz, J. & Schuster, C. (2010). Teil I Deskriptiv- und Inferenzstatistik. In S. Bortz, *Statistik für Human- und Sozialwissenschaftler* (S.25-37). Berlin, Heidelberg: Springer Berlin Heidelberg. doi:10.1007/978-3-642-12770-0
- Futschik, H. D., Achleitner, A., Döllner, G., Burgers, C., Friedrich, J. K.‑H., Mohrdieck, C. H. et al. (2013). Formen und neue Konzepte. In H.-H. Braess & U. Seiffert (Hrsg.), *Vieweg Handbuch Kraftfahrzeugtechnik* (S.119-219). Wiesbaden: Springer Fachmedien Wiesbaden. doi:10.1007/978-3-658-01691-3\_4
- Brandhoff, H., Werner, P. & Tögel, F.-J. (12 1999). Extrembelastungen im PKW-Antriebstrang durch Missbrauch. In *ATZ - Automobiltechnische Zeitschrift*, S. 1006-1015.
- Breuer, B. & Bill, K. H. (2017). *Bremsenhandbuch*. Wiesbaden: Springer Fachmedien Wiesbaden. doi:10.1007/978-3-658-15489-9
- Cleff, T. (2012). *Deskriptive Statistik und moderne Datenanalyse*. Wiesbaden: Gabler Verlag. doi:10.1007/978-3-8349-7071-8
- DIN EN 82079-1:2013-06. (2018). In DIN (Hrsg.), *DIN-VDE Taschenbuch 351*. Technische Dokumentation (Bd. 351). Beuth Verlag.
- DIN ISO 14635-1:2006-05. (2006). *Zahnräder - FZG-Prüfverfahren – Teil 1: FZG-Prüfverfahren A/8,3/90 zur Bestimmung der relativen Fresstragfähigkeit von Schmierölen* (ISO\_14635-1:2000). Beuth Verlag
- Dr. Ing. h.c. F. Porsche AG. (14. März 2018). newsroom.porsche.com. Abgerufen am 31.03.2020 von newsroom.porsche.com: https://newsroom.porsche.com/de/technik/porsche-traction-management-ptm-allradantrieb-agilitaetstabilitaet-traktion-fahrdynamik-15049.html
- Dr. Ing. h.c. F. Porsche AG. (n. d.). presskit.porsche.de. Abgerufen am 21.08.2019 von https://presskit.porsche.de/specials/de/porsche-fahrwerkentwicklung/glossar.html?sectionprint=1
- Dresig, H. & Fidlin, A. (2014). *Schwingungen mechanischer Antriebssysteme*. Berlin, Heidelberg: Springer Berlin Heidelberg. doi:10.1007/978-3-642-24117-8
- Duller, C. (2008). *Einführung in die nichtparametrische Statistik mit SAS und R*. Heidelberg: Physica-Verlag HD. doi:10.1007/978-3-7908-2060-7
- Eberhart, R. & Kennedy, J. (1995). *A New Optimizer Using Particle Swarm Theory*. In *MHS'95. Proceedings of the Sixth International Symposium on Micro Machine and Human Science* (S. 39-43). IEEE. doi:10.1109/MHS.1995.494215
- Ehrlenspiel, K. (2009). *Integrierte Produktentwicklung* (S. 140). München: Carl Hanser Verlag GmbH & Co KG. doi: 10.3139/9783446421578
- Fischer, J. & Albers, A. (2018). Charakteristische Normgröße für den relativen Schädigungsvergleich von Triebstrangen in frühen Phasen der Entwicklung. In *SIM-VEC - Simulation und Erprobung in der Fahrzeugentwicklung* (S.181-194). Berlin: VDI Verlag. doi: 10.51202/9783181023334-181
- Fischer, J., Rapp, S., Bause, K. & Albers, A. (2021). Assessing the Relative Endurance Capacity of Hybrid Drivetrain Components in an Early Development Stage with an Indicator Based on Preceding Drivetrain Generations. In *CTI SYMPO-SIUM 2019* (Proceedings, S. 93-102). Berlin, Heidelberg: Springer Berlin Heidelberg. doi: 10.1007/978-3-662-61515-7\_10
- Fischer, R., Kücükay, F., Jürgens, G. & Pollak, B. (2016). Elemente der Leistungsübertragung. In R. Fischer, F. Kücükay, G. Jürgens & B. Pollak (Hrsg.), *Das Getriebebuch* (Der Fahrzeugantrieb, S. 107-176). Wiesbaden: Springer Fachmedien Wiesbaden. doi:10.1007/978-3-658-13104-3\_3
- Goodfellow, I., Bengio, Y. & Courville, A. (2016). *Deep Learning*. MIT Press. Abgerufen am 31.03.2020 von https://www.deeplearningbook.org/
- Graves, A. (2014). *Generating Sequences With Recurrent Neural Networks*. arXiv:1308.0850 [cs.NE]
- Haibach, E. (2006). *Betriebsfestigkeit*. Berlin, Heidelberg: Springer Berlin Heidelberg. doi:/10.1007/3-540-29364-7
- Harris, E. K. & Boyd, J. C. (1995). *Statistical Bases of Reference Values in Laboratory Medicine*. New York Basel Hong Kong: Marcel Dekker, Inc.
- Härtler, G. (2016). *Statistik für Ausfalldaten*. Berlin, Heidelberg: Springer Berlin Heidelberg. doi:10.1007/978-3-662-50303-4
- Hedderich, J. & Sachs, L. (2018). *Angewandte Statistik*. Berlin, Heidelberg: Springer Berlin Heidelberg. doi:10.1007/978-3-662-56657-2
- Heistermann, J. (1994). *Genetische Algorithmen*. Wiesbaden: Vieweg+Teubner Verlag. doi:10.1007/978-3-322-99633-6
- Hochreiter, S. & Schmidhuber, J. (1997). Long Short-Term Memory. *Neural Compuation*, S. 1735-1780. doi:10.1162/neco.1997.9.8.1735
- ISO 6336-2:2019-11. (2019). *Tragfähigkeitsberechnung von gerad- und schrägverzahnten Stirnrädern - Teil 2: Berechnung der Grübchentragfähigkeit* (ISO 6336- 2:2019(E)). Beuth Verlag
- Kingma, D. & Ba, J. (2015). *Adam: A Method for Stochastic Optimization*. In *ICLR* (conference paper). arXiv:1412.6980v9 [cs.LG]
- Kotsiantis, S. B., Kanellopoulus, D. & Pintelas, P. E. (2006). Data Preprocessing for Supervised Learning. In *International Journal of Computer Science Volume 1 Number 1 2006*, S. 111-117. Seoul.
- Krämer, A. & Kempkes, J. (2013). Modellierung und Simulation von nichtlinearen Reibungseffekten bei der Lageregelung von Servomotoren. In *FHWS SCIENCE JOURNAL, Jg. 1, Nr. 2*, S. 47-57. Hochschule für angewandte Wissenschaften Würzburg-Schweinfurt, Bibliothek
- Kronthaler, F. (2016). *Statistik angewandt*. Berlin, Heidelberg: Springer Berlin Heidelberg. doi:10.1007/978-3-642-53740-0
- Looman, J. (2009). *Zahnradgetriebe*. Berlin, Heidelberg: Springer Berlin Heidelberg. doi:10.1007/978-3-540-89460-5
- Müller-Kose, J.-P., Patzer, J., Brodbeck, P. & Merkt, T. (2004). Transfer von Missbrauchstests an manuellen Schaltgetrieben. In *VDI-Berichte. 1827*, S. 627-648. Düsseldorf: VDI-Verlag.
- Nahrstedt, H. (2015). *Die Monte-Carlo-Methode*. Wiesbaden: Springer Fachmedien Wiesbaden. doi:10.1007/978-3-658-10149-7
- Naunheimer, H., Bertsche, B., Ryborz, J., Novak, W. & Fietkau, P. (2019). *Fahrzeuggtriebe*. Berlin, Heidelberg: Springer Berlin Heidelberg. doi:10.1007/978-3- 662-58883-3
- Nielsen, M. A. (2015). *Neural Networks and Deep Learning*. Abgerufen am 11. 11 2020 von http://neuralnetworksanddeeplearning.com/
- Nocedal, J. & Wright, S. (2006). *Numerical Optimization*. New York: Springer New York. doi:10.1007/978-0-387-40065-5
- Pacejka, H. B. (2012). *Tire and Vehicle Dynamics*. Oxford: Elsevier Ltd. doi:10.1016/C2010-0-68548-8
- Petersen, C. & Werkle, H. (2017). Diskrete Fourier-Transformation und Fast Fourier Transform. In C. Petersen & H. Werkle (Hrsg.), *Dynamik der Baukonstruktion*en (S. 1639-1668). Wiesbaden: Springer Fachmedien Wiesbaden. doi:10.1007/978-3-8348-2109-6\_33
- Pham, H. T. (2019). *Control methods of powertrains with backlash and time delay*. Dissertation, TUHH Universitätsbibliothek. doi:10.15480/882.2235
- Reif, K. (2012). Elektronisches Stabilitätsprogramm ESP. In K. Reif (Hrsg.), *Bosch Grundlagen Fahrzeug- und Motorentechnik* (S. 208-213). Wiesbaden: Vieweg+Teubner Verlag. doi:10.1007/978-3-8348-8320-9\_18
- Richard, H. A., Bürgel, R. & Riemer, A. (2014). Versagensmechanismen. In R. Bürggel, H.A. Richard & A. Riemer (Hrsg.), *Werkstoffmechanik* (S.173-223). Wiesbaden: Springer Fachmedien Wiesbaden. doi:10.1007/978-3-658-03935-6\_5
- Robert Bosch GmbH. (2004). Antriebsschlupfregelung ASR. In Robert Bosch GmbH (Hrsg.), *Sicherheits- und Komfortsysteme* (Bd. Bosch Fachinformation Automobil, S. 102-109). Wiesbaden: Vieweg+Teubner Verlag. doi:10.1007/978-3-322- 80324-5\_7
- Romer, A. & Veith, J.-M. (2017). Berücksichtigung sich ändernder Steuergeräteparameter auf entstehende Beanspruchungen für Zuverlässigkeitstests durch Monte-Carlo Simulation. In VDI Wissensforum GmbH (Hrsg.), T*echnische Zuverlässigkeit 2017. VDI-Berichte 2307*, S. 229-240. Düsseldorf: VDI Verlag GmbH. doi:10.51202/9783181023075-229
- Ropohl, G. (2009). *Allgemeine Technologie: eine Systemtheorie der Technik*. Karlsruhe: KIT Scientific Publishing. doi:10.5445/KSP/1000011529
- Ross, S. M. (2006). *Statistik für Ingenieure und Naturwissenschaftler*. München: Elsevier Spektrum Akademischer Verlag.
- Rudert, S. & Trumpfheller, J. (2015). Vollumfänglich durchdacht Der Produktenstehungsprozess. In *Porsche Engineering Magazin, Ausgabe 1/2015*, S. 10-13.
- Sauerland, S. (2011). *Einfluss kundenrelevanter Missbrauchmanöver auf die Bauteilbelastungen von manuellen Pkw-Getrieben*. München: Verlag Dr. Hut.
- Schiefer, H. & Schiefer, F. (2018). *Statistik für Ingenieure*. Wiesbaden: Springer Fachmedien Wiesbaden. doi:10.1007/978-3-658-20640-6
- Schindler, V. & Müller, S. (2018). Kraftfahrzeugtechnik. In K. H. Grote, B. Bender & D. Göhlich (Hrsg.), *Dubbel* (S. 1172-1209). Berlin, Heidelberg: Springer Berlin Heidelberg. doi:10.1007/978-3-662-54805-9\_101
- Schramm, D., Hiller, M. & Bardini, R. (2013). *Modellbildung und Simulation der Dynamik von Kraftfahrzeugen*. Berlin, Heidelberg: Springer Berlin Heidelberg. doi:10.1007/978-3-642-33888-5
- Schröder, D. & Buss, M. (2017). Stochastische Optimierungsverfahren. In D. Schröder & M. Buss (Hrsg.), *Intelligente Verfahren* (S. 377-398). Berlin, Heidelberg: Springer Berlin Heidelberg. doi:10.1007/978-3-662-55327-5\_11
- Sommer, K., Heinz, R. & Schöfer, J. (2014). Tribologische Grundlagen. In K. Sommer, R. Heinz & J. Schöfer (Hrsg.), *Verschleiß metallischer Werkstoffe* (S.3-34). Wiesbaden: Springer Fachmedien Wiesbaden. doi:10.1007/978-3-8348-2464- 6\_2
- Stoffregen, J. (2018). Regelungssysteme für Bremsen und Antriebsschlupf. In J. Stoffregen (Hrsg.), *Motorradtechnik* (S. 511-513). Wiesbaden: Springer Fachmedien Wiesbaden. doi:10.1007/978-3-658-07446-3\_11
- Trzesniowski, M. (2010). *Rennwagentechnik*. Wiesbaden: Vieweg+Teubner. doi:10.1007/978-3-8348-9667-4
- Veen, F. v. & Leijnen, S. (14. September 2016). *The Asimov Institute*. Abgerufen am 13. 08 2019 von asimovinstitute.org: http://www.asimovinstitute.org/neural-network-zoo/
- Veith, J.-M., Nigl, L., Behrendt, M. & Albers, A. (2019). Ansteuerung einer geregelten Quersperre über Maschinelles Lernen zur simulativen Abschätzung entstehender Belastungen in hochdynamischen Fahrmanövern. In VDI Wissensforum GmbH (Hrsg.), *Kupplungen und Kupplungssysteme in Antrieben 2019,* S.141- 154. Düsseldorf: VDI-Verlag. doi:10.51202/9783181023419-141
- Vietinghoff, A. v. (2008). *Nichtlineare Regelung von Kraftfahrzeugen in querdynamisch kritischen Fahrsituationen*. Karlsruhe: Universitätsverlag Karlsruhe.
- Wittenburg, J. (1996). *Schwingungslehre*. Berlin, Heidelberg: Springer Berlin Heidelberg. doi:10.1007/978-3-642-58286-8

## **Studentische Abschlussarbeiten**

Die nachfolgenden studentischen Abschlussarbeiten behandeln Fragestellungen im Kontext dieser Dissertation. Die Arbeiten wurden am IPEK – Institut für Produktentwicklung am Karlsruher Institut für Technologie (KIT) vom Autor dieser Arbeit Cobetreut:

- **Deutschel, M.** (2019). Ableitung konfigurierbarer und synthetischer Prüflaufvorgaben aus Zeitdaten (IPEK-Abschlussarbeit 3700). IPEK - Institut für Produktentwicklung am Karlsruher Institut für Technologie (KIT). Betreuer: Albers, A., Co-Betreuer: Veith, J.-M., Karlsruhe.
- **Krüger, B.** (2018). Schätzung von Drehmomenten im Antriebstrang aus BUS-Signalen mithilfe Künstlicher Neuronaler Netze (IPEK-Abschlussarbeit 3511). IPEK - Institut für Produktentwicklung am Karlsruher Institut für Technologie (KIT). Betreuer: Albers, A., Co-Betreuer: Veith, J.-M., Karlsruhe.
- **Jäger, T.** (2017). Entwicklung eines simulationsgestützten Prozesses zur Validierung und Absicherung der Applikationskontinuität am Beispiel des KSP-Konzernschaltprogramm (IPEK-Abschlussarbeit 3308). IPEK - Institut für Produktentwicklung am Karlsruher Institut für Technologie (KIT). Betreuer: Albers, A., Co-Betreuer: Veith, J.-M., Karlsruhe.

Des Weiteren wird auf nachfolgende studentische Arbeiten referenziert, die nicht durch den Autor dieser Arbeit Co-betreut wurden:

**Schmidt, M.** (2019). Einfluss streuungsbehafteter Versuchsparameter auf Lastkollektive in der Antriebstrangentwicklung. Institut für Verbrennungsmotoren und Kraftfahrwesen an der Universität Stuttgart. Betreuer: Wiedemann, J., Co-Betreuer: Heimsath, C., Stuttgart.

# **Lebenslauf**

#### **Persönliche Daten**

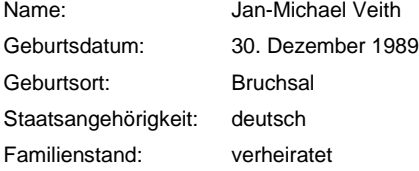

#### **Bildungsgang**

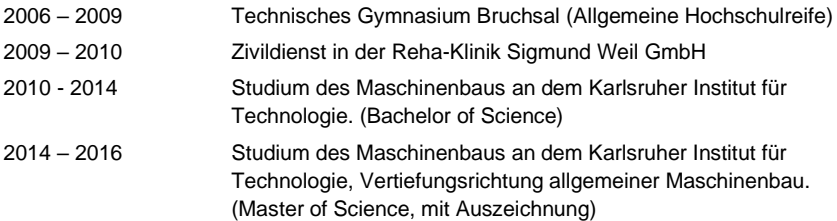

### **Berufstätigkeit**

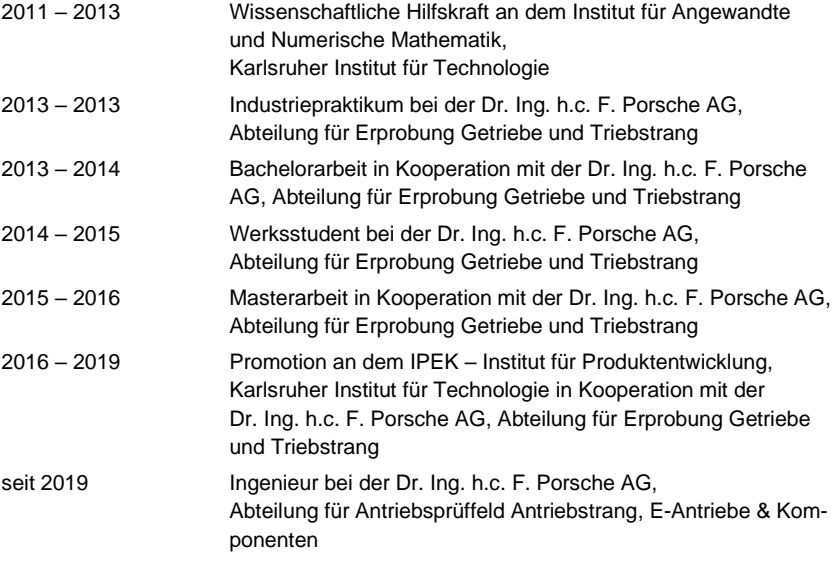